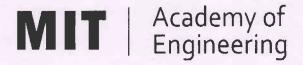

# MIT ACADEMY OF ENGINEERING, ALANDI Savitribai Phule Pune University

Curriculum for Bachelor of Technology in

# **Electronics Engineering**

(Choice Based Credit System)

2019 - 2023

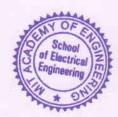

Bos Chairman
Dean, School of
Electrical Engineering

Member Secretary Academic Council Dean Academics

Chairman
Academic Council
Director MITAOE

# MIT Academy of Engineering, Alandi, Pune An Autonomous Institute affiliated to SavitribaiPhule Pune University

# **CURRICULUM FRAMEWORK (REVISION 2019) ELECTRONICS ENGINEERING**

The Bachelor of Technology Program shall be based on the following type of courses.

|       | COURSE DISTRIBUTION : SEMESTER WISE               |   |   |   |   |   |   |   |   |       |
|-------|---------------------------------------------------|---|---|---|---|---|---|---|---|-------|
| C N   | S.N. TYPE OF COURSE  NO. OF COURSES/SEMESTER TOTA |   |   |   |   |   |   |   |   | TOTAL |
| S.IV. | TIPE OF COURSE                                    | 1 | 2 | 3 | 4 | 5 | 6 | 7 | 8 | IOIAL |
| 1.    | Natural Science (NSC)                             | 2 | 2 | 1 |   |   |   |   |   | 5     |
| 2.    | Engineering Science (ESC)                         | 4 | 3 |   | 1 |   |   |   |   | 8     |
| 3.    | Discipline Core (DC)                              |   |   | 3 | 3 | 3 | 3 | 1 | 1 | 14    |
| 4.    | Discipline Elective (DE)                          |   |   |   |   |   |   | 1 | 1 | 2     |
| 5.    | Open Elective (OE)                                |   |   |   |   | 1 | 1 | 1 |   | 3     |
| 6.    | Humanities and Social Science (HSS)               |   | 1 |   | 1 | 1 | 1 |   | 2 | 6     |
| 7.    | Skill Development and Project (SDP)               |   |   | 3 | 2 | 2 | 2 | 3 | 1 | 13    |
|       | TOTAL                                             | 6 | 6 | 7 | 7 | 7 | 7 | 6 | 5 | 51    |
|       | AUDIT COURSE                                      |   | 1 | 2 | 1 | 1 |   |   |   | 5     |

|      | CREDIT DISTRIBU                     | JTION | N : S | EME | STE              | R W  | ISE  |      |      |         |       |
|------|-------------------------------------|-------|-------|-----|------------------|------|------|------|------|---------|-------|
| 1    | Lecture hour = 1 Credit 2 Lab I     | Hours | s = 1 | Cre | dit              | 1    | Tuto | rial | Hour | = 1 Cre | dit   |
| C N  | TYPE OF COURSE                      | NC    | ). OF | CR  | EDI <sup>*</sup> | TS/S | EME  | STE  | R    | TOTAL   | 0/    |
| 5.N. | S.N. TYPE OF COURSE                 |       |       | 3   | 4                | 5    | 6    | 7    | 8    | TOTAL   | %     |
| 1.   | Natural Science (NSC)               | 8     | 8     | 4   |                  |      |      |      |      | 20      | 12.5  |
| 2.   | Engineering Science (ESC)           | 13    | 9     |     | 4                |      |      |      |      | 26      | 16.25 |
| 3.   | Discipline Core (DC)                |       |       | 12  | 12               | 11   | 11   | 4    | 4    | 54      | 33.75 |
| 4.   | Discipline Elective (DE)            |       |       |     |                  |      |      | 3    | 3    | 6       | 3.75  |
| 5.   | Open Elective (OE)                  |       |       |     |                  | 4    | 4    | 4    |      | 12      | 7.5   |
| 6.   | Humanities and Social Science (HSS) | 0     | 2     |     | 2                | 2    | 2    |      | 4    | 12      | 7.5   |
| 7.   | Skill Development and Project (SDP) |       |       | 5   | 3                | 4    | 4    | 10   | 4    | 30      | 18.75 |
|      | TOTAL 21 19 21 2                    |       |       |     |                  | 21   | 21   | 21   | 15   | 160     | 100   |

Format No.: MITAOE/ACAD/ 001 Rev. No.: 1.0 Rev. Date: 01/07/2019 Page 1 of 17

|         | CREDITS               |                |                      |       |  |  |  |  |  |  |
|---------|-----------------------|----------------|----------------------|-------|--|--|--|--|--|--|
| 1Lectu  | re Hour = 1 Credit, 2 | Credit, 1 Tuto | rial Hour = 1 Credit |       |  |  |  |  |  |  |
| SI NO   | VEAD                  | SEME           | STER                 | TOTAL |  |  |  |  |  |  |
| SL. NO. | YEAR                  | 1              | 2                    | TOTAL |  |  |  |  |  |  |
| 1.      | First Year            | 21/19          | 19/21                | 40    |  |  |  |  |  |  |
| 2.      | Second Year           | 21             | 20                   | 41    |  |  |  |  |  |  |
| 3.      | Third Year            | 22             | 22                   | 44    |  |  |  |  |  |  |
| 4.      | Final Year            | 36             |                      |       |  |  |  |  |  |  |
|         | TOTAL                 | 161            |                      |       |  |  |  |  |  |  |

|         | CONTACT HOURS |       |       |    |  |  |  |  |  |  |  |
|---------|---------------|-------|-------|----|--|--|--|--|--|--|--|
| SI NO   | VEAD          | TOTAL |       |    |  |  |  |  |  |  |  |
| SL. NO. | YEAR          | TOTAL |       |    |  |  |  |  |  |  |  |
| 1.      | First Year    | 29/27 | 28/30 | 57 |  |  |  |  |  |  |  |
| 2.      | Second Year   | 31    | 29    | 60 |  |  |  |  |  |  |  |
| 3.      | Third Year    | 30    | 32    | 62 |  |  |  |  |  |  |  |
| 4.      | Final Year    | 45    |       |    |  |  |  |  |  |  |  |
|         | TOTAL         | 224   |       |    |  |  |  |  |  |  |  |

|    | ABBREVATIONS |                       |  |  |  |  |  |  |
|----|--------------|-----------------------|--|--|--|--|--|--|
| 1. | MSE          | Mid Semester Exam     |  |  |  |  |  |  |
| 2. | ESE          | End Semester Exam     |  |  |  |  |  |  |
| 3. | IA           | Internal Assessment   |  |  |  |  |  |  |
| 4. | T/P          | Term Work / Practical |  |  |  |  |  |  |
| 5. | DM           | Demonstration         |  |  |  |  |  |  |
| 6. | L            | Lecture               |  |  |  |  |  |  |
| 7. | Р            | Practical             |  |  |  |  |  |  |
| 8. | Т            | Tutorial              |  |  |  |  |  |  |
| 9. | Lab          | Laboratory            |  |  |  |  |  |  |

Format No.: MITAOE/ACAD/ 001 Rev. No.: 1.0 Rev. Date: 01/07/2019 Page 2 of 17

| MIT   Academy of Engineering                  |              |                    | RUCTURE<br>N 2019) |
|-----------------------------------------------|--------------|--------------------|--------------------|
| An Autonomous Institute Affiliated to SPPU    |              |                    |                    |
| SCHOOL OF HUMANITIES AND ENGINEERING SCIENCES | W.E.F        |                    | 2019-2020          |
| FIRST YEAR BACHLEOR OF TECHNOLOGY             | RELEASE DATE | RELEASE DATE : 01/ |                    |
|                                               | REVISION NO. | :                  | 1.0                |

| SEMESTER: I (Version I)                             |       |                                           |      |      |     |      |     |     |     |        |       |    |
|-----------------------------------------------------|-------|-------------------------------------------|------|------|-----|------|-----|-----|-----|--------|-------|----|
|                                                     |       | INDUCTION F                               | PROG | RAM: | 3 W | EEKS |     |     |     |        |       |    |
| COURSE TEACHING EXAMINATION SCHEME AND SCHEME MARKS |       |                                           |      |      |     |      |     |     |     |        |       | ь  |
| Hour/Week THEORY PRACT                              |       |                                           |      |      |     |      |     |     |     | CREDIT |       |    |
| TYPE                                                | CODE  | NAME                                      | L    | Р    | Т   | MSE  | ESE | IA  | T/P | DM     | TOTAL | Ŗ  |
| NSC1                                                | AS105 | Calculus and Differential Equations       | 3    | -    | 1   | 20   | 40  | 40  | 50  | -      | 150   | 4  |
| NSC2                                                | AS106 | Engineering Physics                       | 3    | 2    | -   | 20   | 40  | 40  | 50  | -      | 150   | 4  |
| ESC1                                                | EX102 | Electrical and Electronics<br>Engineering | 3    | 2    | -   | 20   | 40  | 40  | 50  | -      | 150   | 4  |
| ESC2                                                | ME104 | Engineering Graphics                      | 2    | 4    | -   | -    | 60  | 40  | 100 | -      | 200   | 4  |
| ESC3                                                | CS101 | Logic Development-C<br>Programming        | 1    | 4    | -   | -    | 40  | -   | 100 | -      | 140   | 3  |
| ESC4                                                | ME105 | Experimental Tools and Techniques         | -    | 4    | -   | -    | -   | -   | 40  | 60     | 100   | 2  |
|                                                     | T     | OTAL                                      | 12   | 16   | 1   | 60   | 220 | 160 | 390 | 60     | 890   | 21 |

| SEMESTER: II (Version I) |                                |                                             |     |                |    |     |       |     |               |       |       |        |
|--------------------------|--------------------------------|---------------------------------------------|-----|----------------|----|-----|-------|-----|---------------|-------|-------|--------|
|                          | C                              | DURSE                                       |     | ACHIN<br>CHEMI | _  | EX  | AMINA | _   | I SCHI<br>RKS | EME A | AND   | ΙТ     |
| TYPE                     | CODE                           | NAME                                        | Ηοι | ır/We          | ek | T   | HEOR  | Υ   | PR/           | ACT   | 'AL   | CREDIT |
| ITPE                     | CODE                           | INAIVIE                                     | L   | Р              | Т  | MSE | ESE   | IA  | T/P           | DM    | TOTAL | ၁      |
| NSC3                     | AS107                          | Statistics and Integral Calculus            | 3   | -              | 1  | 20  | 40    | 40  | 50            | -     | 150   | 4      |
| NSC4                     | CH101                          | Science of Nature                           | 3   | 2              | -  | 20  | 40    | 40  | 50            | -     | 150   | 4      |
| ESC4                     | CV102                          | Applied Mechanics                           | 3   | 2              | -  | 20  | 40    | 40  | 50            | -     | 150   | 4      |
| HSS1                     | HP103/4/5                      | English for Engineers<br>/(German/Japanese) | 0   | 4              | -  | -   |       | -   | 100           | -     | 100   | 2      |
| ESC6                     | CS102                          | Applications Programming -Python            | 1   | 4              | -  | -   | 40    | -   | 100           | -     | 140   | 3      |
| ESC7                     | ME106                          | Design Thinking                             | ı   | 4              | -  | -   | -     | 1   | 40            | 60    | 100   | 2      |
| HSS2                     | HSS2 HP106 Indian Constitution |                                             |     |                | -  | -   | -     | •   | -             | -     | Au    | dit    |
|                          | TOTAL                          |                                             |     | 16             | 1  | 60  | 160   | 120 | 390           | 60    | 790   | 19     |

Format No.: MITAOE/ACAD/ 001 Rev. No.: 1.0 Rev. Date: 01/07/2019 Page 3 of 17

| MIT   Academy of Engineering                  |              |    | RUCTURE<br>N 2019) |
|-----------------------------------------------|--------------|----|--------------------|
| An Autonomous Institute Affiliated to SPPU    |              |    |                    |
| SCHOOL OF HUMANITIES AND ENGINEERING SCIENCES | W.E.F        | •• | 2019-2020          |
| FIRST YEAR BACHLEOR OF TECHNOLOGY             | RELEASE DATE |    | 01/07/2019         |
| TINOT TEAN BACTLEON OF TECHNOLOGY             | REVISION NO. | :  | 1.0                |

| SEMESTER: I (Version II)                            |           |                                          |   |   |   |     |     |    |     |    |        |     |
|-----------------------------------------------------|-----------|------------------------------------------|---|---|---|-----|-----|----|-----|----|--------|-----|
| INDUCTION PROGRAM: 3 WEEKS                          |           |                                          |   |   |   |     |     |    |     |    |        |     |
| COURSE TEACHING EXAMINATION SCHEME AND SCHEME MARKS |           |                                          |   |   |   |     |     |    |     |    |        | IIT |
| Hour/Week THEORY PRACT =                            |           |                                          |   |   |   |     |     |    |     |    | CREDIT |     |
| TYPE CODE NAME                                      |           |                                          |   |   |   | MSE | ESE | IA | T/P | DM | TOTAL  | S   |
| NSC1                                                | AS105     | Calculus and Differential Equations      | 3 | - | 1 | 20  | 40  | 40 | 50  | -  | 150    | 4   |
| NSC4                                                | CH101     | Science of Nature                        | 3 | 2 | - | 20  | 40  | 40 | 50  | -  | 150    | 4   |
| ESC4                                                | CV102     | Applied Mechanics                        | 3 | 2 | - | 20  | 40  | 40 | 50  | -  | 150    | 4   |
| HSS1                                                | HP103/4/5 | English for Engineers /(German/Japanese) | 0 | 4 | - | -   | -   | ı  | 100 | -  | 100    | 2   |
| ESC3                                                | CS101     | Logic Development-C<br>Programming       | 1 | 4 | - | -   | 40  | -  | 100 | -  | 140    | 3   |
| ESC7                                                | ME106     | Design Thinking                          | - | 4 | - | -   | -   | 1  | 40  | 60 | 100    | 2   |
| TOTAL 10 16 1 60 160 120 390 60 790 19              |           |                                          |   |   |   |     |     |    | 19  |    |        |     |

|      | SEMESTER: II (Version II)      |                                        |    |        |    |     |       |     |               |       |       |        |
|------|--------------------------------|----------------------------------------|----|--------|----|-----|-------|-----|---------------|-------|-------|--------|
|      | COURSE                         |                                        |    |        |    | EX  | AMINA |     | I SCHI<br>RKS | EME A | AND   | П      |
| PE   | CODE                           | NAME                                   | Но | our/We | ek | T   | HEOR  | Y   | PRA           | ACT   | TOTAL | CREDIT |
| PE   | CODE                           | NAME                                   | L  | Р      | T  | MSE | ESE   | IA  | T/P           | DM    | 101   | ၁      |
| NSC3 | AS107                          | Statistics and Integral Calculus       | 3  | -      | 1  | 20  | 40    | 40  | 50            | -     | 150   | 4      |
| NSC2 | AS106                          | Engineering Physics                    | 3  | 2      | -  | 20  | 40    | 40  | 50            | -     | 150   | 4      |
| ESC1 | EX102                          | Electrical and Electronics Engineering | 3  | 2      | -  | 20  | 40    | 40  | 50            | -     | 150   | 4      |
| ESC2 | ME104                          | Engineering Graphics                   | 2  | 4      | -  | -   | 60    | 40  | 100           | -     | 200   | 4      |
| ESC5 | CS102                          | Applications Programming -Python       | 1  | 4      | -  | -   | 40    | -   | 100           | -     | 140   | 3      |
| ESC4 | ME105                          | Experimental Tools and Techniques      | -  | 4      | -  |     | -     | -   | 40            | 60    | 100   | 2      |
| HSS2 | HSS2 HP106 Indian Constitution |                                        |    |        | -  | -   | -     | -   | -             | -     | Au    | dit    |
|      | TOTAL                          |                                        |    | 16     | 1  | 60  | 220   | 160 | 390           | 60    | 890   | 21     |

Format No.: MITAOE/ACAD/ 001 Rev. No.: 1.0 Rev. Date: 01/07/2019 Page 4 of 17

| MIT   Academy of Engineering Autonomous Institute Affiliated to SPPU | COURSE STRUCTURE<br>(REVISION 2019) |   |            |  |  |
|----------------------------------------------------------------------|-------------------------------------|---|------------|--|--|
| SCHOOL OF ELECTRICAL ENGINEERING                                     | W.E.F                               | : | 2020-2021  |  |  |
| SECOND YEAR BACHLEOR OF TECHNOLOGY                                   | RELEASE DATE                        | : | 01/06/2020 |  |  |
| IN ELECTRONICS ENGINEERING                                           | REVISION NO.                        | : | 1.0        |  |  |

|      | SEMESTER: III                     |                                                           |              |        |   |      |         |        |        |        |       |     |
|------|-----------------------------------|-----------------------------------------------------------|--------------|--------|---|------|---------|--------|--------|--------|-------|-----|
|      | SUMMER INTERNSHIP                 |                                                           |              |        |   |      |         |        |        |        |       |     |
|      | COURSE                            |                                                           |              |        |   | EXAN | IINATIO | ON SCH | HEME A | AND MA | ARKS  | T   |
|      | Hour/Week                         |                                                           | ek           | THEORY |   |      | PRACT   |        | AL     | CREDIT |       |     |
| TYPE | CODE                              | NAME                                                      | L            | Р      | Т | MSE  | ESE     | IA     | T/P    | DM     | TOTAL | 5   |
| NSC5 | AS204                             | Applied Mathematics                                       | 3            | 2      | - | 35   | 35      | 30     | 50     | 0      | 150   | 4   |
| DC01 | ET221                             | Electronic Devices and Circuits                           | 3            | 2      | - | 35   | 35      | 30     | 50     | 0      | 150   | 4   |
| DC02 | ET222                             | Digital Systems and Applications                          | 3            | 2      | - | 35   | 35      | 30     | 50     | 0      | 150   | 4   |
| DC03 | ET223                             | Signals & Systems                                         | 3            | 2      | - | 35   | 35      | 30     | 50     | 0      | 150   | 4   |
| SDP1 | ET224                             | Digital Prototyping                                       | 0            | 4      | - | 0    | 0       | 25     | 0      | 50     | 75    | 2   |
| SDP2 | ET230                             | Minor Project Design                                      | 0            | 2      | - | 0    | 0       | 0      | 0      | 50     | 50    | 1   |
| SDP3 | ET225                             | Skill Development Course-<br>Data Structures & Algorithms | 0 4 - 0 0 25 |        | 0 | 50   | 75      | 2      |        |        |       |     |
| ESC9 | ESC9 CV203 Environmental Sciences |                                                           |              |        | - | -    | 1       | •      | -      | 1      | Au    | dit |
|      | TOTAL                             |                                                           |              | 18     | 0 | 140  | 140     | 170    | 200    | 150    | 800   | 21  |

|      | SEMESTER: IV                |                               |    |       |         |                              |       |     |     |     |       |        |
|------|-----------------------------|-------------------------------|----|-------|---------|------------------------------|-------|-----|-----|-----|-------|--------|
|      | COURSE                      |                               |    |       | NG<br>E | EXAMINATION SCHEME AND MARKS |       |     |     | D   | П     |        |
| TYPE |                             | NAME                          | Но | ur/We | ek      | Т                            | HEORY | •   | PRA | ACT | J K   | CREDIT |
| TYPE | CODE                        | NAME                          | L  | Р     | Т       | MSE                          | ESE   | IA  | T/P | DM  | TOTAL | C      |
| ESC8 | IT221                       | Engineering Informatics       | 3  | 2     | -       | 35                           | 35    | 30  | 50  | 0   | 150   | 4      |
| DC04 | ET231                       | Electromagnetic Theory        | 3  | 0     | -       | 35                           | 35    | 30  | 0   | 0   | 100   | 3      |
| DC05 | ET232                       | Network Analysis Techniques   | 3  | 2     | -       | 35                           | 35    | 30  | 50  | 0   | 150   | 4      |
| DC06 | ET233                       | Microcontroller & Interfacing | 3  | 2     | -       | 35                           | 35    | 30  | 50  | 0   | 150   | 4      |
| SDP4 | ET235                       | Rapid Prototyping             | 0  | 4     | -       | 0                            | 0     | 25  | 0   | 50  | 75    | 2      |
| SDP5 | ET240                       | Minor Project Implementation  | 0  | 2     | -       | 0                            | 0     | 0   | 0   | 50  | 50    | 1      |
| HSS3 | HP202                       | Professional Skill            | 0  | 4     | -       | 0                            | 0     | 25  | 0   | 50  | 75    | 2      |
| HSS4 | HSS4 HP203 Liberal Learning |                               |    |       | -       | -                            | -     | -   | -   | -   | Au    | dit    |
|      | TOTAL                       |                               |    | 16    | 0       | 140                          | 140   | 170 | 150 | 150 | 750   | 20     |

Format No.: MITAOE/ACAD/ 001 Rev. No.: 1.0 Rev. Date: 01/07/2019 Page 5 of 17

| MIT   Academy of Engineering Autonomous Institute Affiliated to SPPU | COURSE STRUCTURE<br>(REVISION 2019) |   |            |  |  |  |
|----------------------------------------------------------------------|-------------------------------------|---|------------|--|--|--|
| SCHOOL OF ELECTRICAL ENGINEERING                                     | W.E.F                               | : | 2021-2022  |  |  |  |
| THIRD YEAR BACHLEOR OF TECHNOLOGY                                    | RELEASE DATE                        | : | 01/06/2020 |  |  |  |
| IN ELECTRONICS ENGINEERING                                           | REVISION NO.                        | : | 1.0        |  |  |  |

|                           | SEMESTER: V       |                                     |    |       |          |      |         |        |        |       |       |        |
|---------------------------|-------------------|-------------------------------------|----|-------|----------|------|---------|--------|--------|-------|-------|--------|
|                           | SUMMER INTERNSHIP |                                     |    |       |          |      |         |        |        |       |       |        |
|                           | COURSE            |                                     |    |       | NG<br>IE | EXAN | IINATIO | ON SCH | HEME A | AND M | ARKS  | _      |
|                           |                   |                                     | Но | ur/We | ek       | Т    | HEOR'   | Y      | PR     | ACT   | AL    | CREDIT |
| TYPE                      | CODE              | NAME                                | L  | Р     | Т        | MSE  | ESE     | IA     | T/P    | DM    | TOTAL | Ö      |
| DC07                      | ET341             | Control Systems                     | 3  | 2     | -        | 35   | 35      | 30     | 50     | 0     | 150   | 4      |
| DC08                      | ET342             | Digital Signal Processing           | 3  | 2     | -        | 35   | 35      | 30     | 50     | 0     | 150   | 4      |
| DC09                      | ET343             | Embedded Systems Design             | 3  | 2     | -        | 35   | 35      | 30     | 50     | 0     | 150   | 4      |
| OE01                      | ET35# /<br>EX35#  | Open Elective                       | 3  | 2     | -        | 35   | 35      | 30     | 50     | 0     | 150   | 4      |
| HSS5                      | CS361             | Project Management                  | 2  | 0     | -        | 0    | 50      | 25     | 0      | 0     | 75    | 2      |
| SDP6                      | ET34#             | Skill Development - Data<br>Science | 0  | 4     | -        | 0    | 0       | 25     | 50     | 0     | 75    | 2      |
| SDP7 ET350 Project Design |                   | 0                                   | 4  | -     | 0        | 0    | 25      | 0      | 50     | 75    | 2     |        |
|                           | TOTAL             |                                     |    |       | 0        | 140  | 190     | 195    | 200    | 50    | 825   | 22     |

|           | SEMESTER: VI                    |                                     |    |               |    |                              |       |     |     |     |       |        |
|-----------|---------------------------------|-------------------------------------|----|---------------|----|------------------------------|-------|-----|-----|-----|-------|--------|
|           |                                 | COURSE                              |    | ACHII<br>CHEM |    | EXAMINATION SCHEME AND MARKS |       |     |     |     | D     | П      |
| TVD5 0005 |                                 | NAME                                | Но | ur/We         | ek | т                            | HEORY | •   | PR  | ACT | J K.  | CREDIT |
| TYPE      | CODE                            | NAME                                | L  | Р             | Т  | MSE                          | ESE   | IA  | T/P | DM  | TOTAL | S      |
| DC10      | ET361                           | Power Electronics                   | 3  | 2             | -  | 35                           | 35    | 30  | 50  | 0   | 150   | 4      |
| DC11      | ET362                           | Principles of Communication Systems | 3  | 2             | -  | 35                           | 35    | 30  | 50  | 0   | 150   | 4      |
| DC12      | ET363                           | Soft Computing                      | 3  | 2             | -  | 35                           | 35    | 30  | 50  | 0   | 150   | 4      |
| OE02      | ET37# /<br>EX37#                | Open Elective                       | 3  | 2             | -  | 35                           | 35    | 30  | 50  | 0   | 150   | 4      |
| SDP8      | ET36#                           | Skill Development course            | 0  | 4             | -  | 0                            | 0     | 25  | 50  | 0   | 75    | 2      |
| SDP9      | ET360                           | Project Implementation              | 0  | 4             | -  | 0                            | 0     | 25  | 0   | 50  | 75    | 2      |
| HSS6      | HSS6 HP305 Employability Skills |                                     |    | 4             | -  | 0                            | 0     | 25  | 0   | 50  | 75    | 2      |
|           | TOTAL                           |                                     |    |               | 0  | 140                          | 140   | 195 | 250 | 100 | 825   | 22     |

Format No.: MITAOE/ACAD/ 001 Rev. No.: 1.0 Rev. Date: 01/07/2019 Page 6 of 17

| MIT   Academy of Engineering Autonomous Institute Affiliated to SPPU | COURSE STRUCTURE<br>(REVISION 2019) |   |            |  |  |  |
|----------------------------------------------------------------------|-------------------------------------|---|------------|--|--|--|
| SCHOOL OF ELECTRICAL ENGINEERING                                     | W.E.F                               | : | 2022-2023  |  |  |  |
| FINAL YEAR BACHLEOR OF TECHNOLOGY                                    | RELEASE DATE                        | : | 01/06/2020 |  |  |  |
| IN ELECTRONICS ENGINEERING                                           | REVISION NO.                        | : | 1.0        |  |  |  |

|                               | SEMESTER: VII    |                            |           |                  |          |                              |     |       |       |     |        |    |
|-------------------------------|------------------|----------------------------|-----------|------------------|----------|------------------------------|-----|-------|-------|-----|--------|----|
|                               | COURSE           |                            |           |                  | NG<br>IE | EXAMINATION SCHEME AND MARKS |     |       |       |     | ARKS   | П  |
| TVDE                          | 0005             | NAME                       | Hour/Week |                  | THEORY   |                              |     | PRACT |       | AL. | CREDIT |    |
| TYPE                          | CODE             | NAME                       | L         | L P T MSE ESE IA |          | IA                           | T/P | DM    | TOTAL | 5   |        |    |
| DC13                          | ET461            | HDL-Digital Circuit Design | 3         | 2                | -        | 35                           | 35  | 30    | 50    | 0   | 150    | 4  |
| DE01                          | ET48# /<br>EX48# | Discipline Elective        | 3         | -                | -        | 35                           | 35  | 30    | 0     | 0   | 100    | 3  |
| OE03                          | ET47# /<br>EX47# | Open Elective              | 3         | 2                | 1        | 35                           | 35  | 30    | 50    | 0   | 150    | 4  |
| SDP10                         | ET46#            | Skill Development Course   | 0         | 4                | -        | 0                            | 0   | 25    | 50    | 0   | 75     | 2  |
| SDP11                         | ET470            | Project Evaluation         | 0         | 8                | 1        | 0                            | 0   | 50    | 0     | 100 | 150    | 4  |
| SDP12 ET400 Summer Internship |                  | ı                          | -         | ı                |          | -                            | -   | -     | 150   | 150 | 4      |    |
|                               | TOTAL            |                            |           |                  | 0        | 105                          | 105 | 165   | 150   | 250 | 775    | 21 |

| SEMESTER: VIII (PART A) |                  |                       |    |       |    |                              |       |          |     |     |         |        |
|-------------------------|------------------|-----------------------|----|-------|----|------------------------------|-------|----------|-----|-----|---------|--------|
|                         | COURSE           |                       |    |       |    | EXAMINATION SCHEME AND MARKS |       |          |     |     | IT      |        |
|                         |                  |                       | Но | ur/We | ek | Т                            | HEOR' | <b>′</b> | PRA | ACT | AL.     | CREDIT |
| TYPE                    | CODE             | NAME                  | L  | Р     | Т  | MSE                          | ESE   | IA       | T/P | DM  | W TOTAL |        |
| DC14                    | ET462            | Process Automation    | 3  | 2     | -  | 35                           | 35    | 30       | 50  | 0   | 150     | 4      |
| DE01                    | ET49# /<br>EX49# | Discipline Elective   | 3  | -     | ı  | 35                           | 35    | 30       | 0   | 0   | 100     | 3      |
| SDP13                   | ET480            | Capstone Work         | -  | 8     | ı  | 0                            | 0     | 75       | 0   | 75  | 150     | 4      |
| HSS7                    | HP405            | Engineering Economics | 2  | -     | ı  | 0                            | 50    | 25       | 0   | 0   | 75      | 2      |
| HSS8 HP406 Psychology   |                  |                       | 2  | -     | -  | 0                            | 50    | 25       | 0   | 0   | 75      | 2      |
|                         | TOTAL            |                       |    |       | 0  | 70                           | 170   | 185      | 50  | 75  | 550     | 15     |

Format No.: MITAOE/ACAD/ 001 Rev. No.: 1.0 Rev. Date: 01/07/2019 Page 7 of 17

| SEMESTER: VIII (PART B SEMESTER LONG INTERNSHIP)    |                                             |                     |   |      |   |                              |     |    |        |     |       |    |
|-----------------------------------------------------|---------------------------------------------|---------------------|---|------|---|------------------------------|-----|----|--------|-----|-------|----|
| COURSE                                              |                                             |                     |   | ACHI |   | EXAMINATION SCHEME AND MARKS |     |    |        |     | ARKS  | П  |
| Hour/Wee                                            |                                             | ek                  | Т | HEOR | Y | PRACT                        |     | AL | CREDIT |     |       |    |
| TYPE                                                | CODE                                        | NAME                | L | Р    | Т | MSE                          | ESE | IA | T/P    | DM  | TOTAL | 3  |
| DE02                                                | ET49# /<br>EX49#                            | Discipline Elective | 3 | -    | - | 35                           | 35  | 30 | 0      | 0   | 100   | 3  |
| SDP13                                               | ET480                                       | Capstone Work       | - | 8    | - | 0                            | 0   | 75 | 0      | 75  | 150   | 4  |
| SDP14                                               | SDP14 ET467 Semester Long Internship Design |                     | - | -    | - | -                            | -   | -  | -      | 150 | 150   | 4  |
| SDP15 ET468 Semester Long Internship Implementation |                                             |                     | - | -    | - | -                            | -   | -  | -      | 150 | 150   | 4  |
|                                                     | TOTAL                                       |                     |   |      | 0 | 70                           | 70  | 60 | 50     | 300 | 550   | 15 |

Format No.: MITAOE/ACAD/ 001 Rev. No.: 1.0 Rev. Date: 01/07/2019 Page 8 of 17

|         | Natural Science (NSC) : 5 Courses and 20 Credits |                                     |   |  |  |  |  |  |  |  |
|---------|--------------------------------------------------|-------------------------------------|---|--|--|--|--|--|--|--|
| SI. No. | SI. No. Course Code Course Name                  |                                     |   |  |  |  |  |  |  |  |
| 1.      | AS105                                            | Calculus and Differential Equations | 4 |  |  |  |  |  |  |  |
| 2.      | AS106                                            | Engineering Physics                 | 4 |  |  |  |  |  |  |  |
| 3.      | CH101                                            | Science of Nature                   | 4 |  |  |  |  |  |  |  |
| 4.      | AS107                                            | Statistics and Integral Calculus    | 4 |  |  |  |  |  |  |  |
| 5.      | AS204                                            | Applied Mathematics                 | 4 |  |  |  |  |  |  |  |

|         | Engineering Science (ESC) : 8 Courses and 26 Credits |                                        |                |  |  |  |  |  |  |  |
|---------|------------------------------------------------------|----------------------------------------|----------------|--|--|--|--|--|--|--|
| SI. No. | Course Code                                          | Course Name                            | Course Credits |  |  |  |  |  |  |  |
| 1.      | EX102                                                | Electrical and Electronics Engineering | 4              |  |  |  |  |  |  |  |
| 2.      | CV102                                                | Applied Mechanics                      | 4              |  |  |  |  |  |  |  |
| 3.      | ME104                                                | Engineering Graphics                   | 4              |  |  |  |  |  |  |  |
| 4.      | CS101                                                | Logic Development                      | 3              |  |  |  |  |  |  |  |
| 5.      | CS102                                                | Application Programming                | 3              |  |  |  |  |  |  |  |
| 6.      | ME221                                                | Material Engineering                   | 4              |  |  |  |  |  |  |  |
| 7.      | CV203                                                | Environmental Sciences                 | Audit          |  |  |  |  |  |  |  |
| 8.      | IT221                                                | Engineering Informatics                | 4              |  |  |  |  |  |  |  |

|         | Humanities and Social Science (HSS) : 10 Courses |                       |                |  |  |  |  |  |  |
|---------|--------------------------------------------------|-----------------------|----------------|--|--|--|--|--|--|
| SI. No. | Course Code                                      | Course Name           | Course Credits |  |  |  |  |  |  |
|         | HP103                                            | English for Engineers |                |  |  |  |  |  |  |
| 1.      | HP104                                            | German                | 2              |  |  |  |  |  |  |
|         | HP105                                            | Japanese              |                |  |  |  |  |  |  |
| Audit   | HP106                                            | Indian Constitution   | Audit          |  |  |  |  |  |  |
| 2.      | HP202                                            | Professional Skill    | 2              |  |  |  |  |  |  |
| Audit   | HP203                                            | Liberal Learning      | Audit          |  |  |  |  |  |  |
| 3.      | CS361                                            | Project Management    | 2              |  |  |  |  |  |  |
| 4.      | HP305                                            | Professional Skills   | 2              |  |  |  |  |  |  |
| 5.      | HP405                                            | Engineering Economics | 2              |  |  |  |  |  |  |
| 6       | HP406                                            | Psychology            | 2              |  |  |  |  |  |  |

Format No.: MITAOE/ACAD/ 001 Rev. No.: 1.0 Rev. Date: 01/07/2019 Page 9 of 17

|         | Discipline  | e Core (DC) : 14 Courses and 55 Cred | lits           |
|---------|-------------|--------------------------------------|----------------|
| SI. No. | Course Code | Course Name                          | Course Credits |
| 1.      | ET221       | Electronic Devices and Circuits      | 4              |
| 2.      | ET222       | Digital Systems and Applications     | 4              |
| 3.      | ET223       | Signals & Systems                    | 4              |
| 4.      | ET231       | Electromagnetic Theory               | 3              |
| 5.      | ET232       | Network Analysis Techniques          | 4              |
| 6.      | ET233       | Microcontroller & Interfacing        | 4              |
| 7.      | ET341       | Control Systems                      | 4              |
| 8.      | ET342       | Digital Signal Processing            | 4              |
| 9.      | ET343       | Embedded Systems Design              | 4              |
| 10.     | ET361       | Power Electronics                    | 4              |
| 11.     | ET362       | Principles of Communication Systems  | 4              |
| 12.     | ET363       | Soft Computing                       | 4              |
| 13.     | ET461       | HDL-Digital Circuit Design           | 4              |
| 14.     | ET462       | Process Automation                   | 4              |

|         | Discipline  | e Elective (DE) : 2 Courses and 6 Credit   | s              |
|---------|-------------|--------------------------------------------|----------------|
| SI. No. | Course Code | Course Name                                | Course Credits |
|         | ET481       | Deep Learning                              |                |
| 1.      | ET482       | Digital Image Processing                   | 3              |
| 1.      | ET483       | Electric Vehicles                          | 3              |
|         | ET484       | RTOS                                       |                |
|         | ET491       | ASIC Design                                |                |
|         | ET492       | Network Security                           |                |
|         | ET493       | Signal Detection and Estimation Techniques |                |
| 2.      | ET494       | Biomedical Engineering                     | 3              |
| ۷.      | ETSWAYAM01  | Discipline Elective Swayam MOOC<br>Course  | 3              |
|         | ETSWAYAM02  | Discipline Elective Swayam MOOC<br>Course  |                |
|         | ETSWAYAM03  | Discipline Elective Swayam MOOC<br>Course  |                |

Format No.: MITAOE/ACAD/ 001 Rev. No.: 1.0 Rev. Date: 01/07/2019 Page 10 of 17

|         | Skill Developme | ent and Project (SDP) : 13 Courses and 30                            | Credits        |
|---------|-----------------|----------------------------------------------------------------------|----------------|
| SI. No. | Course Code     | Course Name                                                          | Course Credits |
| 1.      | ET224           | Digital Prototyping                                                  | 2              |
| 2.      | ET230           | Minor Project Design                                                 | 1              |
| 3.      | ET225           | Skill Development Course - Data Structures & Algorithms              | 2              |
| 4.      | ET235           | Rapid Prototyping                                                    | 2              |
| 5       | ET240           | Minor Project Implementation                                         | 1              |
| 6. A    | ET344           | Skill Development course – Data Science                              | 2              |
| 6. B    | ET345           | Skill Development - Infosys Springboard : Foundation in Data Science | 2              |
| 7       | ET350           | Project Design                                                       | 2              |
| 8. A    | ET364           | Skill Development Course - Networking                                | 2              |
| 8. B    | ET365           | Skill Development Course – MATLAB Based<br>System Modeling           | 2              |
| 9       | ET360           | Project Implementation                                               | 2              |
| 10. A   | ET463           | Skill Development Course – Embedded Linux                            | 2              |
| 10. B   | ET464           | Skill Development Course – Cloud<br>Computing                        | 2              |
| 10. C   | ET465           | Skill Development Course – System Verilog                            | 2              |
| 11      | ET470           | Project Evaluation                                                   | 4              |
| 12      | ET400           | B Tech Summer Internship                                             | 4              |
| 12      | ET480           | Capstone Work                                                        | 4              |
| 14      | ET467           | Semester Long Internship Design (Elective)                           | 4              |
| 15      | ET468           | Semester Long Internship Implementation (Elective)                   | 4              |
| Audit   | ET200           | SY Summer Internship                                                 | Audit          |
| Audit   | ET300           | TY Summer Internship                                                 | Audit          |

Format No.: MITAOE/ACAD/ 001 Rev. No.: 1.0 Rev. Date: 01/07/2019 Page 11 of 17

| Oper                     | n / Minor Elec | ctive Schoo    | ol Wise : Electronics Engineerin         | g                 |  |  |  |  |
|--------------------------|----------------|----------------|------------------------------------------|-------------------|--|--|--|--|
| Minor Track              | Semester       | Course<br>Code | Course Name                              | Course<br>Credits |  |  |  |  |
|                          | V              | ET352          | IoT Architecture & Sensors               | 4                 |  |  |  |  |
| loT                      | VI             | ET372          | IoT Network & Protocols                  | 4                 |  |  |  |  |
|                          | VII            | ET472          | ET472 Data Management & Analytics        |                   |  |  |  |  |
|                          |                |                |                                          |                   |  |  |  |  |
|                          | V              | ME352          | Robot fundamentals and Kinematics        | 4                 |  |  |  |  |
| Robotics                 | VI             | EX371          | Robot Dynamics and Control               | 4                 |  |  |  |  |
|                          | VII            | EX471          | AI in Robotics                           | 4                 |  |  |  |  |
|                          | <u> </u>       |                |                                          |                   |  |  |  |  |
|                          | V              | ET351          | Fundamentals of Healthcare<br>Technology | 4                 |  |  |  |  |
| Healthcare<br>Technology | VI             | ET371          | Healthcare Informatics                   | 4                 |  |  |  |  |
|                          | VII            | ET471          | AI in Healthcare                         | 4                 |  |  |  |  |

Format No.: MITAOE/ACAD/ 001 Rev. No.: 1.0 Rev. Date: 01/07/2019 Page 12 of 17

|            |                                                        | Но       | nors Elect     | ive Tracks : 4 Courses                 |                   |  |  |  |  |
|------------|--------------------------------------------------------|----------|----------------|----------------------------------------|-------------------|--|--|--|--|
| SI.<br>No. | Minor<br>Track                                         | Semester | Course<br>Code | Course Name                            | Course<br>Credits |  |  |  |  |
| 1          |                                                        | V        | HP311          | Foundation Course in Entrepreneurship  | 4                 |  |  |  |  |
| 2          | Entrepren VI HP312 Advanced Course in Entrepreneurship |          |                |                                        |                   |  |  |  |  |
| 3          | eurship VII                                            |          | HP411          | Startup and Incubation                 | 4                 |  |  |  |  |
| 4          |                                                        | VIII     | HP412          | Project: Startup/Venture Development 4 |                   |  |  |  |  |
|            |                                                        |          |                |                                        |                   |  |  |  |  |
| 1          |                                                        | V        | PD301          | Fundamental of Design Elements         | 4                 |  |  |  |  |
| 2          | Product                                                | VI       | PD302          | Packaging Design                       | 4                 |  |  |  |  |
| 3          | Design                                                 | VII      | PD401          | Ergonomics & Human - Product Interface | 4                 |  |  |  |  |
| 4          |                                                        | VIII     | PD402          | Product / Systems Design Project       | 4                 |  |  |  |  |

|                                           | List of Skil                              | l Development (                        | Courses                              |                                                       |  |  |
|-------------------------------------------|-------------------------------------------|----------------------------------------|--------------------------------------|-------------------------------------------------------|--|--|
| Programme<br>Name                         | Skill<br>Development<br>Course 1          | Skill<br>Development<br>Course 2       | Skill<br>Development<br>Course 3     | Skill<br>Development<br>Course 4                      |  |  |
| Chemical                                  | CFD                                       | ASPEN ONE                              | Aspen EDR                            | Plant Design<br>Piping                                |  |  |
| Civil                                     | REVIT/ MS<br>EXCEL                        | ETABS                                  | WaterGEMs  Adv. Java / AWS           |                                                       |  |  |
| Computer and<br>Information<br>Technology | CPP / Core<br>Java                        | RHA I / Web<br>Technology              | Adv. Java /<br>.Net Core /<br>RHA II | AWS cloud<br>services /<br>Android App<br>Development |  |  |
| Mechanical                                | Industrial Measurements & Instrumentation | Computer<br>Aided<br>Product<br>Design | Mechanical<br>Simulations            | Object<br>Oriented<br>Programing<br>with Python       |  |  |
| Electronics<br>Engineering<br>and ENTC    | Data Structures and Algorithms            | OOP JAVA /<br>C++                      | Networking<br>Data Science           | EMB Linux/Cloud Computing / System Verilog            |  |  |

Format No.: MITAOE/ACAD/ 001 Rev. No.: 1.0 Rev. Date: 01/07/2019 Page 13 of 17

# SEMESTER: VIII (PART B SEMESTER LONG INTERNSHIP) NPTEL / SWAYAM COURSES RECOMMENDED BY SEE

| SI.<br>No. | Course<br>Code | Course Name                                                           | Credits | Duration in Week | Offering<br>Institute |
|------------|----------------|-----------------------------------------------------------------------|---------|------------------|-----------------------|
| 1          | ETSW01         | Deep Learning for<br>Computer Vision                                  | 3       | 12               | IIT<br>Hyderabad      |
| 2          | ETSW02         | Natural Language<br>Processing                                        | 3       | 12               | IIT<br>Kharagpur      |
| 3          | ETSW03         | Modern Digital communication Techniques                               | 3       | 12               | IIT<br>Kharagpur      |
| 4          | ETSW04         | Digital Speech<br>Processing                                          | 3       | 12               | IIT<br>Kharagpur      |
| 5          | ETSW05         | Introduction To Industry<br>4.0 And Industrial Internet<br>of Things  | 3       | 12               | IIT<br>Kharagpur      |
| 6          | ETSW06         | Introduction To Cloud<br>Computing                                    | 3       | 12               | IIT KGP               |
| 7          | ETSW07         | Introduction To Biomedical Imaging System                             | 3       | 12               | IIT Madras            |
| 8          | EXSW01         | Introduction to Robotics                                              | 3       | 12               | IIT Madras            |
| 9          | ETSW08         | Data Analytics with Python                                            | 3       | 12               | IIT Roorkee           |
| 10         | ETSW09         | Artificial Intelligence:<br>Knowledge Representation<br>And Reasoning | 3       | 12               | IIT Madras            |

Format No.: MITAOE/ACAD/ 001 Rev. No.: 1.0 Rev. Date: 01/07/2019 Page 14 of 17

#### **SEMESTER: VIII (PART B SEMESTER LONG INTERNSHIP)** NPTEL / SWAYAM COURSES RECOMMENDED BY SEE SI. Course Duration Offering **Course Name Credits** No. in Week Institute Code Computer Networks And IIT 11 ETSW10 3 12 Internet Protocol Kharagpur IIT 12 ETSW11 Programming In Java 3 12 Kharagpur Introduction To Internet Of IIT 13 ETSW12 3 12 Things Kharagpur Microprocessors and 14 ETSW13 3 12 IIT Guwahati Interfacing 15 ETSW14 Digital System Design 12 IIT Ropar 3

3

12

IIT Guwahati

Page 15 of 17

Computer Vision and Image Processing - Fundamentals

and Applications

ETSW15

16

|                            |                                       |             | Open Electives (OE):                 | 03 Course                        | s and 12 Credits                                         |              |                                                    |  |
|----------------------------|---------------------------------------|-------------|--------------------------------------|----------------------------------|----------------------------------------------------------|--------------|----------------------------------------------------|--|
| Programme                  | Minor Track                           |             | Semester V                           |                                  | Semester VI                                              | Semester VII |                                                    |  |
| Name                       | Name                                  | Course Name |                                      | Course<br>Code                   | Course Name                                              |              | Course Name                                        |  |
| Chemical                   | Process<br>Engineering                | CH351       | Process Engineering                  | CH371                            | Process Modeling and<br>Simulation                       | CH471        | Process Intensification and Integration            |  |
| Engineering                | Piping Design and engineering         | CH352       | Piping Engineering                   | CH372                            | Piping Layout                                            | CH472        | Piping Design & Engineering                        |  |
|                            | Construction<br>Project<br>Management | CV325       | Construction Planning and Management | CV332                            | Operation Research                                       | CV422        | Financial Management                               |  |
| Civil<br>Engineering       | Environmental<br>Engineering          | CV326       | Solid Waste Management               | CV333                            | Unit Operations for Liquid<br>Waste / Effluent Treatment | CV423        | Environmental Impact assessment and Climate Change |  |
|                            | Structural<br>Engineering             | CV327       | Advanced mechanics of Solids         | CV334                            | Advanced Structural<br>Analysis                          | CV424        | Advanced RC design                                 |  |
|                            |                                       |             |                                      |                                  |                                                          |              |                                                    |  |
| Computer                   | Data science                          | CS351       | Descriptive Analytics                | CS353                            | Predictive Analysis                                      | CS461        | Big Data Analytics                                 |  |
| Engineering                | Machine Learning                      | CS352       | Artificial Intelligence              | CS354                            | Machine Learning                                         | CS462        | Deep Learning                                      |  |
| Electronics<br>Engineering | Robotics                              | ME352       | Robot fundamentals and Kinematics    | EX371 Robot Dynamics and Control |                                                          | EX471        | AI in Robotics                                     |  |

Format No.: MITAOE/ACAD/ 001 Rev. No.: 1.0 Rev. Date: 01/07/2019 Page 16 of 17

|                            |                                                             |             | Open Electives (OE): (                     | 03 Course      | es and 12 Credits                      |              |                                                 |  |  |
|----------------------------|-------------------------------------------------------------|-------------|--------------------------------------------|----------------|----------------------------------------|--------------|-------------------------------------------------|--|--|
|                            | Minor Track                                                 |             | Semester V                                 |                | Semester VI                            | Semester VII |                                                 |  |  |
| Programe Nan               | ne Name                                                     | Course Name |                                            | Course<br>Code | Course Name                            |              | Course Name                                     |  |  |
| Electronics & Telecommunic | Internet of Things                                          | ET352       | IoT Architecture and<br>Sensors            | ET372          | IoT Network & Protocols                | ET472        | Data Management and<br>Analytics                |  |  |
| ation<br>Engineering       | Healthcare<br>Technology                                    | ET351       | Fundamentals of Healthcare<br>Technology   | ET371          | Healthcare Informatics                 | E471         | AI in Healthcare                                |  |  |
| Information<br>Technology  | Computer Security                                           | ET471       | Cryptography and System Security           | ET471          | Cyber Security and Forensics           | IT461        | Ethical Hacking & Cyber<br>Laws                 |  |  |
|                            | Computer Aided<br>Engineering                               | ME351       | Finite Element Analysis                    | ME361          | Computational Fluid<br>Dynamics        | ME491        | Advanced Analysis                               |  |  |
| Mechanical                 | Robotics and Automation                                     | ME352       | Fundamentals of Robotics                   | ME362          | Kinematics & Dynamics of Robots        | ME492        | Electrical and Electronics<br>Systems of Robots |  |  |
| Engineering                | Industrial<br>Engineering &<br>Management                   | ME353       | Industrial Engineering                     | ME363          | Operations Management                  | ME493        | Supply Chain Management                         |  |  |
|                            | Automobile<br>Engineering                                   | ME354       | Automobile System Design                   | ME364          | Vehicle Dynamics                       | ME494        | Autotronics and e-Vehicles                      |  |  |
| Entrepreneur-<br>ship Cell | Innovation,<br>Entrepreneurship<br>& Venture<br>Development | HP311       | Foundational Course in<br>Entrepreneurship | HP312          | Advanced Course in<br>Entrepreneurship | HP411        | Startup and Incubation                          |  |  |

Format No.: MITAOE/ACAD/ 001 Rev. No.: 1.0 Rev. Date: 01/07/2019 Page 17 of 17

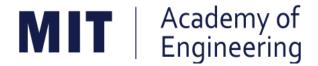

# MIT ACADEMY OF ENGINEERING, ALANDI

An Autonomous Institute Affiliated to

# Savitribai Phule Pune University

# Curriculum for First Year Bachelor of Technology

2019-2023

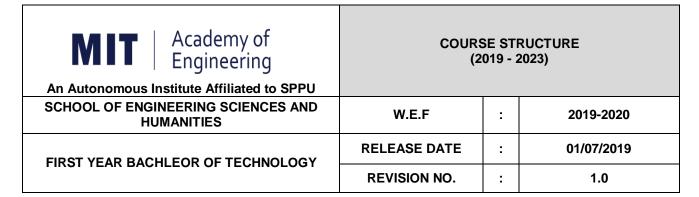

|                            |       | SEMES                                  | TER: | I (Ver        | sion I | )   |      |     |        |       |       |          |
|----------------------------|-------|----------------------------------------|------|---------------|--------|-----|------|-----|--------|-------|-------|----------|
| INDUCTION PROGRAM: 3 WEEKS |       |                                        |      |               |        |     |      |     |        |       |       |          |
| COURSE                     |       |                                        |      | ACHII<br>CHEN |        | EX  | AMIN |     | N SCHE | EME A | ND    | <b>—</b> |
|                            |       |                                        | Но   | ur/We         | ek     | Т   | HEOR | Y   | PR/    | CT    | ۸L    | CREDIT   |
| TYPE                       | CODE  | NAME                                   | L    | Р             | Т      | MSE | ESE  | IA  | T/P    | DM    | TOTAL | ភ        |
| NSC1                       | AS105 | Calculus and Differential Equations    | 3    | -             | 1      | 20  | 40   | 40  | 50     | 1     | 150   | 4        |
| NSC2                       | AS106 | Engineering Physics                    | 3    | 2             | -      | 20  | 40   | 40  | 50     | -     | 150   | 4        |
| ESC1                       | EX102 | Electrical and Electronics Engineering | 3    | 2             | 1      | 20  | 40   | 40  | 50     | -     | 150   | 4        |
| ESC2                       | ME104 | Engineering Graphics                   | 2    | 4             | -      | -   | 60   | 40  | 100    | -     | 200   | 4        |
| ESC3                       | CS101 | Logic Development-C<br>Programming     | 1    | 4             | 1      | -   | 40   | 1   | 100    | 1     | 140   | 3        |
| SDP1                       | ME105 | Experimental Tools and Techniques      | -    | 4             | -      | -   | -    | -   | 40     | 60    | 100   | 2        |
|                            | TOTAL |                                        |      | 16            | 1      | 60  | 220  | 160 | 390    | 60    | 890   | 21       |

|      |                                | SEMES                                    | TER: | II (Ver | sion I   | )                            |      |     |     |     |       |        |
|------|--------------------------------|------------------------------------------|------|---------|----------|------------------------------|------|-----|-----|-----|-------|--------|
|      | COURSE                         |                                          |      |         | NG<br>IE | EXAMINATION SCHEME AND MARKS |      |     |     |     |       | Т      |
|      |                                |                                          | Но   | our/We  | eek      | Т                            | HEOR | Y   | PR/ | ACT | AL    | CREDIT |
| PE   | CODE                           | NAME Statistics and Integral             | L    | Р       | Т        | MSE                          | ESE  | IA  | T/P | DM  | TOTAL | C      |
| NSC3 | AS107                          | Statistics and Integral Calculus         | 3    | -       | 1        | 20                           | 40   | 40  | 50  | -   | 150   | 4      |
| NSC4 | CH101                          | Science of Nature                        | 3    | 2       | -        | 20                           | 40   | 40  | 50  | -   | 150   | 4      |
| ESC4 | CV102                          | Applied Mechanics                        | 3    | 2       | -        | 20                           | 40   | 40  | 50  | -   | 150   | 4      |
| HSS1 | HP103/4/5                      | English for Engineers /(German/Japanese) | 0    | 4       | -        | -                            | -    | 1   | 100 | -   | 100   | 2      |
| ESC5 | CS102                          | Applications Programming -Python         | 1    | 4       | -        | -                            | 40   | ı   | 100 | -   | 140   | 3      |
| SDP2 | ME106                          | Design Thinking                          | -    | 4       | -        | -                            | -    | -   | 40  | 60  | 100   | 2      |
| HSS2 | HSS2 HP106 Indian Constitution |                                          | 1    | -       | -        | -                            | -    | -   | -   | -   | Au    | dit    |
|      | TOTAL                          |                                          |      | 16      | 1        | 60                           | 160  | 120 | 390 | 60  | 790   | 19     |

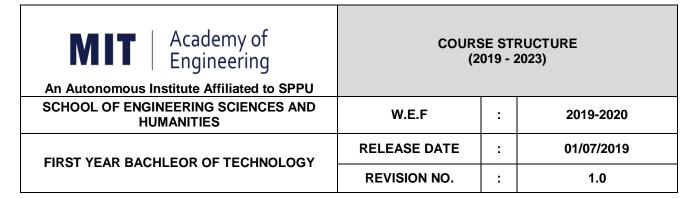

|                            |           | SEMES                                    | TER: | l (Vers       | sion II | )   |      |     |        |       |       |        |
|----------------------------|-----------|------------------------------------------|------|---------------|---------|-----|------|-----|--------|-------|-------|--------|
| INDUCTION PROGRAM: 3 WEEKS |           |                                          |      |               |         |     |      |     |        |       |       |        |
|                            | COURSE    |                                          |      | ACHII<br>CHEN |         | EX  | AMIN | _   | N SCHE | EME A | ND    | _      |
|                            |           |                                          | Но   | ur/We         | ek      | Т   | HEOR | Y   | PR/    | CT    | ۸L    | CREDIT |
| TYPE                       | CODE      | NAME                                     | L    | Р             | Т       | MSE | ESE  | IA  | T/P    | DM    | TOTAL | 5      |
| NSC1                       | AS105     | Calculus and Differential Equations      | 3    | -             | 1       | 20  | 40   | 40  | 50     | -     | 150   | 4      |
| NSC4                       | CH101     | Science of Nature                        | 3    | 2             | -       | 20  | 40   | 40  | 50     | -     | 150   | 4      |
| ESC4                       | CV102     | Applied Mechanics                        | 3    | 2             | -       | 20  | 40   | 40  | 50     | -     | 150   | 4      |
| HSS1                       | HP103/4/5 | English for Engineers /(German/Japanese) | 0    | 4             | -       | -   | 1    | 1   | 100    | -     | 100   | 2      |
| ESC3                       | CS101     | Logic Development-C<br>Programming       | 1    | 4             | -       | -   | 40   | 1   | 100    | -     | 140   | 3      |
| SDP2                       | ME106     | Design Thinking                          | ı    | 4             | _       | -   |      | ı   | 40     | 60    | 100   | 2      |
|                            | TOTAL     |                                          |      | 16            | 1       | 60  | 160  | 120 | 390    | 60    | 790   | 19     |

|                               | SEMESTER: II (Version II) |                                        |    |        |          |     |      |     |               |       |       |        |
|-------------------------------|---------------------------|----------------------------------------|----|--------|----------|-----|------|-----|---------------|-------|-------|--------|
|                               | COURSE                    |                                        |    |        | NG<br>IE | EX  | AMIN |     | I SCHI<br>RKS | EME A | ND    | ⊢      |
|                               |                           |                                        | Но | our/We | eek      | Т   | HEOR | Y   | PR/           | ACT   | AL    | CREDIT |
| PE                            | CODE                      | NAME                                   | L  | Р      | Т        | MSE | ESE  | IA  | T/P           | DM    | TOTAL | S      |
| NSC3                          | AS107                     | Statistics and Integral Calculus       | 3  | -      | 1        | 20  | 40   | 40  | 50            | -     | 150   | 4      |
| NSC2                          | AS106                     | Engineering Physics                    | 3  | 2      |          | 20  | 40   | 40  | 50            | -     | 150   | 4      |
| ESC1                          | EX102                     | Electrical and Electronics Engineering | 3  | 2      | -        | 20  | 40   | 40  | 50            | -     | 150   | 4      |
| ESC2                          | ME104                     | Engineering Graphics                   | 2  | 4      | -        | -   | 60   | 40  | 100           | -     | 200   | 4      |
| ESC5                          | CS102                     | Applications Programming -Python       | 1  | 4      | -        | -   | 40   | 1   | 100           | -     | 140   | 3      |
| SDP1                          | ME105                     | Experimental Tools and Techniques      | -  | 4      | -        | -   | -    | ı   | 40            | 60    | 100   | 2      |
| SS2 HP106 Indian Constitution |                           | 1                                      |    |        | -        | _   |      |     | -             | Au    | dit   |        |
|                               | TC                        | TAL                                    | 13 | 16     | 1        | 60  | 220  | 160 | 390           | 60    | 890   | 21     |

| Academy of Engineering (An Autonomous Institute Affiliated to SPPU) | COURSE         | SYLLABUS                            |
|---------------------------------------------------------------------|----------------|-------------------------------------|
| SCHOOL OF HUMANITIES AND ENGINEERING SCIENCES                       | W.E.F          | 2019 - 2020 (Rev. 2019)             |
| FIRST YEAR BACHELOR                                                 | COURSE NAME    | Calculus and Differential Equations |
| OF TECHNOLOGY                                                       | COURSE CODE    | AS105                               |
|                                                                     | COURSE CREDITS | 4                                   |
| <b>RELEASE DATE</b> : 01/07/2019                                    | REVISION NO    | 1.0                                 |

| TEACHIN      | G SCHEME | EXAMINATION SCHEME AND MARKS |     |    |           |               |       |
|--------------|----------|------------------------------|-----|----|-----------|---------------|-------|
| (HOURS/WEEK) |          | THEORY                       |     |    | TUTORIAL/ | PRESENTATION/ | TOTAL |
| LECTURE      | TUTORIAL | MSE                          | ESE | IA | PRACTICAL | DEMONSTRATION |       |
| 3            | 1        | 20                           | 40  | 40 | 50        | NIL           | 150   |

## PRE-REQUISITE: NIL

#### COURSE OBJECTIVES:

AS105.CEO.1: Classify and solve first order and first degree ordinary differential equations.

AS105.CEO.2: Categorize and inspect the applications of first order differential equations.

AS105.CEO.3: Inspect and solve linear differential equations of second and higher order.

AS105.CEO.4: Apply the concepts of partial differentiation.

AS105.CEO.5: Demonstrate an understanding towards the applications of partial differentiation.

AS105.CEO.6: Identify and classify first order linear and nonlinear partial differential equations.

#### **COURSE OUTCOMES:**

The students after completion of the course will be able to,

AS105.CO.1: Solve first order and first degree ordinary differential equations.

AS105.CO.2: Analyze and solve real world phenomenon governed by first order ordinary differential equations.

AS105.CO.3: Apply concepts of linear differential equations of second and higher order to solve different systems in engineering world.

AS105.CO.4: Infer the problems based on properties of partial differentiation.

AS105.CO.5: Examine the applications of partial differentiation.

AS105.CO.6: Solve and examine the solution of partial differential equations by theoretical methods.

#### THEORY COURSE CONTENT

First Degree

UNIT 1 Ordinary Differential Equations of First Order and First Degree

6 HOURS

Exact differential equations, Differential equations reducible to exact form-Integrating factors, Linear differential equations, Differential equations reducible to linear form.

UNIT 2 | Applications of Ordinary Differential Equations of First Order and

6 HOURS

Orthogonal Trajectories, Newton's law of cooling, Growth & Decay, Electric circuits, Chemical applications- Mixing problems.

UNIT 3 Linear Differential Equation of Second Order and Higher Order

7 HOURS

General solutions of linear differential equations with constant coefficients, Method of variation of parameters, Equations reducible to linear differential equations with constant coefficients: Cauchy and Legendre's linear differential equation, Simultaneous linear differential equations, Applications.

## UNIT 4 | Partial Differentiation

7 HOURS

Partial Differentiation: Introduction, Chain rule, Total derivative, Change of variables, Homogeneous functions, Euler's Theorem, Differentiation of Implicit functions.

# UNIT 5 | Applications of Partial Differentiation

6 HOURS

Jacobian, Jacobian of Implicit functions, Partial derivative of an implicit function using Jacobians, Functional dependence, Maxima and Minima of functions of two variables.

#### UNIT 6 | Partial Differential Equations

7 HOURS

Introduction and formation of partial differential equation, solution of a partial differential equation, equations solvable by direct integration, Linear differential equations of first order, Non-linear differential equations of first order, Charpit's method.

| TUTORIAL                                                                                          |                                                        |         |  |  |  |
|---------------------------------------------------------------------------------------------------|--------------------------------------------------------|---------|--|--|--|
| TUTORIAL NO.01                                                                                    |                                                        | 1 HOURS |  |  |  |
| Exact differential equations, Differential equations reducible to exact form-Integrating factors. |                                                        |         |  |  |  |
| TUTORIAL NO.02                                                                                    |                                                        | 1 HOURS |  |  |  |
| Linear differential equation                                                                      | ions, Differential equations reducible to linear form. |         |  |  |  |
| TUTORIAL NO.03                                                                                    |                                                        | 1 HOURS |  |  |  |
| Orthogonal Trajectories, Newton's law of cooling, Growth & Decay                                  |                                                        |         |  |  |  |
| TUTORIAL NO.04                                                                                    |                                                        | 1 HOURS |  |  |  |
| Electric circuits, Chemical applications- Mixing problems.                                        |                                                        |         |  |  |  |

TUTORIAL NO.05 1 HOURS

General solutions of linear differential equations with constant coefficients, Method of variation of parameters.

TUTORIAL NO.06 1 HOURS

Cauchy and Legendre's linear differential equation, Simultaneous linear differential equations, Applications.

TUTORIAL NO.07 1 HOURS

Partial Differentiation: Introduction, Chain rule, Total derivative, Change of variables.

TUTORIAL NO.08 1 HOURS

Homogeneous functions, Euler's Theorem, Differentiation of Implicit functions.

TUTORIAL NO.09 1 HOURS

Jacobian, Jacobian of Implicit functions, Partial derivative of an implicit function.

TUTORIAL NO.10 1 HOURS

Functional dependence, Maxima and Minima of functions of two variables.

TUTORIAL NO.11 1 HOURS

Introduction and formation of partial differential equation, solution of a partial differential equation, equations solvable by direct integration.

TUTORIAL NO.12 1 HOURS

Linear differential equations of first order, Non-linear differential equations of first order, Charpit's method.

#### **TEXT BOOK**

- 1. Dr. B.V. Ramana, Higher Engineering Mathematics, 5 th edition, Tata McGraw Hill, 2017, ISBN: 978-0-07-063419-0
- 2. B.S. Grewal, Higher Engineering Mathematics, 44 th edition, Khanna Publications, 2018, ISBN: 978-81-933284-9-1

# REFERENCE BOOK

- 1. G.B. Thomas, Maurice D. Weir, Joel R. Hass, Thomas' Calculus, 12 th edition, Pearson Education, 2002, ISBN: 9789332519091
- 2. Erwin Kreyszig, Advanced Engineering Mathematics, 10 th edition, Wiley Eastern Ltd., 2015, ISBN: 13: 9788126554232
- 3. R.K. Jain & S.R.K. Iyengar, Advanced Engineering Mathematics, Narosa Publishing house , 2010, ISBN: 8173194203.
- 4. Peter V. O'Neil, Advanced Engineering Mathematics, 7 th edition, Cenage Learning, 2012, ISBN: 13: 9788131503102.

| Academy of Engineering (An Autonomous Institute Affiliated to SPPU) | COURSE         | SYLLABUS                |
|---------------------------------------------------------------------|----------------|-------------------------|
| SCHOOL OF HUMANITIES AND ENGINEERING SCIENCES                       | W.E.F          | 2019 - 2020 (Rev. 2019) |
| FIRST YEAR BACHELOR                                                 | COURSE NAME    | Engineering Physics     |
| OF TECHNOLOGY                                                       | COURSE CODE    | AS106                   |
|                                                                     | COURSE CREDITS | 4                       |
| <b>RELEASE DATE</b> : 01/07/2019                                    | REVISION NO    | 1.0                     |

| TEACHIN | IG SCHEME |     | EXA    | AMINAT | TION SCHEMI | E AND MARKS   |       |
|---------|-----------|-----|--------|--------|-------------|---------------|-------|
| (HOUR   | S/WEEK)   |     | THEORY |        | TUTORIAL/   | PRESENTATION/ | TOTAL |
| LECTURE | PRACTICAL | MSE | ESE    | IA     | PRACTICAL   | DEMONSTRATION |       |
| 3       | 1         | 20  | 40     | 40     | 50          | NIL           | 150   |

# PRE-REQUISITE: NIL

#### COURSE OBJECTIVES:

- AS106.CEO.1: Make students identify the basic concept of measurements and to formulate problems in physical and mathematical terms.
- AS106.CEO.2: Analyze and understand the behavior of light as a wave and get acquaint with different applications in Physics.
- AS106.CEO.3: Apply the concept of behavior of light and understand the polarization phenomena.
- AS106.CEO.4: Classify and understand the difference of classical mechanics and quantum mechanics.
- AS106.CEO.5: Derive the basic laws governing the motion of quantum particles.
- AS106.CEO.6: Apply the concept of quantum mechanics to different applications and supplement the reasoning.

#### COURSE OUTCOMES:

The students after completion of the course will be able to,

- AS106.CO.1: Evaluate the importance of order of all physical quantities and compare the order of size of different objects.
- AS106.CO.2: Apply the theoretical knowledge of optics to understand the physics behind engineering applications.
- AS106.CO.3: Apply that light is transverse in nature.
- AS106.CO.4: Demonstrate the necessity of quantum mechanics and the distinction between the domains of classical and quantum mechanics.

AS106.CO.5: Evaluate and apply the Schrödinger's equation to the motion of an electron orbiting round the shell.

AS106.CO.6: Apply the concepts of Quantum Physics in different branches of engineering.

#### THEORY COURSE CONTENT

# UNIT 1 | Measurement and importance of span (order) of physical quantities | 6 HOURS

Concept of (i)significant numbers, (ii) accuracy versus precision (iii)error versus uncertainty (iv)systematic error versus random error (v) quantifying the uncertainty. Least-count of an apparatus, Methods to measure least-count with specific examples of vernier-calipers, screw-gauge, travelling microscope and spectrometer. Span (orders of magnitude) of prominent physical parameters. Length-scale and time-scale of specific physical phenomenon.

# UNIT 2 | Optics (Interference and Diffraction of Light)

7 HOURS

Particle nature and wave-nature with examples of wave and particle behavior of light, Introduction to wave nature, Concept of thin film, Stokes' law of phase-change on reflection from a thin film, Thin film interference, Coating of lenses as an application of thin film interference, Interference in films of uniform and non-uniform thickness (with derivation), Applications of thin-film interference, Newton Ring Experiment and its applications, Diffraction as a particular case of interference.

# UNIT 3 | Polarization of Electromagnetic wave

6 HOURS

Polarization of electromagnetic wave, Production and analysis of polarized electromagnetic wave, Optical Activity, Specific Rotation due to optically active solutions, Application of Polarized light.

# UNIT 4 | Quantum Mechanics-I

7 HOURS

Shortcomings or failure of Classical Mechanics with specific example of blackbody radiation, Planck's quantum law of blackbody radiation, Matter-waves, De-Broglie's concept of matter waves, Heisenberg's Uncertainty Principle, Wave-function, Physical significance of wave function.

## UNIT 5 | Quantum Mechanics-II

8 HOURS

Schrodinger's equations, Time Dependent and Time Independent forms of Schrodinger Equations, Applications of Schrodinger Equation, Electron in an infinite potential well (rigid box), Electron in a finite deep potential well (non-rigid box) and concept of quantum mechanical tunneling, Application of electron in a potential well in case of Bohr's atomic model.

#### UNIT 6 | LASER and Optical Fiber

5 HOURS

Stimulated Absorption, Stimulated Emission of light and its comparison with spontaneous emission, Probabilities of stimulated absorption and emission of light (Einstein's coefficients), Principle and working of LASER (Ruby Laser), Application of LASER in optical fiber communication.

| PRACTICAL                                                                                        |                                                                |             |  |  |  |  |
|--------------------------------------------------------------------------------------------------|----------------------------------------------------------------|-------------|--|--|--|--|
| PRACTICAL NO.01                                                                                  | Significant Figures                                            | 2 HOURS     |  |  |  |  |
| Determination of the mass                                                                        | s of electron (me) upto specified significant numbers.         |             |  |  |  |  |
| PRACTICAL NO.02                                                                                  | Interference of Light Waves                                    | 2 HOURS     |  |  |  |  |
| Calculate the refractive in                                                                      | dex of a given liquid using Newton Rings' Experiment.          |             |  |  |  |  |
| PRACTICAL NO.03                                                                                  | Diffraction of Light Waves                                     | 2 HOURS     |  |  |  |  |
| Determination of the line                                                                        | density of a diffraction grating using Laser.                  |             |  |  |  |  |
| PRACTICAL NO.04                                                                                  | Interference of Light Waves                                    | 2 HOURS     |  |  |  |  |
| Calculate the wavelength of Sodium light source using Michelson Interferometer.                  |                                                                |             |  |  |  |  |
| PRACTICAL NO.05                                                                                  | Phase and Phase Difference                                     | 2 HOURS     |  |  |  |  |
| Determination of the phase periodic motion.                                                      | e-difference between two given positions on the path of simple | pendulum in |  |  |  |  |
| PRACTICAL NO.06                                                                                  | Bohr's Atomic Model                                            | 2 HOURS     |  |  |  |  |
| Verification of Bohr's ator                                                                      | nic model using Frank and Hertz experiment.                    |             |  |  |  |  |
| PRACTICAL NO.07                                                                                  | Polarization                                                   | 2 HOURS     |  |  |  |  |
| Determination of the spec                                                                        | ific rotation of a sugar solution of a given concentration.    |             |  |  |  |  |
| PRACTICAL NO.08                                                                                  | Stoke's Law                                                    | 2 HOURS     |  |  |  |  |
| Calculation of wavelength                                                                        | of a laser beam using Lloyd's mirror arrangement.              |             |  |  |  |  |
| PRACTICAL NO.09                                                                                  | Division of Amplitude of Light Waves                           | 2 HOURS     |  |  |  |  |
| Determination of Radius of Curvature of a given planoconvex lens using Newton's Rings apparatus. |                                                                |             |  |  |  |  |
| PRACTICAL NO.10                                                                                  | Diffraction as a Particular Case of Interference               | 2 HOURS     |  |  |  |  |
| Calculation of wavelength of different colors present in a white light.                          |                                                                |             |  |  |  |  |

# TEXT BOOK

- 1. Richard. P. Feynman, R.B. Leighton, M.Sands, The Feynman Lectures on Physics: Volume-1-ISBN:978-81-85015-82-8
- 2. The Feynman Lectures on Physics: Volume-3-Richard. P. Feynman, R.B. Leighton, M.Sands,ISBN:978-81-85015-84-2

# REFERENCE BOOK

- 1. Alan S Morris, Butterworth Heinemann, Measurement and Instrumentation Principles, 3rd Edition, Butterworth-heinmann, 2001, ISBN 0750650818
- 2. Ajoy Ghatak ,<br/>Optics, 6th Edition Tata Mc Graw Hill Publishing Company. Ltd., 2016, ISBN<br/>10-9339220900

- 3. Jenkins & White, Fundamentals of Optics, 4th Edition, Mc Graw Hill Science, 2016, ISBN-0070853460.
- 4. Arthur Beiser, Shobit Mahajan, S. Rai. Choudhary ,Concepts of Modern Physics-,6th Edition, Mc Graw Hill Education (India) Pvt. Ltd., 2009, ISBN-10-0070151555.
- 5. L I Schiff ,Quantum Mechanics,3rd Edition, Tata Mc Graw Hill Education (India) Pvt. Ltd.,ISBN-10-0070856435, ISBN-13-9780070856431.
- PAM Dirac, Principles of Quantum Mechanics, 4th Edition, CBS publishers and Distributors, 2004, ISBN-10-0195671074, ISBN-13-978019567107
- 7. D J Griffiths, Introduction to Quantum Mechanics,2nd Edition,Cambridge India ,2016,ISBN-9781316646513.

Rev. Date: 1/07/2019

| Academy of Engineering (An Autonomous Institute Affiliated to SPPU) | COURSE         | SYLLABUS                |
|---------------------------------------------------------------------|----------------|-------------------------|
| SCHOOL OF HUMANITIES AND ENGINEERING SCIENCES                       | W.E.F          | 2019 - 2020 (Rev. 2019) |
| FIRST YEAR BACHELOR                                                 | COURSE NAME    | Science of Nature       |
| OF TECHNOLOGY                                                       | COURSE CODE    | CH101                   |
|                                                                     | COURSE CREDITS | 4                       |
| <b>RELEASE DATE</b> : 01/07/2019                                    | REVISION NO    | 1.0                     |

| TEACHIN | IG SCHEME |     | EXA    | AMINAT | TION SCHEMI | E AND MARKS   |       |
|---------|-----------|-----|--------|--------|-------------|---------------|-------|
| (HOUR   | S/WEEK)   |     | THEORY |        | TUTORIAL/   | PRESENTATION/ | TOTAL |
| LECTURE | PRACTICAL | MSE | ESE    | IA     | PRACTICAL   | DEMONSTRATION |       |
| 3       | 2         | 20  | 40     | 40     | 50          | NIL           | 150   |

PRE-REQUISITE: NIL

#### COURSE OBJECTIVES:

CH101.CEO.1: Make students conversant with basic Biology regarding the life processes.

CH101.CEO.2: Study biology and engineering as biologically inspired technologies like designs in nature, bioenergetics, bioprocesses, biomaterials, biomechanics, bioinstrumentation.

CH101.CEO.3: Outline the technology involved in improving quality of water for its industrial use.

CH101.CEO.4: Illustrate the basic principles, instrumentation & applications of analytical techniques.

CH101.CEO.5: Get familiarize with the new concepts of Nano Science and Technology.

CH101.CEO.6: Define the basic aspects and applications of polymers, biomaterials & composites.

#### **COURSE OUTCOMES:**

The students after completion of the course will be able to,

CH101.CO.1: Explain natural biological processes and their technical aspects in view of optimizing Engineering solutions.

CH101.CO.2: Explain important biological inventions that changed the human life and their impact on engineering.

CH101.CO.3: Identify different methodologies for water quality analysis for industrial application.

CH101.CO.4: Apply basic concepts of analytical techniques for analysis of various chemical compounds.

CH101.CO.5: Apply the knowledge of nano science for betterment of the society.

CH101.CO.6: Categorize the different engineering materials and to solve engineering problems.

#### THEORY COURSE CONTENT

#### UNIT 1 | Introduction to Science of Nature

7 HOURS

The basics of science of nature. Exploring science in nature, specially symmetry, spiral, golden ratio, pattern and fractal. The phenomenon observed in nature viz., Physical, Chemical and Biological. Case studies and Applications. The diversity and commonality of cells, protein structure and function, basic molecular genetic mechanisms, bio membranes and cell architecture, transport of ions and small molecules across Cell membranes, cellular energetics, cell birth, lineage and death.

# UNIT 2 | Applications of Biology

6 HOURS

Physiologic Systems - An Outline of Cardiovascular Structure and Function, Endocrine System, Nervous System, Vision System, Defense mechanisms in plants and animals. Introduction to Bio Sensors, Performance Factors, Factors Affecting the Performance of Sensors, Areas of Application. Biological Sensing Elements, Biological transducers. Discovery and Innovations in applications of Biology.

# UNIT 3 | The Role of Chemistry for Engineers

7 HOURS

- (A) **Introduction:** This section is an introduction to chemistry and chemical methods for engineering students. It describes how chemistry is used in engineering and how chemical principles aid engineers in the choice of materials for a particular application. Principles of Green chemistry are reviewed. The classification of separation methods used for mixtures.
- (B) **Periodic Table:** This section covers the names and symbols of the elements. The basic structure of the atom is reviewed including an explanation of isotopes. A discussion of the atomic structure describes electronic shells, subshells, their quantum numbers, orbital shapes, electron filling order, and the determination of the complete electron configuration of the elements. General description of the modern periodic table. Correlation between the valence electron configurations and the chemical properties of the elements. The periodic trends according to the position of the elements in the periodic table.

# UNIT 4 | Chemical Bonding - The Formation of Materials

8 HOURS

- (A) The Formation of Materials: This section covers chemical bonding and its effect on the chemical properties of the elements. Ionic bonding & covalent bonding are compared in terms of the octet rule and valence bond theory. Polar and non-polar covalent bonds. Molecular orbital theory is introduced to explain magnetism, bond order and hybridization helpful in Carbon chemistry. Intermolecular forces, including hydrogen bonding, are discussed with a special Case Study focusing on the special properties of water.
- (B) **Engineering Materials:** This section covers the Resources of Natural Materials, Introduction to Material Sciences viz. Polymers, Specialty polymers, Biomaterials, Nano materials and Smart materials with their examples and applications.

# UNIT 5 | Chemical Analysis and Instrumentation

6 HOURS

Schrodinger's equations, Time Dependent and Time Independent forms of Schrodinger Equations, Applications of Schrodinger Equation, Electron in an infinite potential well (rigid box), Electron in a finite deep potential well (non-rigid box) and concept of quantum mechanical tunneling, Application of electron in a potential well in case of Bohr's atomic model.

| IINIT 6 | Water Treatment and Effluent Management |
|---------|-----------------------------------------|
| OINII O | water freatment and Emident Management  |

This chapter covers types of impurities in water & the conventional water treatment methods. Hardness, Alkalinity and Chloride content of water, its causes, types and volumetric methods for their determinations are reviewed along with numerical. Various water softening & treatment methods which includes filtration methods by Carbon adsorption, ion-exchange methods and membrane techniques are explained

5 HOURS

| PRACTICAL: Any 8 Experiments                                     |                                                                          |         |  |  |  |  |  |
|------------------------------------------------------------------|--------------------------------------------------------------------------|---------|--|--|--|--|--|
| PRACTICAL NO.01                                                  | Distillation                                                             | 2 HOURS |  |  |  |  |  |
| Separation of two miscible                                       | e liquids using distillation process                                     |         |  |  |  |  |  |
| PRACTICAL NO.02                                                  | Polymerization                                                           | 2 HOURS |  |  |  |  |  |
| Synthesis by condensation                                        | polymerization reaction                                                  |         |  |  |  |  |  |
| PRACTICAL NO.03                                                  | Nano Particle                                                            | 2 HOURS |  |  |  |  |  |
| Synthesis of nano particles using reduction method               |                                                                          |         |  |  |  |  |  |
| PRACTICAL NO.04                                                  | pH Metry                                                                 | 2 HOURS |  |  |  |  |  |
| Determination of the disso                                       | Determination of the dissociation constant of a weak acid using pH meter |         |  |  |  |  |  |
| PRACTICAL NO.05                                                  | Paper Chromatography                                                     | 2 HOURS |  |  |  |  |  |
| Separation of inorganic ca                                       | tions by paper chromatography                                            |         |  |  |  |  |  |
| PRACTICAL NO.06                                                  | TLC                                                                      | 2 HOURS |  |  |  |  |  |
| Separation of organic com                                        | pounds by TLC                                                            |         |  |  |  |  |  |
| PRACTICAL NO.07                                                  | Conductometry                                                            | 2 HOURS |  |  |  |  |  |
| Conductometric titration                                         | for mixture of acids.                                                    |         |  |  |  |  |  |
| PRACTICAL NO.08                                                  | Colorimetry / Spectrophotometry                                          | 2 HOURS |  |  |  |  |  |
| Absorption studies                                               |                                                                          |         |  |  |  |  |  |
| PRACTICAL NO.09                                                  | Hardness of Water                                                        | 2 HOURS |  |  |  |  |  |
| Determination of Hardnes                                         | Determination of Hardness of water by EDTA method                        |         |  |  |  |  |  |
| PRACTICAL NO.10                                                  | Alkalinity                                                               | 2 HOURS |  |  |  |  |  |
| Determination of alkalinity of water by neutralization titration |                                                                          |         |  |  |  |  |  |
| PRACTICAL NO.11                                                  | Adsorption Studies                                                       | 2 HOURS |  |  |  |  |  |
| Water purification by activated charcoal                         |                                                                          |         |  |  |  |  |  |

| PRACTICAL NO.12                       | Physical Phenomenon   | 2 HOURS |  |  |  |  |
|---------------------------------------|-----------------------|---------|--|--|--|--|
| Case Studies of Physical Phenomenon   |                       |         |  |  |  |  |
| PRACTICAL NO.13                       | Chemical Phenomenon   | 2 HOURS |  |  |  |  |
| Case Studies of Chemical Phenomenon   |                       |         |  |  |  |  |
| PRACTICAL NO.14                       | Biological Phenomenon | 2 HOURS |  |  |  |  |
| Case Studies of Biological Phenomenon |                       |         |  |  |  |  |

#### TEXT BOOK

- 1. Jain & Jain, "Engineering Chemistry", 16th Edition, Dhanpat Rai Publications company,2015, ISBN: 978-93-5216-000-6
- 2. S.M. Khopkar , "Basic Concept of Analytical Chemistry", 3rd edition, New Age International (P) Ltd., 2008, ISBN-10: 81-224-2092-3; ISBN-13: 978- 81-224-2092-0
- 3. Dr. B. S. Chauhan , "Engineering Chemistry", 3rd Edition, University Science Press (Laxmi Publications Pvt. Ltd).,2009, ISBN: 978-81-318-0579-4.
- 4. Lodish H, Berk A, Zipursky SL, et al., "Molecular Cell Biology", 5th Ed., W. H. Freeman publications, 2000.
- 5. Palsson B.O. and Bhatia S.N., "Tissue Engineering", Pearson, 2009,
- 6. Brian R. Eggins, "CHEMICAL SENSORS AND BIOSENSORS", JOHN WILEY & SONS, LTD, 2004.

## REFERENCE BOOK

- 1. Jeffrey S. Gaffney and Nancy A. Marley General Chemistry for Engineers, Elsevier, 2018, ISBN: 978- 0-12-810425-5
- 2. Skoog, West, Holler, Crouch, "Fundamentals of Analytical Chemistry", 8th Edition Cengage Learning, 2009, ISBN-13: 978—81-315-0051-4, ISBN-10: 81-315-0051-9
- 3. Willard, Merritt, Dean and Settle, "Instrumental Methods of analysis (Chemistry)", 6th edition, Wadsworth Publishing Co., 1988, ISBN-10: 0534081428, ISBN-13: 978-0534081423.
- 4. Donald R. Askeland, Pradeep Fulay, W. J. Wright, "The Science & Engineering of Materials", 6th Edition, Cengage Learning, 2010, ISBN: 0495668028.
- 5. O. G. Palanna, "Engineering Chemistry", 1st Edition, Tata McGraw Hill education Pvt. Ltd., 2009, ISBN-13: 978-0-07-014610-5, ISBN (10): 0-07-014610-1.
- Pradeep T., "A Text Book of Nanoscience and Nanotechnology", Tata McGraw Hill, New Delhi, 2012.
- 7. Reece, J. B., Taylor, M. R., Simon, E. J. and Dickey, J. L. (2013) Campbell Biology: Concepts and Connections (Seventh Edition) (Pearson) ISBN 1292026359

Rev. Date: 1/07/2019

| Academy of Engineering (An Autonomous Institute Affiliated to SPPU) | COURSE SYLLABUS |                                        |  |  |
|---------------------------------------------------------------------|-----------------|----------------------------------------|--|--|
| SCHOOL OF HUMANITIES AND ENGINEERING SCIENCES                       | W.E.F           | 2019 - 2020 (Rev. 2019)                |  |  |
| FIRST YEAR BACHELOR                                                 | COURSE NAME     | Electrical and Electronics Engineering |  |  |
| OF TECHNOLOGY                                                       | COURSE CODE     | EX102                                  |  |  |
|                                                                     | COURSE CREDITS  | 4                                      |  |  |
| <b>RELEASE DATE</b> : 01/07/2019                                    | REVISION NO     | 1.0                                    |  |  |

| TEACHIN | G SCHEME  |        | EXA | AMINAT    | TION SCHEMI   | E AND MARKS   |     |
|---------|-----------|--------|-----|-----------|---------------|---------------|-----|
| (HOUR   | S/WEEK)   | THEORY |     | TUTORIAL/ | PRESENTATION/ | TOTAL         |     |
| LECTURE | PRACTICAL | MSE    | ESE | IA        | PRACTICAL     | DEMONSTRATION |     |
| 3       | 2         | 20     | 40  | 40        | 50            | NIL           | 150 |

## PRE-REQUISITE: NIL

#### COURSE OBJECTIVES:

EX102.CEO.1: Impart knowledge of single-phase AC circuit and use of renewable energy systems.

EX102.CEO.2: Explain relations in three-phase systems and study power measurement methods.

EX102.CEO.3: Explain power supply components, electronic devices.

EX102.CEO.4: Summarize various Digital systems and application.

EX102.CEO.5: Build the knowledge of measuring system and signal conditioning circuits.

EX102.CEO.6: Get acquainted with different electrical machines.

#### **COURSE OUTCOMES:**

The students after completion of the course will be able to,

EX102.CO.1: Develop Renewable energy system (PV) & power factor improvement circuits.

EX102.CO.2: Distinguish behavior of three phase circuits & power measurement methods.

EX102.CO.3: Analyze analog circuits.

EX102.CO.4: Design Digital circuits.

EX102.CO.5: Demonstrate the use of Instrumentation system in various fields.

EX102.CO.6: Identify electrical machines used in typical domestic and industrial sector Application.

#### THEORY COURSE CONTENT

#### UNIT 1 | AC Circuits

7 HOURS

Energy Scenario, General structure of electrical power systems, A.C. fundamentals, RMS and average value, R-L,R-C,RLC series and parallel circuits, phasor diagram, power triangle and power factor, measures to improve power factor and its effects on Power system and consumer. Work, Power & Energy, costing of electricity, Application of Renewable Energy Systems, Design of PV system (offgrid), Battery selection and its series parallel connections

## UNIT 2 | Three Phase Circuit and Power Measurement

7 HOURS

Three phase voltage generation and its waveform, Star and delta balanced systems, Relationship between phase and line quantities, phasor diagram, power in a three phase circuits, three phase 4 wire system, Difference between neutral and ground conductors, Safety measures in electrical system, types of wiring, Active and Reactive Power measurement in single and three phase balanced system.

# UNIT 3 | Power Supply and Electronics Devices

7 HOURS

Rectifiers and Power Supplies, Elements of IC Regulated Power Supply, Clipper, Clamper. BJT - Structure and operation, CE, CB, CC configurations, biasing methods, DC Load Line, Transistor as a switch and Amplifier. Opto-electronic devices – Photo conductive cell, Photo Voltaic cell.

# UNIT 4 Digital Systems

7 HOURS

Logic gates, Boolean algebra, KMap, SOP representation. Combinational circuit Design: Adder, Subtractor, MUX, DMUX, Comparator, Code converter Sequential circuit: Flip-Flop, Registers and Synchronous & Asynchronous Counters. Microprocessor and Microcontroller based systems.

# UNIT 5 | Measuring System

7 HOURS

Elements of measuring system, Sensors & Transducers – Temperature, Flow, Pressure, Level, IR, Speed & LVDT, Op-Amp – IC 741 pin configuration, Op-amp parameters, Inverting, Non- Inverting & Differential configuration. Applications: Summing & Difference amplifier, Comparator, Voltage follower.

# UNIT 6 | Electrical Machines

7 HOURS

Construction of Transformer, principle of operation, EMF equation, VA Rating, Efficiency and Voltage regulation, OC/SC Test on Transformer. Construction, principle of operation and types of DC motor, Speed Control, characteristics equation, PMDC, BLDC, Universal motor, Single phase Induction Motor, Stepper motor, Application of Electrical Motors in domestic and Industrial sector.

Format No.: MITAOE/ACAD/ 002

Rev. No.: 2.0

Rev. Date: 1/07/2019

PRACTICAL: PRACTICAL NO.01 Kirchhoff's laws and Superposition theorem 2 HOURS To develop a circuit for Kirchhoff's laws and Superposition theorem. To build and test both theorems. PRACTICAL NO.02 Single Phase Energy (Watt-hour) Measurement. 2 HOURS To measure energy and power factor. To examine improvement in the power factor. To estimate and compare energy consumption with energy meter. 2 HOURS PRACTICAL NO.03 R-L-C series A.C. Circuit To calculate exact values of R, L and C for variations in  $X_L$  and  $X_C$  (3 cases) To justify the lagging and Leading nature for the three cases. To find power losses in total R, L and C and verify with total power consumed. PRACTICAL NO.04 Verification of relation between Line and Phase 2 HOURS quantities in Star and Delta Circuits. To understand Line & Phase quantities and types of connection along with Three phase supply To connect Bulb load in Star connection and verify the relation between Line and Phase Quantities. To connect Bulb load in Delta connection and verify the relation between Line and Phase Quantities. PRACTICAL NO.05 2 HOURS Power Measurement in Three Phase Balanced Circuit and Single Phase Circuit. To measure active and reactive power by Two wattmeter method in three phase circuit. To measure reactive power by One wattmeter method in three phase circuit. PRACTICAL NO.06 Open Circuit & Short Circuit Test on a Single Phase 2 HOURS Transformer To find iron losses and no load circuit parameters To find full load copper losses and Equivalent circuit parameters To determine efficiency and regulation of transformer at various different loading conditions. PRACTICAL NO.07 Speed Control of D.C. Shunt Motor 2 HOURS To vary field current and measure speed To vary armature voltage and measure speed Draw conclusion from both the methods through graphs. PRACTICAL NO.08 Step Angle Measurement of Stepper Motor. 2 HOURS To become familiar with the properties of Stepper Motor. To calculate the step angle of motor. PRACTICAL NO.09 **Electronics Components and Measuring Instruments** 2 HOURS To study Passive components - Resistors, Capacitors & Inductor.

Format No.: MITAOE/ACAD/ 002 Rev. No.: 2.0 Rev. Date: 1/07/2019

To measure various electronic quantities using CRO, Function generator, DMM

To test semi-conducting components - Diode, BJT

# PRACTICAL NO.10 | D.C. Regulated Power Supply

2 HOURS

To design 12V/9V/5V IC based DC regulated power supply (Theoretically).

To test and observe waveforms at various stages on CRO and measure the voltage using DMM.

# PRACTICAL NO.11

## BJT as a Switch and Amplifier

2 HOURS

To adapt BJT as a switch – On/Off the LED at the output by switching BJT.

To adapt BJT as an Amplifier – Measure voltages and observe waveforms at input and output of the single stage CE amplifier.

## PRACTICAL NO.12 | C

# Combinational Digital Circuits

2 HOURS

To design and implement Half adder and Full adder (using Half adder).

To design and implement 8:1 MUX using IC-74LS153 and verify its truth table.

# PRACTICAL NO.13

## Sequential Digital Circuits

2 HOURS

To design and implement Half adder and Full adder (using Half adder).

To design and implement 8:1 MUX using IC-74LS153 and verify its truth table.

# PRACTICAL NO.14

# **OP-AMP Applications**

2 HOURS

To verify operations of inverting and non-inverting amplifier for various gain factors.

To verify application of OP-AMP as summing and difference amplifier.

To verify the application of OP-AMP as voltage follower.

# PRACTICAL NO.15

#### Sensors and Transducer

2 HOURS

To study and verify operation of LVDT.

To study and verify the operation of Temperature sensors. (PT100, LM35)

#### PRACTICAL NO.16

#### Design and Simulate using MULTISIM (Min.2)

2 HOURS

To design a counter to display 2-digit Decimal Number (00 to 99) on 7-Segment Display.

To design a Flashing LED Display for a specific Pattern using MUX.

To design of Inverting/Non-Inverting Amplifier using Op-Amp IC-741 for a specific gain.

In addition to total 8 Experiments, two case study reports must be attached with Laboratory Course Record.

#### **TEXT BOOK**

- 1. Edward Hughes, "Electrical and Electronic Technology" 10th Edition, Pearson India, 2011, ISBN-13: 978-8131733660
- 2. Thomas L. Floyd, "Electronics Devices & Circuits", 5th Edition, Pearson Education India, 1998, ISBN-13: 978-0136491385.
- 3. A. Anand Kumar, "Fundamentals of Digital Circuits", 4th Edition, Prentice Hall of India, 2016, ISBN-13: 978-8120352681

#### REFERENCE BOOK

- 1. V. N. Mittle and Arvind Mittal, "Basic Electrical Engineering", 2nd Edition, McGraw Hill Education, 2005, ISBN-13: 978-0070593572.
- D. P. Kothari, I. J. Nagrath, "Electric Machines", 4th Edition, McGraw Hill, 2010, 978-0070699670.
- 3. Paul Horowitz, Winfield Hill, "The Art of Electronics", 3rd Edition, Cambridge University press, ISBN-13: 978-0521809269.
- 4. Thomas E. Kissell, "Industrial Electronics", 3rd Edition, Prentice Hall of India, 2003, ISBN-13:9788120322608
- 5. B. H. Khan, "Non-Conventional Energy Resources", 2nd Edition, Tata McGraw Hill, 2009, ISBN-13: 978-0070142763.

| Academy of Engineering (An Autonomous Institute Affiliated to SPPU) | COURSE         | SYLLABUS                |
|---------------------------------------------------------------------|----------------|-------------------------|
| SCHOOL OF HUMANITIES AND ENGINEERING SCIENCES                       | W.E.F          | 2019 - 2020 (Rev. 2019) |
| FIRST YEAR BACHELOR                                                 | COURSE NAME    | Applied Mechanics       |
| OF TECHNOLOGY                                                       | COURSE CODE    | CV102                   |
|                                                                     | COURSE CREDITS | 4                       |
| <b>RELEASE DATE</b> : 01/07/2019                                    | REVISION NO    | 1.0                     |

| TEACHING SCHEME |           | EXAMINATION SCHEME AND MARKS |        |    |           | EXAMINAT      |       |  |  |
|-----------------|-----------|------------------------------|--------|----|-----------|---------------|-------|--|--|
| (HOURS/WEEK)    |           |                              | THEORY |    | TUTORIAL/ | PRESENTATION/ | TOTAL |  |  |
| LECTURE         | PRACTICAL | MSE                          | ESE    | IA | PRACTICAL | DEMONSTRATION |       |  |  |
| 3               | 2         | 20                           | 40     | 40 | 25        | 25            | 150   |  |  |

#### **COURSE OBJECTIVES:**

CV102.CEO.1: Classify force systems and explain the conditions of equilibrium.

CV102.CEO.2: Illustrate laws of friction.

CV102.CEO.3: Demonstrate the concepts of Centroid and moment of inertia.

CV102.CEO.4: Describe kinematic parameters of motion.

CV102.CEO.5: Make use of laws of motion for kinetics.

CV102.CEO.6: Explain energy and momentum methods.

#### COURSE OUTCOMES:

The students after completion of the course will be able to,

CV102.CO.1: Determine the resultant and support reactions.

CV102.CO.2: Equilibrium Analysis of bodies involving frictional forces.

CV102.CO.3: Evaluate Centroid of bodies and moment of inertia of sections.

CV102.CO.4: Identify the type of motion and its kinematic parameters.

CV102.CO.5: Analyze the motion under action of constant and variable forces.

CV102.CO.6: Apply energy and momentum methods for kinetics problems.

#### THEORY COURSE CONTENT

#### UNIT 1 | Fundamentals of Statics

8 HOURS

Basic concepts in mechanics, Fundamental principles/laws of mechanics, Force, moment of a force and couple, Resolution and composition of forces, Resultant of coplanar forces, Free body diagrams, Equilibrium of coplanar forces, Applications to simple beams and cables.

Further Reading: \*Self study-Application to jib crane.

## UNIT 2 | Friction

6 HOURS

Introduction to friction, Types of friction, Laws of friction- coefficient of friction, Theory of frictionangle of friction, angle of repose, cone of friction, Engineering applications - Block and wedge friction, ladder friction, Belt Friction.

Further Reading: \*Self study-Screw friction.

## UNIT 3 | Properties of Surfaces

6 HOURS

Concept of Centroid and centre of gravity. Centroid of standard objects, Centroid of composite 1D and 2D objects, Concept of area moment of inertia, Radius of gyration and its significance, Parallel and perpendicular axis theorems, Moment of inertia of standard and composite 2D figures.

Further Reading: \*Self study- Mass moment of Inertia.

## UNIT 4 | Kinematics of Planar Motions

7 HOURS

Basic concepts in kinematics, Rectilinear motion with uniform and variable acceleration, Motion under Gravity, Motion curves, Curvilinear Motion in Rectangular and path coordinates, Projectile motion.

Further Reading: \*Self study- Curvilinear motion in polar coordinates.

## UNIT 5 | Kinetics- Force and Acceleration

6 HOURS

Newton's second laws of Motion, Free body diagram equation- Rectilinear motion, Concept of dynamic equilibrium. Motion of connected bodies, Equations of motion in rectangular and path coordinates for curvilinear motion.

Further Reading: \*Self study- Free Vibrations.

#### UNIT 6 | Kinetics Energy and Momentum

6 HOURS

Concepts of Work, power and energy, Work done by gravity, spring and frictional forces, Principle of work and Energy, Conservation of mechanical energy, Concept of Impulse and linear momentum, Impulse-momentum theorem, Conservation of linear momentum, Collisions- Types of collisions, Coefficient of restitution, Applications to vehicles and sports.

Further Reading: \*Self study- Space mechanics.

| PRACTICAL: Any 8 Experiments                                                                                         |                                                          |          |  |  |  |
|----------------------------------------------------------------------------------------------------|----------------------------------------------------------|----------|--|--|--|
| PRACTICAL NO.01                                                                                                    | Basic Principles/Laws                                    | 2 HOURS  |  |  |  |
| To verify basic laws of me                                                                                           | chanics.                                                 |          |  |  |  |
| ACTIVITY NO.01                                                                                                    | Exploring Scientific Calculator                          | 2 HOURS  |  |  |  |
| To complete the given task of calculations in a stipulated time with desired accuracy using a scientific calculator. |                                                          |          |  |  |  |
| PRACTICAL NO.02                                                                                                    | Friction                                                 | 2 HOURS  |  |  |  |
| To determine coefficient of                                                                                          | f friction for a given surfaces                          |          |  |  |  |
| ACTIVITY NO.02                                                                                                    | Presentations                                            | 2 HOURS  |  |  |  |
| To prepare and deliver a I                                                                                           | PPT presentation on engineering application of friction. |          |  |  |  |
| PRACTICAL NO.03                                                                                                    | Centroid                                                 | 2 HOURS  |  |  |  |
| To determine Centroid of                                                                                             | a given 1D object                                        |          |  |  |  |
| ACTIVITY NO.03                                                                                                    | Act of Balancing                                         | 2 HOURS  |  |  |  |
| To cut a 2D figure precise                                                                                           | ly and locate a balancing point on it.                   |          |  |  |  |
| PRACTICAL NO.04                                                                                                    | Motions                                                  | 2 HOURS  |  |  |  |
| To study and analyze a gi                                                                                            | ven set of motion.                                       |          |  |  |  |
| ACTIVITY NO.04                                                                                                    | Graphing the Motion                                      | 2 HOURS  |  |  |  |
| To draw x-t, v-t, a-t graph                                                                                          | ns for given description of motion in stipulated time.   |          |  |  |  |
| PROJECT                                                                                                    |                                                          | 10 HOURS |  |  |  |
| To fabricate a model of six                                                                                          | mple structure or mechanism from low cost materials.     |          |  |  |  |

#### **TEXT BOOK**

- 1. A. Nelson "Engineering Mechanics: Statics and Dynamics", 1st edition ,Tata McGraw-Hill Education, 2009, ISBN: 978-0-07-014614-3
- 2. R.C Hibbeler "Engineering Mechanics: Statics and Dynamics",12th edition, Pearson Education, 2010, ISBN: 978-0136077909

#### REFERENCE BOOK

- 1. F. P. Beer and E. R. Johnston "Vector Mechanics for Engineers Vol.I and II",10th edition, Tata Mc-Graw-Hill Education, 2012, ISBN: 978-0077402327
- 2. Ferdinand Singer, "Engineering Mechanics Statics and Dynamics", 3rd edition Harper and Row, 1994 ISBN:0063506610
- 3. Manoj K Harbola "Engineering Mechanics",1st edition, Cengage Learning, 2009, ISBN:8131509907

| Academy of Engineering (An Autonomous Institute Affiliated to SPPU) | COURSE         | SYLLABUS                |
|---------------------------------------------------------------------|----------------|-------------------------|
| SCHOOL OF HUMANITIES AND ENGINEERING SCIENCES                       | W.E.F          | 2019 - 2020 (Rev. 2019) |
| FIRST YEAR BACHELOR                                                 | COURSE NAME    | Engineering Graphics    |
| OF TECHNOLOGY                                                       | COURSE CODE    | ME104                   |
|                                                                     | COURSE CREDITS | 4                       |
| <b>RELEASE DATE</b> : 01/07/2019                                    | REVISION NO    | 1.0                     |

| TEACHIN | IG SCHEME | EXAMINATION SCHEME AND MARKS |     |    |           |               |       |
|---------|-----------|------------------------------|-----|----|-----------|---------------|-------|
| (HOUR   | S/WEEK)   | THEORY                       |     |    | TUTORIAL/ | PRESENTATION/ | TOTAL |
| LECTURE | PRACTICAL | MSE                          | ESE | IA | PRACTICAL | DEMONSTRATION |       |
| 2       | 4         | NIL                          | 60  | 40 | 60        | 40            | 200   |

#### **COURSE OBJECTIVES:**

ME104.CEO.1: To impart knowledge about principles/methods related to projections of one, two and three-dimensional objects.

ME104.CEO.2: To develop & apply visualization skills to simple Objects.

ME104.CEO.3: To expose students to computer aided drafting tools.

#### **COURSE OUTCOMES:**

The students after completion of the course will be able,

ME104.CO.1: Develop and/or comprehend a simple engineering drawing in both First and Third angle orthographic projections.

ME104.CO.2: Interpret engineering drawings.

ME104.CO.3: Apply visualization skills to development of surfaces.

ME104.CO.4: Analyze engineering drawings.

ME104.CO.5: Decide annotations for two dimensional drawings.

ME104.CO.6: Create manual drawing & CAD data using SP46 standards.

#### THEORY COURSE CONTENT

## UNIT 1 | Visual Thinking and Solid Geometry

12 HOURS

Essentials of engineering graphics including technical sketching, Projection of Line, Plane, Solid.

## UNIT 2 | Orthographic Projections and Sectional Views

4 HOURS

Reference Planes, Types of Orthographic Projections, Sectional Orthographic Projections, Sectional Views, Missing views.

## UNIT 3 | Isometric Projections

4 HOURS

Isometric View, Isometric Scale, Non-isometric Lines, construction of Isometric View from the given orthographic view and construction of isometric View of Pyramid, Cone, Sphere.

## UNIT 4 Development of Surfaces

2 HOURS

Development of lateral surfaces of simple and sectioned solids – Prisms, pyramids cylinders and cones.

## UNIT 5 | Auxiliary Projections

2 HOURS

Auxiliary Planes- Auxiliary Vertical Plane, Auxiliary Inclined Plane, Symmetrical Auxiliary View, Unilateral Auxiliary View, bilateral Auxiliary View

## UNIT 6 | Freehand Sketching and Technical Drawing

4 HOURS

Free hand sketching- FV & TV of standard machine part- Hexagonal headed nut and bolt, foundation bolts, shafts, keys, couplings, springs, screw thread forms, welded joints, riveted joints, nozzles.

#### PRACTICAL:

Each Assignment carries 2 questions to be draws on A2 Size Drawing Sheet

| ASSIGNMENT NO.1 | Projection of Lines |
|-----------------|---------------------|
|-----------------|---------------------|

4 HOURS

Two Questions on line inclined to both planes

#### **ASSIGNMENT NO.2** | Projection of Planes

2 HOURS

Two Questions on plane inclined to both planes

#### ASSIGNMENT NO.3 | Pro

Projection of Solids

2 HOURS

Two Questions on solid inclined to both planes

## **ASSIGNMENT NO.4**

Orthographic Projections

4 HOURS

Two Questions on Orthographic Projection of Simple Mechanical Element

#### ASSIGNMENT NO.5

Development of surface

4 HOURS

Two Questions on Development of regular Solids

## ASSIGNMENT NO.6

Isometric View

6 HOURS

Two Questions on Isometric view of Mechanical Element

Format No.: MITAOE/ACAD/ 002

Rev. No.: 2.0

| ASSIGNMENT NO.7                                                                       | Auxiliary View                                                                        | 4 HOURS  |  |  |  |  |
|---------------------------------------------------------------------------------------|---------------------------------------------------------------------------------------|----------|--|--|--|--|
| Two Questions on auxilia                                                              | Two Questions on auxiliary view of Mechanical Element                                 |          |  |  |  |  |
| PRACTICAL: Each Assignment carries 2 questions to be drawn on 2D CAD software package |                                                                                       |          |  |  |  |  |
| PRACTICAL NO. 1                                                                       | Absolute & incremental drafting                                                       | 4 HOURS  |  |  |  |  |
| Drawing of two sketches u                                                             | sing absolute and incremental commands                                                |          |  |  |  |  |
| PRACTICAL NO. 2 Draw commands, Modify commands, Array, fillet, offset commands mands  |                                                                                       |          |  |  |  |  |
| Drawing of four sketches u                                                            | using draw & modify commands                                                          |          |  |  |  |  |
| PRACTICAL NO. 3                                                                       | PRACTICAL NO. 3 Project Drafting 2 HOURS                                              |          |  |  |  |  |
| Drafting of a small projec                                                            | t using all drafting standards                                                        |          |  |  |  |  |
| PRACTICAL:<br>Each Assignment carr                                                    | PRACTICAL: Each Assignment carries 2 questions to be drawn on 3D CAD software package |          |  |  |  |  |
| PRACTICAL NO. 4                                                                       | Sketching, Solid Modeling, Assembly                                                   | 12 HOURS |  |  |  |  |
| Modeling of five Mechanic                                                             | eal models using 3D Software package                                                  |          |  |  |  |  |
| PRACTICAL NO. 5 Project Modeling 4 HOURS                                              |                                                                                       |          |  |  |  |  |
| Modeling of small Mechan                                                              | Modeling of small Mechanical Project of Minimum three components                      |          |  |  |  |  |

#### **TEXT BOOK**

- 1. Dhanajay A. Jolhe, "Engineering Drawing with an introduction to AutoCAD", TMH Publishing Co Ltd, 5th Edition, 2012, (ISBN 13: 9780070648371)
- 2. Basant Agarwal and C M Agarwal, "Engineering Drawing", TMH Publishing co Ltd, 2nd Edition 2013, (ISBN13: 978-1-259-06288-9)
- 3. K C John, "Engineering Graphics for Degree", PHI learning pvt. Ltd. New Delhi,2009, (ISBN: 97881-203-3788-6)
- 4. R. K. Dhavan, A TextBook of Engineering Drawing, S Chand and co ltd., New Delhi India, 5Th Edition, 2012, ISBN 13: 9788121914314

## REFERENCE BOOK

- 1. Luzadder, Warren J., Duff, John M, "Fundamentals of Engineering", Prentice Hall of India,11th Edition, 2010, (ISBN: 978-81-203-0885-5)
- 2. Basudev Bhattacharya, "Machine Drawing includes Autocad Supplements", Oxford University Press India, First Edition, 2011, (ISBN 13: 9780198070771)
- 3. K. Venugopal, Prabhu Raja V., "Engineering Drawing and Graphics", New age Publications, First Edition, 2008, (ISBN: 978-81-224-2457-7)
- 4. N B Shaha and B C Rana, "Engineering Drawing", Pearson Education, 2012, (ISBN: 9788131798058)

Format No.: MITAOE/ACAD/ 002

| Academy of Engineering (An Autonomous Institute Affiliated to SPPU) | COURSE         | SYLLABUS                |
|---------------------------------------------------------------------|----------------|-------------------------|
| SCHOOL OF HUMANITIES AND ENGINEERING SCIENCES                       | W.E.F          | 2019 - 2020 (Rev. 2019) |
| FIRST YEAR BACHELOR                                                 | COURSE NAME    | English for Engineers   |
| OF TECHNOLOGY                                                       | COURSE CODE    | HP103                   |
|                                                                     | COURSE CREDITS | 2                       |
| <b>RELEASE DATE</b> : 01/07/2019                                    | REVISION NO    | 1.0                     |

| TEACHIN | IG SCHEME | EXAMINATION SCHEME & MARKS |        |     |     |       |    |     |
|---------|-----------|----------------------------|--------|-----|-----|-------|----|-----|
| (HOUR   | S/WEEK)   |                            | THEORY |     | F   | TOTAL |    |     |
| LECTURE | PRACTICAL | MSE                        | ESE    | IA  | MSE | ESE   | CA |     |
| NIL     | 4         | NIL                        | NIL    | NIL | NIL | 60    | 40 | 100 |

#### **COURSE OBJECTIVES:**

HP103.CEO.1: Introduce a variety of English texts to the students.

HP103.CEO.2: Teach basic English grammar.

HP103.CEO.3: Enrich the vocabulary of the students with AWL and NAWL

HP103.CEO.4: Guide the students to write in English coherently and formally.

HP103.CEO.5: Improve the students' overall communicative competence in English through activities like group discussions and debates.

HP103.CEO.6: Develop the students' reading and listening skills with the use of written audio and video texts.

#### **COURSE OUTCOMES:**

The students after completion of the course will be able to,

HP103.CO.1: Interpret texts written in English.

HP103.CO.2: Apply English grammar rules correctly.

HP103.CO.3: Choose and employ appropriate words from AWL and NAWL in communication.

HP103.CO.4: Develop sentence and text in English coherently and formally.

HP103.CO.5: Demonstrate overall improvement in communication skills.

HP103.CO.6: Analyze and infer from written, audio and video texts.

| PRACTICAL:                                                                                                    |                                                                                                    |                                |  |  |  |
|----------------------------------------------------------------------------------------------------|----------------------------------------------------------------------------------------------------|--------------------------------|--|--|--|
| PRACTICAL NO.01                                                                                                    | Pronunciation and Phonemic Transcription                                                                                                    | 4 HOURS                        |  |  |  |
| Identification of correct pr<br>scriptions of the given wor                                                                                                    | onunciation of words by decoding phonemic scripts; writing phods                                                                                                    | onemic tran-                   |  |  |  |
| PRACTICAL NO.02                                                                                                    | Parts of Speech                                                                                                    | 3 HOURS                        |  |  |  |
| Use of parts of speech in a                                                                                                    | a sentence composition                                                                                                    |                                |  |  |  |
| PRACTICAL NO.03                                                                                                    | Tenses                                                                                                    | 5 HOURS                        |  |  |  |
| Use of tenses in day to day                                                                                                    | y communication and academic writing                                                                                                    |                                |  |  |  |
| PRACTICAL NO.04                                                                                                    | Vocabulary Enrichment and Common Errors                                                                                                    | 8 HOURS                        |  |  |  |
|                                                                                                    | and NAWL using web-based applications; Dictionary Skills a peaking and writing English                                                                                                    | and Common                     |  |  |  |
| PRACTICAL NO.05                                                                                                    | PRACTICAL NO.05 Letter and Email Writing                                                                                                    |                                |  |  |  |
| How to write an email, charged of business letters                                                                                                    | aracteristics and essentials of a good email, formal letter writing                                                                                                    | g and layout                   |  |  |  |
| PRACTICAL NO.06                                                                                                    | ACTICAL NO.06 Essay Writing                                                                                                    |                                |  |  |  |
| What is an essay? Tips to                                                                                                    | write a good essay, Types of essays                                                                                                    |                                |  |  |  |
| PRACTICAL NO.07                                                                                                    | Report Writing and Summarizing                                                                                                    | 4 HOURS                        |  |  |  |
| Types of reports, format a                                                                                                    | and writing a report, what is summarizing? Rules of summariz                                                                                                    | ing                            |  |  |  |
| PRACTICAL NO.08                                                                                                    | Group Discussion                                                                                                    | 4 HOURS                        |  |  |  |
| Concept of GD, Criteria for evaluation, types of GD – General, Creative and Technical, Dos and Don'ts, Guidelines for participation and success, Group Dynamics, Expression of thoughts and ideas, body language and interpersonal and analytical skills |                                                                                                    |                                |  |  |  |
| body language and interpo                                                                                                    | ersonal and analytical skills                                                                                                    |                                |  |  |  |
| PRACTICAL NO.09                                                                                                    | Presentation Skills                                                                                                    | 4 HOURS                        |  |  |  |
| PRACTICAL NO.09                                                                                                    |                                                                                                    |                                |  |  |  |
| PRACTICAL NO.09  Essentials of effective pres                                                                                                    | Presentation Skills                                                                                                    |                                |  |  |  |
| PRACTICAL NO.09  Essentials of effective presand Prezi  PRACTICAL NO.10                                                                                                    | Presentation Skills sentations; Data collection and compilation; Preparation of or Role Play aunication, team building and group dynamics, decision making                                                                                                   | utlines; PPT 4 HOURS           |  |  |  |
| PRACTICAL NO.09  Essentials of effective presand Prezi  PRACTICAL NO.10  Role-play for verbal communications                                                                                                    | Presentation Skills sentations; Data collection and compilation; Preparation of or Role Play aunication, team building and group dynamics, decision making                                                                                                   | utlines; PPT 4 HOURS           |  |  |  |
| PRACTICAL NO.09  Essentials of effective presand Prezi  PRACTICAL NO.10  Role-play for verbal commanalytical and creative this  PRACTICAL NO.11  Concept, Dos and Don'ts,                                                                                | Presentation Skills sentations; Data collection and compilation; Preparation of or  Role Play unication, team building and group dynamics, decision making nking, group presentation                                                                         | 4 HOURS g, leadership, 4 HOURS |  |  |  |
| PRACTICAL NO.09  Essentials of effective presand Prezi  PRACTICAL NO.10  Role-play for verbal commanalytical and creative this  PRACTICAL NO.11  Concept, Dos and Don'ts,                                                                                | Presentation Skills sentations; Data collection and compilation; Preparation of or  Role Play unication, team building and group dynamics, decision making nking, group presentation  Debate  Guidelines for participation and success, Expression of though | 4 HOURS g, leadership, 4 HOURS |  |  |  |

## PRACTICAL NO.13 | Reading Comprehension

4 HOURS

Techniques of reading- Intensive, Extensive, Skimming and Scanning; Reading Comprehensions

#### REFERENCE BOOK

- 1. Ashok Thorat and Munira Lokhandwala: Enriching Oral and Written Communication in English, ISBN 9788125037446
- 2. Michael Swan: Practical English Usage, Oxford, 3rd Edition, ISBN-13: 978-0194420983
- 3. Dutt et.al.: A Course in Communication Skills, Foundation, 1 edition
- 4. Peter Roach: English Phonetics and Phonology, 4th Edition, Cambridge, ISBN-0521149215
- 5. Lynch: Listening, Cambridge, 1st edition, ISBN- 0521707757
- 6. Malcom Goodale: Professional Presentations, Cambridge, ISBN- 8175962577
- 7. S. Aggarwal: Essential Communication Skills, Ane Books pvt. Ltd, ISBN- 8180522806
- 8. Jennings: Communication Basics, Cengage Learning, 1st edition, ISBN- 8131515206

| Academy of Engineering (An Autonomous Institute Affiliated to SPPU) | COURSE         | SYLLABUS                |
|---------------------------------------------------------------------|----------------|-------------------------|
| SCHOOL OF HUMANITIES AND ENGINEERING SCIENCES                       | W.E.F          | 2019 - 2020 (Rev. 2019) |
| FIRST YEAR BACHELOR                                                 | COURSE NAME    | German Language         |
| OF TECHNOLOGY                                                       | COURSE CODE    | HP104                   |
|                                                                     | COURSE CREDITS | 2                       |
| <b>RELEASE DATE</b> : 01/07/2019                                    | REVISION NO    | 0.0                     |

| TEACHING SCHEME |           | EXAMINATION SCHEME AND MARKS |     |    |           | EXAMINAT      |       |  |  |
|-----------------|-----------|------------------------------|-----|----|-----------|---------------|-------|--|--|
| (HOUR           | S/WEEK)   | THEORY                       |     |    | TUTORIAL/ | PRESENTATION/ | TOTAL |  |  |
| LECTURE         | PRACTICAL | MSE                          | ESE | IA | PRACTICAL | DEMONSTRATION |       |  |  |
| 2               | NIL       | NIL                          | NIL | 30 | 20        | NIL           | 50    |  |  |

#### **COURSE OBJECTIVES:**

HP104.CEO.1: To introduce German as a foreign language and enhance knowledge, communication and intellectual capabilities which helps to improve cognitive skills and creativity vital for problem solving and innovation.

HP104.CEO.2: To develop an awareness of German culture along with providing better career opportunities later in life.

## COURSE OUTCOMES:

The students after completion of the course will be able to,

- HP104.CO.1: Participant will study the foundational aspects of grammar, develop comprehension of low to medium difficulty text and practice speaking about every day basic topics
- HP104.CO.2: Develop basic communication and comprehension skills for conducting day-to-day business effectively
- HP104.CO.3: Use simple, familiar expressions to interact with native speakers or when visiting Germany
- HP104.CO.4: Enhance their knowledge of German culture and society

#### THEORY COURSE CONTENT

UNIT 1 2 HOURS

Introduction- Alphabets, Numbers 0-20, Self Introduction and Introducing third person. Grammar-wh Questions(w-frage), pronouns.

UNIT 2 4 HOURS

Greetings, Speaking about different Languages and Countries, numbers above 20, seasons Grammar-Yes or no Questions, Sentence Construction verbs and conjugations of regular verbs

UNIT 3 4 HOURS

Speaking about hobbies and interests, different professions, weekdays, months Grammar- Nouns, Articles, conjugations of irregular verbs

UNIT 4 6 HOURS

Vocabulary related to food, different places in the city, transport Grammar-Imperative sentence

UNIT 5 4 HOURS

Relations, understanding clock timings Grammar- Cases, Nominative case, nominative verbs pronouns and articles

UNIT 6 6 HOURS

Body parts, directions, asking for the address email address and telephone number Grammar- Accusative case, accusative verbs pronouns and articles

#### **TEXT BOOK**

1. Netzwerk Deutsch als Fremdsprache-Kursbuch A1( Stefanie Dengler), Goyal Publications.

#### REFERENCE BOOK

1. https://www.klett-sprachen.de , https://www.duolingo.com/

| Academy of Engineering (An Autonomous Institute Affiliated to SPPU) | COURSE         | SYLLABUS                |
|---------------------------------------------------------------------|----------------|-------------------------|
| SCHOOL OF HUMANITIES AND ENGINEERING SCIENCES                       | W.E.F          | 2019 - 2020 (Rev. 2019) |
| FIRST YEAR BACHELOR                                                 | COURSE NAME    | Japanese Language       |
| OF TECHNOLOGY                                                       | COURSE CODE    | HP105                   |
|                                                                     | COURSE CREDITS | 2                       |
| <b>RELEASE DATE</b> : 01/07/2019                                    | REVISION NO    | 0.0                     |

| TEACHIN | IG SCHEME |     | EXAMINATION SCHEME AND MARKS |    |           |               |       |
|---------|-----------|-----|------------------------------|----|-----------|---------------|-------|
| (HOUR   | S/WEEK)   |     | THEORY                       |    | TUTORIAL/ | PRESENTATION/ | TOTAL |
| LECTURE | PRACTICAL | MSE | ESE                          | IA | PRACTICAL | DEMONSTRATION |       |
| 2       | NIL       | NIL | 30                           | 20 | NIL       | NIL           | 50    |

#### **COURSE OBJECTIVES:**

HP105.CEO.1: To perform daily basic activities including below mentioned.

HP105.CEO.2: Self Introduction, Greetings in Japanese.

HP105.CEO.3: Introduction to Japanese scripts- Hiragana, Katakana, Kanji.

HP105.CEO.4: Develop basic vocabulary throughgroup activities, videos.

HP105.CEO.5: Develop an understanding business etiquette.

HP105.CEO.6: Introduce topics related daily conversation, listening skills, cultural awareness.

#### COURSE OUTCOMES:

The students after completion of the course will be able to,

- HP105.CO.1: Participant will study the foundational aspects of grammar, develop comprehension of low to medium difficulty text and practice speaking about every day basic topics.
- HP105.CO.2: Develop basic communication and comprehension skills for conducting day-to-day business effectively.
- HP105.CO.3: Use simple, familiar expressions to interact with native speakers or when visiting Japan.

HP105.CO.4: Enhance their knowledge of Japanese culture and society.

| THEORY      | THEORY COURSE CONTENT                                             |         |  |  |  |
|-------------|-------------------------------------------------------------------|---------|--|--|--|
| UNIT 1      |                                                                   | 4 HOURS |  |  |  |
| How to give | How to give self-Introduction in Japanese, Greetings in Japanese. |         |  |  |  |
| UNIT 2      | Hiragana, vocabulary and listening.                               | 4 HOURS |  |  |  |
| How to give | e self-Introduction in Japanese, Greetings in Japanese.           |         |  |  |  |
| UNIT 3      |                                                                   | 4 HOURS |  |  |  |
| Hiragana a  | Hiragana and Katakana, and Japanese games.                        |         |  |  |  |
| UNIT 4      |                                                                   | 4 HOURS |  |  |  |
| Family Mer  | mbers understanding in Japanese. and Vocab.                       |         |  |  |  |
| UNIT 5      |                                                                   | 5 HOURS |  |  |  |
| Japanese co | Japanese cultures study, and business etiquette.                  |         |  |  |  |
| UNIT 6      |                                                                   | 5 HOURS |  |  |  |
| Daily conve | ersation and cultural study.                                      |         |  |  |  |

## **TEXT BOOK**

1. Minna Na Nihongo, Goyal Publications.

## REFERENCE BOOK

1. Nil

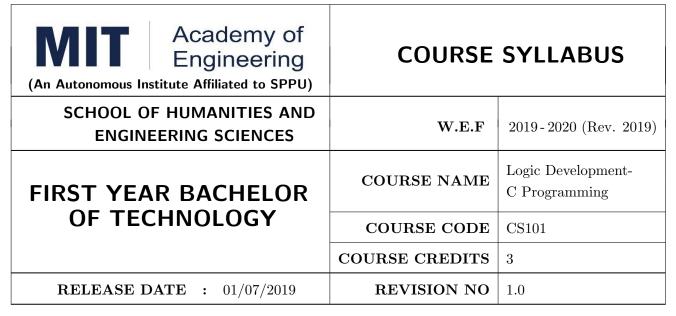

| TEACHING SCHEME |         |           |        | EXA | MINATIO | ON SCHEN  | ME & MA | RKS |       |
|-----------------|---------|-----------|--------|-----|---------|-----------|---------|-----|-------|
|                 | (HOUR   | S/WEEK)   | THEORY |     |         | PRACTICAL |         |     | TOTAL |
|                 | LECTURE | PRACTICAL | MSE    | ESE | IA      | MSE       | ESE     | IA  |       |
| Ī               | 1       | 4         | NIL    | 40  | NIL     | 30        | 30      | 40  | 140   |

#### **COURSE OBJECTIVES:**

CS101.CEO.1: Develop programming skills using the fundamentals and basics of C Language.

CS101.CEO.2: Enable effective usage of arrays, structures, functions, pointers and to implement the memory management concepts.

CS101.CEO.3: Teach the issues in file organization and the usage of file systems.

## COURSE OUTCOMES:

The students after completion of the course will be able to,

CS101.CO.1: List the various data types, control structures and looping structures supported by C language.

CS101.CO.2: Differentiate between various data types supported by C language.

CS101.CO.3: Implement the solutions for various algorithms in C language.

 ${\rm CS101.CO.4:}$  Analyze various parameter passing methods to functions in C language.

#### THEORY COURSE CONTENT

#### UNIT 1 | Fundamentals of C Language

2 HOURS

Overview of C, Character set, Constants, Variables and Keywords, Data types (Primitive and Derived), Operators (arithmetic, relational and logical operators, increment and decrement operators, conditional operator, bit-wise operators, assignment operators) and Expressions (Type Conversion, precedence and order of evaluation), C Storage Classes, Managing Input and Output Operations, A structure of C Program, C Preprocessor, C Macro, Compilation, Execution, Debugging and Testing of C program.

## UNIT 2 | Control Structures

2 HOURS

Decision Control Structure-If statement, if-else statement, Nested if-else statement, Ternary operator, Case Control structure- Switch Case Statements, GOTO statement, Loop Control Structure- while statement, do while statement, for statement, odd loop, nesting of loops, break and continue statement, finite & infinite Loop.

## UNIT 3 | Arrays and Functions

3 HOURS

Arrays: Array Declaration and Initialization, Bounds Checking, Array arithmetic, One dimensional arrays and multi-dimensional Arrays, Strings - Standard Library String Functions, Array of strings.

Functions: Function definition and prototype, Scope Rule of Functions, Calling Conventions, Passing Values between Functions - Call by Values and Call by References, Recursive functions, Passing Array Elements to a Function.

## UNIT 4 | Pointers

3 HOURS

Pointers and Addresses, Pointer Notation & Arithmetic, Pointer to array, Array of pointers, Pointer to a function, Passing pointers as function arguments, Strings and Pointers, Structures and Pointers.

## UNIT 5 | User Defined Data Types

1 HOURS

Structures & Union: Declaration of Structure and Union, Difference between Structure and Union, Accessing Structure Elements, How Structure Elements are Stored, Array of Structures.

## UNIT 6 | File Handling

2 HOURS

File Operations-open, read, write, append, delete, Error Handling, File Opening Modes Using command line argument (argc and argv), line input and output operations, Miscellaneous Functions.

Format No.: MITAOE/ACAD/ 002

Rev. No.: 2.0

#### PRACTICAL:

#### PRACTICAL NO.01

2 HOURS

- Write a program in C to display "Hello World"
- Write a menu driven program in C to display addition, subtraction, multiplication, division of two numbers

#### PRACTICAL NO.02

2 HOURS

- Write a program in C to display the quotient and remainder after the division of two numbers
- Write a menu driven program in C to demonstrate the use of left shift, right shift, and, or, xor operators

## PRACTICAL NO.03

2 HOURS

- Write a menu driven program in C to demonstrate the use of mathematical functions supported by math.h library
- Write a program in C to display the grade obtained by the student in a course. The input will be the marks obtained and the output will be the grade obtained

#### PRACTICAL NO.04

2 HOURS

- Write a program in C to display first N numbers on the screen using while, do while and for loop
- Write a program in C to display first N number in reverse order on the screen using while, do while and for loop

#### PRACTICAL NO.05

2 HOURS

Write a program in C display various patterns using \*

#### PRACTICAL NO.06

2 HOURS

- Write a program in C to display the addition of N numbers stored in an array
- Write a program in C to copy the array of N numbers into another array in reverse order
- Write a program in C to display the minimum and maximum element in an array

#### PRACTICAL NO.07

2 HOURS

- Write a program in C to display the prime numbers within a given range
- Write a program in C to display the fibonacci series within a given range

#### PRACTICAL NO.08

2 HOURS

Write a menu driven program in C to perform addition, subtraction, division and transpose of matrices

Format No.: MITAOE/ACAD/ 002

Rev. No.: 2.0

#### PRACTICAL NO.09

2 HOURS

- Write a program in C to convert every lowercase letter to uppercase letter and vice versa in a given string
- Write a program in C to implement the string functions using the standard library functions supported by string.h like: string length, string copy, string reverse, string concatenate, string compare, sub string

## PRACTICAL NO.10

2 HOURS

- Write a program in C using functions to display addition, subtraction, multiplication, division of two numbers
- Write a program in C using functions to display the minimum and maximum element in an array

## PRACTICAL NO.11

2 HOURS

Write a program in C using functions to implement the string functions without using the standard library functions supported by string.h like: string length, string copy, string reverse, string concatenate, string compare, string palindrome

## PRACTICAL NO.12

2 HOURS

- Write a program in C using functions and pointers to display addition, subtraction, multiplication, division of two numbers
- Write a program in C using function and pointers to swap two numbers

#### PRACTICAL NO.13

2 HOURS

Write a program in C using function and pointers to demonstrate the use of pointer arithmetic by taking input in an array

#### PRACTICAL NO.14

2 HOURS

- Write a program in C using recursion to display the factorial of a number
- Write a program in C using recursion to display fibonacci series within a given range

## PRACTICAL NO.15

2 HOURS

- Write a program in C to accept the information of single student and store it in structure and display the same
- Write a program in C to accept the information of students and store it in array of structure and display the same

Format No.: MITAOE/ACAD/ 002

Rev. No.: 2.0

## PRACTICAL NO.16

2 HOURS

• Write a program in C to display Semester Grade Point Average (SGPA). Input will be stored in array of structure

• Write a program in C to demonstrate the concept of union

#### PRACTICAL NO.17

2 HOURS

Write a program in C to read a single line from the file using functions like fgetc, fgets, fscanf, and fread

## PRACTICAL NO.18

2 HOURS

Write a program in C to write a single string in a file using functions like fputc, fputs, fprintf and fwrite

## PRACTICAL NO.19

2 HOURS

Write a program in C to display contents of whole file on the screen

#### PRACTICAL NO.20

2 HOURS

Write a program in C to read and write the record stored in structure from file

#### PRACTICAL NO.21

2 HOURS

Write a program in C to implement student information system using array of structures

## PRACTICAL NO.22

2 HOURS

Write a program in C to implement Linear Search and Binary Search

#### PRACTICAL NO.23

2 HOURS

Write a program in C to check whether a given matrix contains a saddle point

## PRACTICAL NO.24

2 HOURS

Write a program in C to implement union and intersection of two sets

#### **TEXT BOOK**

- 1. E. Balguruswamy, "Programming in ANSI C", Tata Mc-Graw Hill
- 2. Yashvant Kanitkar, "Let Us C" BPB Publication
- 3. "Programming With C", Schaum Series

#### REFERENCE BOOK

- 1. Kernighan and Ritchie, "The 'C' programming language", Prentice Hall
- 2. V. Rajaraman, "Computer Programming in 'C'", Prentice Hall
- 3. R.G. Dromey, "How to solve it by Computer", Pearson Education

Format No.: MITAOE/ACAD/ 002

Rev. No.: 2.0

| Academy of Engineering (An Autonomous Institute Affiliated to SPPU) | COURSE         | SYLLABUS                          |
|---------------------------------------------------------------------|----------------|-----------------------------------|
| SCHOOL OF HUMANITIES AND ENGINEERING SCIENCES                       | W.E.F          | 2019 - 2020 (Rev. 2019)           |
| FIRST YEAR BACHELOR                                                 | COURSE NAME    | Experimental Tools and Techniques |
| OF TECHNOLOGY                                                       | COURSE CODE    | ME105                             |
|                                                                     | COURSE CREDITS | 2                                 |
| <b>RELEASE DATE</b> : 01/07/2019                                    | REVISION NO    | 1.0                               |

| TEACHIN | EXAMINATION SCHEME AND MARKS |        |     |           |               |               |     |
|---------|------------------------------|--------|-----|-----------|---------------|---------------|-----|
| (HOUR   | S/WEEK)                      | THEORY |     | TUTORIAL/ | PRESENTATION/ | TOTAL         |     |
| LECTURE | PRACTICAL                    | MSE    | ESE | IA        | PRACTICAL     | DEMONSTRATION |     |
| NIL     | 4                            | NIL    | NIL | 40        | 60            | NIL           | 100 |

#### COURSE OBJECTIVES:

ME105.CEO.1: Introduce different tools and study various measurement techniques.

ME105.CEO.2: Study different parts of the system along with its functions and applications.

ME105.CEO.3: List various tools used for the said application.

ME105.CEO.4: Identify the function of various parts of the system.

ME105.CEO.5: Impart comprehensive knowledge for selection of appropriate techniques to the said application.

ME105.CEO.6: Apply the knowledge to find the solution for basic engineering problems.

#### COURSE OUTCOMES:

The students after completion of the course will be able to,

ME105.CO.1: Recall the tools required for the measurements.

ME105.CO.2: Summarize the application of various engineering tools used.

ME105.CO.3: Identify the right tools for selected purpose.

ME105.CO.4: Inspect various parts of the system.

ME105.CO.5: Justify the most appropriate technique which can be compatible with the existing environment.

ME105.CO.6: Develop the system which will give appropriate solution to the identified problem.

| PRACTICAL:      |              |                           |                  |          |
|-----------------|--------------|---------------------------|------------------|----------|
| PRACTICAL NO.01 | Information  | Technology/Computer       | Engineering      | 12 HOURS |
|                 | (Any 6 Pract | cicals from the following | $\mathbf{list})$ |          |

- 1. Study and analysis of various components on the motherboard of a standard desktop computer
- 2. Installation of various components like hard disk drive on the motherboard and check the system setup for verification
- 3. Formatting the hard disk drive and installation of Windows and Linux operating system making the system dual boot
- 4. Study of various network components like switch, Router and configure the devices.
- 5. Crimping of Unshielded Twisted Pair cable. (Cat-6)
- 6. Study of TCP/IP Stack, and configure as well as develop a Local Area Network.
- 7. Configuration of Network Monitoring tool and checking the results
- 8. Installation of DHCP server and checking the results.
- 9. Installation of web server and checking the results.
- 10. Configuration of MS Access and Deploying Access 2007 Runtime-Based Solutions.
- 11. Study and usage of Google Tools (creating Forms, Blog).
- 12. Using the Google form with add on, create a PDF file of the form.
- 13. Designing a static HTML page
- 14. Uploading the pages using FTP server on a web site
- 15. Deploy a simple web site using LAMP server
- 16. Creation of a web site using Google sites.

| PRACTICAL NO.02 | Electronics Engineering (Any 06 practical's from | 12 HOURS |
|-----------------|--------------------------------------------------|----------|
|                 | the following list)                              |          |

- 1. Study of basic electronics component and Switches.
- 2. PCB and Soldering Tools and Technique.
- 3. Relay and application.
- 4. Domestic wiring for Extension Board and Inverter.\*
- 5. Load test of D.C. series motor.\*
- 6. Brake test on D.C. Shunt motor.\*
- 7. Load test on 3-phase induction motor.
- 8. V-I Characteristics of Thyristor & measurement of holding & latching current
- 9. V-I Characteristics of MOSFET.
- 10. V-I Characteristics of IGBT.
- 11. V-I Characteristics of TRIAC.
- 12. Solar cell and application (Generation of Energy).
- 13. Speed control of DC Motor (Toy Motor)
- 14. Actuators and application (Electrical and Mechanical).

- 15 Study of Virtual Instrumentation.
- 16 Open IT : Optical Mouse, Cathode Ray Oscilloscope, Study of Power Supply PA System, CD Player, TV, Microwave oven (Any Two)

| PRACTICAL NO.03 | Mechanical Engineering (Any 6 practicals from the | 12 HOURS |
|-----------------|---------------------------------------------------|----------|
|                 | following list)                                   |          |

- 1. Linear and angular measurements.
- 2. Measurement of transmission ratio in Belt drive, Chain drive, and Gear drive.
- 3. Measurement of RPM of rotating machine using contact and non-contact type tachometer.
- 4. Types of mechanism and making any one mechanism containing four links using cardboard.
- 5. Measurement of Barometric pressure, introduction to pressure measuring devices like bourdon tube pressure gauge and manometer. Fabrication of simple type manometer.
- 6. Introduction to temperature measuring devices. Making and calibration of thermo couple and using it with temperature indicator.
- 7. Measurement of Relative humidity of air in the lab.
- 8. Measurement of hardness of Steel and Aluminum.
- 9. Measurement of stiffness of helical spring (compression or tension)
- 10. Servicing of 2 wheeler and 4 wheeler system.
- 11. Study of various components of automobile system.
- 12. Open IT: Mixer or kitchen machine, Refrigerator, Boiler and accessories thermal power plant (Mini), Two stroke and four stroke engine, Introduction to threaded fasteners and joints using threaded fasteners. Bearing and its lubrication, Bicycle /Two wheeler / 4 wheeler (Any Two)

| PRACTICAL NO.04 | Chemical Engineering (Any 3 practicals from the fol- | 6 HOURS |
|-----------------|------------------------------------------------------|---------|
|                 | lowing)                                              |         |

- 1. Determination of specific gravity of liquid
- 2. Study of molecular diffusion
- 3. Liquid –liquid extraction: Separation of one liquid component from the solution.
- 4. Solid-liquid separation from filtration
- 5. Membrane Separation process
- 6. Fuel from Plastic
- 7. Demonstration of mechanical operation models.
- 8. Plate type heat exchanger
- 9. Water purifier (Household)

Format No.: MITAOE/ACAD/ 002

Rev. No.: 2.0

| PRACTICAL NO.05 | Civil Engineering (Any 3 Practicals from the follow- | 6 HOURS |
|-----------------|------------------------------------------------------|---------|
|                 | ing)                                                 |         |

- 1. To find the area and included angle of given plot and fix boundary from given plan.
- 2. To determine the level difference between 5 points with level tube and determine height of tower with trigonometry.
- 3. To draw the plan of given parcel of land to a given scale.
- 4. To draw line diagram of household water supply line and sewage line with list of materials used.
- 5. To draw line diagram of rain water harvesting unit with all details and its importance.
- 6. To make report on daily water requirement in public building and its waste water disposal, and reuse.
- 7. To identify and make report on the earthquake resisting structural members of building and its role.
- 8. To demonstrate the life saving do s and don'ts during the different natural calamities.
- 9. To demonstrate the dos and donts after different natural calamities.

| Assessment Common to all branches | 4 HOURS |
|-----------------------------------|---------|
|-----------------------------------|---------|

#### **TEXT BOOK**

- 1. Bruce Hallberg, "Networking A Beginners Guide" , 4th edition, Tata McGraw-Hill,2005, ISBN 0-07- 060791-5
- 2. R.S. Khandpur, "Printed Circuit Boards: Design, Fabrication, Assembly and Testing", Tata McGraw-Hill Education, 2005, ISBN 0070588147, 9780070588141.
- 3. S R Dara, "Engineering Chemistry", 5th edition, S.Chand, ISBN 81-219-0359-9

#### REFERENCE BOOK

- 1. Mackenzie L. Davis, Water and Wastewater Engineering, 13th edition, Tata McGraw-Hill, ISBN 978-1-25-906483-8.
- 2. R. S. Khurmi, J. K. Gupta, Theory of Machines, 14th edition, S. Chand, ISBN 81-219-2524-X.
- 3. Philip Wankat, Seperation Process Engineering, 3rd edition, Pearson, ISBN 978-93-325-2484-2.
- 4. N.V. Ragvendra, L. Krishnamurthy, Engineering Metrology and Measurements, Oxford University Press, ISBN 978-0-19-808549-2.
- 5. . Dr. Vinod Hosur, Earthquake-Resistant Design of Building Structures, Wiley, ISBN 978-81265-3859-1.
- 6. M. S. Shetty, Concrete Technology, S. Chand, 2008, ISBN 9788121900034.

| Academy of Engineering (An Autonomous Institute Affiliated to SPPU) | COURSE         | SYLLABUS                |
|---------------------------------------------------------------------|----------------|-------------------------|
| SCHOOL OF HUMANITIES AND ENGINEERING SCIENCES                       | W.E.F          | 2019 - 2020 (Rev. 2019) |
| FIRST YEAR BACHELOR                                                 | COURSE NAME    | Design Thinking         |
| OF TECHNOLOGY                                                       | COURSE CODE    | ME106                   |
|                                                                     | COURSE CREDITS | 2                       |
| <b>RELEASE DATE</b> : 01/07/2019                                    | REVISION NO    | 1.0                     |

| TEACHIN | G SCHEME  | EXAMINATION SCHEME AND MARKS |     |    |           |               |       |
|---------|-----------|------------------------------|-----|----|-----------|---------------|-------|
| (HOUR   | S/WEEK)   | THEORY                       |     |    | TUTORIAL/ | PRESENTATION/ | TOTAL |
| LECTURE | PRACTICAL | MSE                          | ESE | IA | PRACTICAL | DEMONSTRATION |       |
| NIL     | 4         | NIL                          | NIL | 40 | NIL       | 60            | 100   |

#### **COURSE OBJECTIVES:**

ME106.CEO.1: Disseminate the philosophy of design thinking.

ME106.CEO.2: Impart the information regarding User centric approach.

ME106.CEO.3: Give exposure to information collection tools to clearly define user centric problem.

ME106.CEO.4: Enhance thinking in order to inspect diverse solutions.

ME106.CEO.5: Sensitize about the feasibility, desirability and viability criteria's for selection of Appropriate solution.

ME106.CEO.6: Educate about different types of prototyping.

#### **COURSE OUTCOMES:**

The students after completion of the course will be able to,

ME106.CO.1: Recall fundamental principles of design thinking.

ME106.CO.2: Explain all the dimensions of user and his needs using design thinking approach.

ME106.CO.3: Outline user centric problem by using information gathering techniques.

ME106.CO.4: Compare multiple solutions through ideation process.

ME106.CO.5: Interpret most appropriate solution for defined user centric problem.

ME106.CO.6: Develop the most optimum solution.

#### PRACTICAL:

## PRACTICAL NO.01 | Human Centred Design

2 HOURS

Introduction to Human Centred Design, Human Centred Design Phases, Human Centred Design Process, Human Centred Design case study

# PRACTICAL NO.02 Research Methodology (Problem Definition, Information Gathering)

4 HOURS

Design thinking Models & Methodology - General Problem Statement, Random check list, mind mapping Categorization of random check list. Brainstorming of problem areas, Research Methodology - Information gathering - Primary, Secondary Sources, data presentation, Preparation of survey forms, Survey Analysis, Drawing Inference.

## PRACTICAL NO.03 | Ideation

4 HOURS

SWOT analysis, Vein Diagram (User Desirability, Feasibility, Viability check) Drawing inferences, Translation of inferences into design criteria, specific problem statement, Ideation – free hand sketching drawing of simple form of products (Isometric views, layout, circuit diagram, Ideation sketches), Ergonomic and aesthetic consideration in design.

## PRACTICAL NO.04 | Prototyping

2 HOURS

Concept validation, evaluation and detailing, Different methods of Prototyping, selection of right method of prototyping.

PROJECT 40 HOURS

| PRACTICAL NO.05 | Phase 1 : General Problem Statement and problem background     | 4 HOURS  |
|-----------------|----------------------------------------------------------------|----------|
| PRACTICAL NO.06 | Phase 2 : Research methodology                                 | 4 HOURS  |
| PRACTICAL NO.07 | Phase 3: Product Specification                                 | 4 HOURS  |
| PRACTICAL NO.08 | Phase 4: Ideation                                              | 6 HOURS  |
| PRACTICAL NO.09 | Phase 5 : Concept Evaluation, Validation and Concept detailing | 8 HOURS  |
| PRACTICAL NO.10 | Phase 6: Prototyping                                           | 10 HOURS |
| PRACTICAL NO.11 | Phase 7: Documentation                                         | 4 HOURS  |

#### **TEXT BOOK**

- 1. Emrah Yayici, Design Thinking Methodology Book, Amazon Digital Services LLC Kdp Print Us, 2016, ISBN: 6058603757, 9786058603752
- 2. Idris Mootee, Design Thinking for Strategic Innovation, Wiley (2017), ISBN-13: 978-8126572694
- 3. Thomas Lockwood, Design Thinking: Integrating Innovation, Customer Experience, and Brand Value, Allworth Press; Original edition (10 November 2009), ISBN-13: 978-1581156683

#### REFERENCE BOOK

- 1. Harper Perennial, Lateral Thinking: Creativity Step by Step; Reissue edition, 2015 (Perennial Library).
- 2. John Chris Jones, Design Methods, John Wiley & Sons, David Fulton Publishers, London, 1980, ISBN 0-471-28496-3.
- 3. Nigel Cross, Design Thinking: Understanding How Designers Think and Work, Berg Publishers (May 15, 2011), ISBN-13: 978-1847886361
- 4. Tim Brown, Change by Design: How Design Thinking Transforms Organizations and Inspires Innovation, Published September 29th 2009 by Harper Business, ISBN 0061766089

| Academy of Engineering (An Autonomous Institute Affiliated to SPPU) | COURSE         | SYLLABUS                            |
|---------------------------------------------------------------------|----------------|-------------------------------------|
| SCHOOL OF HUMANITIES AND ENGINEERING SCIENCES                       | W.E.F          | 2019 - 2020 (Rev. 2019)             |
| FIRST YEAR BACHELOR                                                 | COURSE NAME    | Statistics and Integral<br>Calculus |
| OF TECHNOLOGY                                                       | COURSE CODE    | AS107                               |
|                                                                     | COURSE CREDITS | 4                                   |
| <b>RELEASE DATE</b> : 01/07/2019                                    | REVISION NO    | 1.0                                 |

| TEACHIN | G SCHEME | EXAMINATION SCHEME AND MARKS |     |    |           |               |       |
|---------|----------|------------------------------|-----|----|-----------|---------------|-------|
| (HOURS  | S/WEEK)  | THEORY                       |     |    | TUTORIAL/ | PRESENTATION/ | TOTAL |
| LECTURE | TUTORIAL | MSE                          | ESE | IA | PRACTICAL | DEMONSTRATION |       |
| 3       | 1        | 20                           | 40  | 40 | 50        | NIL           | 150   |

#### **COURSE OBJECTIVES:**

AS107.CEO.1: Study different statistical methods for solving problems.

AS107.CEO.2: Analyze different probability distribution functions.

AS107.CEO.3: Extend the basic concepts of integration for evaluation of complex integration problems.

AS107.CEO.4: Categorize and use equation of curves to trace the given curve.

AS107.CEO.5: Demonstrate an understanding towards evaluating multiple integrals.

AS107.CEO.6: Relate and examine the applications of multiple integrals.

#### COURSE OUTCOMES:

The students after completion of the course will be able to,

AS107.CO.1: Assess statistical problems.

AS107.CO.2: Solve the probability distribution problems.

AS107.CO.3: Evaluate complex integrals.

AS107.CO.4: Sketch curves by analyzing the given equation of curves.

AS107.CO.5: Evaluate the multiple integrals.

AS107.CO.6: Apply the knowledge of multiple integrals to solve engineering problems.

| THEORY                                                                                                    | THEORY COURSE CONTENT                                                                                        |                 |  |  |  |  |
|----------------------------------------------------------------------------------------------------|----------------------------------------------------------------------------------------------------|-----------------|--|--|--|--|
| UNIT 1                                                                                                    | Statistics                                                                                                   | 6 HOURS         |  |  |  |  |
| Measures of central tendency, standard deviation, coefficient of variation, moments, skewness and kurtosis, correlation(Karl Pearson's coefficient of correlation) and regression                                                                      |                                                                                                    |                 |  |  |  |  |
| UNIT 2                                                                                                    | Probability                                                                                                  | 6 HOURS         |  |  |  |  |
| Probability                                                                                                    | , probability density function, probability distribution: Binomial, Poisson, Nor                             | rmal            |  |  |  |  |
| UNIT 3                                                                                                    | Integral Calculus                                                                                            | 7 HOURS         |  |  |  |  |
| Reduction                                                                                                    | formulae, Gamma function, Beta function, Differentiation under integral sign.                                |                 |  |  |  |  |
| UNIT 4                                                                                                    | Curve Tracing and Rectification                                                                              | 7 HOURS         |  |  |  |  |
|                                                                                                    | Curves: Cartesian curves, Parametric curves, Polar curves. Rectification: Re-<br>Parametric and Polar curves | ectification of |  |  |  |  |
| UNIT 5                                                                                                    | Multiple Integrals                                                                                           | 7 HOURS         |  |  |  |  |
| Double Integration, Evaluation of Double Integration, Change of order of integration, Integration by transforming Cartesian to Polar Coordinate system, Triple integration, Integration by transforming to spherical and cylindrical polar coordinates |                                                                                                    |                 |  |  |  |  |
| UNIT 6                                                                                                    | Applications of Multiple Integrals                                                                           | 6 HOURS         |  |  |  |  |
| Applications of multiple integrals to find Area, Volume, Centre of Gravity, and Moment of Inertia                                                                                                    |                                                                                                    |                 |  |  |  |  |

| TUTORIAL: Problem           | solving session                                      |         |
|-----------------------------|------------------------------------------------------|---------|
| TUTORIAL NO.01              |                                                      | 1 HOURS |
| Measures of central tend    | ency, standard deviation, coefficient of variation   |         |
| TUTORIAL NO.02              |                                                      | 1 HOURS |
| Moments, skewness and       | kurtosis                                             |         |
| TUTORIAL NO.03              |                                                      | 1 HOURS |
| Correlation and regression  | on                                                   |         |
| TUTORIAL NO.04              |                                                      | 1 HOURS |
| Probability, probability of | density function, Probability distribution: Binomial |         |
| TUTORIAL NO.05              |                                                      | 1 HOURS |
| Probability distribution:   | Poisson, Normal.                                     |         |
| Reduction formulae, Gar     | mma function                                         |         |
| TUTORIAL NO.06              |                                                      | 1 HOURS |
| Beta function, DUIS Rul     | le1 & 2.                                             |         |

| TUTORIAL NO.07                                                                                     |                                                                                                  | 1 HOURS       |  |  |  |  |  |
|----------------------------------------------------------------------------------------------------|--------------------------------------------------------------------------------------------------|---------------|--|--|--|--|--|
| Tracing of Cartesian, Po                                                                           | Tracing of Cartesian, Polar and Parametric curves.                                               |               |  |  |  |  |  |
| TUTORIAL NO.08                                                                                     |                                                                                                  | 1 HOURS       |  |  |  |  |  |
| Rectification of Cartesian, Polar and Parametric curves.                                           |                                                                                                  |               |  |  |  |  |  |
| TUTORIAL NO.09                                                                                     |                                                                                                  | 1 HOURS       |  |  |  |  |  |
|                                                                                                    | luation of Double Integration, Change the order of integration, Ir<br>to Polar Coordinate system | ntegration by |  |  |  |  |  |
| TUTORIAL NO.10                                                                                     |                                                                                                  | 1 HOURS       |  |  |  |  |  |
|                                                                                                    | ration by transforming to spherical and cylindrical polar coordinals: To find Area, Volume       | nates. Appli- |  |  |  |  |  |
| TUTORIAL NO.11                                                                                     |                                                                                                  | 1 HOURS       |  |  |  |  |  |
| Applications of multiple integrals: To find Centre of Gravity of an arc, plane lamina and a solid. |                                                                                                  |               |  |  |  |  |  |
| TUTORIAL NO.12                                                                                     |                                                                                                  | 1 HOURS       |  |  |  |  |  |
| Applications of multiple                                                                           | Applications of multiple integrals: To find Moment of Inertia about an arc, plane and solid      |               |  |  |  |  |  |

#### TEXT BOOK

- 1. Erwin Kreyszig, Advanced Engineering Mathematics, 10 th edition, Wiley Eastern Ltd, 2015, ISBN: 9788126554232, 8126554231,
- 2. B.S. Grewal , Higher Engineering Mathematics , 39th edition, Khanna Publications, 2005 , ISBN: 81-7409- 195-5

#### REFERENCE BOOK

- 1. G.B. Thomas & R.L.Finney, Calculus, 9th edition, Pearson Education, 2002, ISBN: 81-7758-325-5.
- 2. Dr. B.V. Ramana ,Higher Engineering Mathematics,4 th edition, Tata McGraw Hill,2016, ISBN: 978-0-07-063419-
- 3. R.K. Jain & S.R.K. Iyengar, Advanced Engineering Mathematics, Narosa Publishing house, 2002, ISBN No.0849324173
- 4. Peter V. O'Neil , Advanced Engineering Mathematics,7th Edition , Cenage Learning ,2012, ISBN-13: 9788131503102.
- 5. Dennis G. Zill & Warren S. Wright ,Advanced Engineering Mathematics ,4th edition ,Jones and Bartlett Publishers, 2011, ISBN-10: 0-7637-7966-0, ISBN 13: 978-0-7637-7966-5.
- 6. Douglas C. montgomery , George C runger , Applied statistics and probability for engineers, 5 th edition, wiley ,2012, ISBN No: 9788126537198, 8126537191 .
- 7. Richard A Johnson, Irwin Miller, John freund ,Miller & Freund's Probability and statistics for engineers 8th edition, Pearson, 2011, ISBN no:978-93325-5041-4.

Format No.: MITAOE/ACAD/ 002

| Academy of Engineering (An Autonomous Institute Affiliated to SPPU) | COURSE         | SYLLABUS                        |
|---------------------------------------------------------------------|----------------|---------------------------------|
| SCHOOL OF HUMANITIES AND ENGINEERING SCIENCES                       | W.E.F          | 2019 - 2020 (Rev. 2019)         |
| FIRST YEAR BACHELOR                                                 | COURSE NAME    | Applications Programming-Python |
| OF TECHNOLOGY                                                       | COURSE CODE    | CS102                           |
|                                                                     | COURSE CREDITS | 3                               |
| <b>RELEASE DATE</b> : 01/07/2019                                    | REVISION NO    | 1.0                             |

| TEACHIN | IG SCHEME | EXAMINATION SCHEME & MARKS |        |     |     |           |    |     |
|---------|-----------|----------------------------|--------|-----|-----|-----------|----|-----|
| (HOUR   | S/WEEK)   |                            | THEORY |     |     | PRACTICAL |    |     |
| LECTURE | PRACTICAL | MSE                        | ESE    | IA  | MSE | ESE       | IA |     |
| 1       | 4         | NIL                        | 40     | NIL | 30  | 30        | 40 | 140 |

#### **COURSE OBJECTIVES:**

CS102.CEO.1: Get familiar with basics of Python programming.

CS102.CEO.2: Understand usage of conditional and looping statements in Python.

CS102.CEO.3: Learn different simple data structure supported in Python.

CS102.CEO.4: Acquire knowledge and skills of strings and dictionary.

CS102.CEO.5: Implement Object Oriented Programming concepts using Python.

CS102.CEO.6: Introduce the concepts of Pandas & NumPy.

#### **COURSE OUTCOMES:**

The students after completion of the course will be able to,

CS102.CO.1: Debug syntax and semantics in Python programs.

CS102.CO.2: Demonstrate proficiency in handling strings and file system.

CS102.CO.3: Implement the programs using core data structures like Lists and Dictionaries.

CS102.CO.4: Interpret the concepts of Object Oriented Programming in Python

CS102.CO.5: Develop solution for real life problems using Python.

#### THEORY COURSE CONTENT

## UNIT 1 | Python Fundamentals and Data Handling

2 HOURS

Introduction, Features of Python, History and Future of Python, Writing and executing Python program, Literal constants, variables and identifiers, Data Types, Mutable and immutable types, Input output operation, Comments, Reserved words, Indentation, Operators and expressions.

## UNIT 2 | Decision and Iterative Statements

2 HOURS

Introduction to Decision Statements: Decision control statements, Selection/conditional branching Statements: if, if-else, nested if, if-else statements.

Introduction to Iterative Statements: Basic loop Structures/Iterative statements: while loop, for loop, selecting appropriate loop. Nested loops, break, continue, pass, else statement used with loops.

## UNIT 3 | List manipulation, Tuples and Python Function

2 HOURS

**List:** Introduction, creating & accessing lists, list operations, working with lists, list functions & methods.

**Tuples:** Introduction, creating & accessing tuples, tuples operations, tuples functions & methods.

**Functions:** Need for functions, definition, call, variable scope and lifetime, the return statement. Defining functions, Lambda or anonymous function, documentation string, good programming practices. Introduction to modules, Introduction to packages in Python, Introduction to standard library modules.

## UNIT 4 Strings and Dictionary

3 HOURS

**Strings:** Introduction, string operations- concatenation, appending, multiplication and slicing. Strings are immutable, strings formatting operator, built in string methods and functions. Slice operation, ord() and chr() functions, in and not in operators, comparing strings, Iterating strings, the string module.

**Dictionary:** Introduction, working with dictionaries, dictionary functions and methods

## UNIT 5 | Object Oriented Programming

2 HOURS

Programming Paradigms-monolithic, procedural, structured and object oriented, Features of Object oriented programming-classes, objects, methods and message passing, inheritance, polymorphism, containership, reusability, delegation, data abstraction and encapsulation. Classes and Objects: classes and objects, class method and self-object, class variables and object variables, public and private members, class methods

## UNIT 6 Data Structure and Libraries in Python

2 HOURS

Introduction to data structure, pandas, NumPy.

#### PRACTICAL:

#### PRACTICAL NO.01

2 HOURS

To accept an object mass in kilograms and velocity in meters per second and display its momentum. Momentum is calculated as e=mc2 where m is the mass of the object and c is its velocity.

#### PRACTICAL NO.02

2 HOURS

Write a Python program for following conditions.

- If n is single digit print square of it.
- If n is two digit print square root of it.
- If n is three digit print cube root of it.

#### PRACTICAL NO.03

4 HOURS

Solve the Fibonacci sequence using recursive function in Python.

#### PRACTICAL NO.04

4 HOURS

Write a Python program to print different patterns.

#### PRACTICAL NO.05

2 HOURS

To accept student's five courses marks and compute his/her result. Student is passing if he/she scores marks equal to and above 40 in each course. If student scores aggregate greater than 75%, then the grade is distinction. If aggregate is 60>= and <75 then the grade if first division. If aggregate is 50>= and <60, then the grade is second division. If aggregate is 40>= and <50, then the grade is third division.

#### PRACTICAL NO.06

4 HOURS

To check whether input number is Armstrong number or not. An Armstrong number is an integer with three digits such that the sum of the cubes of its digits is equal to the number itself. Ex. 371.

#### PRACTICAL NO.07

2 HOURS

Write a program in Python to enter two unequal nos. if first no. is greater than display square of the smaller no. and cube of the greater no. otherwise vice-versa. If no. are equal display the message both no. are equal find square, square root and cube root of a number.

## PRACTICAL NO.08

4 HOURS

Write a Python program to perform following string operations.

a) String concatenation b) String Reverse c) String compare d) String length e) Palindrome f) Case change.

#### PRACTICAL NO.09

2 HOURS

Select the number from the entered list and find its position in Python (use Linear Search).

#### PRACTICAL NO.10

4 HOURS

Choose cricket team of eleven players find the captain of the team (consider tallest person as a captain) using dictionary.

Format No.: MITAOE/ACAD/ 002

Rev. No.: 2.0

## PRACTICAL NO.11

6 HOURS

- 1. Write Python class for bank customer with withdraw and deposit operations (use inheritance) (Introduce class, object concepts).
- 2. Using concepts of polymorphism write Python application program.

Write a Python program to perform addition and multiplication of 2 matrices.

## PRACTICAL NO.12

4 HOURS

Write a Python program to convert a Panda module Series to Python list and it's type.

#### PRACTICAL NO.13

4 HOURS

Write a NumPy program for Plotting and analyzing data.

## Mini Project:

- 1. Project is for a period of 2 weeks.
- 2. Group of two or three has to choose project topic from the list designed by concerned faculty of particular division.
- 3. Each group has to collect requirements for project and get approved by concerned teachers in first weeks.
- 4. implementation and testing need to be performed in second week.
- 5. Demonstration along with presentation need to be given as final project submission.
- 6. Project carries 20 Marks.

#### TEXT BOOK

- 1. Charles R. Severance, "Python for Everybody: Exploring Data Using Python 3", 1st Edition, Create Space Independent Publishing Platform, 2016. (http://doi.drchuck.com/pythonlearn/EN\_us/pythonlearn.pdf) (Chapters 1 13, 15)
- 2. Allen B. Downey, "Think Python: How to Think Like a Computer Scientist", 2ndEdition, Green Tea Press, 2015. http://greenteapress.com/thinkpython2/thinkpython2.pdf) (Chapters 15, 16, 17) (Download pdf files from the above links)

#### REFERENCE BOOK

- 1. Charles Dierbach, "Introduction to Computer Science Using Python", 1st Edition, Wiley India Pvt Ltd. ISBN-13: 978-8126556014.
- 2. Mark Lutz, "Programming Python", 4th Edition, O'Reilly Media, 2011.ISBN-13: 978-9350232873
- 3. Wesley J Chun, "Core Python Applications Programming", 3rd Edition, Pearson Education India, 2015. ISBN-13: 978-9332555365.
- 4. Roberto Tamassia, Michael H Goldwasser, Michael T Goodrich, "Data Structures and Algorithms in Python", 1stEdition, Wiley India Pvt Ltd, 2016. ISBN-13: 978-8126562176.

Format No.: MITAOE/ACAD/ 002

| Academy of Engineering (An Autonomous Institute Affiliated to SPPU) | COURSE         | SYLLABUS                           |
|---------------------------------------------------------------------|----------------|------------------------------------|
| SCHOOL OF HUMANITIES AND ENGINEERING SCIENCES                       | W.E.F          | 2019 - 2020 (Rev. 2019)            |
| FIRST YEAR BACHELOR                                                 | COURSE NAME    | Indian Constitution (Audit Course) |
| OF TECHNOLOGY                                                       | COURSE CODE    | HP106                              |
|                                                                     | COURSE CREDITS | NIL                                |
| <b>RELEASE DATE</b> : 01/07/2019                                    | REVISION NO    | 0.0                                |

| TEACHIN | IG SCHEME | EXAMINATION SCHEME AND MARKS |     |     |           |               |       |
|---------|-----------|------------------------------|-----|-----|-----------|---------------|-------|
| (HOUR   | S/WEEK)   | THEORY                       |     |     | TUTORIAL/ | PRESENTATION/ | TOTAL |
| LECTURE | PRACTICAL | MSE                          | ESE | IA  | PRACTICAL | DEMONSTRATION |       |
| 1       | NIL       | NIL                          | NIL | NIL | NIL       | NIL           | NIL   |

#### **COURSE OBJECTIVES:**

- HP106.CEO.1: To realise the significance of constitution of India to students from all walks of life and help them to understand the basic concepts of Indian constitution.
- HP106.CEO.2: To identify the importance of fundamental rights as well as fundamental duties.
- HP106.CEO.3: To understand the functioning of Union, State and Local Governments in Indian federal system
- HP106.CEO.4: To learn procedure and effects of emergency, composition and activities of election commission and amendment procedure

#### COURSE OUTCOMES:

The students after completion of the course will be able to,

- HP106.CO.1: Understand and explain the significance of Indian Constitution as the fundamental law of the land.
- HP106.CO.2: Exercise his fundamental rights in proper sense at the same time identifies his responsibilities in national building.
- HP106.CO.3: Analyze the Indian political system, the powers and functions of the Union, State and Local Governments in detail.
- HP106.CO.4: Understand Electoral Process, Emergency provisions and Amendment procedure.

#### THEORY COURSE CONTENT

#### UNIT 1 | Introduction to Indian Constitution

2 HOURS

Meaning of the constitution law and constitutionalism, Historical perspective of the Constitution of India, Salient features and characteristics of the Constitution of India, Scheme of the fundamental rights, The scheme of the Fundamental Duties and its legal status, The Directive Principles of State Policy – Its importance and implementation.

## UNIT 2 | Federal Structure and Amendment

4 HOURS

Federal structure and distribution of legislative and financial powers, between the Union and the States, Parliamentary Form of Government in India – The constitution powers and status of the President of India, Amendment of the Constitutional Powers and Procedure, The historical perspectives of the constitutional amendments in India.

## UNIT 3 | Emergency Provisions

2 HOURS

Emergency Provisions: National Emergency, President Rule, Financial Emergency.

## UNIT 4 | Constitutional Schemes

4 HOURS

Local Self Government – Constitutional Scheme in India, 13. Scheme of the Fundamental Right to Equality, Scheme of the Fundamental Right to certain Freedom under Article 19, Scope of the Right to Life and Personal Liberty under Article 21.

#### **TEXT BOOK**

- 1. D. D. Basu, Introduction to the Constitution of India, LexisNexis.
- 2. Granville Austin, The Constitution of India: Cornerstone of a Nation, Oxford University Press.

#### REFERENCE BOOK

- 1. Subhash Kashyap, Our Constitution, National Book Trust.
- 2. M.P. Jain, Indian Constitutional Law, LexisNexis.
- 3. V.N.Slmkla, Constitution of India, Eastern Book Company.
- 4. P.M. Bak shi, The Constitution of India, Universal Law Publishing.
- 5. M.V.Pylee, Constitutional Government in India, S. Chand.
- 6. V. S. Khare, Dr. B.R. Ambedkar and India 's National Security.

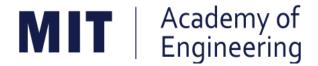

## MIT ACADEMY OF ENGINEERING, ALANDI

An Autonomous Institute Affiliated to

## Savitribai Phule Pune University

# Curriculum for Second Year

## Bachelor of Technology in Electronics Engineering

2019-2023

| Academy of Engineering Autonomous Institute Affiliated to SPPU | COURSE S<br>(REVISI |   |            |
|----------------------------------------------------------------|---------------------|---|------------|
| SCHOOL OF ELECTRICAL ENGINEERING                               | W.E.F               | : | 2020-2021  |
| SECOND YEAR BACHLEOR OF TECHNOLOGY                             | RELEASE DATE        | : | 01/06/2020 |
| IN ELECTRONICS ENGINEERING                                     | REVISION NO.        | : | 1.0        |

|      | SEMESTER: III     |                                                           |       |              |   |       |         |        |        |     |        |     |
|------|-------------------|-----------------------------------------------------------|-------|--------------|---|-------|---------|--------|--------|-----|--------|-----|
|      | SUMMER INTERNSHIP |                                                           |       |              |   |       |         |        |        |     |        |     |
|      |                   | COURSE                                                    |       | ACHI<br>CHEN |   | EXAN  | IINATIO | ON SCH | HEME A | ь   |        |     |
|      |                   | Но                                                        | ur/We | ek           | Т | HEOR' | Y       | PR     | ACT    | AL  | CREDIT |     |
| TYPE | CODE              | NAME                                                      | L     | Р            | Т | MSE   | ESE     | IA     | T/P    | DM  | TOTAL  | 5   |
| NSC5 | AS204             | Applied Mathematics                                       | 3     | 2            | - | 35    | 35      | 30     | 50     | 0   | 150    | 4   |
| DC01 | ET221             | Electronic Devices and Circuits                           | 3     | 2            | - | 35    | 35      | 30     | 50     | 0   | 150    | 4   |
| DC02 | ET222             | Digital Systems and Applications                          | 3     | 2            | - | 35    | 35      | 30     | 50     | 0   | 150    | 4   |
| DC03 | ET223             | Signals & Systems                                         | 3     | 2            | - | 35    | 35      | 30     | 50     | 0   | 150    | 4   |
| SDP1 | ET224             | Digital Prototyping                                       | 0     | 4            | - | 0     | 0       | 25     | 0      | 50  | 75     | 2   |
| SDP2 | ET230             | Minor Project Design                                      | 0     | 2            | - | 0     | 0       | 0      | 0      | 50  | 50     | 1   |
| SDP3 | ET225             | Skill Development Course-<br>Data Structures & Algorithms | 0     | 4            | - | 0     | 0       | 25     | 0      | 50  | 75     | 2   |
| ESC9 | CV203             | Environmental Sciences                                    | 1 (   |              | - | -     | -       | -      | -      | -   | Au     | dit |
|      | TOTAL             |                                                           |       | 18           | 0 | 140   | 140     | 170    | 200    | 150 | 800    | 21  |

|      |                           | S                             | EMES                                         | STER: | IV |        |     |     |     |     |        |     |
|------|---------------------------|-------------------------------|----------------------------------------------|-------|----|--------|-----|-----|-----|-----|--------|-----|
|      |                           | COURSE                        | TEACHING EXAMINATION SCHEME AND SCHEME MARKS |       |    |        |     | D   | П   |     |        |     |
|      | NAME                      | Но                            | ur/We                                        | ek    | Т  | THEORY |     |     | ACT | J K | CREDIT |     |
| TYPE | TYPE   CODE               | NAME                          | L                                            | Р     | Т  | MSE    | ESE | IA  | T/P | DM  | TOTAL  | l)  |
| ESC8 | IT221                     | Engineering Informatics       | 3                                            | 2     | -  | 35     | 35  | 30  | 50  | 0   | 150    | 4   |
| DC04 | ET231                     | Electromagnetic Theory        | 3                                            | 0     | -  | 35     | 35  | 30  | 0   | 0   | 100    | 3   |
| DC05 | ET232                     | Network Analysis Techniques   | 3                                            | 2     | -  | 35     | 35  | 30  | 50  | 0   | 150    | 4   |
| DC06 | ET233                     | Microcontroller & Interfacing | 3                                            | 2     | -  | 35     | 35  | 30  | 50  | 0   | 150    | 4   |
| SDP4 | ET235                     | Rapid Prototyping             | 0                                            | 4     | -  | 0      | 0   | 25  | 0   | 50  | 75     | 2   |
| SDP5 | ET240                     | Minor Project Implementation  | 0                                            | 2     | -  | 0      | 0   | 0   | 0   | 50  | 50     | 1   |
| HSS3 | HP202                     | Professional Skill            | 0                                            | 4     | -  | 0      | 0   | 25  | 0   | 50  | 75     | 2   |
| HSS4 | S4 HP203 Liberal Learning |                               | 1                                            | 0     | -  | -      | -   | -   | -   | -   | Au     | dit |
|      | TOTAL                     |                               |                                              |       | 0  | 140    | 140 | 170 | 150 | 150 | 750    | 20  |

| Academy of Engineering (An Autonomous Institute Affiliated to SPPU) | COURSE         | SYLLABUS                |
|---------------------------------------------------------------------|----------------|-------------------------|
| SCHOOL OF HUMANITIES AND ENGINEERING SCIENCES                       | W.E.F          | 2020 - 2021 (Rev. 2019) |
| SECOND YEAR BACHELOR OF TECHNOLOGY                                  | COURSE NAME    | Applied Mathematics     |
| IT/COMP/ETX AND E&TC ENGINEERING                                    | COURSE CODE    | AS204                   |
| 11/CONIP/EIX AND E&IC ENGINEERING                                   | COURSE CREDITS | 4                       |
| <b>RELEASE DATE</b> : 01/07/2020                                    | REVISION NO    | 1.0                     |

| TEACHING SCHEME EXAMINAT |           |     |        |    | TION SCHEMI | E AND MARKS   |       |
|--------------------------|-----------|-----|--------|----|-------------|---------------|-------|
| (HOUR                    | S/WEEK)   |     | THEORY |    | TUTORIAL/   | PRESENTATION/ | TOTAL |
| LECTURE                  | PRACTICAL | MSE | ESE    | IA | PRACTICAL   | DEMONSTRATION |       |
| 3                        | 2         | 35  | 35     | 30 | 50          | NIL           | 150   |

# PRE-REQUISITE: NIL

#### COURSE OBJECTIVES:

AS204.CEO.1: To evaluate the rank of a matrix and solve the system of equations.

AS204.CEO.2: To compute the eigenvalues and eigenvectors of a matrix and diagonalize a matrix.

AS204.CEO.3: To evaluate the derivative of vector-valued functions.

AS204.CEO.4: To evaluate the area and the surface integrals of the vector functions.

AS204.CEO.5: To evaluate the derivative and line integral of complex valued functions.

AS204.CEO.6: To execute the program on problems of numerical methods using MATLAB.

# **COURSE OUTCOMES:**

The students after completion of the course will be able to,

AS204.CO.1: Evaluate the rank of a matrix and solve the system of equations.

AS204.CO.2: Determine the eigenvalues and eigenvectors of a matrix.

AS204.CO.3: Differentiate a vector valued function in plane or space.

AS204.CO.4: Compute the area and volume of the objects.

AS204.CO.5: Apply the Cauchy's Integral Theorem and evaluate the integrations.

AS204.CO.6: Execute the program codes using MATLAB.

## **THEORY**

# UNIT 1 | Linear Algebra I

9 HOURS

Basic Concepts, Matrix Addition, Scalar Multiplication, Matrix Multiplication, Linear Systems of Equations, Gauss Elimination Method, Rank of a Matrix, Linear Independence, Vector Spaces, Inner Product Spaces.

# UNIT 2 | Linear Algebra II

9 HOURS

Eigenvalues, Eigenvectors, Symmetric Matrices, Skew-Symmetric Matrices, Orthogonal Matrices, Similarity of Matrices, Basis of Eigenvectors, Digonalization.

# UNIT 3 | Functions of Complex Variables

6 HOURS

Complex Numbers, Complex Plane, Polar Form, Powers, Derivative, Analytic Functions, Cauchy-Riemann Equations, Line Integrals in the Complex Plane, Cauchy's Integral Theorem, Cauchy's Integral Formula.

# UNIT 4 | Vector Differentiation

6 HOURS

Vectors in 2-D and 3-D, Scalar Product, Vector Product, Vector/scalar functions and fields, Derivative of vectors, Velocity and Acceleration, Gradient of a Scalar Field, Directional Derivative, Divergence of a Vector Field, Curl of a Vector Field.

# UNIT 5 | Vector Integration

6 HOURS

Line Integration, Line Integrals Independent of Path, Double Integrals Green's Theorem in the Plane, Surfaces for Surface Integrals. Surface Integrals, Volume Integrals, Divergence Theorem, Stoke's Theorem.

# UNIT 6 | Numerical Methods

6 HOURS

Numerical Differentiation and Integration, Interpolation: Finite Differences, Newton's and Lagrange's Interpolation. Numerical solution of System of linear equations by Gauss elimination method, LU-Decomposition method.

| PRACTICAL: Any 10                        | practicals are performed as per the requirement of a              | branch.     |
|------------------------------------------|-------------------------------------------------------------------|-------------|
| PRACTICAL NO.01                          |                                                                   | 2 HOURS     |
| Introduction to MATLAB                   | : Syntax, keywords, matrices, polynomials, loops.                 |             |
| PRACTICAL NO.02                          |                                                                   | 2 HOURS     |
| Introduction to MATLAB                   | : In-built functions, 2D/3D plots, creating simple programs.      |             |
| PRACTICAL NO.03                          |                                                                   | 2 HOURS     |
| Finding Laplace transform<br>Row Spaces. | ns of functions, solution of differential equations using Laplace | transforms/ |
| PRACTICAL NO.04                          |                                                                   | 2 HOURS     |
| Finding Fourier transform                | s of functions, Plotting of transforms/ Null Spaces.              |             |
| PRACTICAL NO.05                          |                                                                   | 2 HOURS     |
| Numerical Integration: Tr                | apezoidal, Simpson's 1/3rd and Simpson's 3/8th rule.              |             |
| PRACTICAL NO.06                          |                                                                   | 2 HOURS     |
| Interpolation techniques:                | Lagrange's Interpolation.                                         |             |
| PRACTICAL NO.07                          |                                                                   | 2 HOURS     |
| Interpolation techniques:                | Newton's Interpolation.                                           |             |
| PRACTICAL NO.08                          |                                                                   | 2 HOURS     |
| Solution of differential equ             | nation by modified Euler's method.                                |             |
| PRACTICAL NO.09                          |                                                                   | 2 HOURS     |
| Solution of differential equ             | nation by Runge-Kutta method.                                     |             |
| PRACTICAL NO.10                          |                                                                   | 2 HOURS     |
| Curve Fitting: Linear, Qu                | adratic.                                                          |             |
| PRACTICAL NO.11                          |                                                                   | 2 HOURS     |
| Solution of algebraic equa               | tions: Newton- Raphson method.                                    |             |
| PRACTICAL NO.12                          |                                                                   | 2 HOURS     |
| Solution of algebraic equa               | tions: Bisection method.                                          |             |
| PRACTICAL NO.13                          |                                                                   | 2 HOURS     |
| Curve Fitting: Cubic, Exp                | ponential.                                                        |             |

## **TEXT BOOK**

- 1. Erwin Kreyszig, Advanced Engineering Mathematics, 10 th edition, Wiley Eastern Ltd., 2015, ISBN: 13: 9788126554232.
- 2. Dr. B.V. Ramana, Higher Engineering Mathematics, 5 th edition, Tata McGraw Hill, 2017, ISBN: 978-0-07-063419-0.
- 3. Amos Gilat, "MATLAB: An Introduction with Applications", 4th edition, Wiley Publication, 2010, ISBN-13: 978-0-470-76785-6.

# REFERENCE BOOK

- 1. B.S. Grewal, Higher Engineering Mathematics, 44 th edition, Khanna Publications, 2018, ISBN: 978-81-933284-9-1.
- 2. Ram N. Patel and Ankush Mittal, "Programming in MATLAB- A Problem solving approach", Pearson Education, 2014, ISBN-978-93-325-2481-1.

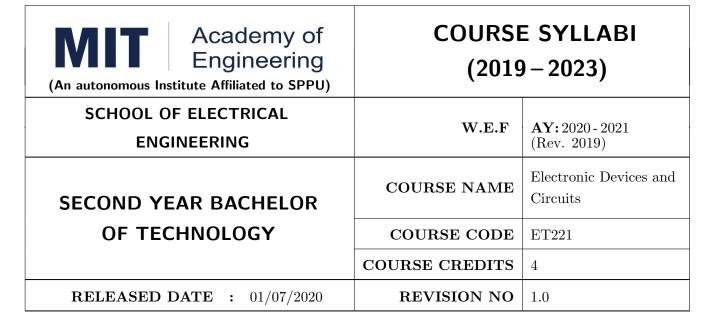

| TEACHING SCHEME EXAMINAT |           |     |        | TION SCHEMI | E AND MARKS |               |       |
|--------------------------|-----------|-----|--------|-------------|-------------|---------------|-------|
| (HOUR                    | S/WEEK)   |     | THEORY |             | TUTORIAL/   | PRESENTATION/ | TOTAL |
| LECTURE                  | PRACTICAL | ICE | ECE    | IA          | PRACTICAL   | DEMONSTRATION |       |
| 3                        | 2         | 35  | 35     | 30          | 50          | NIL           | 150   |

#### **COURSE OBJECTIVES:**

ET221.CEO.1: To realize some of the basic electronic components diodes, transistors, OP-AMP

ET221.CEO.2: To analyze the analog electronic circuits, both discrete and integrated, required of an electronics engineer

ET221.CEO.3: To familiarize with the circuit design techniques involving discrete devices as well as the integrated circuits.

ET221.CEO.4: To comprehend frequency response, feedback and stability of an amplifier

ET221.CEO.5: To analyze and model the transistors at low and high frequencies

#### **COURSE OUTCOMES:**

The students after completion of the course will be able to,

ET221.CO.1: Identify and correctly utilize the external lead structure and basic electrical characteristics of common semiconductor devices (PN junctions, MOSFETs, and BJTs)

ET221.CO.2: Illustrate the feedback mechanism in the design of electronic circuits

ET221.CO.3: Scrutinize and project electronic circuits for various signals at low and high frequencies

ET221.CO.4: Analyze performance parameters of various electronics circuits

ET221.CO.5: Compile component ideas into electronic circuits

#### THEORY COURSE CONTENT

# UNIT 1 | Semiconductor Devices

6 HOURS

Diode circuits - Clipper and Clamper, BJT-Types, Construction, Operation, Input and Output Characteristics. Introduction to MOSFETs, operation, Construction of n-channel E-MOSFET, E-MOSFET characteristics & Non ideal voltage current characteristics of EMOS, Introduction to BICMOS technology, **Protection circuits**.

# UNIT 2 BJT - DC and AC Analysis

6 HOURS

Biasing circuits of BJT-Fix Bias & Self Bias, DC load line, Bias stability, Thermal runway, Thermal stability BJT.

Small signal amplifier, Two port system approach ,Hybrid model of BJT, Approximate and exact analysis of BJT, Hybrid Model, Frequency response of amplifiers, Multistage amplifiers.

# UNIT 3 MOSFET - DC and AC Analysis

8 HOURS

Common source circuit, Load Line & Modes of operation, common MOSFET configurations: DC Analysis, constant current source biasing.

The MOSFET CS small signal amplifier, Small signal parameters, small signal equivalent circuit, Modeling, Body effect, Analysis of CS amplifier. The MOSFET internal capacitances and high frequency model.

Introduction to MOSFET as basic element in VLSI, V-I characteristic equation in terms of W/L ratio, MOSFET scaling and small geometry effects, MOSFET capacitances.

# UNIT 4 | Feedback Amplifiers and Oscillators

8 HOURS

Concept of negative feedback, Effects of negative feedback on gain, bandwidth & impedances, Topologies of negative feedback viz. series and shunt, Types of amplifiers, Concept of positive feedback, Barkhausen criteria, RC Phase shift, Wien bridge Oscillator Hartley and Colpitts Oscillators, Clapp Oscillator, Oscillators in FM transmitter circuit.

# UNIT 5 | Linear Applications of OP-AMP

8 HOURS

Inverting and Non-inverting amplifier, voltage follower, Integrator, Frequency response of ideal and practical integrator, Differentiator, Frequency response of ideal and practical differentiator, Isolation amplifier, Requirements of Instrumentation amplifier, 3 OP-AMP Instrumentation amplifier, **OP-AMP Integrator as ADC**.

## UNIT 6 | Non-linear Applications of OP-AMP

6 HOURS

Comparators, Applications of Comparator, Schmitt Trigger(symmetrical/asymmetrical), Need of precision rectifier, Half wave, Full wave precision rectifiers, Square wave & Triangular wave generator, Sample and hold circuit, peak detectors, Converters using OP-AMP.

| PRACTICAL: Perform following experiments using MULTISIM or PROTEUS |                                                       |         |  |  |  |  |  |  |
|--------------------------------------------------------------------|-------------------------------------------------------|---------|--|--|--|--|--|--|
| PRACTICAL NO.01                                                    |                                                       | 2 HOURS |  |  |  |  |  |  |
| Limiter circuits in FM tra                                         | nsmitter circuit                                      |         |  |  |  |  |  |  |
| PRACTICAL NO.02                                                    |                                                       | 2 HOURS |  |  |  |  |  |  |
| Small signal amplifier for                                         | Small signal amplifier for Public Address (PA) system |         |  |  |  |  |  |  |
| PRACTICAL NO.03                                                    |                                                       | 2 HOURS |  |  |  |  |  |  |
| Frequency response of the                                          | Frequency response of the amplifier                   |         |  |  |  |  |  |  |
| PRACTICAL NO.04                                                    |                                                       | 2 HOURS |  |  |  |  |  |  |
| Tuned circuit in FM trans                                          | ceiver                                                |         |  |  |  |  |  |  |
| PRACTICAL NO.05                                                    |                                                       | 4 HOURS |  |  |  |  |  |  |
| OP-AMP parameters                                                  |                                                       |         |  |  |  |  |  |  |
| PRACTICAL NO.06                                                    |                                                       | 4 HOURS |  |  |  |  |  |  |
| Low Pass and High Pass f                                           | ilter using OP-AMP                                    |         |  |  |  |  |  |  |
| PRACTICAL NO.07                                                    |                                                       | 4 HOURS |  |  |  |  |  |  |
| Precision rectification in peak detector circuit                   |                                                       |         |  |  |  |  |  |  |
| PRACTICAL NO.08                                                    |                                                       | 4 HOURS |  |  |  |  |  |  |
| Level detector using OPA                                           | MP.                                                   |         |  |  |  |  |  |  |

#### **TEXT BOOK**

- 1. Millman and Halkias, Integrated Electronics, Tata McGraw-Hill (TMH) Education, 2001, ISBN: 9780074622452
- 2. Donald A. Neamen, Electronic Circuit Analysis and Design, TMH Publishing Company Limited,  $3^{rd}$  Edition, ISBN:9780070634336
- 3. Boylestad & Louis Nashelsky, Electronic Devices & Circuit theory, Pearson New International Edition,  $11^{th}$  Edition, ISBN: 9780133109047

#### REFERENCE BOOK

- 1. Millman and Halkias, Microelectronics, Tata McGraw-Hill (TMH) Education, 2001,ISBN: 9780074637364
- 2. Thomas L. Floyd, David L. Buchla, Electronics Fundamentals: Circuits, Devices and Applications, 8<sup>th</sup> Edition, Pearson Education Limited 2014, ISBN: 978-1292025681
- 3. David A. Bell, Operational Amplifiers and Linear ICs, Prentice Hall of India,  $2^{nd}$  Edition ISBN: 8120323599 4. Sergio Franco, Design with Operational Amplifiers & Analog Integrated Circuits , TMH,  $2002,3^{rd}$  Edition, ISBN: 9780070530447

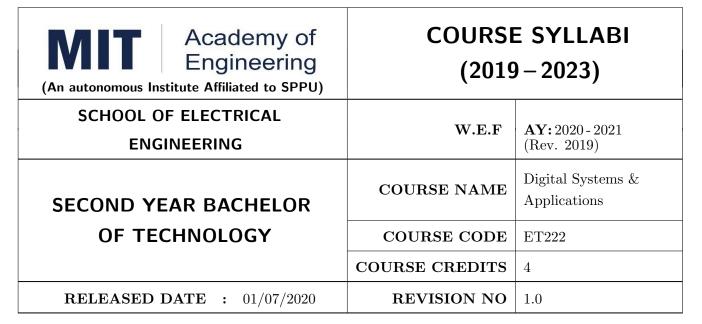

| TEACHING SCHEME EXAMINATION |           |     |        |    | TION SCHEMI | E AND MARKS   |       |
|-----------------------------|-----------|-----|--------|----|-------------|---------------|-------|
| (HOUR                       | S/WEEK)   |     | THEORY |    | TUTORIAL/   | PRESENTATION/ | TOTAL |
| LECTURE                     | PRACTICAL | ICE | ECE    | IA | PRACTICAL   | DEMONSTRATION |       |
| 3                           | 2         | 35  | 35     | 30 | 50          | NIL           | 150   |

#### **COURSE OBJECTIVES:**

ET222.CEO.1: To design various combinational and sequential logic circuits

ET222.CEO.2: To analyze sequential circuits using state machines

ET222.CEO.3: To design digital circuits using semiconductor memories

ET222.CEO.4: To model digital circuits using hardware description language

#### COURSE OUTCOMES:

The students after completion of the course will be able to,

ET222.CO.1: Design combinational circuits and its applications

ET222.CO.2: Design various sequential circuits

ET222.CO.3: Construct state diagrams for various sequential circuits

ET222.CO.4: Identify various logic families and semiconductor memories

ET222.CO.5: Develop VHDL code for various combinational and sequential digital circuits

#### THEORY COURSE CONTENT

# UNIT 1 | Combinational Logic Design

8 HOURS

BCD Arithmetic operations, Digital Codes and Parity, Applications of data selector and distributers, Applications of Multi I/O combinational circuits, Parity generators / checkers. Applications: Adder / Subtraction System, Process controller using comparator.

Further Reading: Data transmission system with error detection

# UNIT 2 | Sequential Circuits

8 HOURS

Latches, applications of Flip Flops, Shift Registers, Universal shift register and its applications (Ring, twisted ring counters and pulse train generators), counters and its design, counters as a frequency dividers. Applications: Counting Real world events, Experimental tachometer.

Further Reading: Digital clock

# UNIT 3 | State Machines

8 HOURS

Mealy and Moore models, state machine notations, synchronous circuit analysis, Clocked synchronous state machine design, design of state diagram for Up-Down decade counter, Sequence detector, Algorithmic state machines Applications: Traffic Light Controller.

Further Reading: ATM Machine

# UNIT 4 | Digital Logic Families and Semiconductor Memories

8 HOURS

Classification of Logic families, Characteristics of TTL and CMOS, TTL to CMOS interface, CMOS to TTL interface, Design and functioning of ROM, PAL and PLA, Comparison between ROM, PAL and PLA, Introduction to CPLD and FPGA.

#### UNIT 5 | Introduction to HDL

10 HOURS

Introduction to hardware description languages, Modeling and signal assignments in VHDL, Basic constructs and Programming using VHDL.

Further Reading: Application for VHDL: Design of combinational circuits

| PRACTICAL: Practicals will be performed either using Digital Works software or kit. |                                                  |         |  |  |  |  |  |
|-------------------------------------------------------------------------------------|--------------------------------------------------|---------|--|--|--|--|--|
| PRACTICAL NO.01                                                                     |                                                  | 4 HOURS |  |  |  |  |  |
| Design and implementatio                                                            | n of Code Converter using IC 74HC154.            |         |  |  |  |  |  |
| PRACTICAL NO.02                                                                     |                                                  | 4 HOURS |  |  |  |  |  |
| Design and implementation                                                           | n of Parity Generators and Checkers.             |         |  |  |  |  |  |
| PRACTICAL NO.03                                                                     |                                                  | 4 HOURS |  |  |  |  |  |
| Design & implementation of BCD Adders and Subtractors                               |                                                  |         |  |  |  |  |  |
| PRACTICAL NO.04                                                                     |                                                  | 4 HOURS |  |  |  |  |  |
| Design & implementation                                                             | of Synchronous Counters.                         |         |  |  |  |  |  |
| PRACTICAL NO.05                                                                     |                                                  | 2 HOURS |  |  |  |  |  |
| Design & implementation                                                             | of Asynchronous Counters.                        |         |  |  |  |  |  |
| PRACTICAL NO.06                                                                     |                                                  | 2 HOURS |  |  |  |  |  |
| Design & implementation                                                             | of 8- Bit Universal Shift Register               |         |  |  |  |  |  |
| PRACTICAL NO.07                                                                     |                                                  | 2 HOURS |  |  |  |  |  |
| Design & implementation                                                             | of Sequence detector.                            |         |  |  |  |  |  |
| PRACTICAL NO.08                                                                     |                                                  | 4 HOURS |  |  |  |  |  |
| Study of Traffic Light cont                                                         | troller design using logic gates and digital IC. |         |  |  |  |  |  |

# **TEXT BOOK**

- 1. Floyd, Digital Fundamentals, Pearson Education India,  $10^{th}$  edition (2011) (ISBN-10: 813173448X,ISBN-13: 978-8131734483).
- 2. Tokheim, Digital Electronics Principles and Applications, McGraw Hill Education,  $6^{th}$  edition (20 May 2004) (ISBN-10: 0070587906,ISBN-13: 978-0070587908).
- 3. J. Bhasker, VHDL Primer, Pearson India,  $3^{rd}$  edition (ISBN: 978-9332557161).

## REFERENCE BOOK

- 1. M. Morris Mano, Digital Design, PHI,  $8^{th}$  Edition, 2006 (ISBN: 9780131989245).
- 2. D. P Leach, A. P. Malvino and G. Saha, Digital Principles and Applications, Tata McGraw-Hill,  $3^{rd}$  Edition, 2006 (ISBN-: 978-0028018218).
- 3. S. Salivahanan, S. Pravin Kumar, Digital Circuits and Design, Vikas Publishing House,  $4^{th}$  edition (2012) (ISBN-10: 9325960419, ISBN-13: 978-9325960411).
- 4. John F. Wakerly, Digital Design: Principles and Practices, Pearson,  $4^{th}$  Edition, 2008(ISBN: 9788131713662).
- 5. A. Anandkumar, Fundamental of Digital Circuits, PHI, 2<sup>nd</sup> Edition, 2009 (ISBN: 9788120336797).

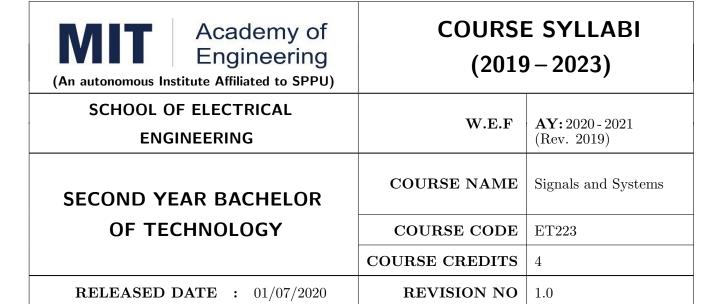

| TEACHING SCHEME EXAMINAT |           |     |        | TION SCHEMI | E AND MARKS |               |       |
|--------------------------|-----------|-----|--------|-------------|-------------|---------------|-------|
| (HOUR                    | S/WEEK)   |     | THEORY |             | TUTORIAL/   | PRESENTATION/ | TOTAL |
| LECTURE                  | PRACTICAL | ICE | ECE    | IA          | PRACTICAL   | DEMONSTRATION |       |
| 3                        | 2         | 35  | 35     | 30          | 50          | NIL           | 150   |

#### **COURSE OBJECTIVES:**

- ET223.CEO.1: To classify signals and systems and describe their properties on continuous and discrete domains.
- ET223.CEO.2: To describe linear time invariant (LTI) systems.
- ET223.CEO.3: To describe and perform different time and frequency domain transformations.
- ET223.CEO.4: To explore the concept of correlation, energy spectral density (ESD), power spectral density (PSD).
- ET223.CEO.5: To illustrate sampling and reconstruction theorem.
- ET223.CEO.6: To understand Laplace and z-Transform

# **COURSE OUTCOMES:**

The students after completion of the course will be able to,

- ET223.CO.1: Classify various types of signals and systems.
- ET223.CO.2: Classify systems based on their properties and determine the response of LTI system using convolution.
- ET223.CO.3: Analyze the spectral characteristics of continuous-time periodic and a periodic signals using Fourier analysis.
- ET223.CO.4: Describe sampling theorem and reconstruction of signal.
- ET223.CO.5: Apply the Laplace transform and Z- transform for analyze of continuous-time and discrete-time signals and systems.

# THEORY COURSE CONTENT

# UNIT 1 | Fundamentals of Signals and Systems

8 HOURS

Definition of signals, Elementary signals, Basic operation on signals, Classification of signals, Study basic of speech signal, image signal, medical signals, Vector and orthogonal vector space, Definition of systems, Classification of systems, Examples of systems.

# UNIT 2 Time-Domain Representation for Linear Time-Invariant (LTI) Systems

Representation of LTI systems, Convolution sum, Convolution integral, Properties of the impulse response representation of LTI system, System interconnection.

# UNIT 3 | Fourier Representation for Signals

8 HOURS

8 HOURS

Fourier series, Fourier Transform and Fourier Transform properties on signal, Discrete Time Fourier Transform, Correlation, Autocorrelation, Energy spectral density (ESD) and Power spectral density (PSD), Application to communication systems.

# UNIT 4 | Continuous-Time System Analysis Using the Laplace Transform

8 HOURS

The Laplace Transform, Properties of Laplace Transform, Solution of differential equations, Analysis of electrical networks using Laplace Transform.

# UNIT 5 | Sampling Theorem

6 HOURS

Sampling, Reconstruction, Sampling theorem, Nyquist Rate, Aliasing, Mapping between analog frequency and digital frequency.

# UNIT 6 Discrete Time System Analysis Using the Z-Transform

8 HOURS

The z-Transform, Region of convergence for z-Transform, Properties of z-Transform, z-Transform Solution of linear difference equations, System realization, Pole-Zero stability consideration in z domain, Connection between the Laplace Transform and the z-Transform.

# **PRACTICAL**

#### PRACTICAL NO.01 | Generation of elementary signals

2 HOURS

- a. To generate standard elementary signals in continuous and discrete time domain.
- b. To study behavior of plots of elementary signals.

# 2 HOURS PRACTICAL NO.02 Dependent and independent operations on signals a. To perform signal addition and multiplication in continuous and discrete time domain. b. To perform time shifting, scaling operations in continuous and discrete time domain. c. To observe the effect of change of parameter on signal like speech/image signal. PRACTICAL NO.03 Response of Linear Time Invariant (LTI) system 2 HOURS a. To observe responses of LTI system whose impulse response is known b. To observe responses of LTI system for various impulse responses. PRACTICAL NO.04 Fourier analysis of on a speech signal 2 HOURS a. Applying Fourier and Inverse Fourier transform on speech signal. b. To observe spectra and calculate ESD of speech signal. 4 HOURS PRACTICAL NO.05 Correlation of a signal a. To correlate speech signals. b. To comment on results of autocorrelation and cross correlation. PRACTICAL NO.06 Solving differential equation using Laplace Transform 2 HOURS a. To formulate differential Equation using Laplace Transform. b. To solve differential equation using inverse Laplace transform. PRACTICAL NO.07 Sampling Theorem 2 HOURS a. To analyze under sampled and oversampled signals.

b. To comment on reconstructed signal while observing sampling signal.

c. To observe the effect of changing sampling rate on reconstructed audio signal.

#### PRACTICAL NO.08 LTI system using z Transform 2 HOURS

a. To study the transfer function of the system.

b. To check if the given system is stable and causal.

# PRACTICAL NO.09 | Audio sig

Audio signal processing

2 HOURS

- a. To read .wav file and plot audio input signal.
- b. To implement sampling and reconstruction of audio/music signals.
- c. To perform filtering audio/music signals.

# PRACTICAL NO.10

# Image analysis

2 HOURS

Rev. Date: 01/07/2019

- a. To show image information.
- b. To perform image filtering

## TEXT BOOK

- 1. Signals and Systems, Alan V. Oppenheim, Alan S. Willsky and Ian T. Young,  $2^{nd}$  Edition, Pearson, 2015 (ISBN: 978-9332550230)
- 2. Principles of Linear Systems and Signals, B. P. Lathi,  $2^{nd}$  Edition, Oxford Press, 2009 (ISBN: 978-0198062271)
- 3. Fundamentals of Signals and Systems, Michael Robert and Govind Sharma,  $2^{nd}$  Edition, McGraw Hill Education, 2010 (ISBN: 978-0070702219)

## REFERENCE BOOK

- 1. Signals and Systems, Simon Haykin, Barry Van Veen,  $2^{nd}$  Edition, John Wiley & Sons, 2007 (ISBN: 978-8126512652)
- 2. An Introduction to Analog and Digital Communications, Simon Haykins,  $,2^{nd}$  Edition Wiley India, 2006 (ISBN: 978-0471432227)
- 3. Signals and Systems principles and applications, Shaila Dinkar Apte,  $1^{st}$  Edition, Cambridge University press, 2016. (ISBN: 978-1107146242)
- 4. Signals and Systems with MATLAB, Won Young Yang,  $1^{st}$  Edition, Springer, 2011 (ISBN: 978-8132203957)

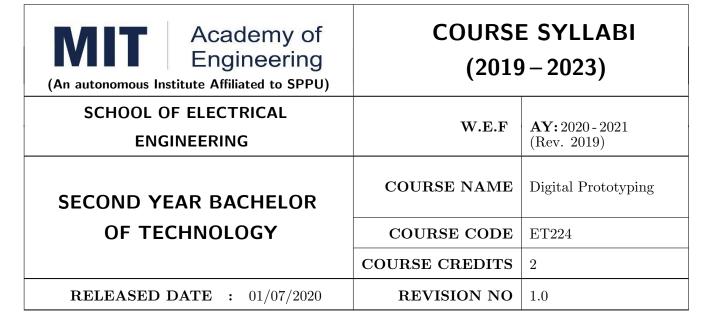

| TEACHING SCHEME EXAMINATION SCHEME AND MARKS |           |     |        |     |           |               |       |
|----------------------------------------------|-----------|-----|--------|-----|-----------|---------------|-------|
| (HOUR                                        | S/WEEK)   |     | THEORY |     | TUTORIAL/ | PRESENTATION/ | TOTAL |
| LECTURE                                      | PRACTICAL | MSE | ESE    | IA  | PRACTICAL | DEMONSTRATION |       |
| NIL                                          | 4         | NIL | NIL    | NIL | NIL       | 75            | 75    |

# PRE-REQUISITE: NIL

#### **COURSE OBJECTIVES:**

ET224.CEO.1: To learn about materiality and techniques.

ET224.CEO.2: To justify the product development cycle through prototype project.

ET224.CEO.3: To inculcate implementation of skills by proper budget planning with effective troubleshooting and practices in aesthetics & ergonomics.

ET224.CEO.4: To develop abilities to transmit technical information clearly and test the same by delivery of presentation based on the prototype Project.

# **COURSE OUTCOMES:**

The students after completion of the course will be able to,

ET224.CO.1: Consolidate the techniques, skills and modern engineering tools.

ET224.CO.2: Apply acquired skills to the construction of a prototype project.

ET224.CO.3: Develop a prototype project by performing tasks in team.

ET224.CO.4: Demonstrate the work carried out in a team.

## PRACTICAL

#### Course Introduction:

This course is aiming at a Project Based Learning methodology. Through a series of projects, students will learn to design, build, and debug engineering prototype systems. They will cover multiple aspects of the prototyping process.

Students will complete four modules in rotational manner,

- 1. Hardware Prototyping (HP)
- 2. Software Prototyping(SP)

In the module hardware prototyping students will develop a prototype of electronic product. Student will be acquiring different skills in electronics like Soldering, Wiring and PCB Design using Electronic Design Automated tools, Assembly of electronic product, Testing and troubleshooting, requirement Analysis, Product concept development in electronic product design.

On the other hand in software prototyping students will learn Software development life cycle (SDLC) concepts, AEIOU framework, UML diagrams, Requirement analysis, data flow diagrams, creating high fidelity prototypes, Testing and Analysis etc.

Each module will have on an average six laboratory sessions. The students will complete them in rotational manner. Every module will award for 75 marks.

Marks of two modules at a time will be averaged in one semester and if student secures passing marks (passing grade) after averaging; then the required credits of the course will be earned.

# For Digital Prototyping, Semester - III

| Module                       | Programs                                                                    |
|------------------------------|-----------------------------------------------------------------------------|
| a) Hardware Prototyping (HP) | SY BTECH Electronics Engineering, Electronics &                             |
| b) Software Prototyping (SP) | Telecommunication Engineering, Computer Engineering, Information technology |

## For Digital Prototyping, Semester - IV

| Module                       | Programs                                            |
|------------------------------|-----------------------------------------------------|
| a) Hardware Prototyping (HP) | SY BTECH Civil Engineering, Mechanical Engineering, |
| b) Software Prototyping (SP) | Chemical Engineering  Chemical Engineering          |

| MODULE: 1/2   Hard | ware Prototyping (HP)                                             | 28 HOURS |  |  |  |
|--------------------|-------------------------------------------------------------------|----------|--|--|--|
| PRACTICAL:         |                                                                   |          |  |  |  |
| PRACTICAL NO. 01   | Introduction to design and construction of electronic prototyping | 02 HOURS |  |  |  |

- 1. Gain familiarity with basic product design stages; Conceptualization, Detailed Design and Implementation. Form a group of students. (04 max)
- 2. Acquire concepts of basic processes in electronic prototyping. Develop Concept Description Sheet (CDS) for product to be designed.
- 3. Perform Brainstorming and develop a simple electronic product idea based on given pre-declared theme in given time span. Hence draw Physical and Mechanical Drawing.
- 4. Perform Customer Survey and Competitor Analysis
- 5. Develop Specifications and Make requirement analysis. Hence develop Bill of Material.
- 6. Develop a plan for construction of electronic proto from a concept.

# PRACTICAL NO. 02 | Basic electronic prototyping skills | 02 HOURS

## 1. Soldering

- Demonstrate structure of solder wire, soldering temperature, soldering station and gun.
- Highlight Industrial safety norms, use of lead free solder, extractor fan etc.
- Use of flux, desoldering gun, desoldering techniques, removing components/wires.
- Fix Solder defects and inspect quality of solder joints.

# 2. Wiring

- Cleaning, stripping and tinning the wires.
- Connections and protections for wires.

| PRACTICAL NO. 03 | PCB design using basic Electronic Design Automa- | 06 HOURS |
|------------------|--------------------------------------------------|----------|
|                  | tion (EDA)tools                                  |          |

- 1. Gain familiarity with PCB Design software.
- 2. Draw schematics for PCB design.
- 3. Make PCB layout as per circuit diagram. Learn PCB design standards.
- 4. Export PCB files like gerber (.gbr), .pdf etc.

# PRACTICAL NO. 04 | PCB fabrication

06 HOURS

- 1. Develop negative imprints of top and bottom sides and expose to PCB.
- 2. Perform etching process for PCB.
- 3. Perform cleaning and shearing for required size.
- 4. Check continuity of tracks.
- 5. Use drilling machine to make drills.

# PRACTICAL NO. 05

# Assembly and testing of electronic proto

08 HOURS

- 1. Make assembly of electronic prototype
- 2. Insert components, perform lead cutting with standard clearance.
- 3. Review mechanical fitment of PCB with component insertion.
- 4. Solder components and make wiring.
- 5. Test prototype for electrical functionality, to perform rework if required.
- 6. Assemble PCB with mechanical fitments and assemblies.
- 7. Analyze performance and compare with specifications.
- 8. Develop Customer feedback sheet and Take feedback from Customers.
- 9. Make Customer feedback Analysis based on ratings.

#### PRACTICAL NO. 06

# Final project presentation

04 HOURS

- 1. Demonstrate an electronic prototype in a team.
- 2. Write a report on implementation of prototype. (10-15 pages max)
- 3. Present prototype implementation in a team by Power Point presentation.
- 4. Enumerate proposed specifications of electronic prototype.
- 5. Highlight financial aspects including proposed cost and bill of material.
- 6. Present Customer feedback analysis.

#### REFERENCE BOOK

- 1. Printed Circuit Boards: Design and Technology, Walter C. Bosshart, Tata McGraw-Hill Education, 1983, ISBN: 978-0074515495.
- 2. Electronic Assembly Fabrication, Charles A. Harper, 1st ed.,McGraw-Hill Education, 2002 ISBN: 978-0071378826.
- 3. Soldering in Electronics Assembly, Frank Riley, 1st ed., Springer, 2013, ISBN: 978-3-662-13163-3.
- 4. Electronic Techniques: Shop Practices and Construction, R. S. Villanucci, A. W. Avtgis, W.F. Megow, 6th ed., Practice-Hall, 1999. ISBN: 978-0130195661.
- 5. Printed Circuit Boards: Design, Fabrication, and Assembly, R. S. Khandpur, 1st ed. McGraw-Hill Education, 2005, ISBN: 978-0071464208.
- 6. Practical Electronics for Inventors, Paul Scherz , Simon Monk ,3rd Edition, McGraw-Hill Education, 2013, ISBN 978-0071771337 (Available on TAB edition, Kindle)
- 7. IPC-J-STD-001E-2010, Requirements for Soldered Electrical and Electronic Assemblies, IPC. , ISBN: 9781580986922.
- 8. IPC-A-610 D-2014, Acceptability of Electronic Assemblies, IPC. ISBN: 9781611931549.

| MODULE: 2/2   Software Prototyping (SP)   28 HOU                                                                                                    |           |                                                                                                    |                       |  |  |
|----------------------------------------------------------------------------------------------------|-----------|----------------------------------------------------------------------------------------------------|-----------------------|--|--|
| PRACTICAL                                                                                                    |           |                                                                                                    |                       |  |  |
| PRACTICAL N                                                                                                    | O. 01     | Introduction to software engineering                                                                           | 04 HOURS              |  |  |
| Concepts, Software development life cycle (SDLC). Student need to use AEIOU Framework (Design Thinking) to decide the problem statement. Students will work in group of three on AEIOU framework |           |                                                                                                    |                       |  |  |
| PRACTICAL NO. 02 Requirement analysis 04 HOURS                                                                                                    |           |                                                                                                    |                       |  |  |
|                                                                                                    |           |                                                                                                    |                       |  |  |
| Find the requirement                                                                                                    |           | fication of given problem statement and formulate the feasible                                                 | e solution.           |  |  |
| Find the requirement PRACTICAL NO                                                                                                    | nt speci  | fication of given problem statement and formulate the feasible Design UML Diagrams for given problem statement | e solution.  06 HOURS |  |  |
| PRACTICAL NO                                                                                                    | ont speci | Design UML Diagrams for given problem state-                                                                   | 06 HOURS              |  |  |

Format No.: MITAOE/ACAD/002

2. Creation of block diagram

3. Design a activity diagram

Rev. No.: 2.0

| PRACTICAL NO. 04                                       | Design analysis 02 HOUR                                       |  |  |  |  |  |
|--------------------------------------------------------|---------------------------------------------------------------|--|--|--|--|--|
| Create High Fidelity Prototype                         |                                                               |  |  |  |  |  |
| PRACTICAL NO. 05   Prototype Implementation   06 HOURS |                                                               |  |  |  |  |  |
| Use of prototype developm                              | Use of prototype development tools such as Proto.io, Invision |  |  |  |  |  |
| PRACTICAL NO. 06 Presentation 04 HOURS                 |                                                               |  |  |  |  |  |
| Each group will be given 10                            | Each group will be given 10 min to present their work.        |  |  |  |  |  |

#### REFERENCE BOOK

- 1. Software Engineering A practitioners Approach, Roger S, Pressman, 7th Edition, ISBN: 9780073375977
- 2. Effective prototyping for software Makers, Jonathan Arnowitz, MIchaleArent by, ACM Digital Library,ISBN-13:978-0120885688
- 3. Rapid prototyping: Principles and applications in manufacturing, Chua, C. K., Leong, K. F. (1997). New York: Wiley, ISBN: 978-9812778987.
- 4. Fab The coming revolution on your desktop from personal computer to personal fabrication, Gershenfeld, N. (2005). New York: Basic Books. ISBN:978-0465027453
- 5. Rapid prototyping: Principles and applications, Noorani, R. (2006). Hoboken, NJ: Wiley.ISBN: 978-0-471-73001-9.
- 6. Rapid manufacturing: The technologies and applications of rapid prototyping and rapid tooling, Pham D. T., Dimov S. S. (2001). New York: Springer. .ISBN: 978-1447111825
- 7. Digital design and manufacturing: CAD/CAM applications in architecture and design, Schodek D., Bechthold M., Griggs K., Kao K. M., Steinberg M. (2005). Hoboken, NJ: Wiley , ISBN: 978-0471456360

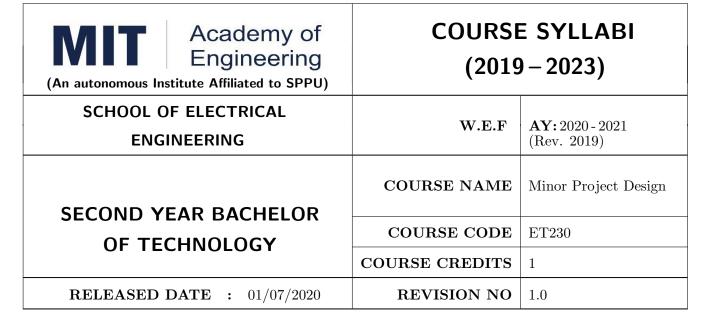

| TEACHIN | G SCHEME  | EXAMINATION SCHEME AND MARKS |     |     |           |               |       |
|---------|-----------|------------------------------|-----|-----|-----------|---------------|-------|
| (HOUR   | S/WEEK)   | THEORY                       |     |     | TUTORIAL/ | PRESENTATION/ | TOTAL |
| LECTURE | PRACTICAL | MSE                          | ESE | IA  | PRACTICAL | DEMONSTRATION |       |
| NIL     | 2         | NIL                          | NIL | NIL | NIL       | 50            | 50    |

# PRE-REQUISITE: NIL

#### **COURSE OBJECTIVES:**

ET230.CEO.1: To categorize and define a problem to be solved.

ET230.CEO.2: To realize the ethical principles in general and its importance.

ET230.CEO.3: To make the students aware of project requirement analysis, design and planning.

ET230.CEO.4: To appreciate the importance of documenting and ethics of writing.

# COURSE OUTCOMES:

The students after completion of the course will be able to,

ET230.CO.1: Delineate the problem to be solved.

ET230.CO.2: Comprehend the paramount of the health, safety and welfare of the public in the practice of engineering profession.

ET230.CO.3: Embark project planning and design.

ET230.CO.4: Inculcate problem solving skills and critically analyze the options available to solve the problem.

ET230.CO.5: Cognize the importance of documentation and report writing.

#### COURSE ABSTRACT

It is a need of the time to pay attention to the societal needs by an engineering graduate to solve some of the real life societal problems by providing affordable technological solutions. The concept of the minor project follows the same theme. The minor project aims to identify the problems from the society and develop the solutions for the same using science and technology for the betterment of society or human life. This will help students to understand the process of product/project development, best practices and encourage their creativity to solve real life problems. The students will learn effective team building, designing, budgeting, planning, engineering skills and processes, safety norms and standards while developing the application/ product. The students will be able to understand importance of documentation and professional ethics.

#### Guidelines

- 1. Every student shall undertake the Minor Project in semester III and IV.
- 2. Every student shall work on an approved project, a group of 03/04 students (maximum) shall be allotted for each minor project.
- 3. The group members may be from different programme to support the interdisciplinary functioning.
- 4. The students have to identify the problem by discussion with various stakeholders, site visits, expert-opinions and various research articles.
- 5. Collect the sufficient data and survey to establish the criticality of the problem to be solved.
- 6. Apply various tools for project planning and design.
- 7. Critically analyze various solutions/techniques to solve real world problems.
- 8. Select and justify one of the solutions identified based on the feasibility, affordability and ease of use.
- 9. Learn and apply standards of engineering ethics and professional behavior.
- 10. Adherence to the highest principles of ethics, conduct and practices.

## TIMELINE

The four member jury/committee will be appointed to monitor the progress and continuous evaluation of each project. One of the member will be the project guide. Assessment shall be done jointly by the guide and jury members.

- 1. Formation of Project Group: 2 Weeks ( $1^{st}$  week and  $2^{nd}$  week)
- 2. Finalizing title, feasibility study and approval: 3 Weeks ( $3^{th}$  week to  $5^{th}$  week)
- 3. Engineering Ethics:  $3^{rd}$  week
- 4. Project Review 1 Presentation:  $6^{th}$  week
- 5. Analysis and Design of the Project: 3 Weeks  $(7^{th}$  week to  $9^{th}$  week)
- 6. Project Review 2 Presentation:  $10^{th}$  week
- 7. Report Writing, Documentation and Presentation: 2 Weeks  $(11^{th} \text{ week and } 12^{th} \text{ week})$
- 8. Project Review 3 Presentation:  $13^{th}$  week (Assessment by Guide)
- 9. Final Evaluation/Examination Presentation:  $14^{th}$  week

# Project Demonstration (50 Marks)

- 1. Review 1 (Problem Statement and Literature Survey) (10 marks)
- 2. Review 2 (Project Modeling and Designing) (10 marks)
- 3. Project Activities (10 Marks)
  - Quiz on Ethics
  - Drafting of Literature Review and Synopsis
  - Project Planning and Design
- 4. Review 3 (Project Documentation) (10 marks)
- 5. Final Demonstration & Presentation (10 marks)

| WEEK<br>NO | INSTRUCTIONS                                                                                                    | STUDENT'S GROUP<br>ACTIVITIES                                                                                                    | EXPECTED<br>OUTCOME                                                                  |
|------------|----------------------------------------------------------------------------------------------------|----------------------------------------------------------------------------------------------------|--------------------------------------------------------------------------------------|
| Week 1     | Introduction to different forefront areas available within the School. Discussion on innovative application in domain area and resources such as Books, Blog, Publication Houses                | To search the domain area of interest                                                                                                | At least 4 subtopics<br>in area of interest<br>(Template I)                          |
| Week 2     | To brief at least two Innovative products with complete details and their Evolution                                                                                                    | To search the domain area/innovative products of interest                                                                            | Search in area of interest (Template II)                                             |
| Week 3     | Ethics, Morals, Values and Integrity, Work Ethic, Civic Virtue, Senses of Engineering Ethics, Business Ethics, Media Ethics, Environmental Ethics, Bio Ethics, Computer Ethics, Research Ethics | Graded Activity Quiz on<br>Engineering Ethics                                                                                        | Understand the Ethics of an Engineer (Template III)                                  |
| Week 4     | Introduction to Research publication, its type, science citation index, methods to search Journals.  Introduction to Ethics of writing(Plagiarism)                                              | Search domain related five<br>papers (from Journal Pa-<br>per, Conference paper,<br>Technical report, Manual,<br>Thesis)             | Student will learn<br>searching SCI jour-<br>nal and understand<br>Ethics of writing |
| Week 5     | Presentation on how to make<br>Project Presentation. Title, prob-<br>lem statement, objective, Scope etc<br>(Select suitable topic of domain and<br>explain it as per the template-IV)          | Graded Activity on back-<br>ground study (market sur-<br>vey, customer survey, lit-<br>erature Survey) of domain<br>area of interest | Drafting literature<br>review and Synopsis<br>(Template IV)                          |
| Week 6     | NIL                                                                                                    | Project Review 1 Presentation                                                                                                    | Problem Definition and Objectives                                                    |

| WEEK<br>NO | INSTRUCTIONS                                                                                                    | STUDENT'S GROUP<br>ACTIVITIES                        | EXPECTED<br>OUTCOME                                  |
|------------|----------------------------------------------------------------------------------------------------|------------------------------------------------------|------------------------------------------------------|
| Week 7     | Guidelines and tools for Analysis<br>and Design of the Project and prob-<br>lem solving sessions                                                             | Analysis and Design of the Project                   | Best practices for<br>Analysis and Design            |
| Week 8     | Guidelines and tools for the Project<br>Planning, Introduction to Block Diagram, System Architecture                                                         | Make use of Project Planning Tools and Design Tools  | Best practices for<br>Project Planning<br>and Design |
| Week 9     | Presentation, discussion and doubt clearing based on  • Working on Algorithms  • Working on Design/ System Architecture  • Working on Analysis/ CAD modeling | Graded Activity on<br>Project Design and<br>Planning | Best practices of<br>Project Planning<br>and Design  |
| Week 10    | NIL                                                                                                    | Project Review 2 Presentation                        | Project Planning, Design of a solution               |
| Week 11    | Guidelines and tools for report writing                                                                                                    | Project Report Writing                               | Effective Report Writing Practices                   |
| Week 12    | How to give effective presentation on project                                                                                                    | Report Writing and Presentation                      | Effective Documentation of the Project               |
| Week 13    | NIL                                                                                                    | Project Review 3 Presentation                        | Final Report and<br>Presentation                     |
| Week 14    | NIL                                                                                                    | Examination: Final Demonstration and Presentation    | Problem Statement, Objectives, Design and Planning   |

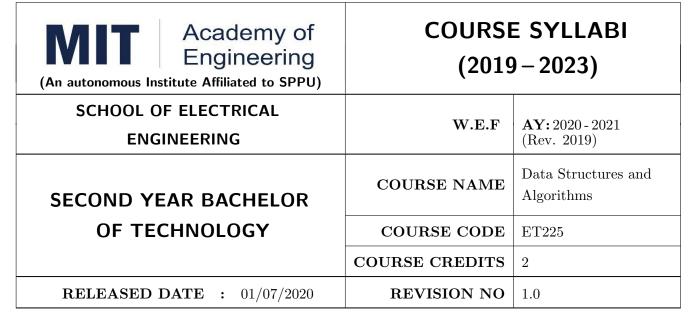

| TEACHIN | IG SCHEME | EXAMINATION SCHEME AND MARKS |     |    |           |               |       |
|---------|-----------|------------------------------|-----|----|-----------|---------------|-------|
| (HOUR   | S/WEEK)   | THEORY                       |     |    | TUTORIAL/ | PRESENTATION/ | TOTAL |
| LECTURE | PRACTICAL | ICE                          | ECE | IA | PRACTICAL | DEMONSTRATION |       |
| NIL     | 4         | NIL                          | NIL | 25 | NIL       | 50            | 75    |

#### **COURSE OBJECTIVES:**

ET225.CEO.1: To explore the basic concepts of data structures and algorithms.

ET225.CEO.2: To understand the different ways of data representation.

ET225.CEO.3: To study the representation, implementation and applications of linear data structures.

# **COURSE OUTCOMES:**

The students after completion of the course will be able to,

ET225.CO.1: Summarize the searching and sorting techniques.

ET225.CO.2: Develop and implement code for linked list, stack and Queue data structures.

ET225.CO.3: Design code for various real time application.

Data Structure is the mechanism by which you can store data in a computer system. It allows an application to fetch and store data in the computers memory in an efficient manner. It is very important to identify and select the correct type of data structure for particular application. We are exploring the different types of data structures and learn how to implement them to solve real world problems.

# PRACTICAL PRACTICAL NO.01 Array and Structure with Functions 2 HOURS

- Introduction to Data Structures
- Array and Structure in C and basic operations on it .
- Function implementation by passing array and structure as an argument.
- Assignment No.1.1
- Assignment No.1.2

# PRACTICAL NO.02 | Searching and Sorting Techniques

4 HOURS

- Sequential Searching and Binary Searching
- Bubble , Selection and Insertion sorting .
- Assignment No.2.1
- Assignment No.2.2

# PRACTICAL NO.03 Database Management

4 HOURS

- Array of Structures.
- Create, display, search and delete operations on Database.
- Assignment No. 3.1

# PRACTICAL NO.04 | Dynamic Memory Management

4 HOURS

- Need of Memory Handling Technique
- Dynamic Memory Allocation Function
- Linked List and its Types
- Assignment No.4.1

# PRACTICAL NO.05 | Stack ( LIFO Structure )

4 HOURS

- Concept of Stack LIFO Principle.
- Various Operations on the Stack Data Structure
- Implementation using Array and Linked List
- Assignment No. 5.1.

# PRACTICAL NO.06 | Queue (FIFO Structure)

4 HOURS

- Concept of Stack FIFO Principle.
- Various Operations on the Stack Data Structure
- Implementation using Array and Linked List
- Assignment No. 6.1

# PRACTICAL NO.07 | Project

4 HOURS

Capstone Project.

# **TEXT BOOK**

- 1. Seymour Lipschutz, Data Structure with C, Schaums Outlines, Tata McGraw<br/>Hill ,  $4^{th}$  Edition , ( ISBN 13 : 978-1259029967 ).
- 2. Yashavant Kanetkar, Data Structures Through C, BPB Publication,  $2^{nd}$  Edition (ISBN-13: 978-8176567060).
- 3. E. Horowitz , S.Sahani, S.Anderson-Freed , Fundamentals of Data Structures in C, Universities Press , 2008 , ( ISBN-10 : 8173716056 )

#### REFERENCE BOOK

- 1. E Balguruswamy, Data Structure using C, Tata Magrawhill,  $3^{rd}$  Edition, 2010 (ISBN: 9781259029547).
- 2. D. P Yedidyah Langsam, Moshe J Augenstein, Aaron M Tenenbaum, Data structures using C, Pearson India ,  $2^{nd}$  Edition (ISBN-: 978-8131702291).
- 3. S.K. Srivastav, Deepali Srivastav, Data Structure Through C, BPB Publication ,  $2^{nd}$  Edition, (ISBN-13: 978-8176567411).
- 4. A. Aho, J. Hopcroft, J. Ulman, Data Structures and Algorithms, Pearson Education, 1998, (ISBN- 10: 0-201-43578-0)

| Academy of Engineering (An Autonomous Institute Affiliated to SPPU) | COURSE SYLLABUS |                               |  |  |
|---------------------------------------------------------------------|-----------------|-------------------------------|--|--|
| SCHOOL OF MECHANICAL AND CIVIL ENGINEERING                          | W.E.F           | <b>AY:</b> 2020 - 2021(R2019) |  |  |
| SECOND YEAR BACHELOR OF TECHNOLOGY IN                               | COURSE NAME     | Environmental Science         |  |  |
| CIVIL ENGINEERING                                                   | COURSE CODE     | CV203                         |  |  |
| CIVIL LINGINEERING                                                  | COURSE AUDIT    | 1                             |  |  |
| <b>RELEASE DATE</b> : 01/07/2020                                    | REVISION NO     | 1.0                           |  |  |

| TEACHING SCHEME |           | EXAMINATION SCHEME AND MARKS |     |    |           |               |       |
|-----------------|-----------|------------------------------|-----|----|-----------|---------------|-------|
| (HOUR           | S/WEEK)   | THEORY                       |     |    | TUTORIAL/ | PRESENTATION/ | TOTAL |
| LECTURE         | PRACTICAL | MSE                          | ESE | IA | PRACTICAL | DEMONSTRATION |       |
| -               | 2         | -                            | -   | -  | -         | -             | -     |
|                 |           |                              |     |    |           |               |       |

# PRE-REQUISITE:

# **COURSE OBJECTIVES:**

CV203.CEO.1: Create awareness about environmental problems among future citizens.

CV203.CEO.2: Interpret basic knowledge about the environment and its allied problems.

CV203.CEO.3: Develop an attitude of responsibility for the environment and society.

CV203.CEO.4: Perceive the importance of sustainable development.

# **COURSE OUTCOMES:**

The students after completion of the course will be able to,

CV203.CO.1: summarize the importance of ecosystem and biodiversity for maintaining ecological balance.

CV203.CO.2: identify environmental problems arising due to engineering and technological activities and the science behind those problems.

CV203.CO.3: categorize the major pollutants along with sources and abatement devices for the environmental management.

CV203.CO.4: perceive the social and professional responsibility towards the environment.

# **THEORY**

# Module I | Overview of Environment

2HOURS

Multidisciplinary nature of environmental studies, Types of spheres, Natural Resources: Forest, Water, Mineral, Energy, Land, Ecosystems, Biodiversity and its conservation, Natural cycles: Hydrologic, Carbon, Nitrogen, Phosphorus and Sulphur cycle.

# Module II | Environmental Pollution

2 HOURS

Environmental Pollution: Air, Water, Soil, Solid and Hazardous Waste Management; Environment and human health, Overutilization of natural resources, Environmental Legislation, Environmental monitoring organizations in India, Environmental Protection Agency (EPA)

# Module III | Global Environmental Issues

2 HOURS

Introduction to:

Climate change, Global warming, Acid rain, Ozone layer depletion, Plastic waste management, Municipal solid waste management, Food problem, E-waste management, Social Issues: Environmental ethics and economics.

# Module IV | Sustainable Development

2 HOURS

Concept of sustainable development, International Institute of Sustainable Development (IISD): Introduction Sustainable goals, Environmental Audits, Rainwater harvesting Water management techniques

Format No.: MITAOE/ACAD/ 002

Rev. No.: 2.0

# **Activity Based Learning and Evaluation:**

# Activity No. 1 | Site Visit

02 HOURS

Students have to visit any one nonhazardous polluted site for finding the various reasons of its pollution and suggest preventive measures for it. Prepare the detailed report on it along with the photos. This could be completed in a group.

# Activity No. 2A

Students has to perform any one of the following activities: (2A or 2B)

02 HOURS

Students have to organize any one of the following activities in the institute and prepare a detailed report on their experience of organizing conducting the activity, its possible benefits to the environment along with the photos. This could be completed in group of students:

- 1. No Car and Bike Day
- 2. Shutting down the fans and air conditioning systems of the campus for an hour.
- 3. Environmental awareness programs like organizing essay competition, poster competition, slogan making competition or any other related to it.
- 4. Celebrating various environmental days.
- 5. Any other similar activity related to the environment.

# Activity No. 2B | Project Work

2 HOURS

Students have to identify the real life environmental problems from their daily observations and try to find out the various feasible solutions for it as their project work. They are supposed to prepare the prototype, demonstration model, poster, detailed report and present it to the evaluators. The project should be related to the below mentioned heads:

- 1. Reuse, Recycle and Reduce
- 2. Environmental Pollution Monitoring and Control
- 3. Material Balance Concept
- 4. Sustainable Development
- 5.Environmental Innovations The evaluation is based on at least one number of project presentation reviews apart from the final project presentation.

Format No.: MITAOE/ACAD/ 002

Rev. No.: 2.0

#### **TEXT BOOK**

- R. J. Ranjit Daniels and Jagdish Krishnaswamy, "Environmental Studies", Wiley India Publications, ISBN: 9788126519439.
- 2. Rao C.S. "Environmental Pollution Control Engineering", Wiley Eastern Publications, ISBN: 9780470217634.
- 3. Cunningham W.P. and Cunningham M.A., "Principles of Environmental Science", Tata McGraw-Hill Publishing Company, New Delhi, 2002.
- 4. Miller T. G. Jr., "Environmental Science", Wadsworth Publishing Co., ISBN-10: 1111988935 ISBN: 9781111988937.

## REFERENCE BOOK

- 1. H. S. Peavy, D. R. Rowe and G. Tchobanoglous, "Environmental Engineering", McGraw Hill, ISBN: 84-282-0447-0.
- Helen Kavitha "Principles of Environmental Science", Sci tech Publications, 2nd Edition, 2008.
   ISBN: 9780444430243.
- 3. Henry J.G. and Heinke G.W., "Environmental Science and Engineering", 2nd Edition, Prentice Hall of India, New Delhi, 2004, ISBN: 978-0131206502.
- 4. Metcalf Eddy "Wastewater engineering: Treatment and reuse", McGraw Hill, ISBN: 007041878.

| Academy of Engineering  (An autonomous Institute Affiliated to SPPU) | COURSE SYLLABI<br>(2019 – 2023) |                                       |  |
|----------------------------------------------------------------------|---------------------------------|---------------------------------------|--|
| SCHOOL OF COMPUTER ENGINEERING AND TECHNOLOGY                        | W.E.F                           | <b>AY:</b> 2020 - 2021<br>(Rev. 2019) |  |
| SECOND YEAR BACHELOR OF TECHNOLOGY                                   | COURSE NAME                     | Engineering Informatics               |  |
| BACHLLOR OF TECHNOLOGY                                               | COURSE CODE                     | IT221                                 |  |
|                                                                      | COURSE CREDITS                  | 4                                     |  |
| <b>RELEASED DATE</b> : 01/07/2020                                    | REVISION NO                     | 1.0                                   |  |

| TEACHIN | G SCHEME  | EXAMINATION SCHEME & MARKS |     |    |           |     |    |       |
|---------|-----------|----------------------------|-----|----|-----------|-----|----|-------|
| (HOUR   | S/WEEK)   | THEORY                     |     |    | PRACTICAL |     |    | TOTAL |
| LECTURE | PRACTICAL | MSE                        | ESE | IA | MSE       | ESE | IA |       |
| 3       | 2         | 35                         | 35  | 30 | NIL       | 25  | 25 | 150   |

**PRE-REQUISITE**: CS102 Application Programming - Python, ME105 Engineering Tools and Techniques

## **COURSE OBJECTIVES:**

IT221.CEO.1: To introduce facts, concept and theory of an information system for decision making.

IT221.CEO.2: To understand information evolution using data processing cycle.

IT221.CEO.3: To explain information transmission for its visualization and interpretation.

IT221.CEO.4: To design digital data acquisition system for information generation.

#### **COURSE OUTCOMES:**

The students after completion of the course will be able to,

IT221.CO.1: Interpret Data, Information and Knowledge.

IT221.CO.2: Make use of data acquisition techniques for an information system.

IT221.CO.3: Categories different storage techniques.

IT221.CO.4: Develop dashboard for effective communication of information.

IT221.CO.5: Determine components of Human computer interface interaction.

IT221.CO.6: Design digital information acquisition system.

## THEORY:

# UNIT 1 | Fundamentals of Informatics

6 HOURS

Data, Types of Data: Primary data, Secondary data, Operational data, Derived data, Structured,

Semi-Structured, Unstructured

Meta data: Administrative and Descriptive

Data forms: Analog and Digital (Telephone and Stenography) ADC and DAC.

Information, Information Life Cycle

Knowledge, Types of Knowledge: Procedural, Declarative, Tacit and Explicit etc.

Self-Study: Grade Sheet Generation system

Further Reading: Customer Relationship Management (CRM)

# UNIT 2 Data Acquisition and Information generation

6 HOURS

Data Collection Methods:

Human Interface Interview, Interrogation, Survey and Observation

Hardware and Software Interface Digital Data Acquisition System: Introduction to Microprocessor

and Micro-controller

Web Interface: Web scrapper

Data Processing Cycle, Data Processing Stages Activities, Business Pyramid Model, Information

System.

Self-Study: Weather forecasting System

Further Reading: Trivago, Spot Code, QR Code

# UNIT 3 | Information Storage and Transmission

6 HOURS

Need of data storage, Types of storage: stand alone, centralized, distributed

Cloud: Deployment Model, Services, Advantages and Disadvantages

Transmission Modes: Simplex, Half Duplex and Full Duplex

Transmission Types: - Serial (Synchronous and Asynchronous) and Parallel, Satellite Transmission:

Features and Types (GEO, MEO and LEO)

Wireless Communication: Bluetooth, Zigbee and RFID

Encryption and Decryption. Self-Study: Evolution of Storage

Further Reading: LoRa and Sigfox

# UNIT 4 | Information Visualization

6 HOURS

Dashboard: Definition, Components: Pivot Table, Pivot Chart, Slicer and General Charts

Types: Operational, Strategic and Tactical, Advantages

KPI / Grains: Definition, Design Rules, Assessing Quality of Dashboard

Dashboard Vs Scoreboard.

Self-Study: Dashboard Vs. Scoreboard

Further Reading: Information Dashboard Design

# UNIT 5 | Interactive Interface attributes

6 HOURS

Human interaction interface

User specific goals, Interface design life cycle, Neilsons Attributes

Interaction Evaluation and Guidelines: Normans Principles, Shneidermans Rules

Compliance of interaction goals: Neilsons and Normans 10 Heuristics.

Self-Study: Web based systems interactivity

Further Reading: GUI Design

# UNIT 6 | Acquisition system and IoT

6 HOURS

Machine to Machine interaction, IoT: Overview, Characteristics and Architecture

Componants: Sensors, Actuators, Controller and Processor

Basic elements / building blocks of IOT

Applications: Asset management, Industrial automation, Smart cities.

Self-Study: IoT Essentials

Further Reading: IOT and big Data

#### PRACTICAL:

# PRACTICAL NO.01

8 HOURS

In traditional manual information systems, the storage, retrieval, and update operations on elementary data item, records and files are handled manually. In the context of automation, design an information system that summarizes data while providing storage and retrieval facilities for offline analysis. This automated information system should follow:

- Identification of an interdependent elementary data items which have facts and figures
- Data collection through sensors
- Processing using Arduino
- Data Storage using MySQL in an accessible form
- Data visualization using graphs

#### PRACTICAL NO.02

8 HOURS

Over the last year, the three locations of fast-food restaurant have produced mixed financial results. You have been asked to analyze the performance data from each location and identifying the causes of these results. For the same, design the dashboard to monitor key performance indicators for given system.

- Create a graph showing how revenue evolves throughout the year for each of the sales channels
- Create an interactive chart that can be used to switch between different sales channels.
- Create three different views of the data: monthly sales revenue, sales revenue by category, and revenue by the top five distributors.

#### PRACTICAL NO.03

8 HOURS

Rev. Date: 01/07/2019

Deploy an IoT based automation system for controlling home appliances such as fan, lights, water pumps, etc. using Raspberry Pi.

- Identify the home appliances that require human interaction for its operations and state the need of automation.
- Identify system component
- Design circuit diagram
- Assemble system components
- Program the interface
- System Testing
- System Deployment

#### **TEXT BOOK**

- Ralph M Stair, George W Reynolds, "Fundamentals of Information Systems", Course Technology Inc; 5th edition, 2008, ISBN 978-1423925811.
- 2. Benny Raphael, Ian F. C. Smith, "Engineering Informatics: Fundamentals of Computer-Aided Engineering", Wiley-Blackwell; 2nd Revised edition, 2013, ISBN-13: 978-1119953418.
- 3. Paul Mcfedries, Excel Data Analysis: Your Visual Blueprint for Analyzing Data, Charts and Pivot Tables, Wiley; Fourth edition 2013, ISBN-13 978-8126544004

#### REFERENCE BOOK

- 1. Gerard Jounghyun Kim, HumanComputer Interaction: Fundamentals and Practice, CRC Press, Auerbach Publications, 1 edition, 2015 ISBN 9781482233896
- 2. Adrian McEwen, Hakim Cassimally, Designing the Internet of Things, Wiley, 2013 ISBN-13: 978-1118430620

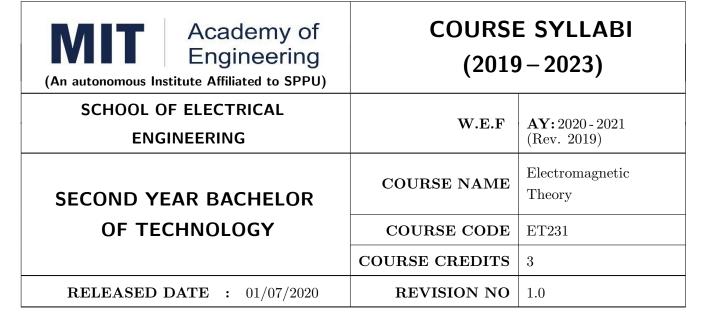

| TEACHING SCHEME |           |        | EXAMINATION SCHEME AND MARKS |    |           |               |       |
|-----------------|-----------|--------|------------------------------|----|-----------|---------------|-------|
| (HOURS/WEEK)    |           | THEORY |                              |    | TUTORIAL/ | PRESENTATION/ | TOTAL |
| LECTURE         | PRACTICAL | ICE    | ECE                          | IA | PRACTICAL | DEMONSTRATION |       |
| 3               | 0         | 35     | 35                           | 30 | NIL       | NIL           | 100   |

#### **COURSE OBJECTIVES:**

ET231.CEO.1: To understand the basic laws governing electrostatics and magnetostatics

ET231.CEO.2: To understand application of Maxwell's equations in antenna systems and wireless communication

ET231.CEO.3: To understand fundamentals of propagation through transmission line and waveguides

ET231.CEO.4: To explore and apply the concept of Smith chart

ET231.CEO.5: To understand the radio wave propagation through the atmosphere

#### **COURSE OUTCOMES:**

The students after completion of the course will be able to,

- ET231.CO.1: Apply appropriate coordinate system and transformations to describe spatial variation of EM quantities.
- ET231.CO.2: Explain laws governing electrostatics and magnetostatics for wireless communication and antenna systems.
- ET231.CO.3: Analyze basic electromagnetic problems using Maxwell's equation to demonstrate propagation of fluctuating electric and magnetic fields.
- ET231.CO.4: Appreciate the working of transmission line, waveguides and impedance calculations using Smith chart.
- ET231.CO.5: Explain different modes of wave propagations for terrestrial, satellite and 5G communication.

#### THEORY COURSE CONTENT

# UNIT 1 | Electrostatic Fields

10 HOURS

Coordinate Systems and Transformation, Electrostatic field: Introduction, Coulomb's law & Field Intensity, Field due to continuous charge distribution, Electric flux density, Gauss Law, Electric Potential, Electric Dipole and Flux Lines, Energy Density in Electrostatic Field.

Self-Study: Review of Vector Algebra & Vector Calculus

Application: Electrostatic Discharge & Cathode Ray Oscilloscope

Book: R Shevgaonkar, Electromagnetic Waves & Matthew N. O. Sadiku, Elements of Electromagnetics

# UNIT 2 | Magnetostatic Fields

8 HOURS

Steady magnetic field, Biot-Savarts Law, Amperes Circuit Law, Magnetic Flux Density, Scalar and Vector Potentials, Magnetic Forces, Magnetic Torque & Moment, Magnetic Dipole.

Self-Study: Applications of ACL
Application: Lightning & Polywell

Book: E. C Jordan, K. G Balmain, Electromagnetic Waves & Radiating Systems, Matthew N. O.

Sadiku, Elements of Electromagnetics

# UNIT 3 | Maxwell's Equations

8 HOURS

Faraday's law, Transformer and Motional EMFs, Displacement current, Maxwell's Equations: Point Form, Integral Form for Steady Fields, Time Varying Fields and Harmonically Varying Fields. Poynting Vector & Poynting Theorem.

**Application Note:** Memristor

Case Study: EMI/EMC Testing Labs

**Demonstration:** Maxwells Equation using MATLAB

Book: Matthew N. O. Sadiku, Elements of Electromagnetics

#### UNIT 4 | Electromagnetic Waves

10 HOURS

Waves in General, Wave Propagation in Lossy Dielectrics, Plane waves in dielectric media, conducting media, Skin Effect & Surface Impedance. Reflection of Plane Waves.

Transmission Lines: Distributed Parameters, Transmission Line Equations, Standing Waves, Impedance Matching, Smith chart, Scattering Parameter, Microstrip Transmission Line. Introduction to waveguides.

Self Study: Applications of Transmission Line Quarter Wave Transformer, Single Stub Tuner

**Application:** Microwave Oven The Cheese Experiment

Case Study: Analysis of RMSA using HFSS

Book: R Shevgaonkar, Electromagnetic Waves & Matthew N. O. Sadiku, Elements of Electromagnetics

# UNIT 5 | Radio Wave Propagation

6 HOURS

Fundamental Equations for Free Space Propagation, Ground Wave, Sky Wave, Space Wave, Structure of atmosphere, Characteristics of Ionized Regions, Virtual Height, MUF, Skip Distance, Effect of Earths Magnetic Field, Space Link Geometry.

Self Study: Radar Range Equation, Phase & Group Velocity, Ionospheric Abnormalities.

Application Note: Block diagram of Satellite and Radar Communication

Book: Matthew N. O. Sadiku, Elements of Electromagnetics & William H. Hayt Jr., Engineering

Electromagnetics

#### **TEXT BOOK**

- 1. Matthew N. O. Sadiku, Elements of Electromagnetics, Oxford Univ Press (Sd);  $6^{th}$  edition, 2014, ISBN-13: 978-019974300.
- 2. R Shevgaonkar, Electromagnetic Waves, McGraw Hill Education,  $1^{st}$  Edition, 2017, ISBN-13: 978-0070591165.

#### REFERENCE BOOK

- 1. William H.Hayt, Jr., Engineering Electromagnetics, McGraw Hill Education (India) Private Limited; 8<sup>th</sup> edition, 2011, ISBN-13: 978-0073380667.
- 2. E. C Jordan, K. G Balmain, Electromagnetic Waves & Radiating Systems, PHI Learning Pvt Ltd.;  $2^{nd}$  edition, 1964, ISBN-13: 978-8120300545.
- 3. Karl E. Lonngren, Sava Savov, Randy J. Jost, Fundamentals of Electromagnetics with MATLAB, SciTech Publishing Inc;  $3^{rd}$  edition, 2012, ISBN-13: 978-8120337374.
- 4. Joseph Edminister, Electromagnetics (Schaum's Outline Series), McGraw Hill Education (India) Private Limited;  $2^{nd}$  edition, 2010, ISBN-13: 978-0070681958.

Format No.: MITAOE/ACAD/002

Rev. No.: 2.0

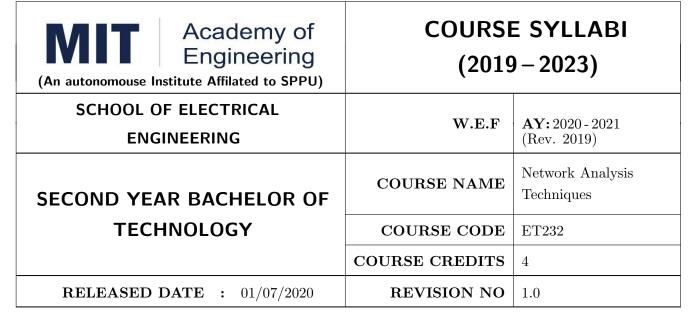

| TEACHING SCHEME |           |        | EXAMINATION SCHEME AND MARKS |           |               |               |     |
|-----------------|-----------|--------|------------------------------|-----------|---------------|---------------|-----|
| (HOUR           | S/WEEK)   | THEORY |                              | TUTORIAL/ | PRESENTATION/ | TOTAL         |     |
| LECTURE         | PRACTICAL | MSE    | ESE                          | IA        | PRACTICAL     | DEMONSTRATION |     |
| 3               | 2         | 35     | 35                           | 30        | 50            | NIL           | 150 |

#### **COURSE OBJECTIVES:**

ET232.CEO.1: To learn the analysis of AC and DC circuits using various techniques.

ET232.CEO.2: To study time-domain and frequency-domain analysis of RL, RC and RLC circuits.

ET232.CEO.3: To learn resonance and filter circuits.

ET232.CEO.4: To study the two port networks parameters and relationship.

ET232.CEO.5: To understand transmission line fundamentals and applications there-of.

#### **COURSE OUTCOMES:**

The students after completion of the course will be able to,

ET232.CO.1: Analyze complex linear circuits analytically and graphically. [L4]

ET232.CO.2: Examine the performance of first and second order circuits in time and frequency domain. [L4]

ET232.CO.3: Design and analyze the response of resonance circuits. [L4]

ET232.CO.4: Analyze different filter configurations and applications there-of. [L4]

ET232.CO.5: Inspect two port network of a given electronic circuit. [L4]

ET232.CO.6: Derive general solution of a transmission line and extend the concept to distortion-less line. [L3]

#### THEORY COURSE CONTENT

#### UNIT 1 | Circuit Analysis and Graph Theory

8 HOURS

Circuit analysis: mesh and nodal analysis techniques, Network theorems and applications, Network graphs and its matrices, Equilibrium equations.

# UNIT 2 | Time and Frequency Domain Analysis

8 HOURS

Response of RL and RC circuits for source free and source driven circuits, Concept of Natural and forced response, Natural and forced response of RLC circuits, Analysis of RL, RC and RLC circuits in 's' domain.

#### UNIT 3 Resonance Circuits

6 HOURS

Series Resonance: Impedance, Phase angle variations with frequency, Voltage and current variation with frequency, Bandwidth, Selectivity, Effect of generator resistance on Bandwidth and Selectivity, Magnification factor. Parallel resonance: Resonant frequency and admittance variation with frequency, bandwidth and selectivity, MRI (Case Study).

# UNIT 4 | Filters and Applications

7 HOURS

Properties of symmetrical and asymmetrical networks, Filter fundamentals, Constant k-filters and m-derived filters, terminating half sections, and composite filters, Design of attenuators, study of AM/FM radio (Case study).

#### UNIT 5 | Two Port Networks

6 HOURS

Two port networks: Z, Y, h, g, ABCD and abcd parameters along with condition of reciprocity and symmetry, Relation between two port network parameters, Equivalent networks.

#### UNIT 6 | Network Transmission Line

7 HOURS

Lines and line parameters, Line of cascaded T section, General solution of transmission line, wavelength, velocity of propagation in transmission line.

Distortion-less line, Application to telephone and strip line, Introduction to impedance matching techniques (Self Study).

#### PRACTICAL

#### PRACTICAL NO.01 | Verification of network theorems

4 HOURS

- 1. Solve the circuit mathematically to find voltage and current across load
- 2. Convert given circuit to equivalent circuit using theorems
- 3. Design and validate above circuits on bread-board

| PRACTICAL NO.02                                                                                                    | 2 HOURS                                                                                                    |                |  |  |  |  |
|----------------------------------------------------------------------------------------------------|----------------------------------------------------------------------------------------------------|----------------|--|--|--|--|
|                                                                                                    | <ol> <li>Measure and interpret the transient response of a first-order and second-order circuit</li> <li>Simulate the frequency response of a tuned circuit using circuit simulation software</li> </ol> |                |  |  |  |  |
| PRACTICAL NO.03 Analysis of series resonance circuits 2 He                                                                                      |                                                                                                    |                |  |  |  |  |
| To observe the resonance a circuit                                                                                                    | To observe the resonance and calculate resonant frequency, band width, quality factor in series resonance circuit                                                                                        |                |  |  |  |  |
| PRACTICAL NO.04                                                                                                    | Analysis of parallel resonance circuits                                                                                                    | 2 HOURS        |  |  |  |  |
| To observe the resonance resonance circuit                                                                                                    | and calculate resonant frequency, band width, quality factor                                                                                                    | or in Parallel |  |  |  |  |
| PRACTICAL NO.05                                                                                                    | Analysis of Filters                                                                                                    | 4 HOURS        |  |  |  |  |
|                                                                                                    | ation constant and characteristic of a low pass filter and its impency, phase shift vs frequency characteristics                                                                                         | pedance        |  |  |  |  |
| PRACTICAL NO.06                                                                                                    | Design of symmetrical type attenuator                                                                                                    | 2 HOURS        |  |  |  |  |
|                                                                                                    | ttenuation of symmetrical T attenuator ttenuation of symmetrical Pi attenuator                                                                                                    |                |  |  |  |  |
| PRACTICAL NO.07                                                                                                    | Calculation of Z and Y parameters                                                                                                    | 2 HOURS        |  |  |  |  |
| To find Z and Y parameter                                                                                                    | ers of two port network (T and Pi)                                                                                                    |                |  |  |  |  |
| PRACTICAL NO.08                                                                                                    | Design of two port network                                                                                                    | 4 HOURS        |  |  |  |  |
| <ol> <li>Interconnection of two ports (series connection, parallel connection)</li> <li>Design Equivalent networks</li> </ol>                   |                                                                                                    |                |  |  |  |  |
| PRACTICAL NO.09                                                                                                    | Measurement of transmission line parameters                                                                                                    | 2 HOURS        |  |  |  |  |
| <ol> <li>Measurement of characteristics impedance, propagation constant.</li> <li>Measurement of VSWR for a given transmission line.</li> </ol> |                                                                                                    |                |  |  |  |  |

#### **TEXT BOOK**

- 1. Robert L. Boylestad, Introductory Circuit Analysis ,  $12^{th}$  edition, Pearson Education, ISBN-978-0137146666.
- 2. Ravish R. Singh, Electrical Network,  $1^{st}$  Edition, McGraw Hill Education ISBN-13: 978-0070260962
- 3. John Douglas Ryder, Networks Lines and Fields, 2<sup>nd</sup> Edition, PHI, 1949, ISBN: 9788120302990

#### REFERENCE BOOK

- 1. D. Roy Choudhary, Network and Systems,  $2^{nd}$  Edition, New Age International, 2010 ISBN: 9788122427677
- 2. William Hayt, Jack Kemmerly and Steven Durbin, Engineering Circuit Analysis,  $8^{th}$  Edition, Mcgrawhill, 2013, ISBN: 9781259098635
- 3. Franklin F. Kuo, Network Analysis and Synthesis,  $2^{nd}$  Edition, Wiley, 2010 (ISBN: 9788126510016).
- 4. M. E. Van Valkenburg, Network Analysis,  $3^{rd}$  Edition, Pearson Education India, 2015 (ISBN: 978-9332550131).
- 5. S. P.Ghosh and A. K. Chakraborty, Network Analysis and Synthesis,  $1^{st}$  edition, 2009, McGraw Hill Education, ISBN-9780070144781
- 6. William D. Stanley, Network Analysis with Applications,  $4^{th}$ , 2003, Pearson Education India, ISBN-978-8131703182.

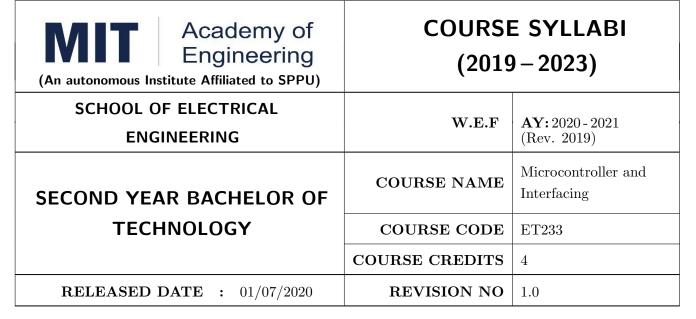

| TEACHING SCHEME |           |        | EXAMINATION SCHEME AND MARKS |           |               |               |     |
|-----------------|-----------|--------|------------------------------|-----------|---------------|---------------|-----|
| (HOUR           | S/WEEK)   | THEORY |                              | TUTORIAL/ | PRESENTATION/ | TOTAL         |     |
| LECTURE         | PRACTICAL | MSE    | ESE                          | IA        | PRACTICAL     | DEMONSTRATION |     |
| 3               | 2         | 35     | 35                           | 30        | 50            | NIL           | 150 |

#### **COURSE OBJECTIVES:**

ET233.CEO.1: To get acquainted with the role of microcontroller in embedded system.

ET233.CEO.2: To understand architecture and features of typical microcontroller.

ET233.CEO.3: To study various hardware and software tools for developing applications.

ET233.CEO.4: To learn interfacing of various peripherals with microcontrollers.

#### **COURSE OUTCOMES:**

The students after completion of the course will be able to,

ET233.CO.1: Compare the features of different families of the microcontrollers. (L2)

ET233.CO.2: Explain the architecture and features of the 8 bit microcontroller. (L2)

ET233.CO.3: Categorize the software and hardware tools for embedded system development. (L2)

ET233.CO.4: Apply the interfacing techniques for various peripherals with the microcontroller. (L3)

#### THEORY COURSE CONTENT

# UNIT 1 | Overview of Microcontroller & Microprocessor

8 HOURS

CICS vs RISC architecture, Harvard & Von neumann architecture, Microcontroller vs Microprocessor, Survey on 8/16 bit microprocessor (8085/8086), Inside the microcontroller, Pin diagram, Port Structure, Register Bank, Special Function Registers, Concept of reset, Oscillator, Concept of interrupt, Survey of different families of microcontrollers, Selection Criteria for choosing microcontroller, Instruction Set (Ex. 8051)

# UNIT 2 | Software and Hardware Tools

6 HOURS

Introduction to ALP, Introduction to Embedded-C, Assembler, Compiler, Integrated Development Environment (IDE), Development board, Programmer, Test and Measuring instruments etc.

#### UNIT 3 | Microcontroller - Advanced 8 bit

6 HOURS

Architecture [Block Diagram and Pin Diagram], Memory organization, Port Structure, Hardware Stack, Configuration bits (Ex. PIC18Fxxx) .

# UNIT 4 | GPIO Interface

8 HOURS

Interfacing with LEDs, Push Buttons/switch, Buzzer, Relay, 7-segment display, LCD, Matrix Keypad, Digital sensor interface, Analog to Digital Converter (ADC)/Analog sensor, Digital to Analog Converter (DAC), Stepper motor and DC motor

# UNIT 5 | On-chip modules Interface

8 HOURS

Interface of Timers, UART/USART module, Software and hardware interrupts, External interrupt interface

#### UNIT 6 | Special Feature Interface

6 HOURS

Master Slave Serial Protocol (MSSP) Communication, Capture-Compare-PWM (CCP) module

| PRACTICAL                                         |                                                      |         |  |  |  |
|---------------------------------------------------|------------------------------------------------------|---------|--|--|--|
| PRACTICAL NO.01                                   |                                                      | 2 HOURS |  |  |  |
| Study of Integrated Development Environment (IDE) |                                                      |         |  |  |  |
| PRACTICAL NO.02                                   |                                                      | 4 HOURS |  |  |  |
| Perform the interfacing of                        | LEDs, buzzer, relay, push button                     |         |  |  |  |
| PRACTICAL NO.03                                   |                                                      | 4 HOURS |  |  |  |
| Perform the interfacing of                        | Perform the interfacing of $16 \times 2$ LCD display |         |  |  |  |
| PRACTICAL NO.04                                   |                                                      | 4 HOURS |  |  |  |
| Perform the interfacing of                        | ADC module                                           |         |  |  |  |

| PRACTICAL NO.05                       |                                                       | 2 HOURS |  |  |
|---------------------------------------|-------------------------------------------------------|---------|--|--|
| Generate a delay using tin            | ner module                                            |         |  |  |
| PRACTICAL NO.06                       |                                                       | 2 HOURS |  |  |
| Generate Pulse Width Mo               | Generate Pulse Width Modulation (PWM) of a duty cycle |         |  |  |
| PRACTICAL NO.07                       |                                                       | 2 HOURS |  |  |
| Program UART for serial communication |                                                       |         |  |  |
| PRACTICAL NO.08                       |                                                       | 4 HOURS |  |  |
| Perform the interfacing of            | matrix keypad                                         |         |  |  |

#### **TEXT BOOK**

- 1. Muhammad Ali Mazidi, Rolin McKinlay and Danny Causey, PIC Microcontroller and Embedded Systems Using Assembly and C for PIC18, 1st Edition, Pearson, 2007 (ISBN: 9780131194045)
- 2. Muhammad Ali Mazidi, Rolin McKinlay and Danny Causey, The 8051 Microcontroller and Embedded Systems: Using Assembly and C 2nd Edition, Pearson Education India, (ISBN: 9788131710265)

#### REFERENCE BOOK

- 1. Ramesh Gaonkar, Fundamentals of Microcontrollers and Applications in Embedded Systems with PIC18 Microcontroller Family, 1st Edition, Thomson and Delmar, 2007 (ISBN: 9781401879143)
- Myke Predko, Programming and Customizing The PIC Microcontroller, 3rd Edition, TMH, 2007 (ISBN: 9780070223509)
- 3. Douglas V Hall, Microprocessors and Interfacing, 3rd edition, McGraw, (ISBN: 9781259006159)
- 4. Manuals and Datasheets of PIC Series Microcontroller and Peripherals and 8051
- 5. Application Notes PIC Series Microcontroller

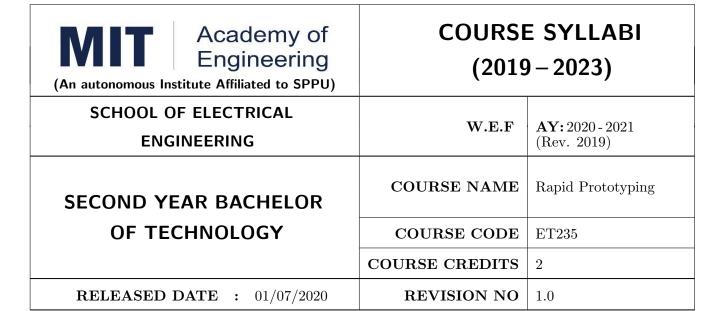

| TEACHING SCHEME |           |        | EXAMINATION SCHEME AND MARKS |           |               |               |    |
|-----------------|-----------|--------|------------------------------|-----------|---------------|---------------|----|
| (HOURS/WEEK)    |           | THEORY |                              | TUTORIAL/ | PRESENTATION/ | TOTAL         |    |
| LECTURE         | PRACTICAL | MSE    | ESE                          | IA        | PRACTICAL     | DEMONSTRATION |    |
| NIL             | 4         | NIL    | NIL                          | NIL       | NIL           | 75            | 75 |

#### **COURSE OBJECTIVES:**

ET235.CEO.1: To learn about materiality and techniques.

ET235.CEO.2: To justify the product development cycle through prototype project.

ET235.CEO.3: To inculcate implementation of skills by proper budget planning with effective troubleshooting and practices in aesthetics & ergonomics.

ET235.CEO.4: To develop abilities to transmit technical information clearly and test the same by delivery of presentation based on the prototype Project.

#### **COURSE OUTCOMES:**

The students after completion of the course will be able to,

ET235.CO.1: Consolidate the techniques, skills and modern engineering tools.

ET235.CO.2: Apply acquired skills to the construction of a prototype project.

ET235.CO.3: Develop a prototype project by performing tasks in team.

ET235.CO.4: Demonstrate the work carried out in a team.

#### PRACTICAL

#### Course Introduction:

This course is aiming at a Project Based Learning methodology. Through a series of projects, students will learn to design, build, and debug engineering prototype systems. They will cover multiple aspects of the prototyping process.

Students will complete four modules in rotational manner,

- 1. Mechanical Prototyping (MP)
- 2. Civil Prototyping (CP)

In Mechanical prototyping, students will learn rapid prototyping skills. Students will focus on basics of CAD modeling, hands on practice on CAD software, 3D Modeling, 3D Printing, Fabrication of prototype and testing etc.

On the contrary in civil prototyping students will learn developing bamboo structures by testing and analyzing bamboo, designing bamboo joinery, and testing of bamboo structures.

Each module will have on an average six laboratory sessions. The students will complete them in rotational manner. Every module will award for 75 marks.

Marks of two modules at a time will be averaged in one semester and if student secures passing marks (passing grade) after averaging; then the required credits of the course will be earned.

#### For Rapid Prototyping, Semester - III

| Module                         | Programs                                            |
|--------------------------------|-----------------------------------------------------|
| a) Mechanical Prototyping (MP) | SY BTECH Civil Engineering, Mechanical Engineering, |
| b) Civil Prototyping (CP)      | Chemical Engineering  Chemical Engineering          |

#### For Digital Prototyping, Semester - IV

| Module                         | Programs                                                                    |
|--------------------------------|-----------------------------------------------------------------------------|
| a) Mechanical Prototyping (MP) | SY BTECH Electronics Engineering, Electronics &                             |
| b) Civil Prototyping (CP)      | Telecommunication Engineering, Computer Engineering, Information technology |

| MODULE: 1/2 Me  | Mechanical Prototyping (MP) |          |  |
|-----------------|-----------------------------|----------|--|
| PRACTICAL:      |                             |          |  |
| PRACTICAL NO. 0 | Introduction to prototyping | 04 HOURS |  |

- 1. Introduction to different prototyping, traditional prototyping vs. advance rapid prototyping, different types of prototyping techniques (clay modeling, casting, carpentry, metal art etc.) and their working principle.
- 2. Different types of materials used in prototyping model.
- 3. Introduction of multi axis (4D and 5D) machines used in prototyping and machining.
- 4. Making of paper prototyping (virtual or physical).
- 5. Applications and need of prototype in emerging field like Bio medicals, defense, manufacturing, aerospace etc.

# PRACTICAL NO. 2a Basics of CAD modeling 04 HOURS

- 1. Introduction of CAD software.
- 2. Introduction of 2D, 3D Modeling using CAD software package.
- 3. Hands on practice of CATIA or any other CAD software.
- 4. Formation of students group per project team.

# PRACTICAL NO. 2b | 3D Modeling for prototyping | 04 HOURS

- 1. Introduction of 3D modelling and its interaction with prototype machine
- 2. Identify physical constraints of prototyping.
- 3. Sketcher-workbench and its applications
- 4. Part design workbench.
- 5. Preparation of 3D prototyping model by CAD software for final project

# PRACTICAL NO. 03 | Preprocessing of 3D printing slicing | 03 HOURS

- 1. Generating STL files of 3D models from CAD software & working on STL files.
- 2. Pre-Processing the 3D Model in Cuba software / kisslicer repeater for slicing.
- 3. Selection of orientation of model, support generation, skin and wall thickness-depth setting.
- 4. Setting of printing speed, flow rate, volume, mass and time require for printing or manufacturing.
- 5. Practice of slicing on 3D Cad model and decide optimize parameters.

| PRACTICAL NO. 04 | Orientation and support generation, manufacturing | 03 HOURS |
|------------------|---------------------------------------------------|----------|
|                  | planning                                          |          |

- 1. Suitable filament material for 3D printing and selection and its properties.
- 2. Selection of material and process for making physical models by other tradition methods (machining, wood, clay, paper, polymer, etc).
- 3. Slicing pattern, tool path generation, G Code and gives input to prototype machine for actual part/object manufacturing.

# PRACTICAL NO. 05 | Manufacturing and fabrication of model | 06 HOURS

- 1. Introduction 3D printer machines, and other machines used for prototyping.
- 2. Demonstration of 3D printing machine pre-setting and filament material loading.
- 3. Hands on experience of rapid prototype machine for part/object/model, manufacturing of conventional prototype model if any, assembly if required.
- 4. Calculation of cost of product, financial aspect, Bill of material (BOM), testing for prototyping, Plan to promote product/model in market, etc.

# PRACTICAL NO. 06 | Project presentation | 02 HOURS

- 1. Final Presentation and demonstration of models.
- 2. Report submission (assessment).

#### REFERENCE BOOK

- 1. Rapid Prototyping: Principles and Applications in Manufacturing, Chua C K, Leong K F, Chu S L, World Scientific, ISBN-13: 978-9812778987.
- 2. Additive Manufacturing Technologies: Rapid Prototyping to Direct Digital Manufacturing, Gibson D W Rosen, Brent Stucker, Springer, ISBN: 978-1-4419-1119-3.
- 3. Rapid Prototyping: Principles and Applications in Manufacturing, Noorani R, John Wiley & Sons, ISBN: 978-0-471-73001-9.
- 4. Rapid Tooling: Technologies and Industrial Applications, Hilton P, Jacobs P F, CRC press. ISBN:978-0824787882
- 5. Rapid Prototyping and Engineering applications: A tool box for prototype development, Liou W L, Liou F W, CRC Press, ISBN: 978-0849334092.
- 6. Rapid Prototyping: Theory & practice, Kamrani A K, Nasr E A, Springer, ISBN: 978-0-387-23291-1.
- 7. Kenneth Cooper, Rapid Prototyping Technology: Selection and Application, Marcel Dekker, Inc. New York, ISBN: 082470261.

| MODULE: 2/2   Civil                                                                                   | MODULE: 2/2   Civil Prototyping (CP))                                                                                               |                 |  |  |  |  |
|----------------------------------------------------------------------------------------------------|----------------------------------------------------------------------------------------------------|-----------------|--|--|--|--|
| PRACTICAL:                                                                                            | PRACTICAL:                                                                                                    |                 |  |  |  |  |
| PRACTICAL NO. 01                                                                                      | Introduction to civil prototyping                                                                                                   | 02 HOURS        |  |  |  |  |
| <u>'</u>                                                                                              | Introduction of bamboo, its physical, mechanical properties, selection, seasoning and treatment, case studies of bamboo structures. |                 |  |  |  |  |
| PRACTICAL NO. 02                                                                                      | Testing & Analysis of Bamboo                                                                                                    | 04 HOURS        |  |  |  |  |
| Study of different test on                                                                            | Bamboo & Analysis of structures made by bamboo.                                                                                     |                 |  |  |  |  |
| PRACTICAL NO. 03                                                                                      | Design of bamboo Joinery                                                                                                    | 04 HOURS        |  |  |  |  |
| Study of different bamboo different methods                                                           | structures, Hands on different types of joinery, axial and an                                                                       | gular joints by |  |  |  |  |
| PRACTICAL NO. 04                                                                                      | Making bamboo structures                                                                                                    | 08 HOURS        |  |  |  |  |
| Making of bamboo structu                                                                              | ires                                                                                                    |                 |  |  |  |  |
| PRACTICAL NO. 05                                                                                      | Testing on bamboo structure (Post Testing)                                                                                          | 04 HOURS        |  |  |  |  |
| Testing of different bamboo structures                                                                |                                                                                                    |                 |  |  |  |  |
| PRACTICAL NO. 06                                                                                      | PRACTICAL NO. 06 Final project presentation 04 HOUR                                                                                 |                 |  |  |  |  |
| Comparative study of analytical and test results of the bamboo Structure, final project presentation. |                                                                                                    |                 |  |  |  |  |

#### REFERENCE BOOK

- 1. Vector mechanics for Engineers: statics and dynamics by Beer & Johnston 10th edition, McGraw Hill Education , ISBN: 978-0073398242
- 2. Bamboo Architecture & Design (Architecture & Materials), by Chris van Uffelen, , ISBN: 978-3037681824
- 3. Designing and Building with Bamboo ,Jules J.A. Janssen Technical University of Eindhoven Eindhoven, The Netherlands, ISBN 978-8186247464
- 4. Codes and standards:
  - IS 1902:1993.Code of Practice for preservation of bamboo and cane for non-structural purposes.
  - IS 6874:1973 Methods of test for round bamboos
  - IS 7344:1974 Specification for bamboo tent bamboos.
  - IS 8242:1976 Methods of tests for split bamboos
  - IS 8295 (Part 1): 1976 Specification for bamboo chicks
  - ISO 22157 Standard guidelines for tensile, compressive, shear and bending Strength Parallel to grain and Perpendicular to grain.

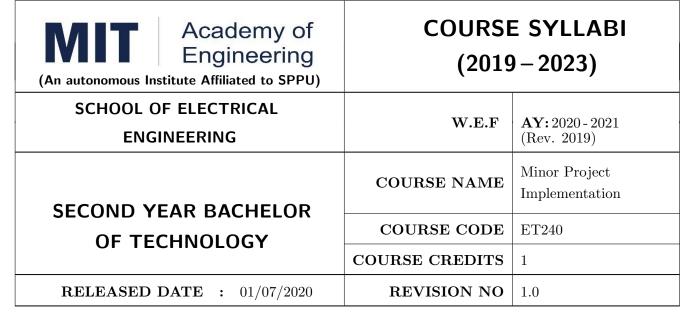

| TEACHING SCHEME EXAMINATION SCHEME AND MARKS |           |     |        |     |           |               |       |
|----------------------------------------------|-----------|-----|--------|-----|-----------|---------------|-------|
| (HOUR                                        | S/WEEK)   |     | THEORY |     | TUTORIAL/ | PRESENTATION/ | TOTAL |
| LECTURE                                      | PRACTICAL | MSE | ESE    | IA  | PRACTICAL | DEMONSTRATION |       |
| NIL                                          | 2         | NIL | NIL    | NIL | NIL       | 50            | 50    |

#### **COURSE OBJECTIVES:**

ET240.CEO.1: To disseminate different methodical approaches to make solution.

ET240.CEO.2: To explain different conventional and modern engineering tools/techniques.

ET240.CEO.3: To engage them in creative thinking to improve the project performance using recent trends.

ET240.CEO.4: To educate about different types of prototyping.

ET240.CEO.5: To be more self efficient to solve problem in real time design environment.

ET240.CEO.6: To create awareness about Intellectual Property Rights(IPR).

#### **COURSE OUTCOMES:**

The students after completion of the course will be able to,

ET240.CO.1: Select appropriate method for making of solution.

ET240.CO.2: Compare various engineering tools/technique to develop solution.

ET240.CO.3: Justify the selected method/tools opted for making of solution.

ET240.CO.4: Develop tangible solution to defined problem.

ET240.CO.5: Test the developed solution.

ET240.CO.6: Document solution in the form of Project report / IPR drafts.

#### COURSE ABSTRACT

Project is an avenue to cater Societal and Industrial needs. Minor project is one of the platform which students will use to solve real time problems. This course focuses on Selection of Methods/Engineering tools/Analytical techniques for making of solution. Further it emphasizes on importance of testing of solution by various stake holders. Through this course student learns to comprehensively understand engineering fundamentals and concepts, gets practical experience, chance to showcase skills, learns about team work, communication skills and responsibilities. It also imparts knowledge of Intellectual Property Rights.

#### Guidelines

- 1. Group members should deliberate upon different methodical approaches and finalize the appropriate method.
- 2. Students group should explore different Engineering tools/techniques for making of solution.
- 3. Justify the selected method/Engineering tools/analytical techniques identified based on the feasibility, affordability and ease of use.
- 4. While making the solution ,its imperative to take inputs/suggestions from various stake holders.
- 5. Solution must be critically analyzed from aspects.
- 6. Completed solution must be tested by target user/stake holders.
- 7. Students must protect their innovation, proof of concept through IPR .
- 8. While working in team, individual student should contribute and communicate effectively to maintain team balance.

#### TIMELINE

- 1. IPR Activity on Earlier allocated Group: 2 Weeks  $(1^{st}, 2^{nd})$  week)
- 2. Presentation of Project Review -1- Finalizing title with feasibility study and approval: 2 Weeks  $(4^{th}, 5^{th} \text{ week})$
- 3. Presentation of Project Review -2 Analysis and Design of Project: 2 weeks  $(9^{th}, 10^{th})$  week)
- 4. Preparation of Project Progress Report I (week 11<sup>th</sup> and 12<sup>th</sup>) Project Phase-II
- 5. Project Review III ( 10 marks) (  $11^{th}$  week)
- 6. Evaluation by external examiner (End Semester by  $12^{th}$ ,  $13^{th}$  week)

#### Demonstration and Presentation (50 Marks)

- 1. Review 1 (Project Implementation) (10 marks)
- 2. Review 2 (Project Demostration) (10 marks)
- 3. Project Activities (10 Marks)
  - Quiz on IPR (5 marks)
  - Patent Drafting (5 marks)
- 4. Review 3 (Project Documentation) (10 marks)
- 5. Final Demonstration and Presentation (10 marks)

| WEEK<br>NO | TASK TO BE DONE BY MENTOR                                                                                                    | ACTIVITY TO BE PERFORMED BY STUDENTS GROUP                                                                                    | EXPECTED<br>OUTCOME                                                                                   |
|------------|----------------------------------------------------------------------------------------------------|----------------------------------------------------------------------------------------------------|----------------------------------------------------------------------------------------------------|
| Week 1     | Introduction to IPR (Patent & Right) (30 min) Videos on Patent: (30 min)                                                                                          | Student will attempt Quiz-I IPR after the lecture (10 Questions) Graded Activity 5marks Template I                            | Student will learn<br>the patents and how<br>to search patent                                         |
| Week 2     | How to check patent through CDAC online portal.                                                                                                    | Student will do prior art<br>search for their project,<br>and try to generate patent<br>Abstract as per the<br>(Template- II) | Submission of<br>Patent Abstract as<br>per the prescribed<br>Template.                                |
| Week-3     | Design, Architectural overview /fea-<br>sibility analysis of the project, Re-<br>cent trends available to improve the<br>performance.                             | Discussion on system architecture/ design method/ feasibility of project idea.                                                | Student will implement the best feasible method to generate prototype                                 |
| Week-4     | NIL                                                                                                    | Review I ( 10 Marks) -<br>Presentation                                                                                        | Student will present progress done in project prototype building.                                     |
| Week-5     | Searching of Patents, Drafting of Patents, Filing of Patents, types of patent Application, Patent Documents. Expert lecture on above topic.                       | Final Drafting of complete patent document (5 marks) Graded Activity                                                          | Student will understand the basics of drafting patents, important of filling patent Submission in LMS |
| Week-6     | Presentation, discussion and doubt clearing based on  • Working on Algorithms / Design  • Working on Analysis  • Developing Prototype / Programming/ Circuits etc | As per department / school                                                                                                    | Student will learn to prevent design flaws.                                                           |

| WEEK<br>NO | TASK TO BE DONE BY MENTOR                                                                                                    | ACTIVITY TO BE PERFORMED BY STUDENTS GROUP                                     | EXPECTED<br>OUTCOME                                                                                                    |
|------------|----------------------------------------------------------------------------------------------------|--------------------------------------------------------------------------------|----------------------------------------------------------------------------------------------------|
| Week-7     | Presentation, discussion and doubt clearing based on  • Working on Algorithms/Design  • Working on Analysis  • Testing of Prototype/ Code/ Circuits of project                                         | As per department / school                                                     | Student will analyze for project outcome                                                                                |
| Week-8     | NIL                                                                                                    | Review-II ( 10 Marks) -<br>Presentation                                        | Student will work<br>for performance im-<br>provement if project<br>not working satis-<br>factorily.                    |
| Week-9     | Regarding Final PPT For Project<br>Faculty himself gives a presentation<br>based on how to make effective pre-<br>sentation on research topics.                                                        | Student will submit the Draft PPT through LMS at the end of Week-10            | Student will learn to generate PPT covering all final outcomes of the project.                                          |
| Week-10    | Regarding Final report Generation For Project Faculty himself gives a presentation based on how to make effective project report should ex- plain all guidelines to be followed while preparing report | Student will submit the Draft Project report through LMS at the end of Week-10 | Student report are expected to have design Analysis, and the project should be expected to one year with the same guide |
| Week-11    | NIL                                                                                                    | Review-III (10 Marks)-<br>Presentation                                         | Students are expected to prepare a detailed project report and Project PPT, they should also check for plagiarism.      |
| Week-12    | Final Project presentation and project report submission to the project coordinator. Faculty will review the student projects with external examiner                                                   | Presentation and demonstration of project.                                     | Prototypes/Software<br>and Final Project<br>report                                                                      |

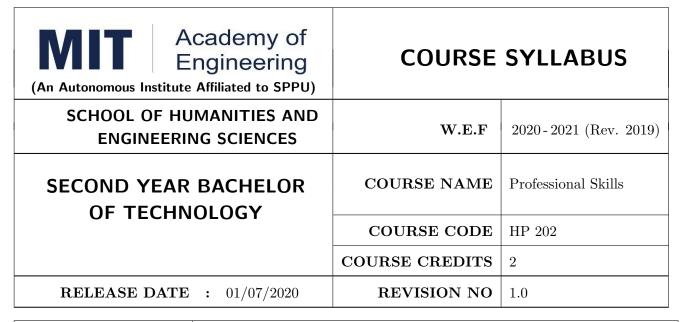

| TEACHING SCHEME EXAMINATION SCHEME AND MARKS |           |     |        |     |           |               |       |
|----------------------------------------------|-----------|-----|--------|-----|-----------|---------------|-------|
| (HOUR                                        | S/WEEK)   |     | THEORY |     | TUTORIAL/ | PRESENTATION/ | TOTAL |
| LECTURE                                      | PRACTICAL | MSE | ESE    | IA  | PRACTICAL | DEMONSTRATION |       |
| NIL                                          | 4         | NIL | NIL    | NIL | 50        | 25            | 75    |

#### **COURSE OBJECTIVES:**

HP202.CEO.1: To increase students' confidence during everyday communication.

HP202.CEO.2: To increase impact of students' communication during presentations and public speaking.

HP202.CEO.3: To develop Leadership qualities among students.

#### **COURSE OUTCOMES:**

The students after completion of the course will be able to,

HP202.CO.1: Express themselves effectively in routine and real-world interactions through verbal and written communication.

HP202.CO.2: Show Confident Public Speaking skills.

HP202.CO.3: To showcase leadership qualities during tough tasks, make decisions and actions effectively within time.

| THTORIALS: (SE                                                                                                    | CTION A)                                                                                                    |               |  |  |  |  |  |  |  |
|----------------------------------------------------------------------------------------------------|----------------------------------------------------------------------------------------------------|---------------|--|--|--|--|--|--|--|
| TUTORIALS: (SECTION A)                                                                                                |                                                                                                    |               |  |  |  |  |  |  |  |
| TUTORIAL NO.0                                                                                                    | 1 Role Plays and Picture Description                                                                                             | 4 HOURS       |  |  |  |  |  |  |  |
| It helps students to sharpen their extempore skills with effective articulation and logical sequencing of content.    |                                                                                                    |               |  |  |  |  |  |  |  |
| TUTORIAL NO.0                                                                                                    | 2 Creative Writing Skills and Presentation Skills                                                                                | 8 HOURS       |  |  |  |  |  |  |  |
| It aims at evolving eff                                                                                               | ective writing skills and presentation skills.                                                                                   |               |  |  |  |  |  |  |  |
| TUTORIAL NO.0                                                                                                    | 3 Voice Modulation and Audio - Video Listening and De-<br>bate                                                                   | 8 HOURS       |  |  |  |  |  |  |  |
|                                                                                                    | skills and to teach the students the basic components of voice modit. It helps overcome stage fear and learn audience engagement | dulations and |  |  |  |  |  |  |  |
| TUTORIAL NO.0                                                                                                    | 4 Leadership                                                                                                    | 6 HOURS       |  |  |  |  |  |  |  |
|                                                                                                    | nelps person to lead a team in achieving the set vision. It helps in sources and motivating people involved in it.               | n planning to |  |  |  |  |  |  |  |
| TUTORIAL NO.0                                                                                                    | 5 Decision Making                                                                                                    | 4 HOURS       |  |  |  |  |  |  |  |
| It helps to make neces                                                                                                | ssary courageous and difficult decisions and carry them into action.                                                             |               |  |  |  |  |  |  |  |
| TUTORIAL NO.0                                                                                                    | 6 Time Management                                                                                                    | 6 HOURS       |  |  |  |  |  |  |  |
| It helps organizing and planning how to divide valuable time between specific activities and prioritizing activities. |                                                                                                    |               |  |  |  |  |  |  |  |
| SECTION B: Verbal, Reasoning and Aptitude Training through 12 HOURS BtechGuru                                         |                                                                                                    |               |  |  |  |  |  |  |  |

#### **TEXT BOOK**

- 1. J.K.Gangal, A Practical Course in Effective English Speaking Skills, Prentice Hall India Learning Private Limited (2012), ISBN-10: 8120345843.
- 2. Jean Yates, Practice Makes Perfect: English Conversation, Premium Second Edition, McGraw-Hill Education; 2 edition, ISBN-10: 1259643271.
- 3. Brian Stacy, Speak to Win. How to Present with Power in Any Situation, AMACOM; Special ed. edition (16 February 2008). ISBN-10: 0814401570.
- 4. Simon Wootton and Terry Horney, Strategic Thinking A Nine Step Approach to Strategy and Leadership for Managers and Marketer, ISBN13: 9780749460778.
- 5. Lorin Woolfe, The Bible on Leadership: From Moses to Matthew Management Lessons for Contemporary Leaders, ISBN-10: 0814439438; ISBN-13: 978-0814439432.

#### REFERENCE BOOK

- 1. J.K.Gangal, A Practical Course in Effective English Speaking Skills, Prentice Hall India Learning Private Limited (2012), ISBN-10: 8120345843.
- 2. Jean Yates, Practice Makes Perfect: English Conversation, Premium Second Edition, McGraw-Hill Education; 2 edition, ISBN-10: 1259643271.
- 3. Brian Stacy, Speak to Win. How to Present with Power in Any Situation, AMACOM; Special ed. edition (16 February 2008). ISBN-10: 0814401570.
- 4. Garr Reynolds, Presentation Zen: Simple Ideas on Presentation Design and Delivery (Voices That Matter), New Riders; 2 edition (8 December 2011), ISBN-10: 0321811984.

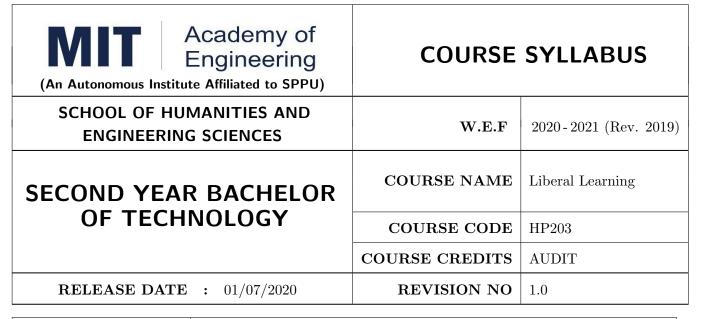

| TEACHING SCHEME EXAMINATION SCHEME AND MARKS |           |     |        |     |           |               |       |
|----------------------------------------------|-----------|-----|--------|-----|-----------|---------------|-------|
| (HOUR                                        | S/WEEK)   | ı   | THEORY |     | TUTORIAL/ | PRESENTATION/ | TOTAL |
| LECTURE                                      | PRACTICAL | MSE | ESE    | IA  | PRACTICAL | DEMONSTRATION |       |
| 1                                            | NIL       | NIL | NIL    | NIL | NIL       | DEMONSTRATION | NIL   |

#### COURSE OBJECTIVES:

HP203.CEO.1: To create awareness about joy of learning among students

HP203.CEO.2: To teach the skills necessary to be a lifelong learner

HP203.CEO.3: To provide students with broad knowledge of the wider worlds.

HP203.CEO.4: To develop a sense of social responsibility as well as strong and transferable intellectual and practical skills.

HP203.CEO.5: To inculcate intellectual, civic, and practical capacities in students.

#### COURSE OUTCOMES:

The students after completion of the course will be able to,

HP203.CO.1: Develop a skill in the domain of their interest.

HP203.CO.2: Demonstrate the skills learnt in the course.

HP203.CO.3: Apply the concepts learnt in real-life situations.

NOTE: Students may select any one of the following tracks

#### COURSE CONTENTS

#### Track 1 | Introduction to photography

12 HOURS

Types of camera, Basic camera controls. Light & Lenses, Understanding the Exposure Triangle. Aperture, Shutter Speed, and ISO. Auto and manual focus, Depth of field Landscape & nature photography, Creative aspects.

#### Track 2 Dance

12 HOURS

Study and demonstration of various dance forms such as classical, Bollywood, street dance, ballroom dance and Contemporary.

# Track 3 | Creative Writing

12 HOURS

Introduction to Creative Writing-How, literary aspects, different genres, forms of writing and script writing, Short Story Writing. Blog Writing.

#### Track 4 | Guitar

12 HOURS

Parts of guitar, Names of strings, Proper right hand techniques, Proper left hand techniques, Tuning Guitar, Tuning by Ear, Tuning to a keyboard

Introduction to guitar fret board & The Chromatic Scale- The Chromatic Scale, Fret board, How to read Guitar Tablature, Finger exercises, how to read Chord Blocks.

#### Track 5 | Art and Craft

12 HOURS

Sketching & Drawing, Elements of Art, types of art forms, types of Painting, Craft, Wrap in scrap, Best out of waste, Paper craft, Cloth craft & Rangoli.

#### Track 6 | Robotics

12 HOURS

Introduction to Robotics, Robotics Links and joints, Selection & types of sensors, Actuators.

#### Track 7 Drama

12 HOURS

Learning & practicing narrations, craft and art conceptualization as an effective presentation, Survey for identification of social and global issues as a concept in script writing, Sound and illumination measures.

Understanding the audition for various sections like drama & film.

Illustrating the dialog delivery, expressions, volume, pitch in the dialog, Expression through photography and editing skill with an expertise in handling cameras, microphone, effective management skill enabling the justification through foundation till representation.

# Track 8 | Yoga and Meditation

12 HOURS

Concept of mind, Consciousness. Concentration techniques, Breathing exercises, Visualizations, Walking meditations. Simple yoga, Meditation and prayer, Asana and its types, Pranayama, its types and principles.

# Track 9 | Automotive Skills

12 HOURS

Introduction to Automotive system, Brake system, Power train of automotive, Suspension system, Computer Aided Engineering, Manufacturing and safety, Assembly and finishing.

# Track 10 | Empathy & Compassion

12 HOURS

Importance of Empathy, Role of empathy and compassion for engineers, Empathy activities, Skepticism About the Self, Free Will and the Situation, Recognizing emotions reading body language, improving listening skills, mindful self compassion, Compassionate Leadership, Origins of Morality, joy of giving, social responsibility, exercising social services.

Track 11 | Singing | 12 HOURS

Vocal cords, Voice types, Female: Soprano or alto, Male: Tenor, baritone or bass, Breathing Techniques, Role of breathing in singing, types of scales and pitches, Musical notes foundation of any song, warm-up exercises: Humming exercise, tongue twisters, vowels, Tempo of song, Tempo Markings, Practicing all octaves, analysis of songs, practicing songs.

Track 12 | Chess | 12 HOURS

Introduction to game of Chess. Rules, movement of pieces, strengths and weaknesses of all pieces. Stalemate, touch move, etiquette, pawn promotion and zugzwang, square of the pawn. Fundamental checkmate patterns, basic rules, special moves and rules such as castling, promotion, EnPassant, good moves for the opening.

# Track 13 | RC Plane | 12 HOURS

Introduction to RC planes, study with categorization of planes and study of control forces on RC plane. Study of control surfaces. Study of airfoil, Studying the concepts of take-off, cruising, landing and motions during flight. Study of graphs. Study on factors affecting the flight of plane. Control and propulsion system of RC aircraft. Introduction and making of Electrical glider.

# Track 14 Drone Making 12 HOURS

Three thumb rules, Basic of FAA, Combination of electronics, Frame design, Motor stator reading and dimension, Basic of electronics, Introduction to Drones, Fundamental of Flight, Airframes and Electric Motors, ESC and flight controller, Receivers And Transmitter, Battery and chargers, Basic building Tutorial with working on software(Betaflight), FPV and LOS Simulations, Working on development of Betaflight.

 $\mathbf{NOTE}:$  More tracks will be added as per demand of the students

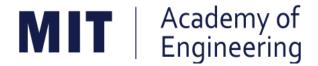

# MIT ACADEMY OF ENGINEERING, ALANDI

An Autonomous Institute Affiliated to

# Savitribai Phule Pune University

# Curriculum for Third Year

# Bachelor of Technology in Electronics Engineering

2019-2023

| Academy of Engineering Autonomous Institute Affiliated to SPPU | COURSE S<br>(REVISI |   |            |
|----------------------------------------------------------------|---------------------|---|------------|
| SCHOOL OF ELECTRICAL ENGINEERING                               | W.E.F               | : | 2021-2022  |
| THIRD YEAR BACHLEOR OF TECHNOLOGY                              | RELEASE DATE        | : | 01/06/2020 |
| IN ELECTRONICS ENGINEERING                                     | REVISION NO.        | : | 1.0        |

|      | SEMESTER: V      |                                     |        |              |      |      |         |        |        |       |       |        |  |
|------|------------------|-------------------------------------|--------|--------------|------|------|---------|--------|--------|-------|-------|--------|--|
|      |                  | SUMN                                | IER II | NTEF         | RNSF | llP  |         |        |        |       |       |        |  |
|      |                  | COURSE                              |        | ACHI<br>CHEN |      | EXAM | IINATIC | ON SCH | HEME A | AND M | ARKS  | 1 - 1  |  |
|      |                  |                                     | Но     | ur/We        | eek  | Т    | HEOR    | Y      | PRA    | ACT   | AL    | CREDIT |  |
| TYPE | CODE             | NAME                                | L      | Р            | Т    | MSE  | ESE     | IA     | T/P    | DM    | TOTAL | 5      |  |
| DC07 | ET341            | Control Systems                     | 3      | 2            | -    | 35   | 35      | 30     | 50     | 0     | 150   | 4      |  |
| DC08 | ET342            | Digital Signal Processing           | 3      | 2            | -    | 35   | 35      | 30     | 50     | 0     | 150   | 4      |  |
| DC09 | ET343            | Embedded Systems Design             | 3      | 2            | -    | 35   | 35      | 30     | 50     | 0     | 150   | 4      |  |
| OE01 | ET35# /<br>EX35# | Open Elective                       | 3      | 2            | -    | 35   | 35      | 30     | 50     | 0     | 150   | 4      |  |
| HSS5 | CS361            | Project Management                  | 2      | 0            | -    | 0    | 50      | 25     | 0      | 0     | 75    | 2      |  |
| SDP6 | ET34#            | Skill Development - Data<br>Science | 0      | 4            | -    | 0    | 0       | 25     | 50     | 0     | 75    | 2      |  |
| SDP7 | ET350            | Project Design                      | 0      | 4            | -    | 0    | 0       | 25     | 0      | 50    | 75    | 2      |  |
|      |                  | TOTAL                               | 14     | 16           | 0    | 140  | 190     | 195    | 200    | 50    | 825   | 22     |  |

|                                                     | SEMESTER: VI     |                                     |    |       |    |        |     |     |       |     |       |        |
|-----------------------------------------------------|------------------|-------------------------------------|----|-------|----|--------|-----|-----|-------|-----|-------|--------|
| COURSE TEACHING EXAMINATION SCHEME AND SCHEME MARKS |                  |                                     |    |       |    |        | П   |     |       |     |       |        |
| TVDE                                                | CODE             | NAME                                | Но | ur/We | ek | THEORY |     |     | PRACT |     | .AL   | CREDIT |
| TYPE                                                | CODE             | NAME                                | L  | Р     | Т  | MSE    | ESE | IA  | T/P   | DM  | TOTAL | S      |
| DC10                                                | ET361            | Power Electronics                   | 3  | 2     | -  | 35     | 35  | 30  | 50    | 0   | 150   | 4      |
| DC11                                                | ET362            | Principles of Communication Systems | 3  | 2     | -  | 35     | 35  | 30  | 50    | 0   | 150   | 4      |
| DC12                                                | ET363            | Soft Computing                      | 3  | 2     | -  | 35     | 35  | 30  | 50    | 0   | 150   | 4      |
| OE02                                                | ET37# /<br>EX37# | Open Elective                       | 3  | 2     | -  | 35     | 35  | 30  | 50    | 0   | 150   | 4      |
| SDP8                                                | ET36#            | Skill Development course            | 0  | 4     | -  | 0      | 0   | 25  | 50    | 0   | 75    | 2      |
| SDP9                                                | ET360            | Project Implementation              | 0  | 4     | -  | 0      | 0   | 25  | 0     | 50  | 75    | 2      |
| HSS6                                                | HP305            | Employability Skills                | 0  | 4     | -  | 0      | 0   | 25  | 0     | 50  | 75    | 2      |
|                                                     |                  | TOTAL                               | 12 | 20    | 0  | 140    | 140 | 195 | 250   | 100 | 825   | 22     |

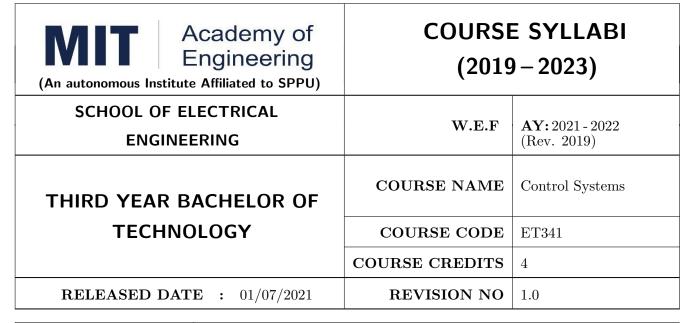

| TEACHIN | G SCHEME  |     | EXA    | AMINAT | ATION SCHEME AND MARKS |               |       |  |  |  |
|---------|-----------|-----|--------|--------|------------------------|---------------|-------|--|--|--|
| (HOUR   | S/WEEK)   |     | THEORY |        | TUTORIAL/              | PRESENTATION/ | TOTAL |  |  |  |
| LECTURE | PRACTICAL | MSE | ESE    | IA     | PRACTICAL              | DEMONSTRATION |       |  |  |  |
| 3       | 2         | 35  | 35     | 30     | 50                     | NIL           | 150   |  |  |  |

#### **COURSE OBJECTIVES:**

ET341.CEO.1: Learn the mathematical model and transfer function of LTI systems.

ET341.CEO.2: Study time-domain and frequency-domain analysis of LTI systems.

ET341.CEO.3: Understand concept of stability and methods for inferring stability of a systems.

ET341.CEO.4: Study state variable modeling and its analysis for SISO and MIMO systems.

ET341.CEO.5: Understand the concept of motion control using PID.

#### **COURSE OUTCOMES:**

The students after completion of the course will be able to,

ET341.CO.1: Develop the mathematical model of the physical systems.

ET341.CO.2: Develop and analyze state space models.

ET341.CO.3: Analyze the response of the closed and open loop systems.

ET341.CO.4: Analyze the stability of the closed and open loop systems.

ET341.CO.5: Explain a closed loop motion control system with an application.

#### THEORY COURSE CONTENT

# UNIT 1 | Modeling in Frequency Domain

8 HOURS

Introduction to Feedback Control System, Types of Control Systems, Modeling of Simple Electrical and Mechanical Systems, Block Diagram Algebra, Signal Flow Graph.

Further Reading: MAAB & MISRA modelling guidelines

# UNIT 2 | Modeling in Time Domain

8 HOURS

State-space representations, Eigen values and Eigen vectors, Transfer function from state model, Solution of state equations, Controllability and Observability.

Case Study: Developing mathematical model of Battery

# UNIT 3 | Time Domain Analysis

8 HOURS

Time-domain analysis, Second-order systems, Stability Characteristic-equation and roots, Routh-Hurwitz criteria, Root Locus technique.

# UNIT 4 | Frequency Domain Analysis

8 HOURS

Concept of frequency response, Correlation between time and frequency response, Frequency domain specifications, Bode plot, Polar plots, Nyquist Stability Criterion.

# UNIT 5 | Motion Control

8 HOURS

Concept, Block Schematic, Sensors for motion control, Principle, Modeling and Analysis of Servomotors, Basic algorithm: PID and State feedback control, Introduction to Model-In-Loop, Software-In-Loop and Processor-In-Loop Testing.

Case Study: Model Based Design for Embedded Control Systems

| PRACTICAL                                    |         |
|----------------------------------------------|---------|
| PRACTICAL NO.01                              | 2 HOURS |
| Analysis of Systems.                         |         |
| PRACTICAL NO.02                              | 2 HOURS |
| Performance Analysis of Closed Loop Systems. |         |
| PRACTICAL NO.03                              | 2 HOURS |
| Analysis of a system using Root Locus.       |         |
| PRACTICAL NO.04                              | 2 HOURS |
| Design using Root Locus Method.              |         |

| PRACTICAL NO.05              |                                         | 2 HOURS |  |  |  |  |  |
|------------------------------|-----------------------------------------|---------|--|--|--|--|--|
| Frequency Response Analysis. |                                         |         |  |  |  |  |  |
| PRACTICAL NO.06              |                                         | 2 HOURS |  |  |  |  |  |
| Design using Frequency R     | Design using Frequency Response Method. |         |  |  |  |  |  |
| PRACTICAL NO.07              |                                         | 4 HOURS |  |  |  |  |  |
| State feedback control of a  | a System.                               |         |  |  |  |  |  |
| PRACTICAL NO.08              |                                         | 4 HOURS |  |  |  |  |  |
| PID control of a System.     |                                         |         |  |  |  |  |  |

#### **TEXT BOOK**

- 1. Katsuhiko Ogata, Modern Control Engineering, 5 th edition, PHI, 2010, ISBN: 978-0136156734.
- 2. Norman S. Nise, Control Systems Engineering, 8 th edition, Wiley India Edition, 2018, ISBN: 978-8126571833.

#### REFERENCE BOOK

- 1. R. C. Dorf and R. H. Bishop, Modern Control Systems, 13 th Edition, Pearson, 2017, ISBN: 978-0134408323.
- 2. Benjamin C. Kuo and Farid Golnaraghi, Automatic Control Systems, 9 th edition, Wiley-India, 2018, ISBN: 978-8126513710.
- 3. Slobodan N. Vukosavic, Digital Control of Electrical Drives, Springer, 2007, ISBN: 978-0387259857.

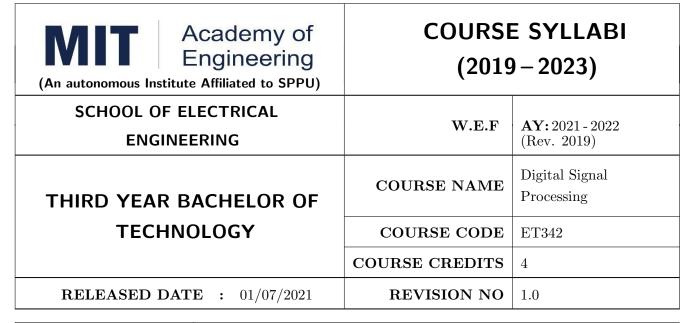

| TEACHING SCHEME |           | EXAMINATION SCHEME AND MARKS |     |    |           |               |       |
|-----------------|-----------|------------------------------|-----|----|-----------|---------------|-------|
| (HOURS/WEEK)    |           | THEORY                       |     |    | TUTORIAL/ | PRESENTATION/ | TOTAL |
| LECTURE         | PRACTICAL | MSE                          | ESE | IA | PRACTICAL | DEMONSTRATION |       |
| 3               | 2         | 35                           | 35  | 30 | 50        | NIL           | 150   |

#### **COURSE OBJECTIVES:**

ET342.CEO.1: To understand the concept of digital signal processing and its implications

ET342.CEO.2: To explore different transforms & their use in design and analysis of LTI systems

ET342.CEO.3: To explore the design techniques of IIR and FIR filters by different methods

ET342.CEO.4: To analyze concept of multi-rate signal processing & its applications

ET342.CEO.5: To introduce architecture of DSP processor TMS320C5xxx

#### **COURSE OUTCOMES:**

The students after completion of the course will be able to,

ET342.CO.1: Analyze LTI systems using DFT

ET342.CO.2: Model & Synthesize IIR and FIR filters

ET342.CO.3: Develop single stage and multi-stage sampling rate converters

ET342.CO.4: Build practical applications using DSP processor in the context of architecture and pro-

gramming

#### THEORY COURSE CONTENT

#### UNIT 1 | Discrete Fourier Transform

9 HOURS

Introduction to DSP, Basic Elements, Requirements, Advantages and Features Review, Discrete Fourier Transform (DFT): Concept, Properties, Circular and Linear Convolution, FFT Algorithms: Decimation in Time (DIT) and Decimation in Frequency (DIF), Linear Filtering: Overlap-Add and Overlap-Save method

**Applications:** Spectral Analysis, JPEG Image compression using DCT & Video Compression using MPEG

# UNIT 2 | IIR Filter Design

9 HOURS

Concept of IIR, Design methods Impulse Invariance, Bi-linear Transformation, Butterworth, Chebychev, Frequency transformations, Filter Structures, Finite word length effect in IIR filter design

Applications: IIR filter design for real time Applications

# UNIT 3 | FIR Filter Design

8 HOURS

Concept of FIR, Need of Linear Phase, Concept of Group Delay and Phase Delay, Linear phase constraint: Symmetric and Anti-symmetric response, Types of linear phase filter, Design using Window Method and Frequency Sampling Method, Basics of Adaptive Filters. Filter Structures

Applications: Removal of ECG Signal noise using FIR filter

# UNIT 4 | Multirate Signal Processing

8 HOURS

Concept, Decimation by factor D, Interpolation by factor I, Sampling rate conversion by a rational factor I/D, Filter Design for sampling rate conversion, Multistage approach to sampling rate conversion. Wavelet transform and its relation to multi-rate filter banks

Applications: Speech & audio coding using Multirate Signal Processing

#### UNIT 5 | DSP Processors

8 HOURS

Architecture, Hardware Units, Fixed-Point and Floating-Point Formats Finite Word Length Effects, Programming Issues, Real-Time Implementation. Case Study of Digital Signal Processor TMS320C5xxx: Architecture

Applications: Implementation of IIR and FIR Filters, FFT Algorithm, Fast Convolution

#### PRACTICAL:

The labs 1 to 5 are to be performed using software like C/ MATLAB/ SCILAB etc.

The labs 6 to 7 are to be performed using DSP Processor

# PRACTICAL NO.01 Discrete Fourier Transform (DFT) - Properties and 4 HOURS Applications

- 1. To implement properties of DFT
- 2. To find the frequency response from the impulse response using DFT
- 3. To implement Spectral Analysis Using the DFT

# PRACTICAL NO.02 | Spectral Analysis and Leakage Effect

4 HOURS

- 1. To implement DIT & DIF FFT algorithm
- 2. To implement Spectral Analysis Using the FFT
- 3. To find the Spectral Leakage Effect using FFT algorithm
- 4. To implement DCT using FFT

# PRACTICAL NO.03 | IIR Filter Design

4 HOURS

- 1. To design and implement Butterworth IIR filter using FDA tool and Simulink
- 2. To design and implement Chebychev IIR filter using FDA tool and Simulink

#### PRACTICAL NO.04 | FIR Filter Design

4 HOURS

- 1. To design and implement FIR filter using windowing method
- 2. To design and implement Low Pass FIR Filtering for high frequency noise removal
- 3. FIR filter to remove 50/60Hz from an ECG signal

# PRACTICAL NO.05 | Multirate Filter Design

2 HOURS

- 1. Design and Simulate Multirate Filter
- 2. To design and implement speech signal using Multirate Filter

#### PRACTICAL NO.06 | DSP Processor

2 HOURS

DSP Starter Kit - Signal Generation, Convolution, I/O Interface

| DD A COTIC AT NIC OF |            | o HOLIDO |
|----------------------|------------|----------|
| PRACTICAL NO.07      | Case Study | 2 HOURS  |

Course project based on society, science and technology problem clubbed with paper implementation (MATLAB or Scilab or Simulink or combination of these) and presentation (Define problem, data collection, requirement analysis, functional analysis. Design solution, progressive presentation of solution and final presentation)

# PRACTICAL NO.08 | DSP Processor Implementation | 4 HOURS

- 1. Implementation of Filter IIR, FIR
- 2. Implementation of FFT Algorithm

#### **TEXT BOOK**

- 1. John G. Proakis and Dimitris G. Manolakis, Digital Signal Processing: Principles, Algorithms and Applications,  $4^{th}$  Ed., Pearson, 2007, ISBN: 9788131710005
- 2. S. K. Mitra, Digital Signal Processing A Computer Based approach,  $3^{rd}$  Ed., McGraw Hill Education, 2007, ISBN: 978-007066756
- 3. Emmanuel C. IFaeachor and Barrie W. Jervis, Digital Signal Processing: A Practical Approach, 2<sup>nd</sup> Edition, Pearson, 2008, ISBN: 9788131708248

#### REFERENCE BOOK

- 1. Alan V. Oppenheim and Ronald W. Schafer, Discrete Time Signal Processing,  $3^{rd}$  Edition, Pearson, 2013, ISBN: 9789332505742
- 2. Sen M. Kuo and Woon-Seng S. Gan, Digital Signal Processors: Architectures, Implementations and Applications,  $1^{st}$  Ed., Pearson, 2010, ISBN: 9788131717936
- 3. Li Tan, Digital Signal Processing: Fundamentals and Applications,  $1^{st}$  Edition, Elsevier-Academic Press, 2008, ISBN: 9780123740908
- 4. P. P. Vaidyanathan, Multirate Systems And Filter Banks,  $1^{st}$  Edition, Pearson, 2008, ISBN: 978-0136057185
- 5. Wills Tompkins, Biomedical Digital Signal Processing, Prentice Hall, 1999, ISBN: 9780130672162
- 6. TMS320C5XXX CPU and Instruction Set Reference guide, Texas Instruments, 2000 (www.ti.com)
- 7. V.K Ingle and J. G. Proakis, Digital Signal Processing using MATLAB, Thompson Brooks / Cole Singapore, 2007

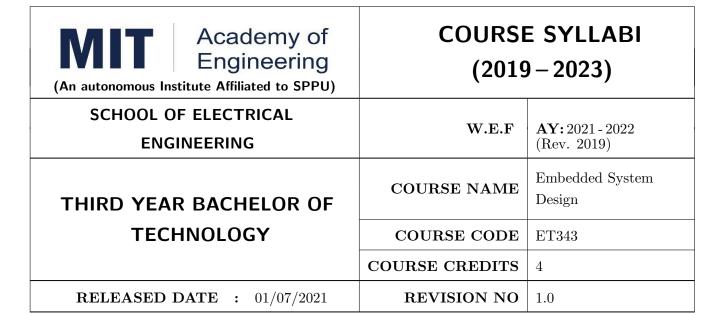

| TEACHIN | G SCHEME  | EXAMINATION SCHEME AND MARKS |     |    |           |               |       |  |
|---------|-----------|------------------------------|-----|----|-----------|---------------|-------|--|
| (HOUR   | S/WEEK)   | THEORY                       |     |    | TUTORIAL/ | PRESENTATION/ | TOTAL |  |
| LECTURE | PRACTICAL | MSE                          | ESE | IA | PRACTICAL | DEMONSTRATION |       |  |
| 3       | 2         | 35                           | 35  | 30 | 50        | NIL           | 150   |  |

#### **COURSE OBJECTIVES:**

ET343.CEO.1: To Introduce Hardware/ Software co-design in embedded system

ET343.CEO.2: To Illustrate ARM Cortex processor & its features

ET343.CEO.3: To discuss ARM Cortex based microcontroller & its applications in embedded system

ET343.CEO.4: To explain real world interfacing & programming with ARM

#### **COURSE OUTCOMES:**

The students after completion of the course will be able to,

ET343.CO.1: Interpret H/W & S/W co-design.

ET343.CO.2: Explain architecture of ARM processor

ET343.CO.3: Analyze ARM cortex microcontroller with its applications in embedded system.

ET343.CO.4: Develop applications using ARM Cortex based microcontroller.

#### THEORY COURSE CONTENT

# UNIT 1 | Hardware/ Software Co-design

6 HOURS

Introduction to embedded systems, Characteristics of embedded system, hardware software partitioning techniques, Components & categories of co-design, Hardware / Software system model, Embedded system design and development cycle

# UNIT 2 | Introduction to ARM

4 HOURS

Design approaches - RISC design philosophy, ARMs approach towards RISC, ARM processors and its versions, ARM7, ARM9 & ARM11 features, advantages , Embedded system Hardware & Software, Memory , AMBA bus, Pipeline in ARM

# UNIT 3 ARM Cortex Processor

8 HOURS

Introduction to ARM CORTEX series processors, Features & Applications, Improvement of CORTEX over classical series, block diagram, Register set and operating modes, Bit banding, Tail Chaining, Thumb & Thumb2 instructions, Mixing ARM and Thumb instructions, Interrupts & Exceptions, Memory Mapping, CMSIS standard for ARM Cortex

# UNIT 4 ARM Cortex based Microcontroller

8 HOURS

Survey on ARM Cortex based microcontrollers, its features and comparison, ARM CORTEX based controller architecture, Memory mapping, System Control, Clocking & Power control, NVIC, GPIO, Pin connect block.

# UNIT 5 Real World Interfacing

6 HOURS

Interfacing of LED , GLCD, Keypad, Programming of on chip peripherals ADC, UART, Timer, PWM Case Studies- Home Automation, Patient monitoring system , Smart precision irrigation system

# UNIT 6 | Configuring Communication Protocols

8 HOURS

Programming of I2C, SPI, CAN , ETHERNET, USB, Wi-Fi Case Studies- ECU & ABS control using CAN, Ethernet for IoT, SD card using SPI

| PRACTICAL                                                          |                                                          |         |  |  |  |  |  |  |
|--------------------------------------------------------------------|----------------------------------------------------------|---------|--|--|--|--|--|--|
| PRACTICAL NO 01                                                    |                                                          | 2 HOURS |  |  |  |  |  |  |
| Interfacing & Programmin                                           | Interfacing & Programming of LED with different patterns |         |  |  |  |  |  |  |
| PRACTICAL NO 02                                                    |                                                          | 4 HOURS |  |  |  |  |  |  |
| Interfacing & Programming of Graphical LCD with different patterns |                                                          |         |  |  |  |  |  |  |
| PRACTICAL NO 03                                                    |                                                          | 2 HOURS |  |  |  |  |  |  |
| Programming of on chip UART                                        |                                                          |         |  |  |  |  |  |  |

| PRACTICAL NO 04                                   |                                                         | 2 HOURS |  |  |  |  |  |  |
|---------------------------------------------------|---------------------------------------------------------|---------|--|--|--|--|--|--|
| Implementation of on-chip                         | Implementation of on-chip 10-bit ADC (4 / 8 channels)   |         |  |  |  |  |  |  |
| PRACTICAL NO 05                                   |                                                         | 2 HOURS |  |  |  |  |  |  |
| Programming on chip PW                            | M for motor control                                     |         |  |  |  |  |  |  |
| PRACTICAL NO 06                                   |                                                         | 4 HOURS |  |  |  |  |  |  |
| Interfacing of EEPROM using in-built I2C Protocol |                                                         |         |  |  |  |  |  |  |
| PRACTICAL NO 07                                   |                                                         | 4 HOURS |  |  |  |  |  |  |
| Implementation and progr                          | amming of CAN bus protocol                              |         |  |  |  |  |  |  |
| PRACTICAL NO 08                                   |                                                         | 4 HOURS |  |  |  |  |  |  |
| Implementation and progr                          | Implementation and programming of Ethernet bus protocol |         |  |  |  |  |  |  |
| PRACTICAL NO 09                                   |                                                         | 4 HOURS |  |  |  |  |  |  |
| Implementation and programming of SPI protocol    |                                                         |         |  |  |  |  |  |  |
| PRACTICAL NO 10                                   |                                                         | 2 HOURS |  |  |  |  |  |  |
| Programming of on chip Timer                      |                                                         |         |  |  |  |  |  |  |

#### TEXT BOOK

- Andrew N. Sloss, Dominic Symes and Chris Wright, ARM System Developers Guide Designing and Optimizing System Software, 1st Edition, 2014, Morgan Kaufmann Publishers, ISBN:1-55860-874-5
- 2. Joseph Yiu, The Denitive Guide to ARM Cortex-M3 and Cortex-M4 Processors, 3rd Edition, Elsevier, ISBN: 978-0-12-382090-7
- 3. Arnold S Berger, Embedded System Design, 1st edition, CMP books, ISBN:1-57820-073-3

#### REFERENCE BOOK

- 1. Trevor Martin, The Designers Guide to the Cortex-M Processor Family, 2nd Edition, 2013, Elsevier, ISBN: 9780080982991
- 2. Steve Furber, ARM System on Chip Architecture, 2nd Edition, 2001, Pearson, ISBN: 9788131708408.
- 3. Daniel Gajski, Frank Vahid, Sanjiv Narayan, Jie Gong, Specification & Design of embedded system, 2nd edition, 2008, Pearson, ISBN: 978-81-317-1612-0.
- 4. Technical references and user manuals on www.arm.com

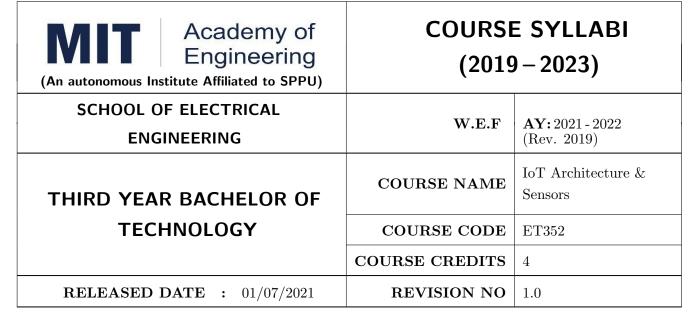

| TEACHIN | G SCHEME  | EXAMINATION SCHEME AND MARKS |     |    |           |               |       |  |
|---------|-----------|------------------------------|-----|----|-----------|---------------|-------|--|
| (HOUR   | S/WEEK)   | THEORY                       |     |    | TUTORIAL/ | PRESENTATION/ | TOTAL |  |
| LECTURE | PRACTICAL | MSE                          | ESE | IA | PRACTICAL | DEMONSTRATION |       |  |
| 3       | 2         | 35                           | 35  | 30 | 50        | NIL           | 150   |  |

#### **COURSE OBJECTIVES:**

ET352.CEO.1: Understand the fundamental basics of the Internet of Things

ET352.CEO.2: Explain IoT reference model and its architecture

ET352.CEO.3: Identify sensors, actuators used for IoT applications

ET352.CEO.4: Explain the basic architecture of cloud computing

ET352.CEO.5: Analyze the real world IoT design constraints in IoT application

## **COURSE OUTCOMES:**

The students after completion of the course will be able to,

ET352.CO.1: Apply the basic fundamental to build an IoT application

ET352.CO.2: Analyze various M2M and IoT architectures

ET352.CO.3: Create IoT solutions using sensors, actuators and Devices

ET352.CO.4: Analyze the IoT data with the help of Cloud Computing

ET352.CO.5: Analyze IoT platform design methodology and its constraints

#### THEORY COURSE CONTENT

# UNIT 1 | Introduction to Internet of Things

8 HOURS

Introduction: History and Evolution of IoT, Definition and Characteristics of IoT, Physical and logical Design of IoT, Communication models APIs, IoT enabling Technologies: WSN, 5G, RFID, Introduction to M2M, Difference between IoT and M2M

# UNIT 2 | IoT Architecture-state of the art

10 HOURS

**IoT Architecture:** Building architecture, Main design principles and needed capabilities, An IoT architectural overview.

**IoT Reference Model:** IoT domain model, Information model, Functional model, Communication Model, Security Model.

IoT Reference Architecture: Deployment and Operational view.

# UNIT 3 | Sensors and Actuators

6 HOURS

Introduction to Sensors, Classification, Different Types, Properties and Working Principles of Sensors, Introduction to Actuators and its Types

# UNIT 4 | Cloud Computing

6 HOURS

Introduction to Cloud Computing, Cloud Service Models, Cloud Computing Architecture, Management and Security in Cloud Computing

# UNIT 5 | IOT Platform Design Methodology

6 HOURS

Purpose and Requirements specification for IoT, IoT level Specification, Operational view specification, application development

Case studies: Home automation, Cities: Smart parking, Environment: Whether monitoring system, Air pollution monitoring, Forest fire detection, Agriculture: Smart irrigation

#### PRACTICAL

## MODULE 01 | Introduction to IoT Programming

2 HOURS

To implement the Queue using array.

# MODULE 02 | CISCO Packet Tracer (Any 3)

6 HOURS

- To introduce a Blockly Programming
- To use Blockly Programming for interfacing of sensors and actuators with SBC Board
- To build an alarm system with the help of motion sensor and MCU board
- To build an Home automation system using Home Gateway
- To configure various end devices in Packet tracer.

MODULE 03 ESP 8266 12 HOURS

• To build real-time Environment Monitoring System using ESP8266 and ThingSpeak

- To build an Home Automation System using Thinger.io Platform
- To build an Automatic Smart Street Light by Intensity Controller Using Blynk
- To control the LED by ESP8266 as Web Server–IoT

# MODULE 04 Raspberry pi

4 HOURS

- Raspberry Pi OS Installation
- Introduction of basic Linux commands

#### TEXT BOOK

- 1. Arshdeep Bahga and Vijay Madisetti, Internet of Things, A Hands-on Approach,  $1^{st}$  Edition 2015, University Press, ISBN: 978-81-7371- 954-7
- 2. Jan Holler, Vlasios Tsiatsis, Catherine Mulligan, Stamatis Karnouskos, Stefan Avesand and David Boyle, From Machine-to-Machine to the Internet of Things, Academic Press, Elsevier, 2014, ISBN: 978-0-12-407684-6

## REFERENCE BOOK

- 1. Adrian McEwen and Hakim Cassimally, Designing the Internet of Things, Wiley, 2014, ISBN: 978-1-118-43062-0
- 2. Parikshit N. Mahalle and Poonam N. Railkar, Identity Management for Internet of Things, River Publishers, ISBN: 978-87-93102-90-3
- Rajkumar Buyya and Amir Vahid Dastjerdi, Internet of Things Principles and Paradigms, Elsevier, 2016, ISBN: 978-0-12-805395-9
- 4. H. S. Kalsi, Electronic Instrumentation,  $3^{rd}$  Edition 2010, Mcgraw Higher Ed, ISBN: 9780070702066
- 5. Ramon Pallas-Areny and John G. Webster, Sensors and Signal Conditioning,  $2^{nd}$  Edition 2012, Wiley, ISBN: 9780470054574
- 6. Reese, G., Cloud Application Architectures: Building Applications and Infrastructure in the Cloud, Sebastopol, CA: O' Reilly Media, Inc., ISBN: 9780596157647, 2009.

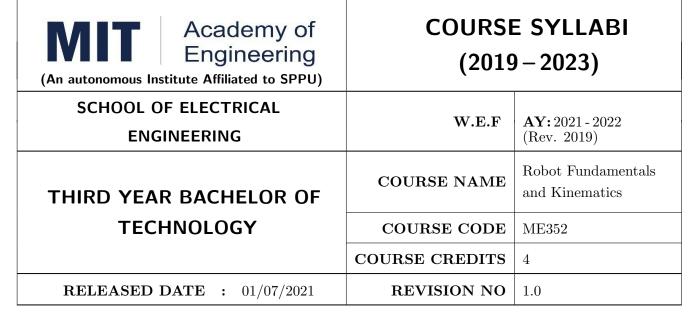

| TEACHIN | G SCHEME  | EXAMINATION SCHEME AND MARKS |     |    |           |               |       |  |
|---------|-----------|------------------------------|-----|----|-----------|---------------|-------|--|
| (HOUR   | S/WEEK)   | THEORY                       |     |    | TUTORIAL/ | PRESENTATION/ | TOTAL |  |
| LECTURE | PRACTICAL | MSE                          | ESE | IA | PRACTICAL | DEMONSTRATION |       |  |
| 3       | 2         | 35                           | 35  | 30 | 50        | NIL           | 150   |  |

#### **COURSE OBJECTIVES:**

ME352.CEO.1: To understand the basics of robotics and various robot structures.

ME352.CEO.2: To describe different types of sensors and actuators

ME352.CEO.3: To discuss forward kinematics and Inverse kinematics of robots

ME352.CEO.4: To analyze different transmission system used in robot.

ME352.CEO.5: To evaluate the Trajectory planning techniques used for robots

ME352.CEO.6: To apply the concepts of balancing the robots

#### **COURSE OUTCOMES:**

The students after completion of the course will be able to,

ME352.CO.1: List the key components of Industrial robot. [L1]

ME352.CO.2: Classify, sensors and actuators of industrial robots. [L2]

ME352.CO.3: Select transmission system for robots. [L4]

ME352.CO.4: Apply the kinematics and Inverse kinematics principles to robot. [L3]

ME352.CO.5: Determine Trajectory for given robot. [L5]

ME352.CO.6: Build the task based robot by applying knowledge of sensors, actuators. [L6]

#### THEORY COURSE CONTENT

#### UNIT 1 | Introduction

6 HOURS

Introduction and History, Specifications of Robots, Law of robots, Links and Joints, robot mechanisms ,Classifications of robot, Different configuration of robot, Work envelope ,Degree of freedom of robot , Performance of Robot ,Flexible automation versus Robotic technology Applications of robots.

**Self Learning topics:** Recent advancement in Robotics.

# UNIT 2 | Sensor and Actuators

8 HOURS

**Sensors:** Sensor classification, Internal Sensors, External Sensors, Sensor Selection Criteria, Interfacing with microcontrollers.

**Actuators:** Pneumatic, hydraulic, electric (DC, servomotor, stepper motor), Selection of motors, Interfacing with microcontrollers.

Self Learning topics: Remote Center Compliance Device (RCC)

# UNIT 3 Power Transmission System & Robot End Effectors

6 HOURS

Power transmitting elements, Transmission system for Industrial Robots and non Industrial Robots, Classification of End effectors, Introduction to robotics grippers, Active and passive grippers. Drive system for grippers. Gripper force analysis and gripper design.

**Self Learning topics:** Harmonic Drive and its construction

# UNIT 4 | Kinematics of Robot

8 HOURS

Translational Matrix, Rotation Matrix, Homogenous transformation, Euler's Angle, Denavit Hardenberg parameters, Direct kinematics of a manipulator, Inverse kinematics by Geometric approach and Algebraic approach. Velocity and Static forces in Manipulators

Self Learning topics: Kinematics model of Industrial Robot

## UNIT 5 | Trajectory Planning and Manipulator Control

6 HOURS

Introduction to trajectory planning, Trajectory generation, Steps in Trajectory planning, Cartesian space & Joint Space Technique, Manipulator control Linear, 2nd order, force control, modeling and control of a single joint.

Self Learning topics: Potential field method for motion planning

## UNIT 6 | Balancing of Robots

6 HOURS

Centre of Gravity, Static balancing, Dynamic balancing, Balancing of revolving masses and Balancing of reciprocating masses, Critical speed.

Self Learning topics: Balancing machines. Vibration Isolators

| PRACTICAL                                                                                                    |                                                                                               |                                                                        |  |  |  |  |  |  |  |
|----------------------------------------------------------------------------------------------------|-----------------------------------------------------------------------------------------------|------------------------------------------------------------------------|--|--|--|--|--|--|--|
| PRACTICAL NO.01                                                                                               |                                                                                               | 4 HOURS                                                                |  |  |  |  |  |  |  |
| Topic Selection and compo                                                                                     | onent requirement analysis of particular robot.                                               |                                                                        |  |  |  |  |  |  |  |
| PRACTICAL NO.02                                                                                               |                                                                                               | 4 HOURS                                                                |  |  |  |  |  |  |  |
| Interfacing and programming of different types of sensors with Microcontroller using Electronics Trainer Kit. |                                                                                               |                                                                        |  |  |  |  |  |  |  |
| PRACTICAL NO.03                                                                                               |                                                                                               | 4 HOURS                                                                |  |  |  |  |  |  |  |
| Interfacing and programm                                                                                      | Interfacing and programming DC, Servo motors using Microcontroller with and without Joystick. |                                                                        |  |  |  |  |  |  |  |
| PRACTICAL NO.04                                                                                               |                                                                                               | 2 HOURS                                                                |  |  |  |  |  |  |  |
| Performance on Pneumati                                                                                       | c Actuators using trainer kit.                                                                |                                                                        |  |  |  |  |  |  |  |
| PRACTICAL NO.05                                                                                               |                                                                                               | 2 HOURS                                                                |  |  |  |  |  |  |  |
| Build and simulate the kir                                                                                    | nematic model of a given robot using a suitable software                                      |                                                                        |  |  |  |  |  |  |  |
| PRACTICAL NO.06                                                                                               |                                                                                               | 4 HOURS                                                                |  |  |  |  |  |  |  |
| To determine trajectory for a given robot using trajectory planning technique                                 |                                                                                               |                                                                        |  |  |  |  |  |  |  |
| PRACTICAL NO.07                                                                                               |                                                                                               | 2 HOURS                                                                |  |  |  |  |  |  |  |
| Study of Robot operating System (ROS).                                                                        |                                                                                               |                                                                        |  |  |  |  |  |  |  |
| PRACTICAL NO.08                                                                                               |                                                                                               | 6 HOURS                                                                |  |  |  |  |  |  |  |
| Capstone Project - Build                                                                                      | a task based Robot with sensors and Actuators                                                 | Capstone Project - Build a task based Robot with sensors and Actuators |  |  |  |  |  |  |  |

#### **TEXT BOOK**

- Mikell P. Groover, Industrial Robots Technology, Programming and applications, McGraw Hill, New York, 2014, ISBN: 978-0070249899
- 2. Deb S. R. and Deb S., Robotics Technology and Flexible Automation, Tata McGraw Hill Education Pvt. Ltd, 2010. ISBN: 978-0070077911
- 3. John J.Craig, Introduction to Robotics, Pearson, 2009, 2<sup>nd</sup> edition, ISBN: 978-0201543612
- 4. Reza Jazar, Theory of Applied Robotics, 2010, Springer US, ISBN: 978-0-387-68964

#### REFERENCE BOOK

- Richard Klafter, Robotic Engineering: An Integrated Approach, Prentice Hall, ISBN: 978-8121926164.
- 2. R K Mittal and I J Nagrath, Robotics and Control, McGraw Hill Publication, 2015, ISBN: 9780070482937
- 3. Fu K S, Gonzalez R C and Lee C.S.G, Robotics: Control, Sensing, Vision and Intelligence, McGraw Hill, 1987, ISBN: 9780070226258
- 4. S. K. Saha, Introduction to Robotics, Tata McGraw Hill Publication, ISBN: 978-0070140011

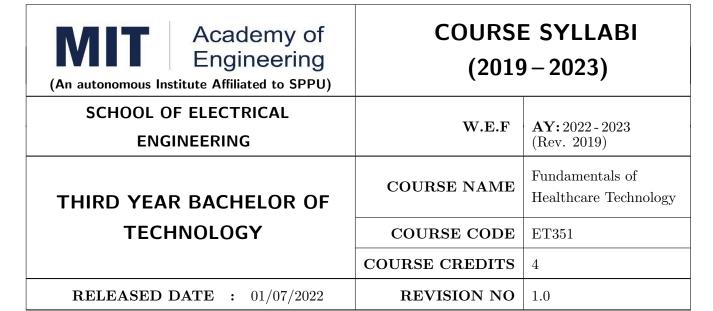

| TEACHING SCHEME EXAMINAT |           |        | TION SCHEMI | E AND MARKS |           |               |       |
|--------------------------|-----------|--------|-------------|-------------|-----------|---------------|-------|
| (HOUR                    | S/WEEK)   | THEORY |             |             | TUTORIAL/ | PRESENTATION/ | TOTAL |
| LECTURE                  | PRACTICAL | MSE    | ESE         | IA          | PRACTICAL | DEMONSTRATION |       |
| 3                        | 2         | 35     | 35          | 30          | 50        | NIL           | 150   |

#### **COURSE OBJECTIVES:**

- ET351.CEO.1: To acquire the concepts of engineering principles in anatomy and physiology of human body.
- ET351.CEO.2: To study sensors, electrodes, basic and latest technological development in Healthcare related to human systems
- ET351.CEO.3: To discern the role of engineers in Healthcare sector and e-health services.
- ET351.CEO.4: To learn the necessity and applications of Healthcare 4.0
- ET351.CEO.5: To get the concepts of smart healthcare instrumentation.
- ET351.CEO.6: To study technical aspects of E-healthcare System

# **COURSE OUTCOMES:**

The students after completion of the course will be able to,

- ET351.CO.1: Connect the concepts of engineering principles with anatomy, physiology, bio-signals and disorders of the human system.
- ET351.CO.2: Explore the sensors, electrodes, basic and latest technological development in Healthcare related to human systems.
- ET351.CO.3: Relate the role of engineers in Healthcare sector and tele-health services.
- ET351.CO.4: Intricate the Healthcare 4.0
- ET351.CO.5: Correlate the necessity of Smart and 3D printing medical devices with the current health-care requirements.
- ET351.CO.6: Discover the opportunities of development in e-healthcare System

#### THEORY COURSE CONTENT

# UNIT 1 | Human Physiology and Bio signal

3 HOURS

Human Anatomy, Physiology, Pathology. Cellular, extra cellular matrix, tissues, organs and systems as integrated system.

Bio signal Generation and propagation Action and Resting potential

**Self-Study:** Physiological systems of Human body and their Interrelation with each other.

# UNIT 2 | Human Body Systems

9 HOURS

Basic Anatomy, Physiology, deceases / disorders, Bio-signals, Sensors and Electrodes, Basic Technologies, latest technological development in Healthcare for following Human body systems: Cardiovascular System, Nervous System, Respiratory system.

**Self-Study:** Special senses (vision, hearing, equilibrium, smell, taste).

# UNIT 3 | Management of Healthcare systems

4 HOURS

Healthcare System/ Hospital: Structure and organization, Management and IT Healthcare.

Fostering relation among medical sciences and Engineering - Psychology, Logic interfaces, Social role and Application. Role of Engineer, Equipment and Technologies in every department of a Healthcare System.

Biomedical Ethics. Hazards safety.

# UNIT 4 | Healthcare 4.0

4 HOURS

Healthcare 4.0: Overview, necessity and requirements, Management and Technologies, Applications

# UNIT 5 | Smart Healthcare Instrumentation system

10 HOURS

Healthcare Instrumentation system:

Smart Medical devices - Internet of Medical Things (IoMT), Affordable medical devices, 3-D Printing Medical devices

#### UNIT 6 | e-connected Healthcare system

6 HOURS

# E-Healthcare System

IT Healthcare, Biotelemetry System, Telemedicine System, M-Healthcare System, E-Pharmacy

Case study: Tele-ambulance, eICU

#### **PRACTICAL**

2 HOURS

Identification of various organs and skeletal parts from charts and models.

# PRACTICAL NO.02 | Modeling Resting and Action Potential

2 HOURS

Simulate and understand the different stages of action potential and the biophysical explanation behind the generation of action potential.

#### PRACTICAL NO.03

# ECG measurement and analysis

4 HOURS

- ECG Electrodes, ECG extraction and ECG Analysis.
- Design and Simulate to count pulse rate from ECG.
- Measure pulse rate using finger plethesmography

#### PRACTICAL NO.04

EEG measurement and analysis

2 HOURS

EEG Electrodes, EEG extraction and EEG Analysis.

## PRACTICAL NO.05

Spirometry

2 HOURS

Recording respiratory parameters through spirometry

#### PRACTICAL NO.06

BP Measurement and Analysis

2 HOURS

To study, measure and analyze Blood Pressure using sphygmomanometer / Digital BP Instrument

## SHORT TERM INTERNSHIP (STI):

The main objective of keeping Internship in the course is to give exposure of real world problems in healthcare industry through interaction with medical experts and technician, operating procedure and manufacturing of medical equipment and their limitations.

It will be in two parts: one in healthcare organization and second in healthcare industry.

# STI 01 | Healthcare organization

8 HOURS

In any hospitals / diagnostic center / Blood bank / pathology labs

#### STI 02 | Healthcare Industry

8 HOURS

In any Biomedical equipment manufacturing industry

## Outcome of STI:

- Need to present the exposure of work experience gained.
- Identify the problems or requirements in the existing healthcare system / instrument
- Propose the possible solution for identified problem / requirements.
- Work on the proposed solution as a project in next two semesters.

#### **TEXT BOOK**

- 1. K. Saladin, Anatomy & Physiology: The Unity of Form and Function, McGraw-Hill College, 7th edition, 2014.
- 2. L. Cromwell, F. J. Weibell and E. A. Pfeiffer, "Biomedical Instrumentation and Measurements", Pearson Education, 2nd edition, ISBN: 81-317-0315-0.
- 3. D. Jude Hemanth, J. Anitha, George A. Tsihrintzis, Internet of Medical Things: Remote Health-care Systems and Applications (Internet of Things)

Format No.: MITAOE/ACAD/002

Rev. No.: 2.0

#### REFERENCE BOOK

- 1. Shalini Suri, Hospital Management and Hospital Operations, APH
- 2. Gupta Joydeep Das, Hospital Administration And Management: A Comprehensive Guide, Jaypee
- 3. Joel Rodrigues, Sandra Sendra Compte and Isabel Dez, e-Health Systems- Theory and Technical Applications, 1st Edition

#### FURTHER READINGS

- $1. \ S \ Ramakrishnan, \ Manual \ of \ Medical \ Laboratory \ Techniques, \ Jaypee \ Brothers \ Medical \ Publishers \\ , \ First \ edition, \ 2012$
- 2. VirtualLabs-NPTELLabsforBiotechnologyandBiomedicalEngineering(vlab.co.in)
- ${\bf 3.\ NeuronSimulationVirtualLab(pilot):} Biotechnology and Biomedical Engineering: \\ {\bf AmritaVishwaVidyapeethamVirtualLab}$
- 4. VirtualLabs(vlabs.ac.in)
- 5. https://www.ncbi.nlm.nih.gov/books/NBK44714/
- 6. https://www.ncbi.nlm.nih.gov/books/NBK221803/

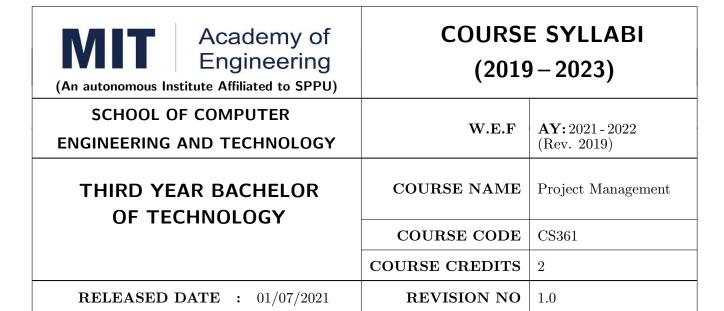

| TEACHIN | IG SCHEME | EXAMINATION SCHEME AND MARKS |     |    |           |               |       |  |
|---------|-----------|------------------------------|-----|----|-----------|---------------|-------|--|
| (HOUR   | S/WEEK)   | THEORY                       |     |    |           | PRESENTATION/ | TOTAL |  |
| LECTURE | PRACTICAL | ICE                          | ECE | IA | PRACTICAL | DEMONSTRATION |       |  |
| 2       | NA        | NA                           | 50  | 25 | NA        | NA            | 75    |  |

#### **COURSE OBJECTIVES:**

CS361.CEO.1: To create awareness of organizational strategy for project implementation.

CS361.CEO.2: To understand the rules for creating a Work Breakdown Structure for a Project. .

CS361.CEO.3: To illustrate approaches for risk identification, analysis, and assessment.

CS361.CEO.4: To identify key characteristics of a high-performance project team.

CS361.CEO.5: understand the critical success factors in project management.

## **COURSE OUTCOMES:**

The students after completion of the course will be able to,

CS361.CO.1: Identify the Project Management Knowledge Areas and Processes.

CS361.CO.2: Classify the responsibilities while designing the Project Master Plan.

CS361.CO.3: Outline the Cost Estimating and Cost Escalation Process.

CS361.CO.4: Demonstrate and highlight The Processes of Project Quality Management.

CS361.CO.5: Analyze Management of a Project and Maturity Models.

#### THEORY:

# UNIT 1 | Basics of Project Management

6 HOURS

Contents: Introduction, Need for Project Management, SMART Project, Knowledge Areas and Processes, The Project Manager and Project Management Office, Phases of Project Management Life Cycle, Project environments, Impact of Delays in Project Completions

# Case Study:

# UNIT 2 | Systems and Procedures for Planning and Control

5 HOURS

Contents: Type of Projects, The Project Master Plan, The Project Charter, Project Organization and Responsibilities, Work Breakdown Structure (WBS), Networks Diagrams, The Critical Path, Gantt Charts and Calendar Schedules, CPM, PERT (Project Management Tools: GanttProject, OpenProj) Case Study:

# UNIT 3 | Cost Estimating, Budgeting and Risk Management

5 HOURS

Contents: Cost Estimating and Cost Escalation, Cost Estimating Process, Elements of Budgets and Estimates, Risk Management process, Project Risk by Phases, Risk Assessment, Risk Response Planning, Risk Tracking and Response

## Case Study:

# UNIT 4 | Project Quality Management and Organization Behavior

5 HOURS

**Contents:** The Concept of Quality, The Processes of Project Quality Management, Techniques for Quality Assurance during System Development, Stakeholders, Managing Participation, Teamwork and Conflict.

## Case Study:

# UNIT 5 | The Corporate Context

5 HOURS

Contents: Project Management Maturity and Maturity Models, Knowledge and Time Management, International Projects and associated problems, Entrepreneurs and Startup.

#### Case Study:

#### **TEXT BOOK**

- 1. Project Management for Business, Engineering, and Technology, 3rd Edition, John M. Nicholas and Herman Steyn ELSEVIER ISBN: 978-0-7506-8399-9.
- 2. Project Management Planning and Control, Managing Engineering, Construction and Manufacturing Projects to PMI, APM and BSI Standards, Seventh Edition, Eur Ing Albert Lester, B H Copyright 2017 Elsevier Ltd, ISBN: 978-0-08-102020-3.
- 3. Project Management in Product Development, George Ellis, Copyright 2016 Elsevier Inc, ISBN: 978-0-12-802322-8.
- 4. Project Management best Practices, 4th Edition, HAROLD KERZNER, Wiley Copyright 2018, ISBN 978-111-9-46885-1.

#### REFERENCES

- 1. Project Management Toolbox, Second Edition, Russ J. Martinelli, Dragan Z. Milosevic, Wiley Copyright 2018, ISBN 978-1-118-97312-7.
- 2. Project Management Essentials You Always Wanted To Know, Kalpesh Ashar, VIBRANT PUBLISHERS
- 3. The Practical guide to Project Management, 1st Edition, Christine Petersen, ISBN 978-87-403-0524-1
- 4. Beginning Project Management (e book), John M. Preston
- 5. Project Management from Simple to Complex, Russell W. Darnall, John M. Preston, The Open University of Hong Kong

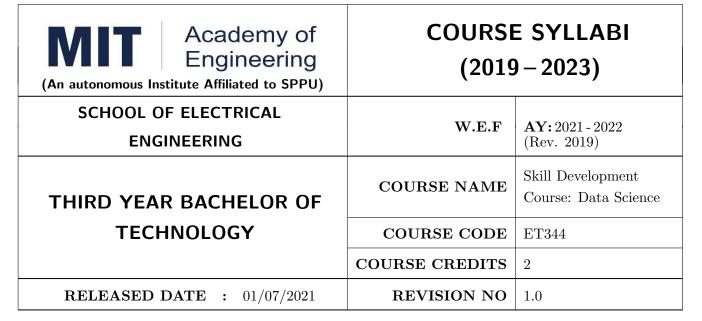

| TEACHING SCHEME |           |        | EXA | AMINAT | CION SCHEMI | E AND MARKS   |       |
|-----------------|-----------|--------|-----|--------|-------------|---------------|-------|
| (HOUR           | S/WEEK)   | THEORY |     |        | TUTORIAL/   | PRESENTATION/ | TOTAL |
| LECTURE         | PRACTICAL | MSE    | ESE | IA     | PRACTICAL   | DEMONSTRATION |       |
| NIL             | 4         | NIL    | NIL | 25     | NIL         | 50            | 75    |

# $\mathbf{PRE}\text{-}\mathbf{REQUISITE}: \mathbf{NIL}$

#### **COURSE OBJECTIVES:**

ET344.CEO.1: Familiarize basic concepts of python programming

ET344.CEO.2: Summarize the concepts of algebra, calculus and statistics

ET344.CEO.3: Make use of data visualization libraries and feature engineering techniques

#### **COURSE OUTCOMES:**

The students after completion of the course will be able to,

ET344.CO.1: Apply python programming concepts

ET344.CO.2: Relate basic concepts of algebra, calculus and statistics

ET344.CO.3: Apply different data visualization libraries and feature engineering techniques

# MODULE NO.01 Python Programming 12 HOURS

- 1. Basic Python Programming (Syntax, Comments, Variables, Data types, Operations)
- 2. Data Structures (List, Dictionary, Set, Tuple and operations)
- 3. Loops and statements (if-else, for, while, continue, break)
- 4. In-built functions, User defined functions, Lambda function
- 5. Handling dates
- 6. Some useful libraries/packages
- 7. Numpy package
- 8. Pandas package

# MODULE NO.02 | Algebra & Calculus | 04 HOURS

- 1. Matrix Algebra
  - Types of matrices
  - Algebraic Operations on matrices
  - Transpose, Determinant, Inverse of matrix
  - Solving System of Linear Equations
  - Eigen values Eigen vectors
  - G-inverse
  - Singular Value Decomposition
  - Applications of Matrix algebra in Business cases
- 2. Calculus
  - Mathematical Functions
  - Derivatives
  - Integration
  - Gradient Descent Algorithm
  - Applications of Calculus algebra in Business cases

# MODULE NO.03 | Statistics | 18 HOURS

- 1. Introduction, Visualizing and Summarize different types of data
- 2. Random variable, Probability and Probability distributions
- 3. Bernoulli, Binomial, Poisson
- 4. Normal
- 5. Population and Sample
- 6. Sampling Distributions
- 7. Tests of hypothesis (t-test, Chi-square test, F-test for mean, variance, proportion, attribute dependency)
- 8. Correlation and Simple Linear Regression

# MODULE NO.04 | Data Visualization

04 HOURS

- 1. Data Visualization Libraries in Python
- 2. Pandas, Matplotlib, Seanborn
- 3. Data Visualization for different types of data
- 4. Bar chart, Pie chart, Histogram, Density plot, scatter-plot, scatter-matrix

# MODULE NO.05 | Feature Engineering

02 HOURS

- 1. Transformations on data
- 2. Min-max, Binary, Discrete, Standardize, Log and Power transformations, One-hot-encoding, Zero-One.

#### REFERENCE BOOK

- 1. Samir Madhavan, "Mastering Python for Data Science", Packt Publishing;  $1^{st}$  edition, ISBN-13: 978-1784390150, August 2015.
- 2. Allen B. Downey, "Think Stats: Probability and Statistics for Programmers", O'Reilly Media, Inc., ISBN: 9781449307110, July 2011.
- 3. Jake Vander Plas, "Python Data Science Handbook: Essential Tools for Working with Data", O'Reilly Media,  $1^{st}$  edition, ISBN-13: 978-1491912058, December 2016.
- 4. Peter Bruce and Andrew Bruce, "Practical Statistics for Data Scientists", OReilly;  $1^{st}$  edition, ISBN-13:978-1491952962, June 2017.

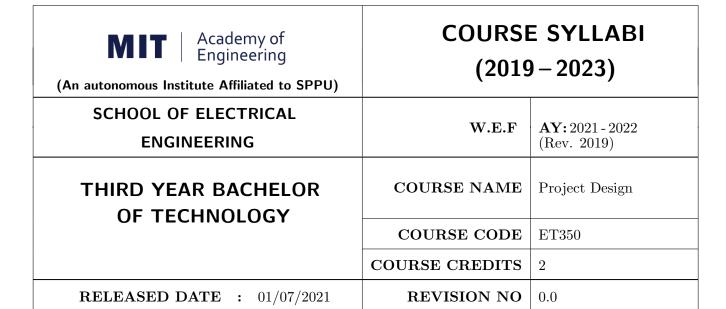

| TEACHING SCHEME EXAMINAT |           |        |     | CION SCHEMI | E AND MARKS |               |       |
|--------------------------|-----------|--------|-----|-------------|-------------|---------------|-------|
| (HOUR                    | S/WEEK)   | THEORY |     |             | PRACTICAL   | PRESENTATION/ | TOTAL |
| LECTURE                  | PRACTICAL | ICE    | ECE | IA          |             | DEMONSTRATION |       |
| NIL                      | 4         | NIL    | NIL | NIL         | NIL         | 75            | 75    |

#### **COURSE OBJECTIVES:**

ET350.CEO.1: To embrace innovation and creativity in project design while empathizing real world needs.

ET350.CEO.2: To acquaint with requirement analysis process and techniques.

ET350.CEO.3: To inculcate the agile project management tools for project design and planning.

ET350.CEO.4: To upskill in quality technical writing and related tools for project documentation.

## **COURSE OUTCOMES:**

The students after completion of the course will be able to,

ET350.CO.1: Delineate the problem to be solved.

ET350.CO.2: Inculcate problem solving skills by critically analyzing real world needs, possible solutions and challenges.

ET350.CO.3: Carry out systematic literature review, planning and project design.

ET350.CO.4: Cognize the importance of documentation and report writing.

#### COURSE ABSTRACT

The project is most important part of undergraduate curriculum and enables students to develop analytical, critical thinking, problem solving, and communication, cooperation, leadership skills. Project enable students to assimilate their learning to address a real-world interdisciplinary problems. The objective of undergraduate project is to analyze, design, implement, compelling solution to real world problems, and do performance evaluation with relevant documentation. To enhance the effectiveness and achieve worthwhile outcome of engineering knowledge that the student has acquired, the entire project process is divided in three phases, viz., Project Design, Project Implementation and Project Evaluation. The first phase of Project Design mainly focuses on formulating systems requirement, background/literature review, and defining scope, objective and apply project management/modeling tools to design proposed solution. This enables students to apply their technical acumen and innovativeness in proposing methodology, milestones, and expected outcome.

#### **GUIDELINES**

- 1. Every project group should consist of minimum 03 and maximum of 04 students.
- 2. The group members may be from different programs to support the interdisciplinary functioning.
- 3. Project group members and title of the project need to be approved by Project Guide and School.
- 4. Projects should preferably have a national/international industry/academic/research collaboration.
- 5. User Oriented Collaborative Design: The students need to identify the problem by discussion with various stakeholders, site visits, expert-opinions and various research articles.
- 6. The relevance and criticality of the problem to be solved, need to be established by collecting sufficient information and background study.
- 7. Define proposed solution and apply project management/modeling tools for project planning and design.
- 8. Critically analyze various solutions/techniques to solve real world problems and perform feasibility study to select and justify proposed solution.
- 9. Define outcome, milestones, definite roadmap for project design, implementation, evaluation and documentation.

## COLLABORATIVE/SPONSORED PROJECT

- 1. Students are encouraged to take real time problems from national/international industry/academic/research organizations of repute (like NCL, BARC, IISER, DRDO, CDAC, etc) for final project work.
- 2. Project statement, scope of the work, objectives and final outcomes must be decided and approved by faculty mentor and collaborative organization, anytime before the commencement of the sixth semester.
- 3. Proposed Collaborative Project work need to reviewed by team of faculty reviewers to ensure assigned work is equivalent to the final undergraduate project work of minimum 12 months to 18 months.
- 4. Final assessment will be carried out in presence of faculty mentor, external mentor and examiner.

#### TIMELINE

- 1. Exploration of fore front research/specialization areas and opportunities in the various fields.
- 2. Formation of Project Group. Finalization of area of work/title as per forefront areas.
- 3. Exploration of abridged courses, valid resources, challenges, relevance with current opportunities.
- 4. Background study Systematic literature review.
- 5. Literature review documentation for Project Report and Research Article.
- 6. Project Review I Presentation.
- 7. Define problem statement and objectives.
- 8. Define scope of the work and Outline of the work.
- 9. Project Design, Modelling, Simulation etc.
- 10. Proposed Methodology of the solution and its documentation.
- 11. Project Review II Presentation.
- 12. Project Documentation: Ethics in Writing
- 13. Project Documentation: Final Synopsis
- 14. Project Documentation: Project Report Writing

#### ASSESSMENT and EVALUATION

The three member jury/committee will be appointed to monitor the progress and continuous evaluation of each project. One of the member will be the project guide. Assessment shall be done jointly by the guide and jury members.

- 1. Background Study and Literature Review (10 Marks)
- 2. Synopsis (5 Marks)
- 3. Project Review I: Problem Identification, Motivation, Relevance, Background Study, Literature Review (10 Marks)
- 4. Project Review II: Literature Review, Problem Definition, Project Planning, Analysis and Design (10 Marks)
- 5. Project Report (10 Marks)
- 6. Final Presentation and Demonstration (30 Marks)

#### REFERENCES

- 1. Nicholas John M., "Project Management for Engineering, Business and Technology", Butterworth Heinemann, ISBN: 9780080967042
- 2. Michelle Reid, "Report Writing (Pocket Study Skills)", Second Edition, Macmillan Eduation.
- 3. Sara Efrat Efron, Ruth David, "Writing the Literature Review: A Practical Guide", Guilford Press, ISBN-13: 978-1462536894.
- Leslie Lamport, "LaTeX: A document preparation system, Users guide and reference manual", Second Edition 1994, Addison Wesley, ISBN: 978-0201529838.
- Michel Goossens, Frank Mittelbach, Sebastian Rahtz, Denis Roegel and Herbert Voss, "The LaTeX Graphics Companion", Second Edition 2007, Addison-Wesley Professional, ISBN: 078-5342508925.

| WEEK WISE ACTIVITIES : PROJECT DESIGN |                |                        |  |  |  |  |
|---------------------------------------|----------------|------------------------|--|--|--|--|
| SCHOOL OF ELECTRICAL<br>ENGINEERING   | W.E.F          | <b>AY:</b> 2021 - 2022 |  |  |  |  |
| THIRD YEAR BACHELOR OF TECHNOLOGY     | COURSE NAME    | Project Design         |  |  |  |  |
| Of TECHNOLOGY                         | COURSE CODE    | ET350                  |  |  |  |  |
|                                       | COURSE CREDITS | 2                      |  |  |  |  |

| WEEK<br>NO | TASK TO BE DONE<br>BY MENTOR                                                                                                    | ACTIVITY TO BE PERFORMED BY STUDENTS GROUP                                                                                                    | EXPECTED<br>OUTCOME                                                                                                    |
|------------|----------------------------------------------------------------------------------------------------|----------------------------------------------------------------------------------------------------|----------------------------------------------------------------------------------------------------|
| Week 1     | Exploration of fore front research/specialization areas and opportunities in the various fields.(School Level Awareness Session)                                                                                                    | Students may introspect within themselves to think about their choice of domain areas                                                                                                    | Students should be clear<br>about subjects which<br>would lead towards re-<br>search or towards product<br>related jobs                                                |
| Week 2     | Students are briefed about<br>Specialization open electives<br>tracks and interdisciplinary<br>project available in the insti-<br>tute.(School Level Awareness<br>Session)                                                                                                | Students start deliberating on project ideas by referring to various sources linked directly or indirectly to their minor track.                                                                             | Open electives and project domain are chosen with close connectivity.                                                                                                  |
| Week 3     | Mentor guidelines for<br>abridged courses, valid re-<br>sources, challenges, relevance<br>with current opportunities                                                                                                    | Finalization of area of work/title as per fore front area of the project work, objectives and feasibility study                                                                                              | Greater understanding of the project work and requirement.  Synopsis of the Project                                                                                    |
| Week 4     | Guideline to define outcome<br>and roadmap of the project<br>progress for three semester                                                                                                    | Define Roadmap of the Project.                                                                                                    | Project Synopsis and<br>Review Presentation I                                                                                                    |
| Week 5     | Guide introduces a fundamental / recent paper / reports / manuals / book / book-chapter / moocs selective lectures / case study to provide the initial platform of the proposed project. Guideline to identify valid resources and properly read the contents of article. | Valid resources are identified<br>by group. Every student<br>study these resources and ar-<br>ticles in detail. Presentation<br>by each student on their un-<br>derstanding about all referred<br>resources. | Collection of state of the art work documents / research papers / research material / industry report / books / blogs / Websites / manuals etc. for the decided topic. |

| Guidelines for defining problem statement, objectives, and scope of the work.  Verification and Validation of Project Proposal created by students.  Introduction of tools for Project Design, Modelling, Simulation and planning etc.  Verification of the Proposed Methodology of the solution. | Explore related work and define problem statement, objectives etc.  Refinement in the proposal as per suggestion by guide and review members.  Use various software/hardware tools for Project Management, Project Design, and Simple to the statement of the statement of the stateme | Refinement in proposed work /synopsis if any.  Review Presentation II.  Design Documentation, Graphical Presentation of proposed solution and entire planning of                                                                                                    |
|----------------------------------------------------------------------------------------------------|----------------------------------------------------------------------------------------------------|----------------------------------------------------------------------------------------------------|
| Project Proposal created by students.  Introduction of tools for Project Design, Modelling, Simulation and planning etc.  Verification of the Proposed                                                                                                    | per suggestion by guide and review members.  Use various software/hardware tools for Project Management, Project Design, and Sim-                                                                                                    | Design Documentation, Graphical Presentation of proposed solution and entire planning of                                                                                                    |
| Project Design, Modelling,<br>Simulation and planning etc.<br>Verification of the Proposed                                                                                                    | ware/hardware tools for<br>Project Management,<br>Project Design, and Sim-                                                                                                    | Graphical Presentation of proposed solution and entire planning of                                                                                                    |
|                                                                                                    | ulation. Description of<br>methodology. Algorithm<br>Steps, Process, Modules,<br>milestones. System Archi-<br>tecture, Modeling diagrams<br>etc.                                                                                                    | project implementation and evaluation.                                                                                                    |
| Introduction to Project Report Writing tools and plagiarism checking. Guidelines for Project Documentation and Ethics in Writing. (School Level Awareness Session)                                                                                                    | Prepare the Project Report<br>as per format shared by<br>Project Coordinator.                                                                                                    | Project Documentation: Project Report Writing, Final Synopsis.                                                                                                    |
| Verification of Project Report, Final Synopsis prepared by Students                                                                                                    | Refinement in the project report as per suggestion by guide and review members.                                                                                                    | Review Presentation III.                                                                                                    |
|                                                                                                    | port Writing tools and plagia-<br>rism checking. Guidelines for<br>Project Documentation and<br>Ethics in Writing. (School<br>Level Awareness Session)  Verification of Project Re-<br>port, Final Synopsis prepared<br>by Students                                                                                                    | milestones. System Architecture, Modeling diagrams etc.  Introduction to Project Report Writing tools and plagians as per format shared by Project Documentation and Ethics in Writing. (School Level Awareness Session)  Verification of Project Report as per format shared by Project Coordinator.  Refinement in the project report, Final Synopsis prepared  Refinement in the project report as per suggestion by |

## NOTE:

- 1. School should organize awareness sessions on topics highlighted in RED.
- 2. Suggested to provide templates for project documents at the starting of the semester such as Synopsis, Literature Review, Report, Review Presentation I, II, III and Final Presentation

Rev. Date: 01/07/2019

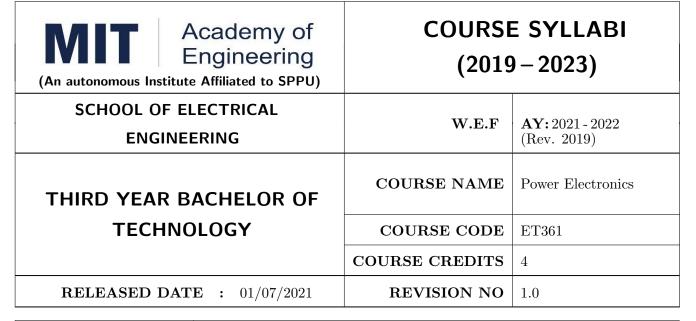

| TEACHIN | IG SCHEME | EXAMINATION SCHEME AND MARKS |     |    |           |               |       |
|---------|-----------|------------------------------|-----|----|-----------|---------------|-------|
| (HOUR   | S/WEEK)   | THEORY                       |     |    | TUTORIAL/ | PRESENTATION/ | TOTAL |
| LECTURE | PRACTICAL | MSE                          | ESE | IA | PRACTICAL | DEMONSTRATION |       |
| 3       | 2         | 35                           | 35  | 30 | 50        | NIL           | 150   |

#### **COURSE OBJECTIVES:**

ET361.CEO.1: Understand working & analysis of controlled converters.

ET361.CEO.2: understand the working of 1  $\varphi$  and 3  $\varphi$  inverters.

ET361.CEO.3: Study and analyze applications like UPS, electronic ballast, HVDC transmission.

ET361.CEO.4: Study use of power electronics for renewable energy sources.

## **COURSE OUTCOMES:**

The students after completion of the course will be able to,

ET361.CO.1: Design and implement a triggering / gate drive circuit for power converters.

ET361.CO.2: Design and analyze different power electronic converters.

ET361.CO.3: Analyze various power quality issues and their remedies.

ET361.CO.4: Analyze applications of power electronics.

#### THEORY COURSE CONTENT

# UNIT 1 | Power Semiconducting Devices

6 HOURS

Construction, Principle of operation: Power diodes, SCR, TRIAC, MOSFET, IGBT; Methods of turning ON SCR, Methods of Driving/Firing circuits, SCR commutation circuit, series and parallel connections, Study of datasheet, Protection of SCR.

# UNIT 2 | Converters : Rectifiers

8 HOURS

Introduction to Uncontrolled Rectifier, Single phase Semi & Full wave rectifiers with R and RL load and effect of freewheeling diode, Three phase controlled Semi & Full wave rectifiers with R and RL load and effect of freewheeling diode and effect of source inductance. Input and output performance parameters like power factor.

**Application:** Triggering circuit for mobile charger, Control circuit for Household UPS.

# UNIT 3 | Converters : Inverters

8 HOURS

Operation of Single phase half / full bridge voltage source inverter with R and RL load and performance parameters. Voltage control of single phase PWM inverter, harmonic neutralization technique. Three phase voltage source inverter with balanced R star load with 120and 180 mode of operation.

# UNIT 4 DC-DC converters & AC Voltage Controller

6 HOURS

Working principle of step down chopper, step up chopper, Control strategies, Classification of Chopper, Online and Offline UPS. Single-phase AC voltage controller with R load, Cyclo-converters, types of cyclo-converter.

**Application:** Control circuit for SMPS of a desktop.

# UNIT 5 | Power Electronics Applications - Electric Vehicle - I

6 HOURS

Overview, Components of electric vehicles, General Layout of EV, EV Classification, Comparison with Internal combustion Engine and hybrid electric vehicle: Technology, Advantages and Disadvantages of EV. Energy Sources Techniques; Introduction to EV charging strategies, EV charging options and infrastructure. Overview of Tesla car.

# UNIT 6 | Power Electronics Applications - Electric Vehicle - II

6 HOURS

Introduction and operation of brushless DC motor, Commutation of brushless motor, Speed change of brushless motor using PWM technique. PI control of brushless motor with electric vehicle as load and calculation of performance parameters overshoot, rise time, settling time and stability.

**PRACTICAL:** Perform following experiments using PSIM, MATLAB or Open source software

## PRACTICAL NO.01

2 HOURS

Design and Implement Triggering circuit for Thyristor (Using R or RC or UJT or IC-785)

#### PRACTICAL NO.02

2 HOURS

VI Characteristics of SCR, IGBT, MOSFET / Study of datasheets.

| PRACTICAL NO.03                      |                                                                   | 2 HOURS |  |  |  |  |  |  |
|--------------------------------------|-------------------------------------------------------------------|---------|--|--|--|--|--|--|
| Simulation of AC-DC conversion       |                                                                   |         |  |  |  |  |  |  |
| PRACTICAL NO.04                      |                                                                   | 2 HOURS |  |  |  |  |  |  |
| Simulation of DC-AC con-             | Simulation of DC-AC conversion                                    |         |  |  |  |  |  |  |
| PRACTICAL NO.05                      |                                                                   | 2 HOURS |  |  |  |  |  |  |
| Simulation of DC-DC con-             | version                                                           |         |  |  |  |  |  |  |
| PRACTICAL NO.06                      |                                                                   | 2 HOURS |  |  |  |  |  |  |
| Simulation of AC-AC con-             | Simulation of AC-AC conversion                                    |         |  |  |  |  |  |  |
| PRACTICAL NO.07                      |                                                                   | 2 HOURS |  |  |  |  |  |  |
| Study of various elements            | of the transmission system (clutch, differentials, gearbox, etc.) |         |  |  |  |  |  |  |
| PRACTICAL NO.08                      |                                                                   | 2 HOURS |  |  |  |  |  |  |
| Speed control of DC motor using IGBT |                                                                   |         |  |  |  |  |  |  |
| PRACTICAL NO.09                      |                                                                   | 2 HOURS |  |  |  |  |  |  |
| Speed Control of BLDC Motor          |                                                                   |         |  |  |  |  |  |  |
| PRACTICAL NO.10                      |                                                                   | 2 HOURS |  |  |  |  |  |  |
| Case study of Tesla car/             | Toyota prius.                                                     |         |  |  |  |  |  |  |

#### **TEXT BOOK**

- 1. M. H. Rashid, "Power Electronics circuits, devices and applications",  $3^{rd}$  edition, Pearson Education, 2014, ISBN-13: 978-93325357704.
- 2. Robert W. Erickson, "Fundamentals of Power Electronics",  $2^{nd}$  Edition, Kluwer Academic Publishers, 2001, ISBN-13: 978-0792372707.
- 3. James Larminie and John Lowry, "Electric Vehicle Technology Explained",  $2^{nd}$  Edition, Wiley Publication, 2012, ISBN: 978-1-119-94273-3.

#### REFERENCE BOOK

- 1. U. R. Moorthi, "Power Electronics, Devices, Circuits & Industrial Applications", Oxford University Press India; 1<sup>st</sup> Edition, 2005, ISBN: 978-0195670929.
- 2. M. S. Jamil Asgar, "Power Electronics", PHI Learning Private Limited-New Delhi; 1<sup>st</sup> Edition, 2004, ISBN: 978-8120323964.
- 3. D. P. Kothari, "Renewable Energy Sources and Emerging Technologies", PHI Learning Private Limited-New Delhi;  $2^{nd}$  edition, 2011, ISBN: 978-8120344709.
- 4. Mehrdad Ehsani, Yimin Gao and Ali Emadi, "Modern Electric, Hybrid Electric, and Fuel Cell Vehicles: Fundamentals, Theory, and Design, Standards media", 2009, ISBN: 978-1420053982.

Rev. Date: 01/07/2019

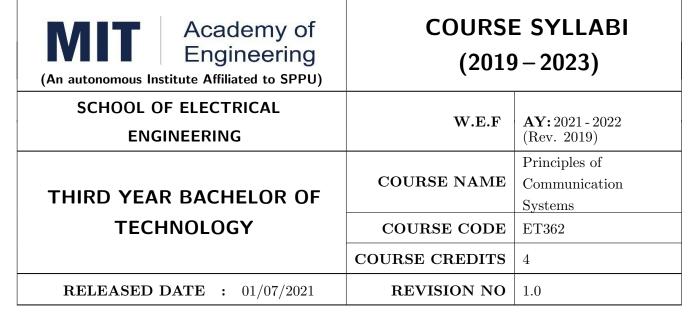

| TEACHIN | IG SCHEME | EXAMINATION SCHEME AND MARKS |     |    |           |               |       |
|---------|-----------|------------------------------|-----|----|-----------|---------------|-------|
| (HOUR   | S/WEEK)   | THEORY                       |     |    | TUTORIAL/ | PRESENTATION/ | TOTAL |
| LECTURE | PRACTICAL | MSE                          | ESE | IA | PRACTICAL | DEMONSTRATION |       |
| 3       | 2         | 35                           | 35  | 30 | 50        | NIL           | 150   |

#### **COURSE OBJECTIVES:**

ET362.CEO.1: Study the fundamental concepts of communication engineering

ET362.CEO.2: Scrutinize various modulation and demodulation techniques

ET362.CEO.3: Understand the concept of random variables and processes as applied to communication engineering

ET362.CEO.4: Learn transmitter and receiver techniques

ET362.CEO.5: Examine error performance in digital communication system

ET362.CEO.6: Understand information theoretic behavior in communication system, several source and channel coding techniques

#### **COURSE OUTCOMES:**

The students after completion of the course will be able to,

ET362.CO.1: Illustrate the fundamental concepts and terminologies of communication systems

ET362.CO.2: Inspect different analog modulation, demodulation schemes along with transmitter and receiver circuitry

ET362.CO.3: Explain the concept of random variables and processes with statistical parameters

ET362.CO.4: Analyze various source and channel coding methods

ET362.CO.5: Examine optimum receiving techniques and error performances of digital modulation schemes

#### THEORY COURSE CONTENT

# UNIT 1 | Communications Systems

6 HOURS

Elements of communication Systems, Terminologies in communication, Modulation and Demodulation, Noise analysis

# UNIT 2 | Analog Modulation

8 HOURS

Principles and types of analog modulation, Types of Amplitude and Angle modulation, Spectra of AM and FM, AM and FM transmitter and receiver

# UNIT 3 | Random Variables and Processes

8 HOURS

Random Variables, Probability density function, Cumulative distribution function, marginal and conditional distributions, mean, variance, correlation, covariance, Gaussian distribution, Random process, Types of random processes

# UNIT 4 | Digital Modulation Techniques

8 HOURS

Signal space representation, Orthogonal expansion of signals, Gram Schmidt process, Digital modulation techniques: Amplitude, phase and frequency shift keying, Pulse Code Modulation, Delta Modulation, Continuous phase modulation

# UNIT 5 | Optimum Receivers

8 HOURS

Channel model, Maximum Aposteriori Probability and Maximum Likelihood receiver, Error probability, Correlation and Matched filter receiver, Optimal Detection and Error Probability for ASK, PSK and QAM

# UNIT 6 | Information Theory, Capacity and Coding

8 HOURS

Introduction to information theory, Mutual Information, Source encoding and decoding, Channel capacity, Channel encoding and decoding, Hamming codes, Error correction and detection capability

| PRACTICAL: Perform following experiments using MATLAB and LabVIEW - USRP 2901                                     |                                                                |  |  |  |  |  |
|----------------------------------------------------------------------------------------------------|----------------------------------------------------------------|--|--|--|--|--|
| PRACTICAL NO.01                                                                                                   | Amplitude Modulation 2 HOUR                                    |  |  |  |  |  |
| Investigate classical analog amplitude modulation and the envelope detector (Hardware and/or Software experiment) |                                                                |  |  |  |  |  |
| PRACTICAL NO.02                                                                                                   | PRACTICAL NO.02   Double Sideband Suppressed Carrier   2 HOURS |  |  |  |  |  |
| Generate Double Sideband                                                                                          | d Suppressed Carrier (Hardware and/or Software experiment)     |  |  |  |  |  |
| PRACTICAL NO.03                                                                                                   | PRACTICAL NO.03 Frequency Modulation 2 HOURS                   |  |  |  |  |  |
| Generate and demodulate Frequency Modulated waveform (Hardware and/or Software experiment)                        |                                                                |  |  |  |  |  |
| PRACTICAL NO.04   Amplitude Shift Keying   2 HOURS                                                                |                                                                |  |  |  |  |  |
| Transmit and receive ASK                                                                                          | Signal (Hardware and/or Software experiment)                   |  |  |  |  |  |

| PRACTICAL NO.05                            | Frequency Shift Keying                                                                                              | 2 HOURS      |  |  |  |  |
|--------------------------------------------|----------------------------------------------------------------------------------------------------|--------------|--|--|--|--|
| Transmit and receive FSK                   | Transmit and receive FSK signal (Hardware and/or Software experiment)                                               |              |  |  |  |  |
| PRACTICAL NO.06                            | RACTICAL NO.06 Binary Phase Shift Keying                                                                            |              |  |  |  |  |
| Perform BPSK modulation                    | n technique (Hardware and/or Software experiment)                                                                   |              |  |  |  |  |
| PRACTICAL NO.07                            | PRACTICAL NO.07   Quadrature Phase Shift Keying 2 HOU                                                               |              |  |  |  |  |
| Perform QPSK modulatio                     | n technique (Hardware and/or Software experiment)                                                                   |              |  |  |  |  |
| PRACTICAL NO.08 Equalization 2 HO          |                                                                                                    |              |  |  |  |  |
| PRACTICAL NO.08                            | Equalization                                                                                                    | 2 HOURS      |  |  |  |  |
|                                            | Equalization  nique to deal with inter symbol interference (Software experiments)                                   |              |  |  |  |  |
|                                            |                                                                                                    |              |  |  |  |  |
| Study of equalization tech PRACTICAL NO.09 | nique to deal with inter symbol interference (Software experiments)                                                 | ent) 2 HOURS |  |  |  |  |
| Study of equalization tech PRACTICAL NO.09 | nique to deal with inter symbol interference (Software experime  Error Performance of any Digital Modulation Scheme | ent) 2 HOURS |  |  |  |  |

#### **TEXT BOOK**

- 1. Wayne Tomasi, "Electronic Communications Systems: Fundamentals through Advanced", Pearson-Always Learning,  $5^{th}$  edition ISBN: 987-8131719534
- 2. George Kennedy, Bernard Davis and S R M Prasanna, "Electronic Communication Systems", McGraw Hill Education Pvt. Ltd.  $5^{th}$  Edition, ISBN (13): 978-0-07-107782-8
- 3. John G. Prokis and Masoud Salehi, "Communication Systems Engineering", Pearson-Always learning,  $2^{nd}$  edition ISBN-13: 9787040169058

#### REFERENCE BOOK

- 1. Simon Haykin, "Communication System", 4<sup>th</sup> Edition, Wiley publications, ISBN 0471178691
- 2. Amitabha Bhattacharya, "Digital Communication", TMH, ISBN 9780070591172
- 3. Bernard Sklar, "Digital Communication", Pearson, 2<sup>nd</sup> Edition, ISBN: 9788131720929
- 4. P. Ramkrishna Rao, "Digital Communication", TMH, ISBN: 9780070707764
- 5. Peyton Z. Peebles Jr., "Probability, Random Variables and Random Signal Principles",  $4^{th}$  Edition, Tata McGraw-Hill, New Delhi, 2002, ISBN: 978-0071127820
- 6. H. Stark and J. W. Woods, "Probability and Random Processes with Applications to Signal Processing", Pearson, 2003, ISBN: 978-0130200716

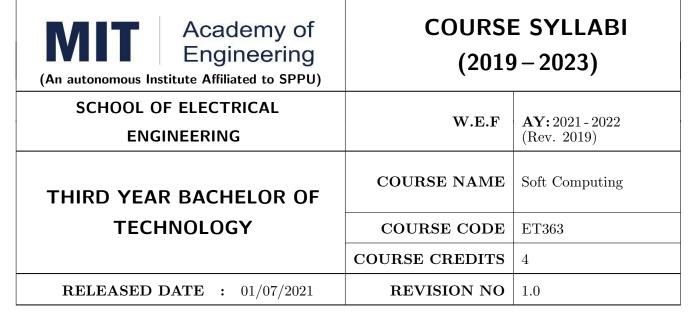

| TEACHING SCHEME |           | EXAMINATION SCHEME AND MARKS |     |    |           |               |       |  |
|-----------------|-----------|------------------------------|-----|----|-----------|---------------|-------|--|
| (HOUR           | S/WEEK)   | THEORY                       |     |    | TUTORIAL/ | PRESENTATION/ | TOTAL |  |
| LECTURE         | PRACTICAL | MSE                          | ESE | IA | PRACTICAL | DEMONSTRATION |       |  |
| 3               | 2         | 35                           | 35  | 30 | NIL       | 50            | 150   |  |

#### **COURSE OBJECTIVES:**

ET363.CEO.1: Illustrate the basic concepts and techniques of machine learning.

ET363.CEO.2: Explore supervised and unsupervised learning paradigms of machine learning for regression and classification

ET363.CEO.3: Develop a deeper understanding of several algorithms in machine learning.

ET363.CEO.4: Evaluate and interpret the results of the machine learning algorithms for solving practical problems.

#### **COURSE OUTCOMES:**

The students after completion of the course will be able to,

ET363.CO.1: Explain fundamentals of machine learning.

ET363.CO.2: Describe supervised and unsupervised learning.

ET363.CO.3: Analyze mathematically various machine learning approaches and paradigms.

ET363.CO.4: Implement machine learning solutions for classification, regression, and clustering problems.

ET363.CO.5: Compare various machine learning techniques and to get an insight of when to apply a particular machine learning approach.

#### THEORY COURSE CONTENT

# UNIT 1 | Machine Learning Fundamentals

6 HOURS

Introduction to Machine Learning, Types of Learning, Linear Regression, Logistic Regression, Concept of Underfitting and Overfitting, Bias-Variance Tradeoff, Model assessment, Cross Validations, Accuracy and Error measures, Confusion metric, Precision, Recall, F1 Score, Analysis of ROC, AUC.

# UNIT 2 | Statistics and Probabilistic Learning

8 HOURS

Probability Concept, Decision Trees, Random Forest, Nave Bayes, Introduction to Ensemble Methods

# UNIT 3 | Supervised Machine Learning Algorithm

6 HOURS

K Nearest Neighbors (KNN.) Support Vector Machine, Optimization Objective of SVM, Maximum Margin Principle, Lagrangian Multipliers for SVM and Kernel Function.

# UNIT 4 | Artificial Neural Network

8 HOURS

Neural Network Representation, Perceptron, Activation Function and Types, Multilayer Network and Backpropagation Algorithm.

# UNIT 5 | Unsupervised Learning

8 HOURS

Feature Space, Dimensionality Reduction, Principal Components Analysis (PCA), Principal of Clustering, K-Means, Hierarchical Agglomerative clustering,

Case Study Using Clustering Algorithm.

# UNIT 6 Open CV for Computer Vision

8 HOURS

Introduction to OpenCV, Installation, Image Operations eg. read, display, writing, reading and setting image properties. opening video, Capture Video/Frame from Camera, applying functions on frame, Drawing geometric shapes on frame eg. line, rectangle, circle, ellipse, polygon, text. Arithmetic Operations on Image, ROI, RBG and HSV Color Space.

Case Study on Computer Vision using Machine Learning Algorithm

| PRACTICAL       |                                                 |         |
|-----------------|-------------------------------------------------|---------|
| PRACTICAL NO.01 | Experimental Data Analysis: Perform follow-     | 2 HOURS |
|                 | ing operations on any open dataset available in |         |
|                 | Python/Kaggle                                   |         |

- Load data into a data frame from a csv or any other file format.
- Identification of variables and data types.
- Find Missing Values. Replace/eliminate missing values
- Drop unessential columns.
- Find average/min/max of numeric columns. Display summary of data frame.
- Bivariate analysis using plots through seaborn functions, cleaning the data, plotting graphs.

| PRACTICAL NO.02                                                                                  | Liner Regression and Logistic Regression Model Implementation on Given Dataset  4 HOURS                             |               |  |  |  |  |  |  |
|--------------------------------------------------------------------------------------------------|----------------------------------------------------------------------------------------------------|---------------|--|--|--|--|--|--|
|                                                                                                  | ession Model using Real estate price prediction dataset.                                                            |               |  |  |  |  |  |  |
| PRACTICAL NO.03                                                                                  | PRACTICAL NO.03 Implementation of Decision Tree, Random Forest, 4 HOURS KNN, Nave Bayes with hyperparameter tunning |               |  |  |  |  |  |  |
| Developed Supervised Lea                                                                         | arning Model on selected Dataset.                                                                                   |               |  |  |  |  |  |  |
| PRACTICAL NO.04                                                                                  | Machine Learning for Image Classification                                                                           | 2 HOURS       |  |  |  |  |  |  |
| <ul><li> Use of SVM for Ima</li><li> Implementation of F</li></ul>                               |                                                                                                    |               |  |  |  |  |  |  |
| PRACTICAL NO.02                                                                                  | Implementation of Unsupervised Machine Learning                                                                     | 2 HOURS       |  |  |  |  |  |  |
| Implement both the k-mea                                                                         | ns algorithm and the Hierarchical Agglomerative Clustering (HA                                                      | .C) algorithm |  |  |  |  |  |  |
| PRACTICAL NO.06                                                                                  | PRACTICAL NO.06 Implementation of IOT Solution using Machine 4 HOUR Learning                                        |               |  |  |  |  |  |  |
| <ul> <li>Evaluation and Iden</li> <li>Training the ML Mo</li> <li>Outcome Predication</li> </ul> | n                                                                                                    |               |  |  |  |  |  |  |
| ML Model Deployment.                                                                             |                                                                                                    |               |  |  |  |  |  |  |
| PRACTICAL NO.07   ANN for Computer Vision   2 HOURS                                              |                                                                                                    |               |  |  |  |  |  |  |
| Creating Simple Net                                                                              | • Creating Simple Neural Network.                                                                                   |               |  |  |  |  |  |  |
| • Implement ANN for                                                                              | Image Classification.                                                                                               |               |  |  |  |  |  |  |
| PRACTICAL NO.08                                                                                  | Open CV for Computer Vision                                                                                         | 2 HOURS       |  |  |  |  |  |  |
| Use Open CV Library for                                                                          | Image Processing                                                                                                    |               |  |  |  |  |  |  |

#### **TEXT BOOK**

- 1. Ethem Alpaydin, "Introduction to Machine Learning",  $2^{nd}$  Edition, MIT Press, ISBN: 978-0-262-01243-0
- 2. Christopher Bishop, "Pattern Recognition and Machine Learning",  $2^{nd}$  Edition, Springer. 2006, ISBN-13: 978-0387310732
- 3. Andreas C. Mller and Sarah Guido, "Introduction to Machine Learning with Python: A Guide for Data Scientists", 1<sup>st</sup> Edition, O'Reilly Media, ISBN 978-14-4936-941-5
- 4. Tom Mitchell, "Machine Learning",  $1^{st}$  Edition, McGraw-Hill Science/Engineering/Math, 1997, ISBN: 0070428077

#### REFERENCE BOOK

- 1. Trevor Hastie, Robert Tibshirani and Jerome Friedman, "The Elements of Statistical Learning",  $2^{nd}$  Edition, Springer-Verlag, 2009, ISBN: 978-0-387-84857-0
- 2. Kevin Murphy, "Machine Learning: A Probabilistic Perspective", MIT Press, 2012, ISBN: 9780262018029
- 3. Simon Haykin, "Neural Networks: A comprehensive foundation", Prentice Hall International Inc. 1999, ISBN: 0132733501

Format No.: MITAOE/ACAD/002

Rev. No.: 2.0

Rev. Date: 01/07/2019

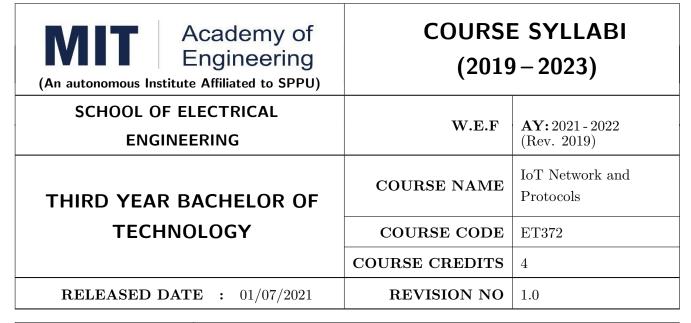

| TEACHING SCHEME |           | EXAMINATION SCHEME AND MARKS |     |    |           |               |       |  |
|-----------------|-----------|------------------------------|-----|----|-----------|---------------|-------|--|
| (HOUR           | S/WEEK)   | THEORY                       |     |    | TUTORIAL/ | PRESENTATION/ | TOTAL |  |
| LECTURE         | PRACTICAL | MSE                          | ESE | IA | PRACTICAL | DEMONSTRATION |       |  |
| 3               | 2         | 35                           | 35  | 30 | 50        | NIL           | 150   |  |

#### **COURSE OBJECTIVES:**

ET372.CEO.1: Categorize the basic taxonomy and terminology of networking.

ET372.CEO.2: Correlate the functioning of various protocol as per communication layer.

ET372.CEO.3: Appraise the importance of computer network in IoT applications.

ET372.CEO.4: Illustrate the cryptography and network security techniques.

## **COURSE OUTCOMES:**

The students after completion of the course will be able to,

ET372.CO.1: Interpret fundamentals underlying principles of networking

ET372.CO.2: Prioritize networking protocol as per the real time applications

ET372.CO.3: Articulate the cryptography techniques used in network security

ET372.CO.4: Defend various security parameters related to network

#### THEORY COURSE CONTENT

#### UNIT 1 | Fundamentals of Networking

8 HOURS

Layered Architecture, Design Issues for layers, Introduction to OSI and TCP/IP model, Addressing Types, Switching Systems: Circuit and Packet Switching, Error Detecting Techniques, Error Correction, Data Link Controls

#### UNIT 2 | Networks Protocols

6 HOURS

Routing Algorithm: Distance Vector Routing Algorithm, Link State Routing, Network Addressing: IPv4 and IPv6, RPL, TCP, UDP, HTTP, DHCP, CAN Protocol

#### UNIT 3 | Communications Protocols

10 HOURS

IEEE 802.11 : CSMA/CA, IEEE 802.15: Bluetooth and ZigBee, Z- Wave, BLE, Wireless HART, CoAP, AMQP, MQTT, NFC, LoRa, RFID

#### UNIT 4 | Introduction to Cryptography

8 HOURS

Threats in Networks, Introduction to the Concept of Security, Cryptographic Techniques, Symmetric and Asymmetric Key Cryptographic Algorithms, One-Time Pads, The Vernam Cipher, Data Encryption Standard (DES) Algorithm, Advanced Encryption Standard (AES) Algorithm, RSA algorithm and Diffle-Hellman key exchange algorithm

#### UNIT 5 | Network Security

8 HOURS

Public Key Infrastructure (PKI): Digital Signature Properties of Digital Signature, Public Key Protocol; Certificates; Certificate Authorities, Secure Socket Layer (SSL) SSL Architecture, SSL Protocol; Transport Layer Security (TLS); Secure Electronic Transaction (SET) Features, Components, Dual Signature

#### PRACTICAL

#### PRACTICAL NO.01 | CISCO Packet Tracer (any 2)

4 HOURS

- 1. Study of basic network command and Network configuration commands.
- 2. Configure a Network using Distance Vector Routing Protocol
- 3. Configure a Network using Link State Routing Protocols
- 4. Implementation of File Transfer Protocol
- 5. Half Duplex Chat Using UDP
- 6. Full Duplex Chat Using TCP/IP

#### PRACTICAL NO.02

#### IoT Programming (any 3)

6 HOURS

- 1. Implementation of Error Detection / Error Correction Techniques
  - (a) Write a program for Error Detection using CRC-CCITT
- 2. Data Encryption and Decryption
  - (a) Program to implement One Time Pad Cipher
  - (b) Program to implement Data Encryption Standard (DES)
  - (c) Program to implement RSA algorithm
  - (d) Program to implement Diffle-Hellman key exchange algorithm

#### PRACTICAL NO.03

#### Raspberry pi / ESP 8266 (any 3)

6 HOURS

- 1. Build an Home Automation System using Google assistant, IFTTT, Adafruit. io and MQTT
- 2. Interfacing of Bluetooth HC-05 module
- 3. Interfacing of Bluetooth XBee module
- 4. Create a Z-Wave Smart Home hub
- 5. Interfacing of RFID Module

#### PRACTICAL NO.04

#### Cloud Computing AWS

8 HOURS

- 1. Introduction to AWS IoT Service
- 2. Use of IAM, SNS, SQS and AWS MQ service
- 3. Build an IoT application with AWS IoT

#### **TEXT BOOK**

- 1. Andrew S. Tenenbaum, "Computer Networks", PHI, ISBN 81-203-2175-8.2.
- 2. Fei Hu, "Security and Privacy in Internet of Things (IoTs): Models, Algorithms and Implementations", ISBN 9781498723183, 2016

Format No.: MITAOE/ACAD/002

Rev. No.: 2.0

#### REFERENCE BOOK

- 1. Holger Karl and Andreas Willing, "Protocols and Architectures for Wireless Sensor Networks", Wiley India, ISBN:9788126533695
- 2. B. Fourauzan, "Data Communications and Networking",  $5^{th}$  Edition, TataMcGraw-Hill Publications
- 3. Reese, G., "Cloud Application Architectures: Building Applications and Infrastructure in the Cloud", Sebastopol, CA: O' Reilly Media, Inc., ISBN: 9780596157647, 2009.
- 4. Brian Russell and Drew Van Duren, "Practical Internet of Things Security", Packt Publishing Ltd. ISBN: 9781788625821, 2018.

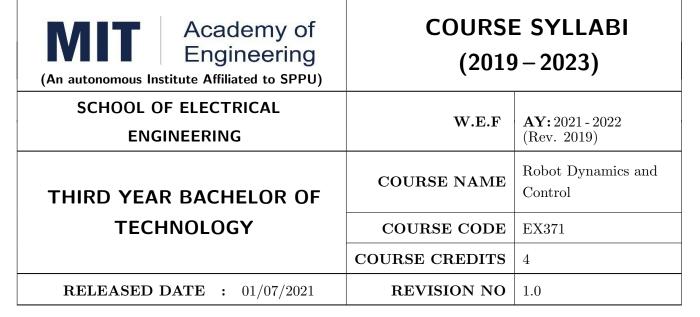

| TEACHING SCHEME EXAMINA |           |        |     | AMINAT | TION SCHEMI | E AND MARKS   |       |
|-------------------------|-----------|--------|-----|--------|-------------|---------------|-------|
| (HOUR                   | S/WEEK)   | THEORY |     |        | TUTORIAL/   | PRESENTATION/ | TOTAL |
| LECTURE                 | PRACTICAL | MSE    | ESE | IA     | PRACTICAL   | DEMONSTRATION |       |
| 3                       | 2         | 35     | 35  | 30     | 50          | NIL           | 150   |

#### **COURSE OBJECTIVES:**

EX371.CEO.1: Introduce robotic control system and robotic control problem.

EX371.CEO.2: Understand the time domain modelling approach

EX371.CEO.3: Introduce various control techniques and methodologies applied to trajectory tracking problems in robotics.

EX371.CEO.4: Study the manipulator motion and statics

EX371.CEO.5: Explore the dynamic modeling of various types of robots

#### COURSE OUTCOMES:

The students after completion of the course will be able to,

EX371.CO.1: Explain block schematic of robotic control system

EX371.CO.2: Design of controller using state space.

EX371.CO.3: Develop control law for a given application

EX371.CO.4: Compute the manipulator motion and statics

EX371.CO.5: Apply knowledge of mathematics to obtain the dynamic model of robotic arm

#### THEORY COURSE CONTENT

#### UNIT 1 | Introduction

6 HOURS

Elements of Control system, Open and Closed loop Control, Transfer function of manipulator joint, Manipulator control problem, Stability and Analysis using Root Locus and Frequency Response.

Self-Study: Characteristics of second order linear system, SISO tool for design of system

#### UNIT 2 | Modeling via State Space

8 HOURS

Mathematical modeling of electro-mechanical systems for position and Velocity control: State space approach, Controllability and Observability concepts, Introduction to Observer and Controller design (based on acceleration, velocity and position feedback).

Self-Study: Modeling of DC Motor

#### UNIT 3 | Stability and Control of Manipulators

8 HOURS

Lyapunov Stability, Linear Control Methods, Single-axis PID control, PD-Gravity control, Computed torque control, Variable-structure control, Impedance control

Case Study: Control system in Industrial Automation

#### UNIT 4 | Manipulators Motion and Statics

8 HOURS

Velocity of Rigid Body, Manipulator Jacobian, Analysis of - 2 Axis and 3 Axis Planar, Four axis SCARA Robot

#### UNIT 5 | Robot Dynamic Modeling

10 HOURS

Lagranges Method, Inertial properties of rigid bodies, Newton-Euler equations for a rigid body, Dynamics of a two-link planar robot, Lagrangian for an open-chain manipulator.

| PRACTICAL                             |                                                           |         |  |  |  |  |
|---------------------------------------|-----------------------------------------------------------|---------|--|--|--|--|
| PRACTICAL NO.01                       |                                                           | 2 HOURS |  |  |  |  |
| To Model and Analyze no               | n-linear system                                           |         |  |  |  |  |
| PRACTICAL NO.02                       |                                                           | 2 HOURS |  |  |  |  |
| To design of compensator              | using Root locus/Frequency Response method/Pole placement |         |  |  |  |  |
| PRACTICAL NO.03                       |                                                           | 2 HOURS |  |  |  |  |
| To study Lyapunov stabili             | ty of given system                                        |         |  |  |  |  |
| PRACTICAL NO.04                       |                                                           | 2 HOURS |  |  |  |  |
| To study of PID tuning of             | a system                                                  |         |  |  |  |  |
| PRACTICAL NO.05                       |                                                           | 2 HOURS |  |  |  |  |
| To study and program industrial Robot |                                                           |         |  |  |  |  |
| PRACTICAL NO.06                       |                                                           | 2 HOURS |  |  |  |  |
| To study collaborative Robot (Cobot)  |                                                           |         |  |  |  |  |

| PRACTICAL NO.07                                      | 2 HOURS |  |  |  |  |  |
|------------------------------------------------------|---------|--|--|--|--|--|
| To design line follower robot                        |         |  |  |  |  |  |
| PRACTICAL NO.08                                      | 2 HOURS |  |  |  |  |  |
| To program PLC to implement control for robotic arm. |         |  |  |  |  |  |
| PRACTICAL NO.09                                      | 2 HOURS |  |  |  |  |  |
| Project work and seminar                             |         |  |  |  |  |  |

#### TEXT BOOK

- 1. Richard Murray, Z Li and S Sastry, "A Mathematical Introduction to Robotic Manipulator", CRC Press,  $1^{st}$  edition, ISBN-13: 978-0849379819
- 2. Katsuhiko Ogata, "Modern control engineering", Pearson,  $5^{th}$  edition, ISBN-13: 978-0136156734
- 3. R K Mittal and I J Nagrath, "Robotics and Control", McGraw Hill Publishing,  $6^{th}$  edition, ISBN : 0-07-048293-4

#### REFERENCE BOOK

- 1. Mark Spong and M. Vidyasagar, "Robot Dynamics and Control", John Wiley & Sons, 1989, ISBN: 9812-53-078-9
- 2. Robert J. Schilling, "Fundamentals of Robotics-Analysis and Control", PHI, ISBN: 978-81-203-1047-6
- 3. Andrew J Kurdila, "Dynamics and Control of Robotic Systems", John Wiley and Sons Ltd, ISBN : 9781119524830

Rev. Date: 01/07/2019

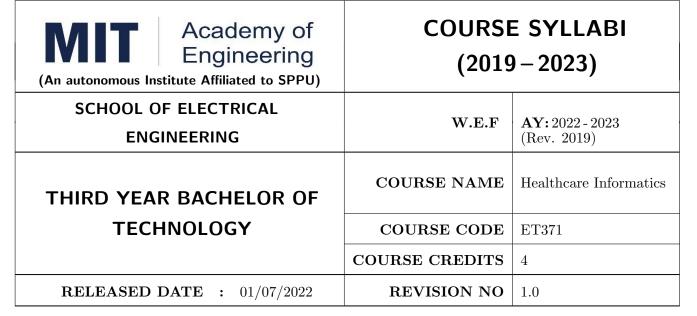

| TEACHING SCHEME EXAMINAT |           |        | TION SCHEMI | E AND MARKS |           |               |       |
|--------------------------|-----------|--------|-------------|-------------|-----------|---------------|-------|
| (HOUR                    | S/WEEK)   | THEORY |             |             | TUTORIAL/ | PRESENTATION/ | TOTAL |
| LECTURE                  | PRACTICAL | MSE    | ESE         | IA          | PRACTICAL | DEMONSTRATION |       |
| 3                        | 2         | 35     | 35          | 30          | 25        | 25            | 150   |

#### **COURSE OBJECTIVES:**

ET371.CEO.1: To introduce the basic concept of biomedical signal acquisition, preprocessing, and analysis

ET371.CEO.2: To study of biomedical signal preprocessing, processing, and analysis methods for various problem statements

ET371.CEO.3: To exposure of medical algorithms for diagnosis and detection

ET371.CEO.4: To introduce the advancement of technologies in healthcare

#### **COURSE OUTCOMES:**

The students after completion of the course will be able to,

ET371.CO.1: Illustrate the role of healthcare informatics and the significance of Electronics health records

ET371.CO.2: Transform biomedical signals

ET371.CO.3: Analyze biomedical signals

ET371.CO.4: Design medical algorithms for diagnosis and detection

ET371.CO.5: Elaborate the role of data visualization and analytics in healthcare

#### THEORY COURSE CONTENT

#### UNIT 1 | Introduction

8 HOURS

Introduction to Healthcare Informatics Triple aim of healthcare: Care, health and cost, Role of healthcare informatics in achieving the triple aim, Introduction to Electronics health records (EHR), EHR implementation challenges, Information Retrieval, Bioinformatics.

Case study: Evidence-based medicine

#### UNIT 2 | Biomedical signal acquisition and preprocessing

8 HOURS

Acquisition of 1D, 2D, and 3D biomedical signals, Noise, Motion artifacts, Power-line interference, and other artifacts during acquisition, preprocessing, and artifact removal methods.

Self-learning: Artifacts in various signals and image modalities

#### UNIT 3 | Biomedical signal analysis

6 HOURS

Statistical, Time, Frequency, and Time-Frequency analysis of the biomedical signal.

Case Study: Feature extraction for the neurological and cardiovascular disorder

Self-learning: Application of Transform

#### UNIT 4 | Medical algorithms and Medical decision making

10 HOURS

Machine Learning algorithms for healthcare data, Feature selection methods, thresholding-based detection methods, Calculation classification performance, and medical decision-making process (diagnosis, treatment, and monitoring).

Self-learning: Study of various abnormal conditions and their correlation with the biomedical signal

#### UNIT 5 | Data analytics and visualization in healthcare

8 HOURS

Introduction: techniques and their applications, Data analytics life cycle, data visualization and analytical tools and their application in healthcare, Challenges and future of big data in healthcare, Introduction to Big data tools in healthcare

Case study: Predicting onset (type-2) of diabetes from medical records using binary class classification

Self study: Data visualization for COVID-19 data

#### **PRACTICAL**

#### PRACTICAL NO.01

2 HOURS

Import different biomedical signals.

#### PRACTICAL NO.02

2 HOURS

Implementation of noise and artifact removal for EEG or ECG signals (for given problem statements).

| PRACTICAL NO.03                                                                                                    |                                                                                  | 4 HOURS |  |  |  |  |  |  |
|----------------------------------------------------------------------------------------------------|----------------------------------------------------------------------------------|---------|--|--|--|--|--|--|
| Time-frequency analysis o                                                                                            | Time-frequency analysis of the biomedical signal (for given problem statements). |         |  |  |  |  |  |  |
| PRACTICAL NO.04                                                                                                    |                                                                                  | 4 HOURS |  |  |  |  |  |  |
| Healthcare data classificat                                                                                          | ion and regression (for given problem statements).                               |         |  |  |  |  |  |  |
| PRACTICAL NO.05                                                                                                    |                                                                                  | 4 HOURS |  |  |  |  |  |  |
| Visualizing and analysis of healthcare data with data visualizing and analysis tools (for given problem statements). |                                                                                  |         |  |  |  |  |  |  |
| PRACTICAL NO.06                                                                                                    |                                                                                  | 4 HOURS |  |  |  |  |  |  |
| Implementation of machine learning model using spark (for given problem statements).                                 |                                                                                  |         |  |  |  |  |  |  |

#### **TEXT BOOK**

- R M Rangayyan Biomedical Signal Analysis: A case Based Approach, IEEE Press, John Wiley & Sons. Inc, 2002
- D C Reddy Biomedical Signal Processing: Principles and Techniques, Tata McGraw-Hill Publishing Co. Ltd, 2005
- 3. Wager, K. A., Lee, F. W., & Glaser, J. P. (2017). Health care information systems: A practical approach for health care management -4th Edition
- 4. Pantea Keikhosrokiani Big Data Analytics for Healthcare, Academic Press

#### REFERENCE BOOK

- 1. Stephan P. KudybaHealthcare Informatics: Improving Efficiency and Productivity, CRC press
- 2. Edward H. Shortliffe, James J. Cimino, Biomedical Informatics: Computer Applications in Health Care and Biomedicine (Health Informatics), Springer, 2006

Format No.: MITAOE/ACAD/002

Rev. No.: 2.0

Rev. Date: 01/07/2019

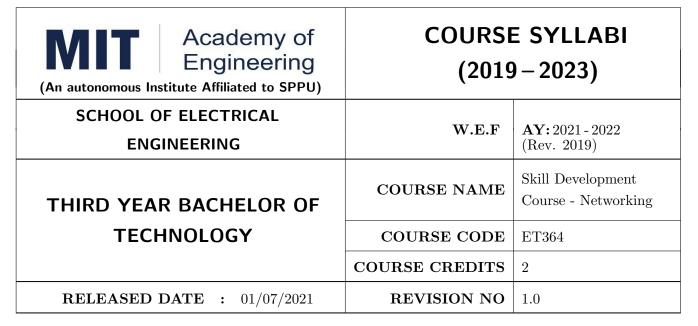

| TEACHING SCHEME EXAMINAT |           |        |     | CION SCHEMI | E AND MARKS |               |       |
|--------------------------|-----------|--------|-----|-------------|-------------|---------------|-------|
| (HOUR                    | S/WEEK)   | THEORY |     |             | TUTORIAL/   | PRESENTATION/ | TOTAL |
| LECTURE                  | PRACTICAL | MSE    | ESE | IA          | PRACTICAL   | DEMONSTRATION |       |
| NIL                      | 4         | NIL    | NIL | 25          | NIL         | 50            | 75    |

#### **COURSE OBJECTIVES:**

ET364.CEO.1: Configure various networks

ET364.CEO.2: Analyze switching and routing of information

#### **COURSE OUTCOMES:**

The students after completion of the course will be able to,

ET364.CO.1: Assign various IP address in network ET364.CO.2: Install and configure the web server

ET364.CO.3: Configure network for routing and switching

| PRACTICAL: Perform following experiments using Open source software (Packet Tracer) |                                                                            |               |  |  |  |  |  |  |
|-------------------------------------------------------------------------------------|----------------------------------------------------------------------------|---------------|--|--|--|--|--|--|
| PRACTICAL NO.01                                                                     |                                                                            | 2 HOURS       |  |  |  |  |  |  |
| Network commands & IP address configurations.                                       |                                                                            |               |  |  |  |  |  |  |
| PRACTICAL NO.02                                                                     |                                                                            | 2 HOURS       |  |  |  |  |  |  |
| Fault detection of Cable to                                                         | Fault detection of Cable tester for of UTP-CAT5 Cross / Straight LAN cable |               |  |  |  |  |  |  |
| PRACTICAL NO.03                                                                     |                                                                            | 2 HOURS       |  |  |  |  |  |  |
| Implementation of LAN usuTP CAT5 cable                                              | sing star topology and connectivity between two computers usi              | ng cross over |  |  |  |  |  |  |
| PRACTICAL NO.04                                                                     |                                                                            | 2 HOURS       |  |  |  |  |  |  |
| Installation and configurat                                                         | tion of Web Server and hosting web page using HTML program                 | nming         |  |  |  |  |  |  |
| PRACTICAL NO.05                                                                     |                                                                            | 2 HOURS       |  |  |  |  |  |  |
| Configure network topolog                                                           | gy using packet tracer                                                     |               |  |  |  |  |  |  |
| PRACTICAL NO.06                                                                     |                                                                            | 2 HOURS       |  |  |  |  |  |  |
| Configure network using A                                                           | Application layer protocols (DNS, HTTP, DHCP)                              |               |  |  |  |  |  |  |
| PRACTICAL NO.07                                                                     |                                                                            | 2 HOURS       |  |  |  |  |  |  |
| Configuration of TELNET                                                             | using packet tracer                                                        |               |  |  |  |  |  |  |
| PRACTICAL NO.08                                                                     |                                                                            | 2 HOURS       |  |  |  |  |  |  |
| Configure network using Distance Vector Routing Protocol                            |                                                                            |               |  |  |  |  |  |  |
| PRACTICAL NO.09                                                                     |                                                                            | 2 HOURS       |  |  |  |  |  |  |
| Configure network using I                                                           | Link State vector routing protocol                                         |               |  |  |  |  |  |  |
| PRACTICAL NO.10                                                                     |                                                                            | 2 HOURS       |  |  |  |  |  |  |
| Mini Project                                                                        |                                                                            |               |  |  |  |  |  |  |

- 1. Connection and configuration of a basic switch.
- 2. Configuration of basic router.
- 3. Setup an email server.

#### **TEXT BOOK**

- 1. Behrouz A. Forouzan, "Data Communications and Networking",  $4^{th}$  Edition, TATA McGraw Hill , ISBN 9780070634145
- 2. Andrew Tanenbaum, "Computer Networks",  $4^{th}$  Edition, Pearson Education.ISBN-9780130661029 3. Kurose and Ross, "Computer Networking: A top Down Approach featuring the Internet".  $3^{rd}$  edition, Pearson Education,ISBN-9788131790540

#### REFERENCE BOOK

- 1. Behrouz A. Forouzan, "TCP/IP protocol Suit",  $3^{rd}$ edition, TATA McGraw Hill, ISBN 9780070706522
- 2. Wayne Tomasi, "Introduction to Data Communication & Networking",  $1^{st}$  edition, Pearson Education, ISBN 9788131709306

Rev. Date: 01/07/2019

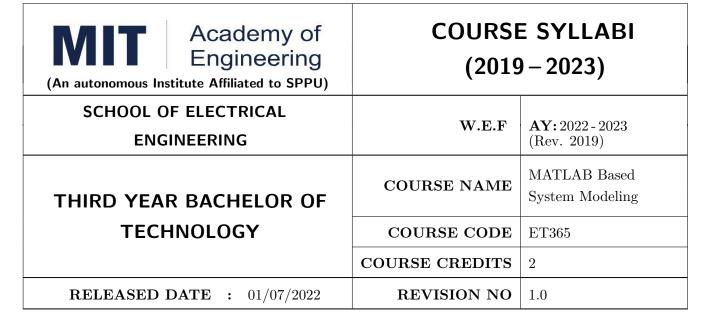

| TEACHING SCHEME EXAMINAT |           |        |     | TION SCHEMI | E AND MARKS |               |       |
|--------------------------|-----------|--------|-----|-------------|-------------|---------------|-------|
| (HOUR                    | S/WEEK)   | THEORY |     |             | TUTORIAL/   | PRESENTATION/ | TOTAL |
| LECTURE                  | PRACTICAL | MSE    | ESE | IA          | PRACTICAL   | DEMONSTRATION |       |
| NIL                      | 4         | NIL    | NIL | NIL         | NIL         | 75            | 75    |

#### **COURSE OBJECTIVES:**

ET365.CEO.1: To reduce computational complexity and improve efficiency ET365.CEO.2: To utilize the concept of OOP in MATLAB environment ET365.CEO.3: To get explore to app designing part in various domain ET365.CEO.4: To build a model using Simulink and simscape environment

#### **COURSE OUTCOMES:**

The students after completion of the course will be able to,

ET365.CO.1: Implement methodology to improve efficiency of MATLAB programming code

ET365.CO.2: Exploit the concept of OOP in MATLAB

ET365.CO.3: Create an application using App Designer

ET365.CO.4: Build a system model in electrical, mechanical and power domain

ET365.CO.5: Design a user friendly application

### **PRACTICAL** PRACTICAL NO.01 6 HOURS Computational Complexity and Efficiency • Algorithmic complexity • Vectorization • Efficiency in practice PRACTICAL NO.02 **Object Oriented Programming** 10 HOURS • Introduction • Handle Classes • More on OOP • Trying it together PRACTICAL NO.03 10 HOURS App Designing • New version of GUI • General example of App Designing • App designing in Image Processing, Communication, Signal processing PRACTICAL NO.04 8 HOURS Simulink and Simscape • Electrical modelling • Mechanical modelling • Power modelling PRACTICAL NO.05 8 HOURS **Application** • Standalone application • Project

#### **TEXT BOOK**

- 1. Stephan J. Chapman, MATLAB Programming for engineers, 5th edition, Cengage Learning, ISBN 9781111576721
- 2. Amos Giliat, MATLAB : An introduction with applications, New Delhi, Wiley Publications, 4th edition, ISBN:9788126537204
- 3. Harold Klee, Randal Allen Simulation of Dynamic Systems with MATLAB and Simulink CRC Press, 3rd edition, 2017, ISBN-13: 978-1498787772

#### REFERENCE BOOK

- 1. Ned Mohan, Advanced Electric Drives: Analysis, Control, and Modeling Using MATLAB / Simulink, Wiley Publication, 1st edition, 2014, ISBN-13: 978-1118485484
- 2. Dorothy C. Attaway, MATLAB: A Practical Introduction to Programming and Problem Solving, Butterworth-Heinemann Pub., 5th edition, 2018, ISBN-13: 978-0128154793

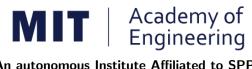

## (2019 – 2023)

| (An autonomous Institute Affiliated to SPPU) | (2019 – 2023)  |                                       |  |
|----------------------------------------------|----------------|---------------------------------------|--|
| SCHOOL OF ELECTRICAL ENGINEERING             | W.E.F          | <b>AY:</b> 2021 - 2022<br>(Rev. 2019) |  |
| THIRD YEAR BACHELOR OF TECHNOLOGY            | COURSE NAME    | Project Implementation                |  |
| or recrittoeour                              | COURSE CODE    | ET360                                 |  |
|                                              | COURSE CREDITS | 2                                     |  |
| <b>RELEASED DATE</b> : 01/07/2021            | REVISION NO    | 1.0                                   |  |

| TEACHING SCHEME EXAMINAT |           |        | TION SCHEMI | E AND MARKS |           |               |       |
|--------------------------|-----------|--------|-------------|-------------|-----------|---------------|-------|
| (HOUR                    | S/WEEK)   | THEORY |             |             | PRACTICAL | PRESENTATION/ | TOTAL |
| LECTURE                  | PRACTICAL | ICE    | ECE         | IA          |           | DEMONSTRATION |       |
| NIL                      | 4         | NIL    | NIL         | NIL         | NIL       | 75            | 75    |

#### PRE-REQUISITE: NIL

#### **COURSE OBJECTIVES:**

ET360.CEO.1: Understand latest techniques, algorithms, models and design process in the field of project

ET360.CEO.2: Implement/develop/experiment/simulate techniques, algorithms and processes in software and real time

ET360.CEO.3: Upskill in quality technical writing and related tools for project documentation.

#### **COURSE OUTCOMES:**

The students after completion of the course will be able to,

ET360.CO.1: Analyze techniques, algorithms and design process relate to the project

ET360.CO.2: Implement/develop/experiment/simulate/test techniques/process and infer conclusions from it.

ET360.CO.3: Cognize the importance of documentation and report writing.

#### COURSE ABSTRACT

The project is most important part of undergraduate curriculum and enables students to develop analytical, critical thinking, problem solving, and communication, cooperation, leadership skills. Project enable students to assimilate their learning to address a real-world interdisciplinary problems. The objective of undergraduate project is to analyze, design, implement, compelling solution to real world problems, and do performance evaluation with relevant documentation.

To enhance the effectiveness and achieve worthwhile outcome of engineering knowledge that the student has acquired, the entire project process is divided in three phases, viz., Project Design, Project Implementation and Project Evaluation.

After successful completion of project design phase in Sem V (project design), next step is project implementation (Sem VI). The goal of this phase of the project is to implement/develop/experiment/simulate/test the techniques/processes of the project and give a mature shape. The implementation can be a combination of algorithms, techniques, processes, testing etc. This will also include drawing inferences from the results and discussing them.

#### **GUIDELINES**

- 1. Preferably project group students of Sem V would be continued in this semester VI.
- 2. Every project group should consist of minimum 03 and maximum of 04 students.
- 3. The group members may be from different programs to support the interdisciplinary functioning.
- 4. Project group members and title of the project need to be approved by Project Guide and School.
- 5. Projects should preferably have a national/international, industry/academic/research collaboration.
- 6. User Oriented Collaborative Design: The students need to identify the problem by discussion with various stakeholders, site visits, expert-opinions and various research articles.
- 7. The relevance and criticality of the problem to be solved, need to be established by collecting sufficient information and background study.
- 8. Define proposed solution and apply project management/modeling tools for project planning and design.
- 9. Define outcome, milestones, definite roadmap for project design, implementation, tools, resources, performance evaluation and documentation.
- 10. Perform refinement of System architecture & methodology.
- 11. Students should give a mature shape to their idea in terms of implementation. This is expected in this semester. This may include one or many of these points. Implementation /development/experimentation/simulation/testing/building the techniques/processes

#### COLLABORATIVE/SPONSORED PROJECT

- 1. Students are encouraged to take real time problems from national/international industry/academic/research organizations of repute (like NCL, BARC, IISER, DRDO, CDAC, etc) for project work.
- 2. Project statement, scope of the work, objectives and final outcomes must be decided and approved by faculty mentor and collaborative organization at the start of semester VI.
- 3. Proposed Collaborative Project work need to be reviewed by team of faculty reviewers to ensure assigned work is equivalent to the final undergraduate project work of 12 months.
- 4. Final assessment will be carried out in presence of faculty mentor, external mentor and examiner.

#### TIMELINE

- 1. Freezing of project groups and titles. Refinement of title and objectives from Sem V should freezed by the time of first review.
- 2. Final Synopsis of the project. (To be done at guide level)
- 3. Methodology / System Design / Block Diagram should be properly explained by the student
- 4. Project Review I Presentation.
- 5. Project Implementation: Students should take the work in one and/more of the points. Like Implementation/development/experimentation/simulation/testing/experimental yield/building the techniques/processes etc
- 6. Based on the points discussed in 5, student would be able to get results and discuss them. Students should be able to draw inferences from results.
- 7. Project Review II Presentation.
- 8. Quality of Publication and Researchers: Students would be educated on different technical papers and their importance (article types, journal metrics etc) along with author/researcher credentials.
- 9. Project Documentation: Project Report Writing

Rev. Date: 01/07/2019

#### ASSESSMENT and EVALUATION

The three member jury/committee will be appointed to monitor the progress and continuous evaluation of each project. One of the member will be the project guide. Assessment shall be done jointly by the guide and jury members.

- 1. Project Review I: Problem Statement and objectives, Implementation plan & action (algorithms/techniques/models/mathematical understanding/implementation) (10 Marks)
- 2. An activity on illustrating methodology. This may include paper reading activity: Read and Summarize a paper in 1 page (Individual to every student of the group). Any other activity can also be taken take would illustrate methodology (10 marks)
- 3. Project Review II: Results and Implementation, Observations, Inferences, Discussion on algorithms / techniques /models / testing) (10 Marks)
- 4. Article Quality and Author Credentials: Information about Research Article types, paper quality metrics (SCI/SCOPUS/WOS) and Author Credentials (Citation count, h-index, I10 index etc) (5 marks)
- 5. Project Report (10 Marks)
- 6. Project: Documentation Final Presentation and Demonstration (30 Marks)

(Parameters of evaluation: Final implemented work, report, presentation and paper drafted based on work)

#### REFERENCES

- 1. Eng-Choon Leong et al, "Guide To Research Projects For Engineering Students", CRC press, Apple Academic Press Inc. ISBN: 9781482238778, 9781482238778.
- 2. Larsen Samuel Bruning, "Doing Projects And Reports In Engineering", Macmillan Education UK, Bloomsbury Publishing PLC, 2019, ISBN: 9781352005639, 1352005638.
- 3. Michelle Reid, "Report Writing (Pocket Study Skills)", Second Edition, Macmillan Education.
- 4. Sara Efrat Efron and Ruth David, "Writing the Literature Review: A Practical Guide", Guilford Press, ISBN-13: 978-1462536894.
- 5. Helmut Kopka and Patrick Daly, "A Guide to Latex: Document preparation for beginners and advanced users", Addison Wesley, 1999.

Format No.: MITAOE/ACAD/ 002

Rev. Date: 01/07/2019

| Academy of Engineering (An Autonomous Institute Affiliated to SPPU) | COURSE SYLLABUS |                                         |  |
|---------------------------------------------------------------------|-----------------|-----------------------------------------|--|
| SCHOOL OF HUMANITIES AND ENGINEERING SCIENCES                       | W.E.F           | 2021 - 2022 (Rev. 2019)                 |  |
| THIRD YEAR BACHELOR OF TECHNOLOGY                                   | COURSE NAME     | Employability and<br>Career Development |  |
| Of TECHNOLOGI                                                       | COURSE CODE     | HP305                                   |  |
|                                                                     | COURSE CREDITS  | 2                                       |  |
| <b>RELEASE DATE</b> : 01/07/2021                                    | REVISION NO     | 1.0                                     |  |

| TEACHIN | IG SCHEME          | EXAMINATION SCHEME AND MARKS |     |           |               |               |    |
|---------|--------------------|------------------------------|-----|-----------|---------------|---------------|----|
| (HOUR   | HOURS/WEEK) THEORY |                              |     | TUTORIAL/ | PRESENTATION/ | TOTAL         |    |
| LECTURE | PRACTICAL          | MSE                          | ESE | IA        | PRACTICAL     | DEMONSTRATION |    |
| NIL     | 4                  | NIL                          | NIL | NIL       | 60            | 15            | 75 |

 ${f PRE} ext{-}{f REQUISITE}$ : Professional Skills

#### **COURSE OBJECTIVES:**

HP305.CEO.1: To define the importance of Employability skills in students life.

HP305.CEO.2: To explain them necessary, specific Employability Career Development skills.

HP305.CEO.3: To appraise students for placements through acquisition of professional skills.

HP305.CEO.4: To support them detect their present level in respect of each Career Development skill

and show direction for improvement..

#### **COURSE OUTCOMES:**

The students after completion of the course will be able to,

HP305.CO.1: Relate the importance of Employability Career Development.

HP305.CO.2: Build necessary, specific professional skills

HP305.CO.3: Analyze the environment of employability.

HP305.CO.4: Develop various techniques of effective team building in their professional life.

#### SECTION A: Personal Development with the help of Professionals (30 Marks)

#### PRACTICAL NO.01 | Self Management

2 HOURS

Concept of Johari Window, Advantages and disadvantages of every quadrant, Identifying the proportion of each quadrant in respect of self, Using the tools of self-evaluation, self-development and Goal Setting, Stress management, Career anchor.

#### PRACTICAL NO.02 | Personal Interviews

4 HOURS

Preparing for Interviews, Typical expected questions suggested responses, Posture, Body language, Greetings and pleasantries, , Handling unforeseen questions.

#### PRACTICAL NO.03

#### Group Discussion and Public Speaking

4 HOURS

Parameters of assessment, Initiating the discussion, Effective listening, Own contribution, Paraphrasing, Arguing and counter-arguing, Giving direction to the discussion, Public Speaking skills.

#### PRACTICAL NO.04

#### Team Building and Motivation

2 HOURS

Hallmark of effective teams, Barriers to teamwork, Subjugation of Individual interests for achievement of teams goal, Leading motivating team members.

#### PRACTICAL NO.05

#### Innovative Thinking

2 HOURS

Relevance and importance of innovative thinking, Introduction to Brain Storming technique, Collective and individual Brain Storming.

#### PRACTICAL NO.06

#### **Profile Development**

4 HOURS

Rev. Date: 01/07/2019

Resume Writing: Introduction to the Resume, Key Components of a Resume and Cover Letter, Enhancing tips for Resume and Cover Letter. Letter of recommendation (LOR) preparation: Details on types, samples, structure, content tips format for letters of recommendation for student. Statement of Purpose (SOP) preparation: SOP Formats, Templates, and Guidelines for SOP Writing. Job application and professional email writing.

Format No.: MITAOE/ACAD/ 002

Rev. No.: 2.0

## SECTION B: Aptitude Training with the help of BtechGuru Platform (30 Marks) 18 HOURS

- 1. Number System
- 2. HCF LCM, Surds and Indices.
- 3. Percentages and Average.
- 4. Time and work.
- 5. Time, Speed and Distance.
- 6. Probability.
- 7. Quadratic Equations.
- 8. Profit and Loss.
- 9. Simple and Compound Interest.
- 10. Ratio and proportion.
- 11. Permutation and Combination.
- 12. Boats and Streams, Pipes and Cisterns.
- 13. Mixtures and Allegations, Mensuration.
- 14. Data Interpretation Tables, Pie Charts, Bar Graphs, Line Graphs.

| SECTION C: | Final Assessment with the help of career Assessment Test | 2 HOURS |  |
|------------|----------------------------------------------------------|---------|--|
|            | (15 marks)                                               |         |  |

#### TEXT BOOK

- 1. J.K.Gangal, A Practical Course in Effective English Speaking Skills, Prentice Hall India Learning Private Limited (2012), ISBN-10: 8120345843.
- 2. Jean Yates, Practice Makes Perfect: English Conversation, Premium Second Edition, McGraw-Hill Education; 2 edition, ISBN-10: 1259643271.
- 3. R S Agrawal, Quantitative Aptitude, S. Chand Publishing (2020), ISBN: 9789352534029, 9789352534029.
- 4. Shakuntala Devi, Puzzles to Puzzle You, Orient Paperbacks, ISBN: 9788122200140, 9788122200140.

#### REFERENCE BOOK

- 1. Stephen Covey: The Seven Habits of Highly Effective People, Simon and Schuster Ltd, ISBN: 0-671-71117-
- 2. Krishna Mohan, Meera Banerji, Developing Communication Skills, Birla Institute of Technology and Science, ISBN: 033392-919-5.
- 3. Charles Kepner and Benjamin Tregoe, The Rational Manager: A systematic Approach to Problem Solving and Decision Making, Tata McGraw-Hill Publishing Company Ltd., ISBN:13:978-0070341753.
- 4. Priyadarshini Patnaik, Group Discussion and Interview Skills , Foundation Books, 1st Ed.- 2011, ISBN No.: 9788175967847, 8175967846.

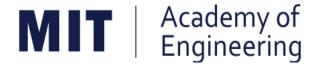

## MIT ACADEMY OF ENGINEERING, ALANDI

An Autonomous Institute Affiliated to

## Savitribai Phule Pune University

# Curriculum for Final Year

## Bachelor of Technology in Electronics Engineering

2019-2023

| MIT   Academy of Engineering Autonomous Institute Affiliated to SPPU | COURSE S<br>(REVISI |   |            |
|----------------------------------------------------------------------|---------------------|---|------------|
| SCHOOL OF ELECTRICAL ENGINEERING                                     | W.E.F               | : | 2022-2023  |
| FINAL YEAR BACHLEOR OF TECHNOLOGY                                    | RELEASE DATE        | : | 01/06/2020 |
| IN ELECTRONICS ENGINEERING                                           | REVISION NO.        | : | 1.0        |

|                               | SEMESTER: VII    |                            |    |              |     |                              |        |     |     |     |       |        |  |
|-------------------------------|------------------|----------------------------|----|--------------|-----|------------------------------|--------|-----|-----|-----|-------|--------|--|
|                               | (                | COURSE                     |    | ACHI<br>CHEN |     | EXAMINATION SCHEME AND MARKS |        |     |     |     |       | ⊨      |  |
| TVDE                          | 0005             |                            | Но | Hour/Week    |     |                              | THEORY |     |     | ACT | AL    | CREDIT |  |
| TYPE                          | CODE             | NAME                       |    | Р            | Т   | MSE                          | ESE    | IA  | T/P | DM  | TOTAL | 0      |  |
| DC13                          | ET461            | HDL-Digital Circuit Design | 3  | 2            | -   | 35                           | 35     | 30  | 50  | 0   | 150   | 4      |  |
| DE01                          | ET48# /<br>EX48# | Discipline Elective        | 3  | -            | -   | 35                           | 35     | 30  | 0   | 0   | 100   | 3      |  |
| OE03                          | ET47# /<br>EX47# | Open Elective              | 3  | 2            | -   | 35                           | 35     | 30  | 50  | 0   | 150   | 4      |  |
| SDP10                         | ET46#            | Skill Development Course   | 0  | 4            | -   | 0                            | 0      | 25  | 50  | 0   | 75    | 2      |  |
| SDP11                         | ET470            | Project Evaluation         | 0  | 8            | -   | 0                            | 0      | 50  | 0   | 100 | 150   | 4      |  |
| SDP12 ET400 Summer Internship |                  | -                          | -  | -            | -   | -                            | -      | -   | 150 | 150 | 4     |        |  |
|                               | 9                | 16                         | 0  | 105          | 105 | 165                          | 150    | 250 | 775 | 21  |       |        |  |

|       | SEMESTER: VIII (PART A) |                       |      |           |                              |     |        |    |     |     |       |        |  |
|-------|-------------------------|-----------------------|------|-----------|------------------------------|-----|--------|----|-----|-----|-------|--------|--|
|       | (                       |                       | ACHI |           | EXAMINATION SCHEME AND MARKS |     |        |    |     |     | ΙΤ    |        |  |
| T\/DE | 2275                    |                       | Но   | Hour/Week |                              |     | THEORY |    |     | ACT | AL    | CREDIT |  |
| TYPE  | CODE                    | NAME                  | L    | Р         | Т                            | MSE | ESE    | IA | T/P | DM  | TOTAL | )      |  |
| DC14  | ET462                   | Process Automation    | 3    | 2         | -                            | 35  | 35     | 30 | 50  | 0   | 150   | 4      |  |
| DE01  | ET49# /<br>EX49#        | Discipline Elective   | 3    | -         | -                            | 35  | 35     | 30 | 0   | 0   | 100   | 3      |  |
| SDP13 | ET480                   | Capstone Work         | -    | 8         | -                            | 0   | 0      | 75 | 0   | 75  | 150   | 4      |  |
| HSS7  | HP405                   | Engineering Economics | 2    | -         | -                            | 0   | 50     | 25 | 0   | 0   | 75    | 2      |  |
| HSS8  | HSS8 HP406 Psychology   |                       | 2    | -         | -                            | 0   | 50     | 25 | 0   | 0   | 75    | 2      |  |
|       |                         | 10                    | 10   | 0         | 70                           | 170 | 185    | 50 | 75  | 550 | 15    |        |  |

| SEMESTER: VIII (PART B SEMESTER LONG INTERNSHIP)    |                  |                                    |           |   |                              |        |     |    |     |     |       |        |
|-----------------------------------------------------|------------------|------------------------------------|-----------|---|------------------------------|--------|-----|----|-----|-----|-------|--------|
|                                                     | (                |                                    | ACHI      |   | EXAMINATION SCHEME AND MARKS |        |     |    |     |     | E     |        |
| TVD=                                                | 0005             |                                    | Hour/Week |   |                              | THEORY |     |    | PR  | ACT | .AL   | CREDIT |
| TYPE                                                | CODE             | NAME                               | L         | Р | Т                            | MSE    | ESE | IA | T/P | DM  | TOTAL | S      |
| DE02                                                | ET49# /<br>EX49# | Discipline Elective                | 3         | - | -                            | 35     | 35  | 30 | 0   | 0   | 100   | 3      |
| SDP13                                               | ET480            | Capstone Work                      | -         | 8 | -                            | 0      | 0   | 75 | 0   | 75  | 150   | 4      |
| SDP14                                               | ET467            | Semester Long Internship<br>Design | -         | - | -                            | -      | -   | -  | -   | 150 | 150   | 4      |
| SDP15 ET468 Semester Long Internship Implementation |                  | -                                  | -         | - | -                            | -      | -   | -  | 150 | 150 | 4     |        |
|                                                     |                  | TOTAL                              | 6         | 2 | 0                            | 70     | 70  | 60 | 50  | 300 | 550   | 15     |

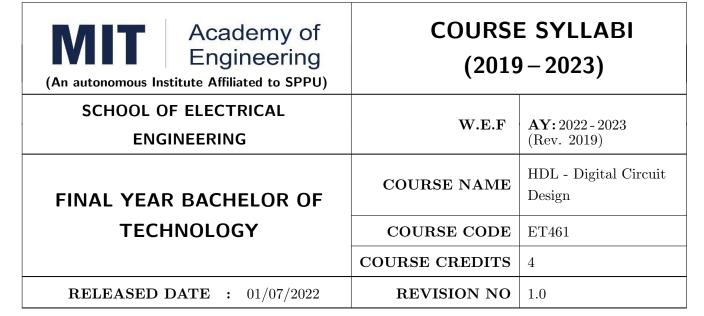

| TEACHIN | IG SCHEME | EXAMINATION SCHEME AND MARKS |     |    |           |               |       |  |  |  |
|---------|-----------|------------------------------|-----|----|-----------|---------------|-------|--|--|--|
| (HOUR   | S/WEEK)   | THEORY                       |     |    | TUTORIAL/ | PRESENTATION/ | TOTAL |  |  |  |
| LECTURE | PRACTICAL | MSE                          | ESE | IA | PRACTICAL | DEMONSTRATION |       |  |  |  |
| 3       | 3 2       |                              | 35  | 30 | 50        | NIL           | 150   |  |  |  |

#### **COURSE OBJECTIVES:**

ET461.CEO.1: Explore PLD applications in VLSI ET461.CEO.2: Introduce Verilog HDL programming

ET461.CEO.3: Implement Digital Designs with Verilog

ET461.CEO.4: Give exposure of verification methodology with digital circuits

#### **COURSE OUTCOMES:**

The students after completion of the course will be able to,

ET461.CO.1: Analyse different architectures of PLDs

ET461.CO.2: Comprehend the basic concepts of Verilog

ET461.CO.3: Model digital circuits with Verilog, simulate, synthesis and prototype in PLDs

ET461.CO.4: Examine the verification process for given digital circuit

#### THEORY COURSE CONTENT

#### UNIT 1 | VLSI Design Flow

8 HOURS

Overview of the VLSI design flow, Hardware Description Language: History, Types, Brief comparison of Hardware Description Languages, Digital Logic Circuits and PLDs: PAL, PLA, CPLD-Features and Architecture, Applications; FPGA Features and Architecture, Applications

Case Study: CPLD/FPGA Analysis with Xilinx/Altera Series

#### UNIT 2 | Verilog HDL-I

6 HOURS

Program Structure, Logic System, Nets, Variables, Constants, Vectors & Operators, Arrays, Logical Operators & Expressions.

Case Study: Study and analysis of synthesis aspects with Verilog programming

#### UNIT 3 | Verilog HDL-II

6 HOURS

Hierarchical Modeling Concepts, data types, Modules and Ports, Gate-Level Modeling, Dataflow Modeling, Behavioral Modeling, Test Bench

Case Study: Study and analysis of synthesis aspects with Verilog programming

#### UNIT 4 | Digital circuits with Verilog

8 HOURS

Verilog implementation of Digital Circuits: Combinational and Sequential circuits: Arithmetic circuit design, Multiplexers, FSM modeling, Data path, controller design, Memory modeling

Case Study: Practical applications of FSM like traffic light/Coffee vending/ General Purpose Processor

#### UNIT 5 | System Verification

8 HOURS

Verification Process, Basic testbench functionality, Directed testing, Testbench components, Constrained-Random stimulus, Connecting the test bench and design, Functional coverage

Case Study: Combinational Logic verification

#### UNIT 6 | HDL Applications

6 HOURS

HDL Application Study: Communication Applications, Processor Design, SoC Application, Image processing, Electric motor control, Memory Design

**PRACTICAL:** Modeling and Functional Simulation, synthesis and implementation on PLDs of the following digital circuits (with Xilinx ISE/ Vivado tools/Mentor Graphics Tools) using Verilog Hardware Description Languages.

#### PRACTICAL NO.01

2 HOURS

Design and implement Multiplexers in Verilog

#### PRACTICAL NO.02

2 HOURS

HDL design for Arithmetic Logic Unit

#### PRACTICAL NO.03

2 HOURS

Design and implementation of basic sequential circuits

| PRACTICAL NO.04                          |          | 4 HOURS |  |  |  |  |  |  |  |  |
|------------------------------------------|----------|---------|--|--|--|--|--|--|--|--|
| Design of sequence detector (FSM)        |          |         |  |  |  |  |  |  |  |  |
| PRACTICAL NO.05                          |          | 4 HOURS |  |  |  |  |  |  |  |  |
| Design and implement Counters in Verilog |          |         |  |  |  |  |  |  |  |  |
| PRACTICAL NO.06                          |          | 2 HOURS |  |  |  |  |  |  |  |  |
| Memory Design using Ver                  | ilog HDL |         |  |  |  |  |  |  |  |  |
| PRACTICAL NO.07                          |          | 2 HOURS |  |  |  |  |  |  |  |  |
| Verification of Combinational Circuit    |          |         |  |  |  |  |  |  |  |  |
| PRACTICAL NO.08                          |          | 2 HOURS |  |  |  |  |  |  |  |  |
| Verification of Sequential Circuit       |          |         |  |  |  |  |  |  |  |  |

#### **TEXT BOOK**

- 1. Samir Palnitkar, "Verilog HDL: A Guide to Digital Design and Synthesis,2nd Edition Publisher: Prentice Hall PTR Pub, February 21, 2003, ISBN: 978-0132599702.
- 2. Ashok B Mehta, "ASIC/SoC Functional Design Verification: A Comprehensive Guide to Technologies and Methodologies, Springer
- 3. Enoch O. Hwang, "Digital Logic and Microprocessor Design With VHDL, Thomson Engineering

#### REFERENCE BOOK

- 1. Wyane Wolf, "Modern VLSI Design (System on Chip), 4th Edition, Pearson Education, 2008, ISBN: 9780137145003
- 2. Chris Spear, "System Verilog for Verification: A Guide to Learning the Testbench Language Features Springer
- 3. John F Wakerly, "Digital Design-Principles and Practices, 4th Edition Pearson education, ISBN: 9780131863897.

Rev. Date: 01/07/2019

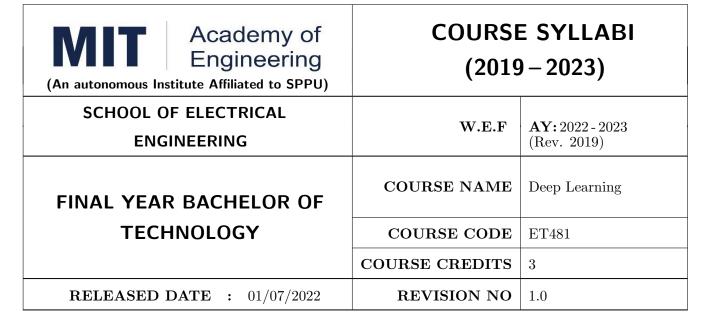

| TEACHIN | IG SCHEME | EXAMINATION SCHEME AND MARKS |     |    |           |               |       |  |  |  |
|---------|-----------|------------------------------|-----|----|-----------|---------------|-------|--|--|--|
| (HOUR   | S/WEEK)   | THEORY                       |     |    | TUTORIAL/ | PRESENTATION/ | TOTAL |  |  |  |
| LECTURE | PRACTICAL | MSE                          | ESE | IA | PRACTICAL | DEMONSTRATION |       |  |  |  |
| 3       | NIL       | 35                           | 35  | 30 | NIL       | NIL           | 100   |  |  |  |

#### **COURSE OBJECTIVES:**

ET481.CEO.1: To illustrate the basic concepts and techniques of Deep Learning

ET481.CEO.2: To explore Convolution Neural Network and Sequence Model

ET481.CEO.3: To develop a deeper understanding of Deep Learning algorithms

ET481.CEO.4: To implement Deep Learning algorithms for solving practical problems

#### **COURSE OUTCOMES:**

The students after completion of the course will be able to,

ET481.CO.1: Explain fundamentals of Neural Network and Deep Learning

ET481.CO.2: Describe Convolution Neural Network

ET481.CO.3: Explain Sequence Model and Encoder Decoder Model

ET481.CO.4: Develop Deep Learning model for classification and object detection

ET481.CO.5: Evaluate the performance of Deep Learning models

#### THEORY COURSE CONTENT

#### UNIT 1 | Deep Learning Basics

9 HOURS

Introducing Neural Computation, Perceptron, Feedforward Neural Network, Gradient Descent, Backpropagation, Momentum, Stochastic GD, AdaGrad, RMSProp, Adam. Bias-Variance Tradeoff, Regularization, Early stopping, Dataset augmentation, Dropout. Better weight initialization methods, Batch Normalization. Difference between Classical Machine Learning and Deep Learning. Various activation functions, Deep Learning process. Deep Learning using Convolutional Neural Network (CNN). The importance of striding, dilation, pooling used in CNN

Case Study: Image Classification using MLP and CNN

#### UNIT 2 | Convolution Neural Networks and Transfer Learning

9 HOURS

Convolution Neural Networks, LeNet, AlexNet, VGGNet, Inception-V3, ResNet, Mobilenet. Visualizing Convolution Neural Networks using Transfer Learning

Case Study: Image Classification using Transfer Learning

#### UNIT 3 | Object Detection

6 HOURS

Object Detection Using Yolo, Object Detection Using Faster R-CNN, ROI-CNN, Mask R-CNN Case Study: Object Detection on Image using Yolo

#### UNIT 4 | Sequence Model

8 HOURS

Introduction to Recurrent Neural Networks (RNN), Long Short-Term Memory (LSTMs), Gated Recurrent Units (GRUs), Vanishing and Exploding Gradients, Backpropagation through time (BPTT), Generative Adversarial Networks (GAN)

Case Study: Text Analysis

#### UNIT 5 | Encoder Decoder Models

8 HOURS

Introduction to Encoder Decoder Models, Denoising Autoencoders, Sparse Autoencoders

#### TEXT BOOK

- 1. Ian Goodfellow, Yoshua Bengio and Aaron Courville, Deep Learning, MIT Press, 2016.10.
- Daniel Graupe, Deep Learning Neural Networks: Design and Case Studies, WorldScientific Publishing Co., Inc., 2016.
- 3. Andreas C. Mller and Sarah Guido, Introduction to Machine Learning with Python: A Guide for Data Scientists, First Edition, O'Reilly Media, ISBN 978-14-4936-941-5

#### REFERENCE BOOK

- 1. Ral Rojas, Neural Networks: A Systematic Introduction, 1996
- 2. Christopher Bishop, Pattern Recognition and Machine Learning, 2007
- 3. Simon Haykin, Neural Networks: A comprehensive foundation, Prentice Hall International Inc., 1999, ISBN: 0132733501.

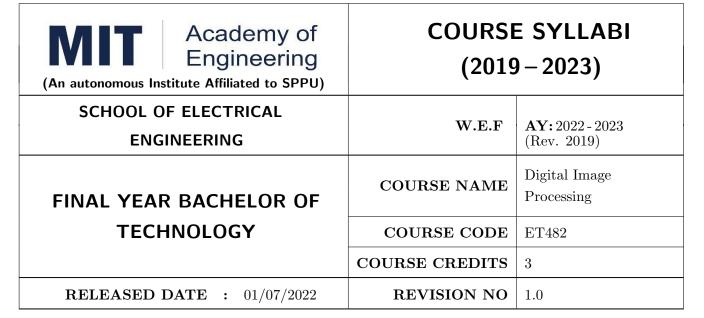

| TEACHIN | IG SCHEME | EXAMINATION SCHEME AND MARKS |     |    |           |               |       |  |  |  |
|---------|-----------|------------------------------|-----|----|-----------|---------------|-------|--|--|--|
| (HOUR   | S/WEEK)   | THEORY                       |     |    | TUTORIAL/ | PRESENTATION/ | TOTAL |  |  |  |
| LECTURE | PRACTICAL | MSE                          | ESE | IA | PRACTICAL | DEMONSTRATION |       |  |  |  |
| 3       | NIL       | 35                           | 35  | 30 | NIL       | NIL           | 100   |  |  |  |

#### **COURSE OBJECTIVES:**

ET482.CEO.1: To identify various basic operations on an image

ET482.CEO.2: To analyze spatial and frequency domain processing on an image

ET482.CEO.3: To design an algorithm for image compression and segmentation

ET482.CEO.4: To develop algorithms for features extraction and filtering

ET482.CEO.5: To get acquainted with basic possibilities and constraints of computer vision

#### **COURSE OUTCOMES:**

The students after completion of the course will be able to,

ET482.CO.1: Analyze fundamentals of image processing

ET482.CO.2: Develop an algorithm for spatial and frequency domain filtering

ET482.CO.3: Determine various image compression and segmentation techniques

ET482.CO.4: Design various applications based on image processing

ET482.CO.5: Solve the problems in the field of robotics and other vision based applications

#### THEORY COURSE CONTENT

#### UNIT 1 | Basics of Image Processing

8 HOURS

Components and basic steps involved in digital image processing, Sampling and quantization of images, Grading image quality (Spatial and Gray level resolution), significance of various file formats of image. Basic operations on images - image addition, subtraction, logical operations, scaling translation, rotation. Introduction to Color Image processing (RGB Model)

#### UNIT 2 | Image analysis in Spatial Domain

10 HOURS

Point processing techniques: Intensity transformation, contrast stretching, histogram, histogram equalization. Neighborhood processing techniques: Concept of 2D filtering (2D Convolution), Smoothing filters with mask size of 3x3 and 5x5 (Low pass filter, median filter). Sharpening filters (high pass filter

#### UNIT 3 | Image analysis in Frequency Domain

6 HOURS

Fast Fourier Transform, 2D FFT, Representing image in frequency domain. Gaussian low pass filtering and high pass filtering. Homomorphism filtering.

Image Restoration: Noise models, restoration using Inverse filtering and Wiener filtering.

#### UNIT 4 | Image Compression

6 HOURS

Redundancy and compression relation. Image compression models, Lossless compression: Variable length coding, LZW coding. Lossy Compression: Transform based coding DCT based compression, JPEG compression standard

#### UNIT 5 | Morphological Image Processing and Segmentation

6 HOURS

Basic, Erosion, Dilation, Opening, Closing, Hit-or-Miss Transform, Boundary, Detection, Hole filling, Connected components, convex hull, thinning, thickening skeletons, and pruning.

Segmentation: Edge detection

Case Study: Real time application in Biomedical field

#### UNIT 6 | Computer Vision in Image Processing

6 HOURS

Introduction to OpenCV, Image formation and Image model, Radiometry, Representation of color, Filters and Convolution, Edge detection, Texture Representation, The Geometry of multiple views. Segmentation by fitting a model, Segmentation and fitting using probabilistic methods. Geometric methods, Data segmentation.

#### **TEXT BOOK**

- 1. Rafael C Gonzalez and Richard E Woods, Digital Image Processing, 3rd Edition, Pearson, 2013 ISBN: 9789332518469.
- 2. S. Jayaraman, S Esakkirajan, T Veerakumar, Digital Image Processing, 3rd Edition, Tata McGraw Hill, 2011, ISBN: 9780070144798.

#### REFERENCE BOOK

- 1. S. Annadurai and R. Shammugalakshmi, Fundamentals of Digital Image Processing, 1st Edition, Pearson, 2007, ISBN : 8177584790
- 2. William K Pratt, Digital Image Processing, 4th Edition, Willey, 2010, ISBN: 9788126526840
- 3. Arthur Weeks Jr., Fundamentals of Digital Image Processing, 1st Edition, Wiley-IEEE, 1996,ISBN: 9780780334106.

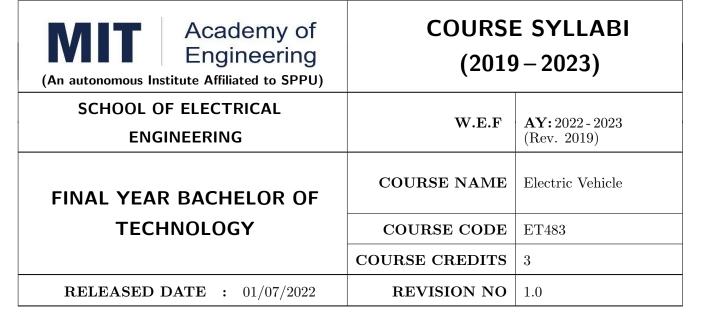

| TEACHIN | IG SCHEME | EXAMINATION SCHEME AND MARKS |     |    |           |               |       |  |  |  |
|---------|-----------|------------------------------|-----|----|-----------|---------------|-------|--|--|--|
| (HOUR   | S/WEEK)   | THEORY                       |     |    | TUTORIAL/ | PRESENTATION/ | TOTAL |  |  |  |
| LECTURE | PRACTICAL | MSE                          | ESE | IA | PRACTICAL | DEMONSTRATION |       |  |  |  |
| 3       | NIL       | 35                           | 35  | 30 | NIL       | NIL           | 100   |  |  |  |

#### **COURSE OBJECTIVES:**

ET483.CEO.1: To understand the Vehicle Dynamics, Modelling and Simulation

ET483.CEO.2: To become familiar with Electric motor and their controller

ET483.CEO.3: To study the battery Modelling and its Parameters

ET483.CEO.4: To learn Model Based Development using MATLAB and SIMULINK

ET483.CEO.5: To become familiar with different Electric vehicle case studies

#### **COURSE OUTCOMES:**

The students after completion of the course will be able to,

ET483.CO.1: Model vehicle parameters

ET483.CO.2: Explore the EV motors and their controllers

ET483.CO.3: Develop the battery modelling and its parameters

ET483.CO.4: Illustrate the Model Based Development using MATLAB and SIMULINK

ET483.CO.5: Analyse different Electric vehicle case studies

#### THEORY COURSE CONTENT

#### UNIT 1 | Introduction to Vehicle Dynamics: Modelling and Simulation

10 HOURS

Roadway Fundamentals, Laws of Motion, Tractive Effort, Rolling Resistance Force, Aerodynamic Drag, Hill Climbing Force, Acceleration Force, Total Tractive Effort, Modelling Vehicle Acceleration-Acceleration Performance Parameters-Modelling the Acceleration of an Electric Scooter, Modelling Electric Vehicle Range- Driving Cycles- Range Modelling of Battery Electric Vehicles- Constant Velocity Range Modelling

Case study: Dynamic Modelling of Three Wheeler

#### UNIT 2 | Electric Motors and their Controllers

8 HOURS

Electric Motors fundamentals and characteristics - Brushless Electric Motors- The Brushless DC Motor, Permanent magnet Synchronous Motors, Motor Cooling, Efficiency, Size and Mass, DC Regulation and Voltage Conversion.

#### UNIT 3 | Battery Modelling

8 HOURS

Battery basics, Battery Parameters- Battery Capacity, Discharge Rate, State of charge, state of discharge, Depth of discharge, Technical Characteristics- Practical Capacity, Capacity Redefined, Battery Energy, Constant Current Discharge, Specific Energy, Battery Power- Specific Power, Battery Pack Design, Ragone Plots, Battery modelling, Battery pack sizing and design issues

**Electric Vehicle Case Study:** GM EV1, Nissan Leaf, Mitsubishi Miev, Design of a Battery Electric Vehicle (BEV).

#### UNIT 4 | Model Based Development using MATLAB and SIMULINK

8 HOURS

Overview of Automotive Industry, Software Development demands of Automotive Industry, Model Based Development in Automotive Industry & Model Based Development in MATLAB, Requirement Analysis in Model Based Development, Model Based Development Configuration Parameters Settings, Introduction to ADAS & Levels of Autonomous Driving, Overview to ADAS Features

Case study: Vehicle Direction Detection, Adaptive Cruise Control

#### UNIT 5 | Battery Charging

8 HOURS

Battery Chargers: Conductive (Basic charger circuits, Microprocessor based charger circuit. Arrangement of an off-board conductive charger, Standard power levels of conductive chargers, Inductive (Principle of inductive charging, Soft-switching power converter for inductive charging), Battery indication methods Charging Infrastructure: Domestic Charging Infrastructure, Public Charging Infrastructure, Normal Charging Station, Occasional Charging Station, Fast Charging Station, Battery Swapping Station, Move-and-charge zone.

#### TEXT BOOK

- 1. Iqbal Hussein, Electric and Hybrid Vehicles: Design Fundamentals, CRC Press, 2003.
- 2. Mehrdad Ehsani, Yimi Gao, Sebastian E. Gay, Ali Emadi, Modern Electric, Hybrid Electric and Fuel Cell Vehicles: Fundamentals, Theory and Design, CRC Press, 2004.
- 3. James Larminie, John Lowry, Electric Vehicle Technology Explained, Wiley, 2003

#### REFERENCE BOOK

- 1. Chris Mi, M. Abul Masrur, David Wen zhong Gao, Hybrid Electric Vehicles Principles and Applications with Practical Perspectives, 2011, Wiley publication.
- 2. Dharmeja Sandeep,(2000) Electric vehicle battery systems Newnes.
- 3. Pillai S.K., A first course on Electrical drives, New age International (P) Ltd.
- 4. M. H. Rashid, Power Electronics Devices, Circuits and Applications, 3rd ed., Pearson, 2004
- 5. C. C. Chan and K. T. Chau, Modern Electric Vehicle Technology, Oxford Science Publication, 2001

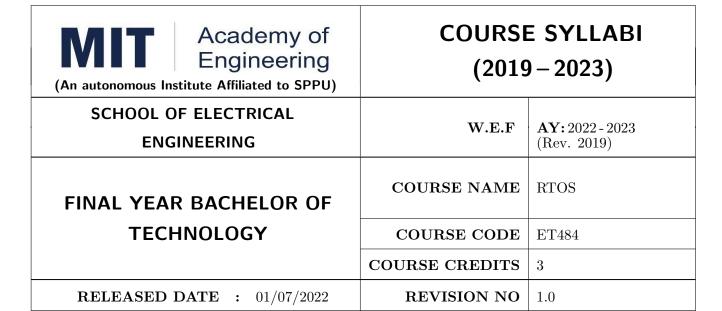

| TEACHING SCHEME |           |        | EXAMINATION SCHEME AND MARKS |    |           |               |       |
|-----------------|-----------|--------|------------------------------|----|-----------|---------------|-------|
| (HOUR           | S/WEEK)   | THEORY |                              |    | TUTORIAL/ | PRESENTATION/ | TOTAL |
| LECTURE         | PRACTICAL | MSE    | ESE                          | IA | PRACTICAL | DEMONSTRATION |       |
| 3               | NIL       | 35     | 35                           | 30 | NIL       | NIL           | 100   |

## PRE-REQUISITE: NIL

#### **COURSE OBJECTIVES:**

ET484.CEO.1: To Illustrate the characteristics of real-time embedded applications

ET484.CEO.2: To provide the knowledge of real time kernel

ET484.CEO.3: To make use of Scheduling and synchronization in RTX.

ET484.CEO.4: To elaborate the inter task communication in RTX

ET484.CEO.5: To study popular RTOS

## **COURSE OUTCOMES:**

The students after completion of the course will be able to,

ET484.CO.1: Explain the characteristics of real-time embedded applications

ET484.CO.2: Interpret the RTX Kernel Structure

ET484.CO.3: Apply Scheduling and synchronization in RTX

ET484.CO.4: Utilize the inter task communication in RTX for an application

ET484.CO.5: Summarize popular RTOS

#### THEORY COURSE CONTENT

## UNIT 1 | Real-Time Software System Concepts

8 HOURS

Foreground/ Background systems, Critical section of code, Resource, Shared resource, multitasking, Task, Context switch, Kernel, Scheduler, Non-Preemptive Kernel, Preemptive Kernel, Reentrancy, Round robin scheduling, Task Priorities, Static & Dynamic Priority, Priority Inversion, Assigning task priorities, Mutual Exclusion, Deadlock, Clock Tick, Memory requirements, Advantages & disadvantages of real time kernels

## UNIT 2 RTOS Kernel Structure

8 HOURS

Kernel Structure: Tasks, Task States, TCB, Ready List, Task Scheduling, Task Level Context Switching, Locking and unlocking of scheduler, Idle Task, Statistics Task, Interrupts, Clock Tick, Initialization, Starting the OS.

Application: Identification of the services to lift management system

Self-Study: RTLinux/Vxworks Kernel structure

## UNIT 3 | Scheduling in RTX

8 HOURS

Task Management: Creating/ Deleting and Suspending/ Resuming Tasks, Task Stacks and checking, Changing Task Priority, Time Management: Delaying/Resuming Task, System Time, Event Control Blocks

**Application:** Finalizing the task behavior and designing it for lift management system

Self-Study: RTLinux/Vxworks Process states and data structures

## UNIT 4 | Synchronization in RTX

8 HOURS

Semaphore Management: Creation/Deletion, Pending / Posting / Acceptance / Query. Mutual Exclusion Semaphores: Creation/Deletion, Pending / Posting / Acceptance / Query Event Flag Management: Internals, Creation/Deletion of Event Flag groups, Waiting / Setting / Clearing

**Application:** Identify need of synchronization and imbibe in lift management system

Self-Study: RTLinux/Vxworks Synchronization.

## UNIT 5 | Inter task Communication in RTX

8 HOURS

Message Mailbox Management: Creating / Deleting a Mailbox, Waiting / Sending / Getting without waiting a Message from Mailbox, Status of Mailbox, Alternate uses of Mailbox, Message Queue Management: Creating / Deleting / Flushing a Message Queue, Waiting / Sending / Getting without waiting a Message from Queue

Application: Software integration of lift management system

**Self-Study:** RTLinux/Vxworks Inter task communication. Mechanism.

## TEXT BOOK

- 1. Rajib Mall, Real-Time Systems: Theory and Practice, Pearson Education, 2007, ISBN: 9788131700693
- 2. Getting Started for ARM Processor-Based Microcontrollers Building Applications with RL-ARM, by Keil Tools by ARM. (Keils Online support Document)

## REFERENCE BOOK

- 1. Dr. K V K Prasad, "Embedded Real time Systems: Concept, design and programming, Dream tech press. New Edition (2003) ISBN-13: 978-8177224610.
- 2. Jonathan Valvano, "Embedded Systems: Real-Time Operating Systems for the Arm Cortex-M3, Create Space Independent Publishing Platform; Fourth edition (2012), ISBN-13: 978-1466468863
- 3. RL-ARM User's Guide, by Keil Tools by ARM. (Keils Online support Document )
- 4. Technical references and user manuals on www.arm.com

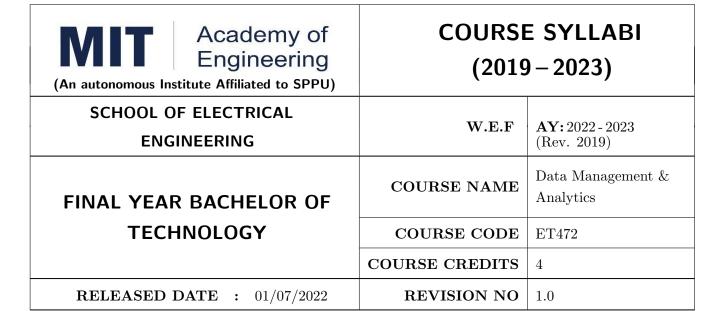

| TEACHING SCHEME |           |        | EXAMINATION SCHEME AND MARKS |    |           |               |       |
|-----------------|-----------|--------|------------------------------|----|-----------|---------------|-------|
| (HOUR           | S/WEEK)   | THEORY |                              |    | TUTORIAL/ | PRESENTATION/ | TOTAL |
| LECTURE         | PRACTICAL | MSE    | ESE                          | IA | PRACTICAL | DEMONSTRATION |       |
| 3               | 2         | 35     | 35                           | 30 | 50        | NIL           | 150   |

## PRE-REQUISITE: NIL

#### **COURSE OBJECTIVES:**

ET472.CEO.1: To identify the different types of data

ET472.CEO.2: To illustrate the basic concept of database management system

ET472.CEO.3: To demonstrate basic operations with DBMS

ET472.CEO.4: To outline the steps involved in carrying out routine data analysis tasks

ET472.CEO.5: To summarize the basic concepts of big data analytics

## **COURSE OUTCOMES:**

The students after completion of the course will be able to,

ET472.CO.1: Demonstrate the data lifecycle

ET472.CO.2: Apply basic concepts of database management system

ET472.CO.3: Apply basic operations with DBMS

ET472.CO.4: Infer the importance of the domain context for data analytics

ET472.CO.5: Illustrate basic concepts of big data analytics and their components

ET472.CO.6: Analyze the database system design, implementation, and maintenance

## THEORY COURSE CONTENT

## UNIT 1 | Introduction

7 HOURS

Type of data, data classification, data lifecycle, purpose of database systems and applications, view of data, database languages, relational databases, database design, database architecture, introduction to data mining and data warehouse

Self-Study: Data storage

## UNIT 2 | Introduction to Relational Database and SQL

8 HOURS

Relational database structure, database schema, keys, relational query languages and operations, overview of the SQL query, SQL data definition language (DDL), normalization

Self-Study: Schema diagrams

## UNIT 3 | Intermediate SQL

10 HOURS

SQL data manipulation language (DML), data control language (DCL), transaction control language (TCL), basic operations, aggregate functions with grouping, sub-queries, join expressions, views, integrity constraints

Self-Study: Date & Time types in SQL, Authorization

## UNIT 4 Data Analytics

10 HOURS

Requirements and importance of data analytics, quality issues for data analysis, data analysis task, EDA, types of data analytics, data analytics tools

## UNIT 5 | Big Data Analytics

7 HOURS

Introduction to Big Data, Big Data Analytics: Hadoop, Introduction to Hadoop Distributed File System (HDFS), Introduction to Map Reduce, YARN

Self-Study: Cloud Platform

## **PRACTICAL**

## MODULE 01 | SQL

7 HOURS

On any relational database case study, perform and execute;

- 1. Data Definition Query Language (DDL)
- 2. Data Manipulation Query Language (DML)
- 3. Data Control Query Language (DCL)
- 4. Advance SQL features like sub-queries, view creation, indexing and different operations

**Platforms:** MySQL Workbench or any cloud platform, Python IDE's: Jupyter Notebook, Google Colab, Pycharm etc.

## MODULE 02 NoSQL 8 HOURS

On any NoSQL database case study, perform and execute queries like;

- 1. Create
- 2. Insert
- 3. Update

**Platforms:** MongoDB Compass or any other platform, Python IDE's: Jupyter Notebook, Google Colab, Pycharm etc.

## MODULE 03 Data Analytics Tool

7 HOURS

Perform data analysis using any data analytics tool

Platforms: Tableau, Power BI etc.

## MODULE 04 | Big Data Analytics

8 HOURS

- 1. Introduction to Hadoop system
- 2. Installation of Hadoop system
- 3. Connection of Hadoop-spark with python
- 4. Introduction and use of AWS cloud platform in big data analysis
- 5. Perform big data analysis using spark, AWS and python on any given case study

Platforms: AWS, Hadoop-Spark, Python IDE's: Jupyter Notebook, Google Colab, Pycharm

## **TEXT BOOK**

- 1. Silberschatz A., Korth H. and Sudarshan S., "Database System Concepts",  $7^{th}$  Edition, McGraw Hill Publishers, 2019, ISBN 9780078022159
- 2. Elmasri R. and Navathe S., "Fundamentals of Database Systems",  $7^{th}$  Edition, Pearson, Education, 2017, ISBN 9789332582705
- 3. Radha Shankarmani and M. Vijayalakshmi, "Big Data and Analytics,  $2^{nd}$  edition, Wiley, 2016, ISBN-13: 978-8126565757
- 4. Subhashini Chellappan and Seema Acharya, "Big Data and Analytics,  $2^{nd}$  edition, Wiley, 2019, ISBN-13: 978-8126579518
- 5. Edward Mize, "Data Analytics: The Ultimate Beginner's Guide to Data Analytics, Venture Ink, 2019, ISBN-13: 978-1925997576

## REFERENCE BOOK

- 1. Coronel C., Steven Morris "Database Systems: Design, Implementation & Management",  $13^{th}$  Edition, Course Technology, 2018, ISBN 1337627909
- 2. Date C., "An Introduction to Database Systems",  $7^{th}$  Edition, Pearson Education, 2002,ISBN 81 -7808-23
- 3. DT Editorial Service, "Big Data, Black Book: Covers Hadoop 2, Map Reduce, Hive, YARN, Pig, R and Data Visualization, Dreamtech Press; 1<sup>st</sup> edition, 2016, ISBN-13: 978-8184891430
- 4. Venkat Ankam, "Big Data Analytics, Packt Publishing Limited, 2016, ISBN-13: 978-1785884696
- 5. Oliver Theobald, "Data Analytics for Absolute Beginners, 2019, ISBN-13: 978-1081762469

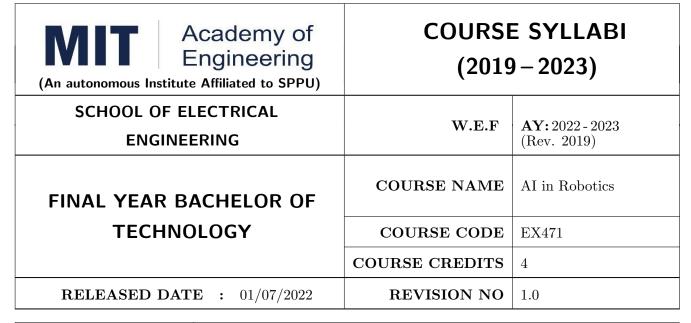

| TEACHING SCHEME |           | EXAMINATION SCHEME AND MARKS |     |           |               |               |     |
|-----------------|-----------|------------------------------|-----|-----------|---------------|---------------|-----|
| (HOUR           | S/WEEK)   | THEORY                       |     | TUTORIAL/ | PRESENTATION/ | TOTAL         |     |
| LECTURE         | PRACTICAL | MSE                          | ESE | IA        | PRACTICAL     | DEMONSTRATION |     |
| 3               | 2         | 35                           | 35  | 30        | 50            | NIL           | 150 |

## PRE-REQUISITE: NIL

#### **COURSE OBJECTIVES:**

EX471.CEO.1: Consolidate different techniques and algorithms for Search, Planning

EX471.CEO.2: Become familiar with Robotic vision algorithms for systems

EX471.CEO.3: Explore various algorithms in machine learning.

EX471.CEO.4: Explore various fields in robotic applications

## COURSE OUTCOMES:

The students after completion of the course will be able to,

EX471.CO.1: Apply suitable algorithm for Search and Planning for AI robotics system.

EX471.CO.2: Apply Robotic vision algorithms for vision guided robotics.

EX471.CO.3: Apply suitable algorithm for machine learning algorithms for AI robotics systems.

EX471.CO.4: Analyze various applications in the field of AI Robotics & Vision guided Robotics.

#### THEORY COURSE CONTENT

## UNIT 1 | AI Search and Path Planning Techniques

8 HOURS

Introduction to AI, Definition, Seven areas of AI for Robotics

Search Techniques: Best first search,  $\mathbf{A}^*$  algorithm, Heuristics Search, Constraint Satisfaction Search

Topological Path Planning: Relational Methods, Associative Methods

Metric Path Planning: Configuration Space, Representations, Graph Based Planners

Case study: Robot Global path planning using A\* algorithm for maze with obstacles

## UNIT 2 Robotic Vision-Set up and preprocessing

9 HOURS

Robotic Vision System: Basic components

Robotic Vision setup: Camera frame calibration, Fixed frame offset, Tool offset, Fixed camera, Robot

mounted camera, Calibration grid

Illumination Techniques: Structured lightening, Front/ back lightening, Beam splitter, Retro reflectors,

Diffused lightening,

Robotic Cell Layout: Robot Centered, Inline, Mobile, Safety Measures, Ethics considerations

Image pre-processing: Geometric and Brightness transformations

Image Segmentation: Thresholding, Edge detection, Region based segmentation

Case study: FANUC (R-30iA), Kuka robot vision setup examples

## UNIT 3 | Object Recognition

6 HOURS

Object Recognition: System components, Object centered representation and Viewer centered representation, Feature detection, Recognition strategies, Object Classification, Geometry & Appearance based recognition, Template matching, Texture recognition

Pedestrian Detection: Dalal-Triggs pedestrian detector

Face detection: Viola-Jones sliding window face detection

## UNIT 4 | Machine Learning for Robotics

7 HOURS

Learning process, Machine learning system, Types of learning

Clustering algorithm: Aspects of clustering, partitioning methods, k-means clustering algorithms. Inductive learning: Concept, Basic algorithm, IL by Curve fitting

Learning by decision trees: Attribute based representations, Entropy approach, decision making by information gain

Naive Bayes Learning: Probabilistic Models, MAP classification, NB Algorithm.

## UNIT 5 | Reinforcement Learning for Robotics

7 HOURS

Reinforcement Learning: Markov Decision Process (MDP), Value function, Q function, Model based and model free approaches, Passive and Active RL Learning, Generalization, Convergence of results.

Case study: Rover Navigation in Sand area using Reinforcement Learning

## UNIT 6 | AI Robotics Real Life applications

7 HOURS

Robot Tele-operation: Environment properties, Organization of a Tele-system, Semi-autonomous and Autonomous control modes, Ethics in Deliberative Robots

AI Robotics applications: Delivery Robots, Domestic Robots, Agriculture Robots, Ethics in social Robots

Industrial Robotics applications: Material Handling Operations, Industry Process Operations

| PRACTICAL                                                                                                    |                                                                                                    |                |  |  |  |  |
|----------------------------------------------------------------------------------------------------|----------------------------------------------------------------------------------------------------|----------------|--|--|--|--|
| PRACTICAL NO.01                                                                                                    | A* Algorithm                                                                                            | 4 HOURS        |  |  |  |  |
| Implementation of A* algo                                                                                                    | orithm for path planning for an autonomous robot in a Maze w                                            | rith obstacles |  |  |  |  |
| PRACTICAL NO.02                                                                                                    | Image Pre-processing                                                                                    | 4 HOURS        |  |  |  |  |
| Implementation of image p<br>detection etc                                                                                                    | ore-processing algorithms in robotic vision system Like object de                                       | etection, Face |  |  |  |  |
| PRACTICAL NO.03                                                                                                    | Image Segmentation                                                                                      | 4 HOURS        |  |  |  |  |
| Implement image segment                                                                                                    | ation algorithms for robot vision applications.                                                         |                |  |  |  |  |
| PRACTICAL NO.04                                                                                                    | Object Defection                                                                                        | 4 HOURS        |  |  |  |  |
| Application and developm                                                                                                    | ent of object detection techniques in Vision guided robotic syst                                        | tem            |  |  |  |  |
| PRACTICAL NO.05                                                                                                    | CTICAL NO.05   Machine Learning- Supervised (Decision Tree)   4 H                                       |                |  |  |  |  |
| Implementation of Superv                                                                                                    | ised classification Algorithm- Decision Tree on a suitable datab                                        | oase           |  |  |  |  |
| PRACTICAL NO.06                                                                                                    | Machine Learning- Supervised (Nave Bayes)                                                               | 4 HOURS        |  |  |  |  |
| Implementation of Superv                                                                                                    | ised classification Algorithm- Nave Bayes on a suitable database                                        | se             |  |  |  |  |
| PRACTICAL NO.07                                                                                                    | Machine Learning- Unsupervised (Clustering)                                                             | 4 HOURS        |  |  |  |  |
| Implementation of Unsupe                                                                                                    | ervised machine learning Algorithm-K means clustering on a suit                                         | able database  |  |  |  |  |
| PRACTICAL NO.08                                                                                                    | Paper Critics (Lab Activity)                                                                            | 4 HOURS        |  |  |  |  |
| Paper critics based on a re                                                                                                    | Paper critics based on a refereed research paper in the field of AI Robotics and Vision guided robotics |                |  |  |  |  |
| PRACTICAL NO.09 Laboratory Project and Demonstration 4 HOUR                                                                                                    |                                                                                                    |                |  |  |  |  |
| Demonstration of Laboratory project implementing AI Robotics algorithms on suitable robotic system.  Presentation of implementation of results for Practical 1 to 7 for assigned problem statement |                                                                                                    |                |  |  |  |  |

#### **TEXT BOOK**

- 1. Murphy, Robin R. Introduction to AI robotics, MIT press, 2019 ISBN: 978-0262038485
- 2. Stuart Russell, Peter Norvig, Artificial Intelligence: A modern approach, Pearson Education, India 2003., ISBN: 978-0136042594.
- 3. Saeed B Niku, Introduction to Robotics: Analysis, Systems, applications, 2nd Ed New Delhi, Prentice Hall of India, 2009. 978-81-203-2379-7 Paperback
- 4. Fu K S, Gonzalez R C, Lee C S G, Robotics: Controls, Sensing, Vision and Intelligence, 2009, 00710990107, McGraw-Hill Education, 978-0071004213

#### REFERENCE BOOK

- 1. Roland Siegwart, Illah Reza Nourbakhsh, Davide Scaramuzza, Introduction to Autonomous Mobile Robots, Bradford Company Scituate, USA, 2011.
- Mikell P Groover, "Automation, Production Systems, and Computer-Integrated Manufacturing", Pearson Education, 2015.
- 3. Hong Cheng, Autonomous Intelligent Vehicles: Theory, Algorithms and Implementation, Springer, 2011.
- 4. Richard D. Klafter, Robotics Engineering: An integrated approach, Prentice-Hall (4 April 1989), 978-0134687520
- 5. Rafael C. Gonzalez and Richard E. Woods. Digital Image Processing, Wesley, 2007. ISBN 13: 978813726952

## REFERENCE PAPER

- 1. Qualitative vision-based mobile robot navigation, Proceedings of the IEEE International Conference on Robotics and Automation (ICRA), 2006.
- 2. Qualitative vision-based path following, IEEE Transactions on Robotics, 25(3):749-754, June 2009.
- 3. Person Following with a Mobile Robot Using Binocular Feature-Based tracking, Proceedings of the IEEE International Conference on Intelligent Robots and Systems (IROS), 2007
- 4. Visual detection of lintel-occluded doors from a single camera, IEEE Computer Society Workshop on Visual Localization for Mobile Platforms (in association with CVPR), 2008.
- 5. Histograms of Oriented Gradients for Human Detection, Navneet Dalal and Bill Triggs, CVPR05
- 6. Rapid Object Detection using a Boosted Cascade of Simple Features, Viola and Jones, 2001
- 7. Clustering-Based Robot Navigation and Control, Omur Arslan, Dan P. Guralnik, and Daniel E. Koditschek, 2016 IEEE International Conference on Robotics and Automation May 2016.

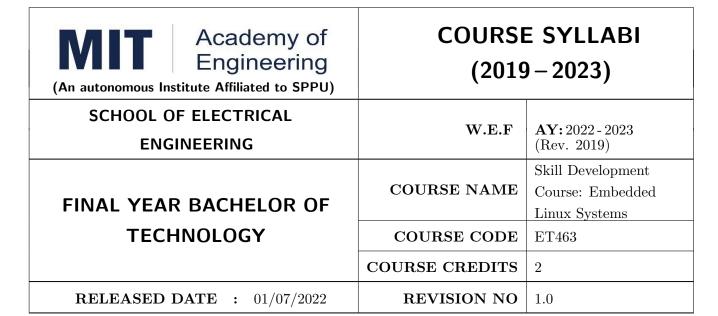

| TEACHING SCHEME |           | EXAMINATION SCHEME AND MARKS |     |           |               |               |    |  |
|-----------------|-----------|------------------------------|-----|-----------|---------------|---------------|----|--|
| (HOUR           | S/WEEK)   | THEORY                       |     | TUTORIAL/ | PRESENTATION/ | TOTAL         |    |  |
| LECTURE         | PRACTICAL | MSE                          | ESE | IA        | PRACTICAL     | DEMONSTRATION |    |  |
| NIL             | 4         | NIL                          | NIL | NIL       | 30            | 45            | 75 |  |

## PRE-REQUISITE: NIL

#### **COURSE OBJECTIVES:**

ET463.CEO.1: To configure and implement Linux Kernel for embedded hardware.

ET463.CEO.2: To design program for Embedded application using open source Linux platform.

#### **COURSE OUTCOMES:**

The students after completion of the course will be able to,

ET463.CO.1: Explore the features of Linux through command line and shell programming

ET463.CO.2: Demonstrate the usage of file system in Linux

ET463.CO.3: Apply toolchain in the embedded Linux environment

ET463.CO.4: Implement the various device drivers for embedded application

ET463.CO.5: Build a simple application on embedded board in Linux environment

| PRACTICAL: Perform                                                                                                | following Practical on any Linux Distribution                 |             |  |  |  |
|----------------------------------------------------------------------------------------------------|---------------------------------------------------------------|-------------|--|--|--|
| PRACTICAL NO.01                                                                                                   |                                                               | 4 HOURS     |  |  |  |
| Practice of Linux Comman                                                                                          | nds & Linux File System                                       |             |  |  |  |
| PRACTICAL NO.02                                                                                                   |                                                               | 4 HOURS     |  |  |  |
| Practice of C Programmin                                                                                          | ng in Linux using GCC                                         |             |  |  |  |
| PRACTICAL NO.03                                                                                                   |                                                               | 4 HOURS     |  |  |  |
| Create Makefile using GNU Make Utility for automatically building executable programs from the source code (in C) |                                                               |             |  |  |  |
| PRACTICAL NO.04                                                                                                   |                                                               | 4 HOURS     |  |  |  |
| Configure, Compile and de                                                                                         | eploy the Linux Kernel on ARM based Embedded Board            |             |  |  |  |
| PRACTICAL NO.05                                                                                                   |                                                               | 4 HOURS     |  |  |  |
| Write, build and execute s                                                                                        | imple applications of displaying a message in Embedded Linux  | Environment |  |  |  |
| PRACTICAL NO.06                                                                                                   |                                                               | 4 HOURS     |  |  |  |
| Write, build and execute s                                                                                        | simple applications of a thread in Embedded Linux Environment | nt          |  |  |  |
| PRACTICAL NO.07                                                                                                   |                                                               | 8 HOURS     |  |  |  |
| Implementation of Kernel                                                                                          | Loadable Device Driver Module in Embedded Linux Environm      | en          |  |  |  |
| PRACTICAL NO.08                                                                                                   |                                                               | 8 HOURS     |  |  |  |
| Capstone Project                                                                                                  |                                                               |             |  |  |  |

## **TEXT BOOK**

- 1. Daniel P. Bovet, "Understanding the Linux Kernel", 3rd Edition, O'Reilly Publication, ISBN-13: 978-0596005658
- 2. Karim Yaghmour, Jon Masters, Gilad Ben-Yossef, & Philippe Gerum, "Building Embedded Linux systems", 2nd Edition, O'Reilly Publication, ISBN-13: 978-0596529680
- 3. Alessandro Rubini & Jonath Corbet, "Linux Device Drivers", 3rd Edition, O'Reilly Publication, ISBN: 978-0-596-00590-0

#### REFERENCE BOOK

- 1. Chris Simmonds, "Mastering Embedded Linux Programming, 2nd revised Edition (30 June 2017), Packt Publishing Limited; ISBN-13: 978-1787283282.
- 2. Gene Sally, "Pro Linux Embedded System, Apress; 1st ed. edition (28 December 2009), ISBN-13: 978-1430272274.
- 3. Christopher Hallinan, Embedded Linux Primer: A Practical Real-World Approach, 2nd Edition, Prentice Hall Publications, ISBN-13: 978-0137017836.
- 4. The Atmel ARM926EJ-S ARM Thumb Processor based Microcontroller AT91SAM9260 manual
- 5. Linux Standard Base Project, http://www.linuxfoundation.org/collaborate/workgroups/lsb

Rev. Date: 01/07/2019

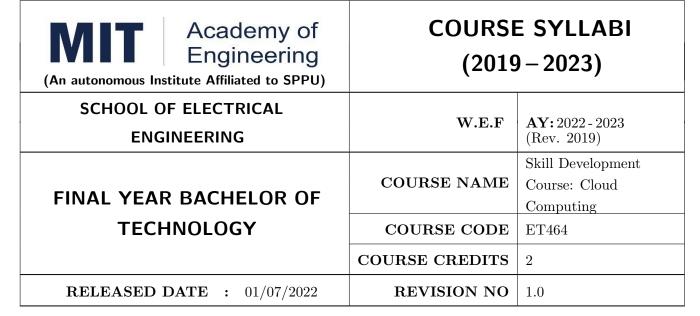

| TEACHING SCHEME |           | EXAMINATION SCHEME AND MARKS |     |           |               |               |    |
|-----------------|-----------|------------------------------|-----|-----------|---------------|---------------|----|
| (HOUR           | S/WEEK)   | THEORY                       |     | TUTORIAL/ | PRESENTATION/ | TOTAL         |    |
| LECTURE         | PRACTICAL | MSE                          | ESE | IA        | PRACTICAL     | DEMONSTRATION |    |
| NIL             | 4         | NIL                          | NIL | 25        | NIL           | 50            | 75 |

## PRE-REQUISITE: NIL

#### **COURSE OBJECTIVES:**

ET464.CEO.1: To familiarize with the fundamental concept of cloud computing

ET464.CEO.2: To explain the concept of customer relationship management solutions

ET464.CEO.3: To familiarize with the ecosystem of salesforce.com and different solutions it offers

ET464.CEO.4: To make use of the model view controller architecture and its applications

ET464.CEO.5: To summarize the software delivery lifecycle and application prototype

## **COURSE OUTCOMES:**

The students after completion of the course will be able to,

ET464.CO.1: Rewrite the core concepts of cloud computing embracing different services

ET464.CO.2: Illustrate fundamental concept of customer relationship management solutions across different business activities

ET464.CO.3: Explain the object relationship to develop user interface using model view controller

ET464.CO.4: Estimate the platform capabilities to develop custom applications

ET464.CO.5: Combine the application security concepts with the data security, data management, application security access

# PRACTICAL: MODULE NO.01 | Cloud Computing and Salesforce.com | 4 HOURS

- 1. Introduction to Cloud Computing
- 2. Evolution of Cloud Computing
- 3. Characteristics of Cloud Services
- 4. Classifications of cloud services IaaS, PaaS, SaaS
- 5. What is CRM/Cloud CRM
- 6. SFDC as cloud computing technology
- 7. SFDC and its business offering
- 8. Evolution of Products
- 9. Different Editions of Salesforce.com
- 10. How to sign-up for the free developer edition

## MODULE NO.02 Introduction to the Cloud CRM

4 HOURS

- 1. Understand SFDCs architecture
- 2. Technologies behind the SFDC
- 3. Salesforce.com cloud CRM application walkthrough
- 4. Understand the application/Object/Fields
- 5. Standard fields/Page Layouts/ Custom Fields
- 6. Understand the relational database
- 7. Master-Detail Relationship/ many to many
- 8. Look-up Relationship/ one to many
- 9. Self-Look-up /one to one

## MODULE NO.03 | Customization & Application setup (Part-1)

4 HOURS

- Setting up the company profile
- Setting up users /roles/ profiles
- Learn about the access control using profiles
- Custom objects/Custom fields and tabs
- Learn about business processes and record types
- Customize page layouts, related lists and fields
- Define dependent picklist
- Use field level security for access control
- Create Rollup summary fields

## MODULE NO.04 | Custon

Customization & Application setup (Part-2)

4 HOURS

- 1. Create formula fields
- 2. Create Validation Rules / Maintain data Quality
- 3. Create different types of fields and their arrangement on to the page layout
- 4. Introduction to lightning components

## MODULE NO.05 | Security and Access Control

4 HOURS

- 1. Define Organization Wide Defaults
- 2. Record sharing concepts and pyramid of access control
- 3. Role hierarchy, Public groups, Queues and Permission Set
- 4. Sharing rules

## MODULE NO.06 | Business Process Automation Tools

4 HOURS

- 1. Define Workflow
- 2. Set up workflow rules, Create workflow approvals
- 3. Setup workflow tasks & Email Alerts & Field Updates
- 4. Time-dependent workflows, Plan Approaches using workflow
- 5. Use the approval wizard standard vs. jump start

Format No.: MITAOE/ACAD/002 Rev. No.: 2.0

Rev. Date: 01/07/2019

## MODULE NO.07

## Data Handling and Processing in Salesforce.com Cloud

4 HOURS

- 1. Define Workflow
- 2. Identify the considerations for Data Processing
- 3. Analyze tools and use cases for managing data
- 4. Exporting data and Regular Backup
- 5. External ID and Unique Fields
- 6. Import Data
- 7. Apex Data loader
- 8. Import Wizard and Data Loader and compare the features, Update, Upset operations, Delete and Hard Delete records
- 9. Transfer record ownership

## MODULE NO.08

## Reports and Dashboards

4 HOURS

4 HOURS

Rev. Date: 01/07/2019

- 1. Create a report
- 2. Customize a report
- 3. Identify the impacts of Sharing Model on Reports
- 4. Create and Modify dashboards
- 5. Analyze the capabilities of Custom Report Types

## MODULE NO.09

## Declarative Vs Programmatic Approach in Salesforce.com

1. Introduction to Programmatic customization in Salesforce.com

- 2. Overview of Apex Programming
- 3. Overview of Apex Triggers
- 4. Lightning Component Bundle
- 5. Introduction to Lightning Design System

# MODULE NO.10 Application Lifecycle and Project Management in Salesforce.com

- 1. Know Milestones in application life cycle
- 2. Sandbox strategy and type of sandboxes
- 3. Preparing the change sets
- 4. Deployment using change set
- 5. Managed package Vs Un-managed package

## MODULE NO.11 | Introduction to AppExchange and Trailhead

4 HOURS

4 HOURS

- 1. AppExchange Overview
- 2. Finding and Selecting an App
- 3. Installing an App
- 4. Trailhead overview
- 5. Enrolling for training module
- 6. Getting Certified industry demands and certification path for beginner

## MODULE NO.12 | Final Assignment and Project Prototype

4 HOURS

- 1. Final Assignment
- 2. Project Prototyping
- 3. Discussion and Query resolution

#### REFERENCE BOOK

- 1. www.salesforce.com (https://mitaoe5-dev-ed.my.salesforce.com)
- 2. Thomas Erl, Zaigham Mahmood, Ricardo Puttini, Cloud Computing Concepts, Technology & Architecture; Prentice Hall
- 3. Rajkumar Buyya, Christian Vecchiola, S. Thamarai Selvi, Mastering Cloud Computing Foundations and Applications Programming; Elsevier, 1st Edition.

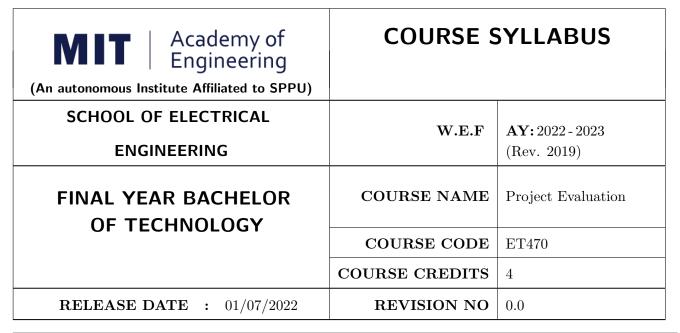

| TEACHING SCHEME |           | EXAMINATION SCHEME AND MARKS |     |     |           |               |       |
|-----------------|-----------|------------------------------|-----|-----|-----------|---------------|-------|
| (HOUR           | S/WEEK)   | THEORY                       |     |     | PRACTICAL | PRESENTATION/ | TOTAL |
| LECTURE         | PRACTICAL | ICE                          | ECE | IA  |           | DEMONSTRATION |       |
| NIL             | 8         | NIL                          | NIL | NIL | NIL       | 150           | 150   |

## **COURSE OBJECTIVES:**

ET470.CEO.1: To understand how to carry out performance evaluation and comparative analysis in appropriate form.

ET470.CEO.2: To know about standard industry practices.

ET470.CEO.3: To become familiar with the steps involved in identifying and selecting a good platform to present the work done.

#### **COURSE OUTCOMES:**

The students after completion of the course will be able to,

ET470.CO.1: Interpret findings, compare them with results in the literature, identify weaknesses and limitations, and propose improvements.

ET470.CO.2: Make use of standard industry practices.

ET470.CO.3: Decide appropriate platform for presenting the work done.

## COURSE ABSTRACT

The project is most important part of undergraduate curriculum and enables students to develop an alytical, critical thinking, problem solving, and communication, cooperation, leadership skills. Project enable students to assimilate their learning to address a real-world interdisciplinary problems. The objective of undergraduate project is to analyze, design, implement, compelling solution to real world problems, and do performance evaluation with relevant documentation.

To enhance the effectiveness and achieve worthwhile outcome of engineering knowledge that the student has acquired, the entire project process is divided in three phases, viz., Project Design, Project Implementation and Project Evaluation.

After successful completion of project implementation (Sem VI), next step is project evaluation (Sem VII). The goal of this phase of the project is to draw Inferences and Detail Analysis/Final Testing/Re-development/etc. Showcasing the work - Technical documentation in Conferences/Journal/Patent/Product/Working model.

#### GUIDELINES

- 1. Project group students of Sem VI would be continued in this semester VII.
- 2. The group members may be from different programs to support the interdisciplinary functioning.
- 3. Projects should preferably have a national/international, industry/academic/research collaboration.
- 4. Students should do extended implementation of their project in consultation with their advisor.
- 5. For extended implementation, objectives of Sem V and Sem VI should have been already achieved.
- 6. Every project should follow at least one standard industry practice while implementing. For example, below are some of the standard industry practices followed by Electrical engineers:
  - (a) If writing a Matlab code, follow MathWorks Advisory Board (MAB) Guidelines
  - (b) For embedded c coding, Motor Industry Software Reliability Association (MISRA) standards can be used
  - (c) If antenna is manufactured, then get **EMI/EMC** testing certificate from National Accreditation Board for Testing and Calibration Laboratories.
- 7. Performance evaluation and Comparative analysis of results should be carried out and presented in appropriate form.
- 8. Carry out detail analysis to improve performance w.r.t Final Testing/Re-development/etc.
- 9. Showcase the work in Conferences/Journal/Patent/Product/Working model.

**Note:** For guideline 6, every school should identify standard industry practices and try to incorporate in the projects.

#### ASSESSMENT and EVALUATION

The three member jury/committee will be appointed to monitor the progress and continuous evaluation of each project. One of the member will be the project guide. Assessment shall be done jointly by the guide and jury members.

- 1. Project Review I (Internal): (20 Marks)
- 2. Activity (Standard industry practices): (20 Marks)
- 3. Project Review II (External): (20 Marks)
- 4. Project Report: (20 Marks)
- 5. Every project group should publish paper in National conference / International conference / Participate in technical project competition (with achievement) / File a patent/etc.: (20 Marks)
- 6. Project: Final Presentation and Demonstration (External) (50 Marks)

#### Note:

- Report should be prepared in LATEX.
- External examiner for Review 2 and Final Demo should be allocated same group.
- Report will be jointly evaluated by External examiner and Internal examiner.

## REFERENCES

- 1. Eng-Choon Leong et al, "Guide To Research Projects For Engineering Students", CRC press, Apple Academic Press Inc. ISBN: 9781482238778, 9781482238778.
- 2. Michelle Reid, "Report Writing (Pocket Study Skills)", Second Edition, Macmillan Education.
- 3. Leslie Lamport, "A Document Preparation System LATEX: User's Guide and Reference Manual", Pearson, 2011.

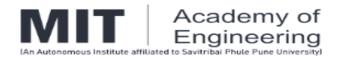

# **GUIDELINES**

# For

# **SUMMER INTERNSHIP PROGRAM (SIP)**

# 2022 MAY

(For Academic Year: 2022-2023)

## Prepared by

Coordinator - National and International Relations

Verified and Released by

Dean – Corporate Relations

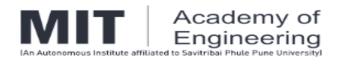

## **TABLE OF CONTENTS**

| SR.NO. | CONTENT                                                                | PAGE NO. |
|--------|------------------------------------------------------------------------|----------|
| 01     | INTRODUCTION                                                           | 03       |
| 02     | KEY OBJECTIVES OF SIP                                                  | 04       |
| 03     | SCOPE AND STRUCTURE OF SIP                                             | 04       |
| 04     | STUDENT ELIGIBILITY CRITERIA                                           | 05       |
| 05     | RULES FOR APPLICATION TO SIP                                           | 06       |
| 06     | ROLE OF THE FACULTY MENTOR AND INTERNSHIP COORDINATOR / DIRECTOR – T&P | 07       |
| 07     | ROLE OF STUDENT DURING INTERNSHIP                                      | 07       |
| 08     | ANNEXURE – I<br>UNDERTAKING FORMAT                                     | 80       |
| 09     | ANNEXURE – II<br>APPLICATION FOR INTERNSHIP PROGRAM                    | 09       |
| 10     | ANNEXURE – III REQUEST LETTER FROM INSTITUTE TO INTERNSHIP PROVIDER    | 10       |
| 11     | ANNEXURE IV REPORTING LETTER OF STUDENT                                | 11       |
| 12     | ANNEXURE – V<br>SUPERVISOR EVALUATION OF INTERN                        | 12       |
| 13     | ANNEXURE VI: RUBRICS FOR THE EVALUATION OF SIP                         | 13       |
| 14     | ANNEXURE VII: REPORT OF EVALUATION                                     | 18       |
| 15     | ANNEXURE – VIII<br>INTERNSHIP REPORT FORMAT                            | 19       |

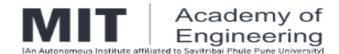

## Introduction:

The Maharashtra Academy of Engineering & Education Research (MAEER) established in 1983 is a renowned educational trust having its registered office in Pune. It has sixty-five institutions imparting quality education up to the doctoral level in various disciplines.

MIT Academy of Engineering (MIT AOE) was established in the year 1999 under the MAEER. Today, it is an autonomous institute affiliated to the Savitribai Phule Pune University (SPPU), and is approved by the All India Council for Technical Education (AICTE) and accredited by the National Accreditation and Assessment Council (NAAC) with 'A' grade. MIT AOE offers undergraduate and post-graduate programs in diverse engineering disciplines. The National Board of Accreditation (NBA) had accredited all undergraduate programs offered by MIT AOE.

MIT AOE recognizes the academic and professional value of student engagement outside the traditional classroom. In order to provide the students a platform to obtain hands-on industrial experience that would help them improve their career trajectory, MIT AOE offers a Student Internship Program (SIP).

The main aim of SIP is to assist all B.TECH students to obtain internships at various centers of excellence in the academia and the industry or to promote them for life skills internship as applicable. The ultimate goal is to imbue students with professionalism and networking capabilities using internships as a tool for providing comprehensive practical experience. Using SIP, MIT AOE students will enhance their academic and professional skills, making themselves more marketable in today's competitive world. The students can harness this lucrative opportunity to apply the knowledge they acquired all through the academic career in the professional realm.

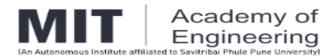

## **Key objectives of SIP:**

- To help students gain hands-on professional work experience prior to their graduation.
- To provide students possible opportunities to learn, understand and sharpen the real-time technical, managerial and life skills required at the job.
- To instill qualities like confidence, maturity, responsibility, and social skills necessary for personal and professional growth.
- To familiarize students to the business environment, which cannot be simulated in the classroom; thus creating competent professionals for the industry.
- To expose students to state-of-the-art facilities, equipment and professional practices in their respective trades.
- To help students develop their own job search tools, networking capacities, and interview skills.
- To expose them to the current technological developments relevant to the subject area of training.
- To create conditions conducive to quest for knowledge and its applicability on the job.
- To provide the experience in writing Technical reports/projects.
- To expose students to the engineer's responsibilities and ethics.

## **Scope and Structure of SIP:**

SIP is offered to *entrants* of SY B.TECH (after semester II), TY B.TECH (after semester IV) and final year B.TECH (after semester VI) that meet the eligibility criteria stated below:

SY B.TECH and TY B.TECH *entrants* should apply for 3 to 4 weeks' duration internships during June-July of every academic year. For these internships, *REGULAR* credits will not be awarded (non-Credit Based Internship). Although *REGULAR* credits are not awarded, but the internship is *compulsory* for all the

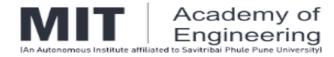

students. After successful completion of the internship, a student will be awarded with 3 *EXTRA* credits and it will be incorporated / reflected in *Additional Grade Card (AGC)*. Student has to work for 120 hours minimum as an Intern during the said period. *(Compulsory Internship)* 

- Final year B.TECH *entrants* should apply for 4 to 6 weeks' duration internships during June-July of every academic year. For this internship, *REGULAR* credits will be awarded. (Credit Based Internship 4 Credits). This internship is compulsory for all the entrants of final year B.TECH. Awarded credits will be considered for the calculation of final year CGPA and will be reflected in *Regular Grade Card*. Student has to work for 160 hours minimum as an Intern during the said period. (*Compulsory Internship*)
- ☑ Final year B.TECH students may apply for 5-6 months (18 26 weeks) semester-long Industry Internship under SIP in their VIII semester for Project Work. Equivalent credits will be awarded for the semester long internship.

  (Optional Internship)

The scope of SIP is limited to identifying internship opportunities and assisting MIT AOE students to apply for such positions. However, any financial liability, including but not limited to, travel, accommodation, insurance etc. incurred as direct or indirect consequence of such a position is the sole responsibility of the student and his/her guardians.

## Student eligibility criteria:

Students applying for internships must meet the following criteria:

- After completion of second academic semester, FY B.TECH students (SY B.TECH entrants) of all schools are eligible to apply for 3 to 4 weeks' duration internships under SIP. Those students involved in / appearing for remedial term will be waived-off from internship. All other eligible students have to complete the internship as stated in the scope of SIP.
- After completion of fourth academic semester, SY B.TECH students (TY B.TECH entrants) of all schools are eligible to apply for 3 to 4 weeks' duration internships under SIP. Those students involved in / appearing for remedial term will be

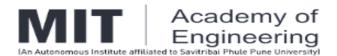

waived-off from internship. All other eligible students have to complete the internship as stated in the scope of SIP.

- After completion of sixth academic semester, TY B.TECH students (final year B.TECH entrants) of all schools are eligible to apply for 4 to 6 weeks' duration internships under SIP. All students have to complete the internship successfully as stated in the scope of SIP. However, students who fail to earn the 4 credits for any reason, shall be required to earn the same at a later instant of time to be eligible for the award of degree.
- Final Year B.TECH students with no live backlog and having a CGPA of 6.75 and above are eligible to apply for semester-long internships in Industry with credit transfer scheme as stated in scope of the SIP. However, final decision shall be taken based on the merit of the case, approved by the selected panel.
- The student is expected to be in good physical and mental health.

## Rules for application to SIP:

Students applying to the SIP are required to adhere the following rules:

- Students must complete an undertaking (Annexure I) to abide by the rules and regulations of the institution / industry they are applying to.
- Students must obtain academic and school clearances to ensure completion of prerequisite courses or other requirements as a part of their application to SIP.
- Students must submit a well formatted CV, requisite form (Annexure II), financial declaration, if any, along with the undertaking stated above to the Internship Coordinator through Faculty Mentor before April 30 of every year.
- Last date for completing all relevant formalities pertaining to SIP is 15 days prior to the start of the internship.
- Within the first week of the internship, students are required to submit their supervisor's contact information (email address and phone number) to the Faculty Mentor and Internship Coordinator.
- During the internship, students must submit brief fortnightly report duly signed by their supervisor (scanned soft copy) to the Faculty Mentor.

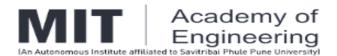

• Annexure IV is the final approval for the SIP and without which no internship is approved and no queries will be entertained at a later stage.

## **Role of the Faculty Mentor and Internship Coordinator / Director – T&P:**

The Faculty Mentor and Internship Coordinator / Director-T&P will:

- Ensure compliance of all SIP policies and procedures and strive to maintain the integrity of SIP.
- Assist students in securing internship positions and documenting potential opportunities for future use.
- Evaluate and approve student goals, objectives and expected learning outcomes for the internship.
- Monitor the student progress by contacting the student and his/her supervisor a
  minimum of two times during the internship period. The first contact should be
  initiated during the first week of the internship. The second contact should take
  place during last week of the internship.
- Contacting with the students every alternate week through Google meet /
   MS Teams and maintaining the reports of the activity done by the students.
- At the conclusion of the internship, the student has to submit a detailed report based on his/her internship experience and present the work in front of the panel formed at school level.

## **Role of student during internship:**

- Actively participate in the internship process by utilizing appropriate resources and maintaining regular contact with the faculty mentor and Internship Coordinator / Director – T &P.
- Develop learning objectives consistent with their interests, skills, and goals, both academic and career related.

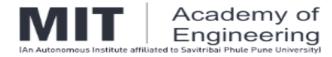

- Follow all policies and procedures described in this document, including timely submission of application and evaluation material to the faculty mentor and Internship Coordinator / Director – T &P.
- Conduct themselves in a professional manner as representatives of MIT AOE.
- Provide feedback and suggestions about internship program policies and procedures.
- The internship is to be physical and in extremely special cases, a virtual / Work from Home type internships can be taken with prior approval.
- The students will be informed about the various opportunities that come from various sources such as AICTE, Intern Shala, any other sources identified by Director / Dean – CR / Team of CR / School Deans / FTPO coordinators.
- If students are not able to get such opportunities, then they can be given specific work by their Mini Project guides / Minor Project guides through work from home concept. But the assigned work must be equivalent to the minimum duration as specified above. In such cases, the school Deans must form a team to identify the specific works that can be assigned to the students.
- The Institute coordinator can provide any support through email for the organizations, in case they need official communication from the Institute.
- All assessment for the summer internships can be done during the Sep 2022 by the team of members formed by the school deans along with the FTPO and CR team.

## **DEADLINES**:

The last date to get the internships will be 31 May 2022 and the Internship period is from 15 May 2022 to 31 July 2022.

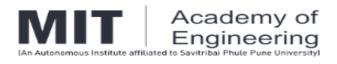

## **ANNEXURE - I**

## **UNDERTAKING FORMAT**

| I, Mr.        | /Ms         |                       |              |               |                    |                  | ,      |
|---------------|-------------|-----------------------|--------------|---------------|--------------------|------------------|--------|
| Programme     | e:          |                       | , Scł        | nool :        |                    | ., student of    | MIT    |
| Academy       | of          | Engineering           | (MIT         | AOE),         | permanent          | resident         | of     |
|               |             |                       |              |               |                    |                  |        |
|               |             |                       |              |               |                    |                  |        |
|               |             |                       |              |               |                    |                  |        |
| telephone i   | no.), do l  | hereby undertake      | on this th   | e (Da         | ay), of            | . (Month)        |        |
| (Year), the   | following   |                       |              |               |                    |                  |        |
| 1. I, hereby  | , declare   | that, the entries m   | ade by me    | in the Appl   | cation Form are    | complete and     | l true |
| to the best   | of my kno   | owledge and based     | d on valid r | ecords.       |                    |                  |        |
| 2. I, hereby  | y, promis   | e to abide by the     | admissible   | e rules and   | regulations, con   | cerning discip   | oline, |
| attendance    | , etc. of t | he Institute (MIT A   | AOE), and    | also to follo | w the Code of C    | onduct presc     | ribed  |
| by the Instit | tute / Indu | ustry in which I am   | going to ta  | ake the inter | nship.             |                  |        |
| 3. I, hereby  | underta     | ke to maintain the    | name of t    | the Institute | in high levels du  | iring my peric   | od as  |
| intern in wh  | ichever I   | nstitute / Industry I | am given     | an opportun   | ity to undergo ted | chnical training | g.     |
| 4. I, hereb   | y declar    | e that I will mai     | ntain conf   | identiality a | nd not dissemi     | nate / share     | any    |
| information   | related to  | o the Institute / Ind | ustry to thi | rd parties.   |                    |                  |        |
| 5. I, hereby  | undertal    | ke to be responsib    | ole for mai  | ntaining the  | security of prope  | erties belongii  | ng to  |
| the Institute | / Industr   | ry.                   |              |               |                    |                  |        |
|               |             |                       |              |               |                    |                  |        |
| Date:         |             |                       |              | Place: _      |                    |                  |        |
|               |             |                       |              |               |                    |                  |        |
| Signature     | of Stude    | nt:                   |              |               |                    |                  |        |

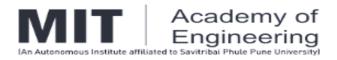

## ANNEXURE - II

# **Application for Internship Program**

| Sr.<br>No. | Particulars                                                            |           |             |
|------------|------------------------------------------------------------------------|-----------|-------------|
| 1          | Name of the applicant (in bold letters)                                |           |             |
| 2          | Gender                                                                 |           |             |
| 3          | Class & School                                                         |           |             |
| 4          | Date of Birth & Age (as on date)                                       |           |             |
| 5          | Roll Number & PRN                                                      |           |             |
| 6          | Address for correspondence with mobile / telephone number and email-id |           |             |
| 7          | Name & address of the Institute / Industry                             |           |             |
| 8          | Core Domain of Institute / Industry                                    |           |             |
| 9          | Contact details Supervisor / HR Mobile / Telephone number and email-id |           |             |
| 10         | Period of internship                                                   | 3-6 weeks | 18-26 weeks |
| 11         | Total number of credits proposed to internship (if applicable)         |           | ,           |

Signatures

| Olginatures      |                               |
|------------------|-------------------------------|
|                  |                               |
| Student          | School Internship Coordinator |
| Approved by:     |                               |
|                  |                               |
| Dean – School of | MIT AOE Seal                  |
| Engineering      |                               |
| Date:            |                               |

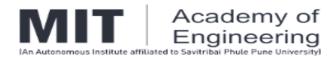

## **ANNEXURE - III**

## REQUEST LETTER FROM INSTITUTE TO INTERNSHIP PROVIDER

| То                                                                                           |                                                                                                    |                                                                                                |                                                                               |                                                       |  |  |
|----------------------------------------------------------------------------------------------|----------------------------------------------------------------------------------------------------|------------------------------------------------------------------------------------------------|-------------------------------------------------------------------------------|-------------------------------------------------------|--|--|
|                                                                                              |                                                                                                    |                                                                                                |                                                                               |                                                       |  |  |
|                                                                                              |                                                                                                    |                                                                                                |                                                                               |                                                       |  |  |
| Subject: Requ                                                                                | uest for 03/04/06 weeks                                                                                                    | s' industrial trainir                                                                          | ng for B.TECH de                                                              | gree program                                          |  |  |
| previous year during the train OR (For first time competent of In view of the for undertakin | have undergone internsts. I acknowledge the ning.  e industry) As per AIC education for all technicabove, I request your good practical training in your good give at least one- | help and the su<br>CTE mandates,<br>cal education stu-<br>ood self to allow<br>rour esteemed o | ipport extended to internship is now dents.  our followingrganization. Kindly | to our students  a compulsory  students y accord your |  |  |
| confirmation.                                                                                |                                                                                                    |                                                                                                |                                                                               |                                                       |  |  |
| Roll No.                                                                                     | Name                                                                                                    | PRN                                                                                            | Year                                                                          | Discipline                                            |  |  |
|                                                                                              |                                                                                                    |                                                                                                |                                                                               |                                                       |  |  |
| A positive con<br>With warm reg<br>Yours sincere                                             | ,                                                                                                    | ly appreciated.                                                                                |                                                                               |                                                       |  |  |
| Coordinator –                                                                                | SIP                                                                                                    |                                                                                                |                                                                               |                                                       |  |  |

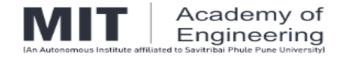

## **ANNEXURE IV**

## REPORTING LETTER OF STUDENT

| Subject: R | eporting letter of student to Institu | te / Industry         |                             |    |
|------------|---------------------------------------|-----------------------|-----------------------------|----|
| Dear Sir,  |                                       |                       |                             |    |
| •          | er your letter / e-mail dated. on     |                       | •                           | •  |
| your good  | self, the following students will ur  | ndergo Institute / In | ndustrial Internship in you | ٦r |
| esteemed   | organization under your guidance      |                       |                             |    |
|            |                                       |                       |                             |    |
| Roll. No   | . Name of Students                    | PRN                   | Year & Discipline           |    |
|            |                                       |                       |                             |    |
|            |                                       |                       |                             |    |
| You are re | equested to evaluate the student      | 's performance on     | the basis of grading i.e    | Э. |
| Excellent, | Very Good, Satisfactory and I         | Non-Satisfactory of   | on the below mentione       | d  |
| factors. T | he performance report may ple         | ase be forwarded      | d to the undersigned o      | n  |
| completion | of training in a sealed envelope.     |                       | •                           |    |
| Sr. No.    | Name of Students                      |                       | Evaluation Ranking          |    |
| 1          | Attendance and general behavio        | or                    |                             |    |

Your efforts in this regard will positively enhance knowledge and practical skills of the students and your cooperation will be highly appreciated. The students will abide by the rules and regulation of the organization and will maintain a proper discipline with keen interest during their Internship. The students will report to you on along with a copy of this letter.

Relation with workers and supervisors

Initiative and efforts in learning

Contribution to the organization

Knowledge and skills improvement

Yours sincerely, Coordinator – SIP

2

3

4

5

To

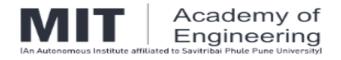

## **ANNEXURE - V**

## SUPERVISOR EVALUATION OF INTERN

| Student Name:                |                  |                 | Date:                |                   |      |            |
|------------------------------|------------------|-----------------|----------------------|-------------------|------|------------|
| Work Supervisor:             |                  |                 |                      | Title:            |      |            |
| Institute/Indus              | try:             |                 |                      |                   |      |            |
| Dates of Interr              | nship: From_     |                 |                      | To                |      |            |
|                              |                  |                 |                      |                   |      |            |
| Please evalua                | te your inter    | n on following  | factors: (Tick       | (√)               |      |            |
| Р                            | arameters        |                 | Needs<br>improvement | Satisfactory<br>n | Good | Excellent  |
| Professionalism              | and Behavio      | r               |                      |                   |      |            |
| Cooperation with supervisors | co-workers       | and             |                      |                   |      |            |
| Interest in work             |                  |                 |                      |                   |      |            |
| Learning ability             |                  |                 |                      |                   |      |            |
| Emphasis on hig              | h-quality wo     | rk              |                      |                   |      |            |
| Readiness to tak             | e responsibi     | lity            |                      |                   |      |            |
| Use of technical             | knowledge a      | and expertise   |                      |                   |      |            |
| Display of creative          | ity/originality/ | /               |                      |                   |      |            |
| Problem Analysis             | 3                |                 |                      |                   |      |            |
| Communication                |                  |                 |                      |                   |      |            |
| Punctuality                  |                  |                 |                      |                   |      |            |
| Time Manageme                | nt Skills        |                 |                      |                   |      |            |
| Overall perform              | mance of stu     | dent intern (c  | ircle one):          |                   |      | 1          |
| (Needs improv                | vement / Sat     | isfactory / God | od / Excellent       | )                 |      |            |
| Signature                    | of               | Institute       | /                    | Industry          |      | supervisor |

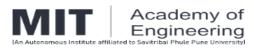

## ANNEXURE VI: RUBRICS FOR THE EVALUATION OF SIP

| Item                                               | Mark for item                                                                                                    |                                                                                                    |                                                                                                    |                                                                                                    |                                                                                                    |                                                                                                    |
|----------------------------------------------------|----------------------------------------------------------------------------------------------------|----------------------------------------------------------------------------------------------------|----------------------------------------------------------------------------------------------------|----------------------------------------------------------------------------------------------------|----------------------------------------------------------------------------------------------------|----------------------------------------------------------------------------------------------------|
|                                                    | 2-3                                                                                                    | 4-5                                                                                                    | 6                                                                                                    | 7                                                                                                    | 8                                                                                                    | 9-10                                                                                                    |
| A. Professional skills 30%                         |                                                                                                    |                                                                                                    |                                                                                                    |                                                                                                    |                                                                                                    |                                                                                                    |
| 1.1. Initiative and creativity                     | Student shows no initiative or new ideas at all.                                                                              | Student picks up some initiatives and/or new ideas suggested by others (e.g. supervisor), but the selection is not motivated.                                       | Student shows some initiative and/or together with the supervisor develops one or two new ideas on minor parts of the project.              | Student initiates discussions on new ideas with supervisor and develops one or two own ideas on minor parts of the project.                                                                                               | Student has his own creative ideas.                                                                                                  | Innovative methods and analysis of information/data. Possibly the idea for the project has been formulated by the student. |
| 1.2 Insight in functioning of another organization | Student shows no insight in functioning of the organization.                                                                  | Student shows no insight in functioning of the organization.                                                                                                    | Student is able to draw an organization chart of the organization.                                                                          | Student is able to indicate the position of the team within the organization as a whole.                                                                                                    | Student is able to indicate the responsibilities of the different units within the organization.                                     | Student knows how changes are realized in the organization.                                                                |
|                                                    | Student doesn't ask for help from the internship provider in case it is necessary.                                            | Student doesn't ask for help from the internship provider in case it is necessary.                                                                                  | Student gets things (e.g. receiving information, organizing material facilities, etc.) done within the team only via intermship supervisor. | Student is able to get some things (e.g. receiving information, organizing material facilities, etc.) done within the team. If necessary, the student asks for help of the supervisor to get things done within the team. | Student is able to get things (e.g. receiving information, organizing material facilities, etc.) done within the team independently. | Student is able to independently implement changes that affect the whole team.                                             |
| 1.3 Adaptation capacity                            | Student doesn't adapt<br>and gives an impression<br>of apathy or is often<br>involved in disputes or<br>arguments.            | Student doesn't adapt and gives an impression of apathy or is often involved in disputes or arguments.                                                              | Student knows the do's and don't in the new work environment.                                                                               | Student accepts how thing go within the new work environment.                                                                                                    | Student is able to adapt to the new work environment.                                                                                | Student adapts easily to the work environment within the limits of his personal values.                                    |
| 1.4 Commitment and perseverance                    | Student is not motivated.<br>Student escapes work<br>and gives up regularly                                                   | Student has little motivation.<br>Tends to be distracted<br>easily. Has given up once or<br>twice                                                                   | Student is motivated at times, but often, sees the work as a compulsory task. Is distracted from work now and then.                         | The student is motivated.<br>Overcomes an occasional<br>setback with help of the<br>supervisor.                                                                                                    | The student is motivated and/or overcomes an occasional setback on his own and considers the work as his "own" project.              | The student is very motivated, goes at length to get the most out of the project.                                          |
| 1.5 Independence                                   | The student can only perform the work properly after repeated detailed instructions and with direct help from the supervisor. | The student needs frequent instructions and well-defined tasks from the supervisor and the supervisor needs careful checks to see if all tasks have been performed. | The supervisor is the main responsible for setting out the tasks, but the student is able to perform them mostly independently              | Student selects and plans<br>the tasks together with the<br>supervisor and performs<br>these tasks on his own                                                                                                    | Student plans and performs tasks mostly independently, asks for help from the supervisor when needed.                                | Student plans and performs tasks independently and organizes his sources of help independently.                            |

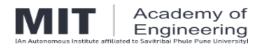

| 1.6 Handling<br>supervisor's<br>comments and<br>development skills | Student does not pick up suggestions and ideas of the supervisor                                                                                              | act as an instructor and/or supervisor needs to                                            | Student incorporates some of the comments of the supervisor, but ignores others without arguments                                | Student incorporates most or all of the supervisor's comments.                                                                                                    |                                                           | Supervisor's comments are critically weighed by the student and asked for when needed, also from other staff members or students.                             |
|--------------------------------------------------------------------|----------------------------------------------------------------------------------------------------|--------------------------------------------------------------------------------------------|----------------------------------------------------------------------------------------------------|----------------------------------------------------------------------------------------------------|-----------------------------------------------------------|----------------------------------------------------------------------------------------------------|
|                                                                    | Knowledge and insight of the student (in relation to the prerequisites) is insufficient and the student is not able to take appropriate action to remedy this | the professional skills of<br>the student, but                                             | The student is able to adopt some skills as they are presented during supervision                                                |                                                                                                    | adopt new skills<br>mostly independently,<br>and asks for | The student has knowledge and insight on a academic level, i.e. he explores solutions on his own, increases skills and knowledge where necessary.             |
|                                                                    | No learning outcomes formulated.                                                                                                    | Learning outcomes formulated, but no progress in any of them.                              | On some of the personal learning outcomes the student shows some progress.                                                       | On all of the personal learning outcomes the student shows some progress.                                                                                                    | personal the student                                      | On all personal learning outcomes the student has shown major progress.                                                                                       |
| 1.7. Time management                                               | No time schedule made.                                                                                                    | No realistic time schedule.                                                                | Mostly realistic time schedule, but no timely adjustment of time schedule if necessary.                                          | Realistic time schedule, with some adjustments if necessary (but not enough or not all in time) in times only.                                                                             | necessary timely                                          | Realistic time schedule, with if necessary timely adjustments of both time and tasks.                                                                         |
|                                                                    | report or presentation<br>more than 50% of the                                                                                                    | report or oral presentation<br>at most 50% of the<br>nominal period overdue                | Final version of internship<br>report or oral presentation<br>at most 25% of nominal<br>period overdue (without<br>valid reason) | internship report or oral presentation at most                                                                                                    | oral presentation at most 5% of nominal                   | Final version of internship report or oral presentation finished within planned period (or overdue but with good reason and finished within reasonable time). |
| B. Report internship 30%                                           | )                                                                                                    |                                                                                            |                                                                                                    |                                                                                                    |                                                           |                                                                                                    |
| 2.1 Formulation goals, framework project                           | No goals and framework of project.                                                                                                    | Formulation of goals and framework of project is not clear.                                |                                                                                                    | Formulation of goals and framework of project is clear, but link between tasks and goals is not always clear Framework of project does not fit with all aspects of the internship project. | and framework of                                          | Clear formulation of goals and framework of project. Both are well linked with all aspects of the internship project.                                         |
| 2.2. Theoretical underpinning, use of                              | No discussion of underlying theories.                                                                                                    | There is some discussion of underlying theories, but the description shows serious errors. |                                                                                                    | Student has found the relevant theories, and has been partially successful in tailoring                                                                                                    | relevant theories, makes a synthesis of                   | Clear, complete and coherent overview of relevant theories. Exactly tailored to the project at hand.                                                          |

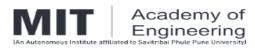

| literature |  | hand or shows occasional | the description to the | successful in tailoring |
|------------|--|--------------------------|------------------------|-------------------------|
|            |  | errors.                  | project at hand. Few   | the description to the  |
|            |  |                          | errors occur.          | project at hand.        |

|                                             |                                                                            |                                                                                                    | Some relevant literature in reference list but also significant body of irrelevant literature.                                | reference list but some                                                                                               | Used literature is relevant<br>for the goal of the project.<br>An occasional reference<br>may be less relevant.       | Used literature is relevant for the goal of the project.                                                                                                    |
|---------------------------------------------|----------------------------------------------------------------------------|----------------------------------------------------------------------------------------------------|----------------------------------------------------------------------------------------------------|----------------------------------------------------------------------------------------------------|----------------------------------------------------------------------------------------------------|----------------------------------------------------------------------------------------------------|
| 2.3. Use of methods and processing data     |                                                                            | Insufficient information on methods and insufficient analysis of the information.                                                                     | analysis of information are described insufficiently.                                                                         | analysis of information/data<br>is lacking in a number of<br>placed. Used methods and<br>analysis of data/information | analysis of information/data is mostly complete, but there are lacking some                                           | and analysis of the                                                                                                    |
| 2.4. Reflection on results                  | results of internship project.                                             | points at weaknesses which are in reality irrelevant or                                                                                               | Student indicates most weaknesses in the results, but does not weigh their impact on the main results relative to each other. | weaknesses in the results and is able to weigh their                                                                  | weaknesses in the results<br>and weighs them relative to<br>each other. Furthermore,<br>(better) alternatives for the |                                                                                                    |
| 2.5. Conclusions and discussion             | No link between goals, results and conclusions.                            |                                                                                                    |                                                                                                    | to goals and substantiated<br>by results. Conclusions<br>mostly formulated clearly but                                | and conclusions. All conclusions substantiated                                                                        | Clear link between goals and conclusions. Conclusions substantiated by results. Conclusions are formulated exact and concise. Conclusions are grouped/ordered in a logical way.                                       |
|                                             |                                                                            | Student assigns irrelevant aspects of the project as added value for the project for the organization.                                                | trivial aspects of his project for the organization and                                                                       | the added value of his project for the organization, but does not relate this to                                      | the added value of his project for the organization                                                                   | Student is able to identify the added value of his project and relates this to the goals of the organization. In addition, the student is able to indicate the added value of his project for the society as a whole. |
| 2.6. Fluency of language and writing skills | structured. In many cases information appears in wrong locations. Level of | Main structure incorrect in<br>some places, and placement<br>of material in different<br>chapters illogical in many<br>places. Level of detail varies | lower level hierarchy of<br>sections is not logical in<br>places. Some sections have                                          | placement of material in<br>different chapters illogical in<br>places. Level of detail                                | and unique function.<br>Hierarchy of sections is<br>mostly correct. Ordering of                                       | Well-structured: each section has a clear and unique function. Hierarchy of sections is correct. Ordering of sections is logical. All                                                                                 |

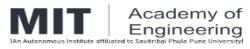

|                           | throughout.        | widely (information missing, or irrelevant information given).                      | leading to ambiguity in placement of information. Level of detail varies widely (information missing, or irrelevant information given). | information given).                                                                                                    |                                                                                                    |                                                                                                    |
|---------------------------|--------------------|-------------------------------------------------------------------------------------|----------------------------------------------------------------------------------------------------|----------------------------------------------------------------------------------------------------|----------------------------------------------------------------------------------------------------|----------------------------------------------------------------------------------------------------|
|                           |                    |                                                                                     | not always inhibit a correct                                                                                                    | predominantly clear and                                                                                                    | clear and exact, as well as concise.                                                                                              | Textual quality of the internship report is such that it could be acceptable for a peer-reviewed journal.    |
| 2.7 Defense of the report | defend/discuss his | The student has difficulty to explain the subject matter of the internship project. | internship project. He mostly<br>masters the contents of what<br>he wrote, but for a limited<br>number of items he is not               | internship project. He masters the contents of what he wrote, but not beyond that. Is not able to place thesis in scientific or | his internship project, including indications how the work could have been done better. Student is able to place thesis in either | discuss the contents of the internship project and to place the internship project in the context of current |

| C. Self reflection on internship 10% |                             |                                                                                                    |                                                                                                    |                                                                                                    |                                                                                                    |                                                                                                    |  |  |  |
|--------------------------------------|-----------------------------|----------------------------------------------------------------------------------------------------|----------------------------------------------------------------------------------------------------|----------------------------------------------------------------------------------------------------|----------------------------------------------------------------------------------------------------|----------------------------------------------------------------------------------------------------|--|--|--|
| 3.1 Report on self-reflection        | event or situation in which | Is able to describe at least one event or situation in which he was involved and that relates to a formulated learning outcome but unable to distinguish between the event description and the description of the personal emotions involved. | one event or situation in which he was involved and that relates to a formulated learning outcome, properly distinguishing between the event description and the personal emotions involved, but unable to formulate personal points of improvement and related | one event or situation in which he was involved and that relates to a formulated learning outcome, properly distinguishing between the event description and the personal emotions involved, and able to formulate | objectively most events or situations in which he was involved and that relates to formulated learning outcomes, derive improvements for a future situation and formulate plan for improved functioning in a new | which he was involved and that relates to formulated learning outcomes, derive improvements for a future situation and formulate and implement a plan for improved functioning in a new situation. |  |  |  |
| 3.2 Reflection on the internship     | event or situation in which | Is able to describe at least one event or situation in which he was involved and that relates to a formulated learning outcome but unable to distinguish between the event description and the description of the personal emotions involved. | one event or situation in which he was involved and that relates to a formulated learning outcome, properly distinguishing between the event description and the personal emotions involved, but unable to formulate                                            | one event or situation in which he was involved and that relates to a formulated learning outcome, properly distinguishing between the event description and the personal emotions involved, and able to formulate | objectively most events or situations in which he was involved and that relates to formulated learning outcomes, derive improvements for a future situation and formulate plan for improved                      | which he was involved and<br>that relates to formulated<br>learning outcomes, derive<br>improvements for a future                                                                                  |  |  |  |

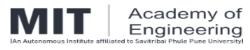

|  | d improvement and related actions in a future situation |                               |  |
|--|---------------------------------------------------------|-------------------------------|--|
|  |                                                         | implement the formulated      |  |
|  |                                                         | plan for improved functioning |  |

| D. Presentation (30%)                    |                                                                                                    |                                                                                                    |                                                                                                    |                                                                                                    |                                                                                                    |                                                                                                    |
|------------------------------------------|----------------------------------------------------------------------------------------------------|----------------------------------------------------------------------------------------------------|----------------------------------------------------------------------------------------------------|----------------------------------------------------------------------------------------------------|----------------------------------------------------------------------------------------------------|----------------------------------------------------------------------------------------------------|
| 4.1. Presentation:<br>Graphs, PowerPoint | Presentation has no structure.                                                                                                    | Presentation has unclear structure.                                                                               | Presentation is structured, though the audience gets lost in some places.                                            | Presentation has a clear structure with only few exceptions.                                                   | Presentation has a clear<br>structure. Mostly a good<br>separation between the<br>main message and side-<br>steps. | Presentation clearly<br>structured, concise and to-<br>the-point. Good separation<br>between the main message<br>and side-steps. |
|                                          | Unclear lay-out.<br>Unbalanced use of text,<br>graphs, tables or<br>graphics throughout. Too<br>small font size, too many<br>slides. | Lay-out in many places insufficient: too much text and too few graphics (or graphs, tables) or vice verse.        | Quality of the layout of the slides is mixed. Inappropriate use of text, tables, graphs and graphics in some places. | Lay-out is mostly clear, with<br>unbalanced use of text,<br>tables, graphs and graphics<br>in few places only. | Lay-out is clear.<br>Appropriate use of text,<br>tables, graphs and<br>graphics.                                   | Lay-out is functional and clear. Clever use of graphs and graphics.                                                              |
| 4.2. Oral presentation and defense       | majority of audience could                                                                                                    | Presentation is uninspired and/or monotonous and/or student reads from slides: attention of audience not captured |                                                                                                    | Mostly clearly spoken.<br>Sometimes monotonous in<br>some places.                                              |                                                                                                    | Relaxed and lively though<br>concentrated presentation.<br>Clearly spoken in such a<br>way that I keeps audience's<br>attention. |
|                                          | Language and interest of audience not taken intro consideration at all.                                                              | Language and interest of audience hardly taken intro consideration.                                               | Language and interest of presentation at a couple of points not appropriately targeted at audience.                  | presentation mostly targeted                                                                                   | presentation well-targeted<br>at audience. Student is<br>able to adjust to some                                    | Language and interest of presentation well-targeted at audience. Student is able to                                              |
|                                          | Bad timing (way too short or too long).                                                                                              |                                                                                                    | Timing not well kept (at most 20% deviation from planned time).                                                      | Timing is OK (at most 10% deviation from planned time).                                                        |                                                                                                    | Presentation finished well in time.                                                                                              |
|                                          | Student is not able to answer questions.                                                                                             | Student is able to answer only the simplest questions                                                             |                                                                                                    | Student is able to answer nearly all questions in an appropriate way.                                          |                                                                                                    | appropriate, clear and to-<br>the-point answers to all                                                                           |

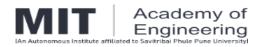

#### **ANNEXURE VII: REPORT OF EVALUATION**

to be submitted by School Deans to CoE

MIT Academy of Engineering

| School of |  |
|-----------|--|
|-----------|--|

| Class: FY/SY/TY      |  |
|----------------------|--|
| Date of Evaluation : |  |

| Roll No | Name of student | PRN | Criteria A | Criteria B | Criteria C | Criteria D | TOTAL MARKS |
|---------|-----------------|-----|------------|------------|------------|------------|-------------|
|         |                 |     | 30%        | 30%        | 10%        | 30%        |             |
|         |                 |     |            |            |            |            |             |
|         |                 |     |            |            |            |            |             |
|         |                 |     |            |            |            |            |             |
|         |                 |     |            |            |            |            |             |
|         |                 |     |            |            |            |            |             |
|         |                 |     |            |            |            |            |             |

| Dean      |  |  |
|-----------|--|--|
| School of |  |  |

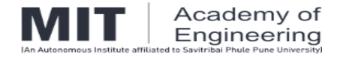

## ANNEXURE – VIII INTERNSHIP REPORT FORMAT

# STUDENT INTERNSHIP PROGRAM (SIP) REPORT

Name of the Institute / Industry (Where you have completed your Internship Training)

(Bold, 16 font, Times New Roman style)

**Submitted By** 

Name of the student Exam Seat No.
PRN No.

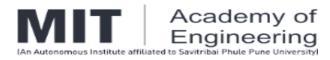

SCHOOL OF \_\_\_\_\_

## MIT ACADEMY OF ENGINEERING ALANDI (D), PUNE

## CERTIFICATE

| Ihis  | IS    | to     | certify | that   | the   | "Student | Internship    | Program     | (SIP)"   | report  |
|-------|-------|--------|---------|--------|-------|----------|---------------|-------------|----------|---------|
| subm  | nitte | d by   | y       |        |       |          | PRN           | i:          | s work o | lone by |
| him/h | ner a | and    | is subr | nitted | durii | ng       | aca           | demic year  |          |         |
|       |       |        |         |        |       |          |               |             |          |         |
|       |       |        |         |        |       |          |               |             |          |         |
|       |       |        |         |        |       |          |               |             |          |         |
|       |       |        |         |        |       |          |               |             |          |         |
| Facul | 14 N  | A - 1- | 4       |        |       |          | Cabaal Inte   | arnahin Cad |          | _       |
| Facul | ity N | /ien   | tor     |        |       |          | School - Inte | ernsnip Cod | ordinato | r       |
| (Nam  | e)    |        |         |        |       |          | (Name)        |             |          |         |

**School Dean** 

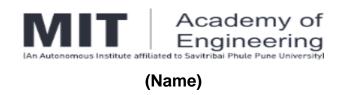

Internship certificate provided by the internship institution

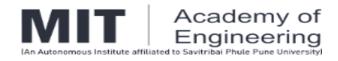

## **ACKNOWLEDGEMENT**

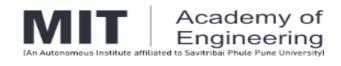

(Name of student)

### **Table of Contents**

|    | Topic                 | Page No. |
|----|-----------------------|----------|
| 1. | Introduction          |          |
|    | 1.1                   | 1        |
|    | 1.2                   |          |
|    |                       |          |
| 2. | Internship Discussion |          |
|    | 2.1                   |          |
|    | 2.2                   |          |
|    |                       |          |
| 3. | Conclusion            |          |
| 4. | Bibliography          |          |

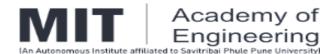

- 1) **Introduction** includes brief description of the Organization/ Institute. The starting and ending dates of your internship. The scope of the work completed during the internship. It may include background information necessary to understand the work completed during the internship.
- 2) **Internship discussion** should include report of the work carried out in Organization / Institute. It may contain:
  - Problem / Project / Opportunity the student got in the Institute/ Organization.
  - Learning Experience should include:
    - a) Knowledge acquired: Briefly describe the knowledge you gained through your training experience and relate this knowledge to what you learned in specific courses.
    - b) **Skills learned:** Describe the skills and any career-specific abilities that you gained during your internship.
    - c) Observed attitudes and gained values: Describe the manners, mindsets or values that you found and you perceive as important, in your training program, for a successful career (e.g. hard work, dependability, honesty, etc.)

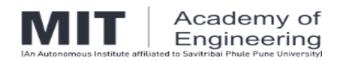

- d) The most challenging task performed: Describe the best and the most challenging mission that was assigned to you during your internship, how you performed it, and how you overcame challenges while performing it.
- 3) **Conclusion**: Summarize your overall experience in the internship keeping in mind the tasks performed and your learning experience.
- 4) **Bibliography:** Provide all the sources that you have used for data collection /project execution/ report preparation (books, articles, reports).
- 5) **Plagiarism Report**: Attach a plagiarism report at the end of the report. (Acceptable range: 1-20%)

- 1. Paper Size: A- 4 size paper. Each page should be numbered.
- 2. Margins:

1. **Top** : 1" (1 inch=2.54cm)

2. **Bottom** : 1.15" (2.86cm)

3. **Left** : 1.4" 4. **Right** : 0.6"

- 3. Line Spacing: 1.5 line
- 4. The report should be between 15-20 pages (exclusive of references, title pages, table of contents) and spiral bonded with one side printing.
- 5. Use single in-space in footnotes (if required).
- 6. Standard formal level of English should be used.
- 7. Deadline for Final Submission of the report must be strictly adhered to.

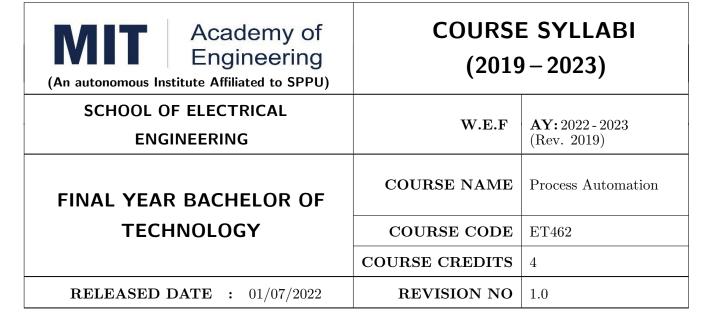

| TEACHING SCHEME EXAMINAT |           |        |     |    | TION SCHEMI | E AND MARKS   |       |
|--------------------------|-----------|--------|-----|----|-------------|---------------|-------|
| (HOUR                    | S/WEEK)   | THEORY |     |    | TUTORIAL/   | PRESENTATION/ | TOTAL |
| LECTURE                  | PRACTICAL | MSE    | ESE | IA | PRACTICAL   | DEMONSTRATION |       |
| 3                        | 2         | 35     | 35  | 30 | 50          | NIL           | 150   |

#### **COURSE OBJECTIVES:**

ET462.CEO.1: To give the students a comprehension of Process Control Instrumentation Design.

ET462.CEO.2: To give the students a comprehension of the relation between Instrumentation and controller design in industrial applications.

ET462.CEO.3: To make the students able to analyze the control loops and to achieve the control actions with different Controllers

ET462.CEO.4: To impart the role of PLC in industry automation.

ET462.CEO.5: To expose various control techniques employed in process automation.

#### **COURSE OUTCOMES:**

The students after completion of the course will be able to,

ET461.CO.1: Describe process control principles

ET461.CO.2: Solve issues related to efficient controller design.

ET461.CO.3: Explore Advance Process Automation Techniques.

ET461.CO.4: Utilize knowledge of PLC programming for Process Automation.

ET461.CO.5: Design GUI for process industry using LABVIEW Software.

#### THEORY COURSE CONTENT

#### UNIT 1 | Introduction

7 HOURS

Basic Principle of Process Automation, Block Diagram of process control. Process characteristics, Control system Parameters, Control system Evaluation, Evaluation Criteria, Analog and Digital Processing, Process Control Drawings, Comparison of Pneumatic & Electro pneumatic control system.

#### UNIT 2 | Process Controllers

8 HOURS

Controller modes, Electronic controllers, Pneumatic controllers, Hydraulic controllers, Realization of controllers using Operational amplifier circuits. Feed forward controller, Tuning of PID controllers: Ziegler Nichols Method, Frequency Response Method

#### UNIT 3 | Final Control Operation

7 HOURS

Signal conversion: Analog signals, Digital signals, Pneumatic signal, Actuators: Electrical actuators, Pneumatic actuators, Hydraulic actuators, Control element: Mechanical, Electrical, Fluid Valves, Principle of control valve, Characteristics of Valve, selection of control valve, Different types of control valves and their applications

#### UNIT 4 Discrete state process control

8 HOURS

Definition, Characteristics of the system, Relay controllers and Ladder Diagram Elements & Examples, Programmable Logic controllers (PLCs): Functions of PLC, Advantages, Architecture, PLC Operation, Scan time, Types, selection of PLC, Interfacing Input and Output devices with PLC, Ladder Programming, and PLC based automated systems.

#### UNIT 5 | Computers in Instrumentation

10 HOURS

Direct digital control systems, Distributed control systems (DCS): Introduction, DCS flow sheet symbols, architecture of DCS controller, DCS communication, DCS supervisory computer tasks, Features and advantages of DCS. Supervisory control and Data acquisition (SCADA): SCADA introduction, elements of SCADA, Features of SCADA, and MTU- functions of MTU, RTU Functions of RTU, and Applications of SCADA. Types of Recorders and their working, Introduction to Virtual Instrumentation (LABVIEW).

#### PRACTICAL:

#### MODULE NO.01

6 HOURS

- 1. Study of Differential Pressure Transmitter and its application for flow measurement.
- 2. Measurement of level using DPT.
- 3. Study and Calibration of I/P converter, P/I converter
- 4. Study of Control valve & plot installed characteristics of Control valve

MODULE NO.02 6 HOURS

- 1. Study & verification of different control actions (P, I, D, PI, PD, PID) for step input.
- 2. Tuning of PID controller for temperature/pressure control loop.

MODULE NO.03 6 HOURS

LabVIEW based practical

- 1. Study of ON-OFF control mode for temperature control process.
- 2. Tuning of PID controller for level/flow control loop.

MODULE NO.04 6 HOURS

RS Logix based PLC practical's

1. PCL based case studies

#### **TEXT BOOK**

- 1. Curtis Johnson, Process Control Instrumentation Technology; 8th Edition, Pearson Education, 2013.
- 2. S.K Singh, Industrial Instrumentation and Control, Third Edition, McGraw Hill companies.2009, ISBN: 9780070262225
- 3. N.A. Anderson, Boca Ratan, Instrumentation for Process measurement and control, Radnor Pennsylvania, CRC Press, 03rd Edition,1998, ISBN :9780849398711

#### REFERENCE BOOK

- 1. K. Krishna Swamy, Process Control; New Age International Publishers,2005,ISBN: 9788122416695
- 2. K. Astram, T Haggland, PID Controllers, Theory, Design and Tuning; 2nd Edition
- 3. Bela G. Liptak , Instrument and Automation Engineers' Handbook: Process Measurement and Analysis, Fifth Edition Two Volume Set Hardcover 4 October 2016 , ISBN :9781466559325

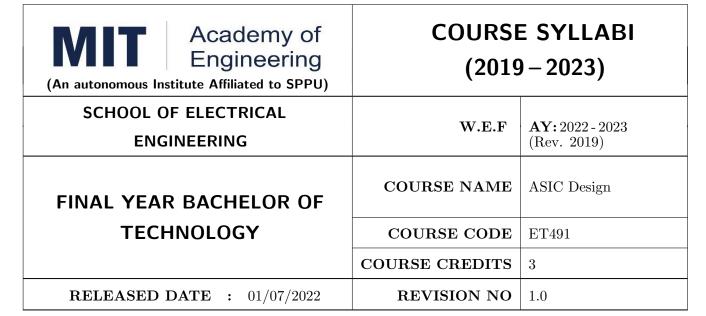

| TEACHIN | IG SCHEME |        | EXA        | AMINAT | TION SCHEMI | E AND MARKS   |       |
|---------|-----------|--------|------------|--------|-------------|---------------|-------|
| (HOUR   | S/WEEK)   | THEORY |            |        | TUTORIAL/   | PRESENTATION/ | TOTAL |
| LECTURE | PRACTICAL | MSE    | MSE ESE IA |        | PRACTICAL   | DEMONSTRATION |       |
| 3       | NIL       | 35     | 35         | 30     | NIL         | NIL           | 100   |

#### **COURSE OBJECTIVES:**

ET491.CEO.1: To introduce the concepts of application specific IC design

ET491.CEO.2: To provide exposure to the power and design considerations

ET491.CEO.3: To introduce static timing analysis at various stages of system design

#### **COURSE OUTCOMES:**

The students after completion of the course will be able to,

ET491.CO.1: Describe the design methodology for an ASIC and recall the design considerations

ET491.CO.2: Perform preliminary power computations for basic cells

ET491.CO.3: Construct timing models for a standard combinational cell

ET491.CO.4: Correlate the design flow for physical design and synthesis

#### THEORY COURSE CONTENT

#### UNIT 1 | Introduction to ASIC Design

6 HOURS

Types of ASIC, abstraction levels, ASIC design flow logic design and physical design, FPGA design flow, Combinational logic design elements, RTL design examples

#### UNIT 2 Design considerations

8 HOURS

Timing parameters, metastability, clock skew, slack, clock latency, area for the design, speed requirements, power requirements, design constraints, synchronous design considerations, on-chip variations.

#### UNIT 3 | Power considerations

10 HOURS

**Power analysis in ASICs:** Power Dissipation in Digital Designs, The switching activity, Power Computation for Basic Cells and Macros, power analysis

Low power implementation: Technology Node and Library Trade-Off, Library Selection, Clock Gating, Gate-Level Power Optimization Techniques

#### UNIT 4 Introduction to static timing analysis

10 HOURS

STA at different phases, CMOS logic gates, Standard cells, modelling of CMOS cells, switching waveform, propagation delay, Min and Max Timing Paths, Clock Domains, operating conditions, timing models - standard cell library, timing models - Combinational Cells,

#### STA-Case study

#### UNIT 5 | Physical design

6 HOURS

Physical Design Flow, Floor Planning and Power Planning, Clock Tree Synthesis, Place and Route, Back Annotation, Signoff STA and Layout, Case study

#### **TEXT BOOK**

- 1. Vaibbhav Taraate, ASIC Design and Synthesis -RTL Design Using Verilog, Springer, ISBN 978-981-33-4641-3, 2021.
- 2. Rakesh Chadha and J. Bhasker, An ASIC Low Power Primer Analysis, Techniques and Specification, Springer, ISBN 978-1-4614-4270-7 ISBN 978-1-4614-4271-4 (eBook) DOI 10.1007/978-1-4614-4271-4, 2013.
- 3. J. Bhasker and Rakesh Chadha, Static Timing Analysis for Nanometer Designs A Practical Approach, springer, ISBN 978-0-387-93819-6, e-ISBN 978-0-387-93820-2, 2009.

#### REFERENCE BOOK

- Vikram Arkalgud Chandrasetty, VLSI Design A Practical Guide for FPGA and ASIC Implementations, Springer, ISSN 2191-8112, e-ISSN 2191-8120, ISBN 978-1-4614-1119-2, e-ISBN 978-1-4614-1120-8 DOI 10.1007/978-1-4614-1120-8, 2011.
- 2. Michael John Sebastian Smith, Application Specific Integrated circuits, ISBN 0-201-50022-1, Addison Wesley Longman, Inc. Text copyright, 1997.

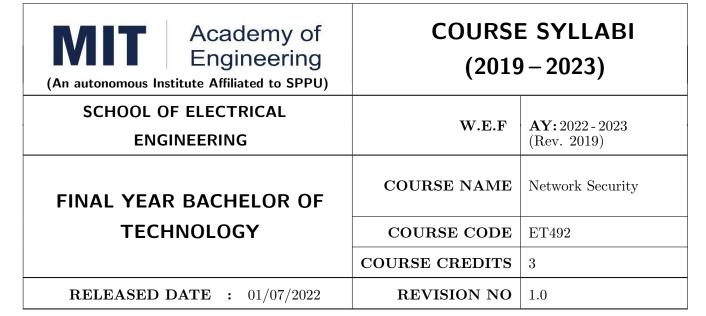

| TEACHIN | G SCHEME  | EXAMINATION SCHEME AND MARKS |     |           |               |               |     |
|---------|-----------|------------------------------|-----|-----------|---------------|---------------|-----|
| (HOUR   | S/WEEK)   | THEORY                       |     | TUTORIAL/ | PRESENTATION/ | TOTAL         |     |
| LECTURE | PRACTICAL | MSE                          | ESE | IA        | PRACTICAL     | DEMONSTRATION |     |
| 3       | NIL       | 35                           | 35  | 30        | NIL           | NIL           | 100 |

#### **COURSE OBJECTIVES:**

ET492.CEO.1: To acquaint the students with taxonomy and terminology of the Computer Networking area

ET492.CEO.2: To Articulate the cryptography techniques used in network security

ET492.CEO.3: To Understand Various Encryption mechanisms for secure data transmission and management of key required for encryption

ET492.CEO.4: To Understand authentication requirements and study various authentication mechanisms.

ET492.CEO.5: Discuss various security parameters related to network.

#### **COURSE OUTCOMES:**

The students after completion of the course will be able to,

ET492.CO.1: Interpret basics of computer network technology.

ET492.CO.2: Articulate the cryptography techniques used in network security.

ET492.CO.3: Understand Various Encryption mechanisms for secure data transmission.

ET492.CO.4: Understand authentication requirements and mechanisms.

ET492.CO.5: Explain various security parameters related to network.

#### THEORY COURSE CONTENT

#### UNIT 1 | Basics of Computer Network

6 HOURS

Introduction, Data communications: components, data representation (ASCII, ISO etc.), direction of data flow (simplex, half duplex, full duplex); Networks: distributed processing, network criteria, physical structure (type of connection, topology), categories of network (LAN, MAN, WAN).

Protocols and standards; Reference models: OSI reference model, TCP/IP reference model, their comparative study.

#### UNIT 2 | Introduction to Cryptography

8 HOURS

Threats in Networks, Introduction to the Concept of Security, Cryptographic Techniques- Symmetric and Asymmetric Key, Cryptographic Algorithms-One-Time Pads, The Vernam Cipher, Data Encryption Standard (DES) Algorithm, Advanced Encryption Standard (AES) Algorithm

#### UNIT 3 Introduction to Public key Cryptography

8 HOURS

Public Key Infrastructure (PKI): Digital Signature Properties of Digital Signature, Public Key Protocol; Need and Principles of Public Key Cryptosystems, RSA algorithm and Diffie-Hellman key exchange algorithm.

Certificates: Certificate Authorities, Secure Socket Layer (SSL) SSL Architecture, SSL Protocol; Transport Layer Security (TLS); Secure Electronic Transaction (SET) Features, Components.

#### UNIT 4 Introduction to Authentication

6 HOURS

Authentication Requirements, Message Authentication Codes, Hashes, MD5 & SHA, User Authentication: Password, Certificate based & Biometric Authentication, Kerberos.

#### UNIT 5 | Network Security

6 HOURS

Introduction: Need for Security, Security Attacks, Services and Mechanisms, Network Security. Firewalls, IP Security, VPN, Intrusion Detection, Web Security.

#### UNIT 6 | Web security

8 HOURS

Web Security: Web security considerations, Secure Socket Layer and Transport Layer Security, Secure electronic transaction. Introduction to OWASP & Guidelines to address OWASP in any Web application.

E-Mail Security: Pretty Good Privacy, S/MIME

IP Security: IP security overview, IP Security architecture, Authentication Header, Encapsulating security payload, Combining security associations, key management.

Intruders, virus and Firewalls: Intruders, Intrusion detection, password management, virus and related threats, Countermeasures, Firewall design principles, types of firewalls.

#### **TEXT BOOK**

- 1. Andrew S. Tenenbaum, Computer Networks, PHI, ISBN 81-203-2175-8.2.
- 2. Kurose & Ross, Computer Networking: A top Down Approach featuring the Internet. 3rd edition, Pearson Education, ISBN-9788131790540
- 3. Behrouz A. Forouzan, Cryptography & Network Security, PHI 4th Edition
- 4. Cryptography and Network Security: Principles and Practice, 6th Edition, William Stallings, 2014, Pearson, ISBN 13:9780133354690.

#### REFERENCE BOOK

- 1. Stallings Williams, Cryptography and Network Security: Principles and Practice, 3rd edition, Prentice Hall PTR.,2003.
- 2. Behrouz A. Forouzan, "Data Communications and etworking",5thEdition,TataMcGraw-Hill, Publications, ISBN: 0 07 058408 7.
- 3. Holger Karl and Andreas Willing, Protocols and Architectures for Wireless Sensor Networks, Wiley India , ISBN:9788126533695
- 4. Wenbo Mao, "Modern Cryptography, Theory & Practice", Pearson Education.
- 5. Christof Paar, Jan Pelzl, Understanding Cryptography, Springer-Verlag Berlin Heidelberg
- 6. Matt Bishop, "Computer Security", Pearson Education.
- 7. Atul Kahate, Cryptography and Network Security, McGraw Hill.
- 8. Kizza, J. M. (2013). Guide to computer network security. London: Springer.

Format No.: MITAOE/ACAD/002

Rev. No.: 2.0

Rev. Date: 01/07/2019

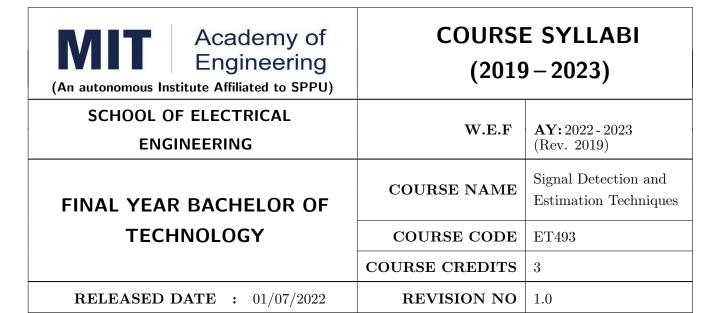

| TEACHIN | G SCHEME  |        | EXA        | AMINAT | TION SCHEMI | E AND MARKS   |       |
|---------|-----------|--------|------------|--------|-------------|---------------|-------|
| (HOUR   | S/WEEK)   | THEORY |            |        | TUTORIAL/   | PRESENTATION/ | TOTAL |
| LECTURE | PRACTICAL | MSE    | MSE ESE IA |        | PRACTICAL   | DEMONSTRATION |       |
| 3       | NIL       | 35     | 35 35 30   |        | NIL         | NIL           | 100   |

#### **COURSE OBJECTIVES:**

ET493.CEO.1: To understand the mathematics and physics of Information Theory

ET493.CEO.2: To understand various channel coding techniques

ET493.CEO.3: To study the features of various error control codes

ET493.CEO.4: To design encoder and decoder for different codes

#### **COURSE OUTCOMES:**

The students after completion of the course will be able to,

ET493.CO.1: Analyze the relation between information theory and channel coding

ET493.CO.2: Describe real life applications based on fundamental theory

ET493.CO.3: Design encoder and decoder for linear, cyclic codes

ET493.CO.4: Design encoder and decoder for convolution codes

ET493.CO.5: Analyze the performance coding and error control techniques

#### THEORY COURSE CONTENT

#### UNIT 1 | Information Measures

8 HOURS

Discrete Source models Memoryless and Stationary, Mutual Information, Self-Information, Conditional Information, Average Mutual Information, Entropy, Entropy of the block, Conditional Entropy, Information Measures for Analog Sources, Coding Techniques

#### UNIT 2 | Linear Block Codes for Error Correction

8 HOURS

Introduction to Error Correcting Codes, Basic Definitions, Matrix Description of Linear Block Codes, Equivalent Codes, Parity Check Matrix, Decoding of a Linear Block Code, Syndrome Decoding, Error Probability after Coding (Probability of Error Correction), Perfect Codes, Hamming Codes, Optimal Linear Codes

#### UNIT 3 | Cyclic Codes

8 HOURS

Introduction to Cyclic Codes, Polynomials The Division Algorithm for Polynomials, A Method for Generating Cyclic Codes, Matrix Description of Cyclic Codes, Fire Code, Golay Codes, Cyclic Redundancy Check (CRC) Codes

#### UNIT 4 | BCH Codes

8 HOURS

Introduction to BCH Codes, Primitive Elements, Minimal Polynomials, Generator Polynomials in Terms of Minimal Polynomials, Some Examples of BCH Codes, Decoding of BCH Codes, Reed-Solomon Codes, Implementation of Reed-Solomon Encoders and Decoders Nested Code

#### UNIT 5 | Convolutional Codes

6 HOURS

Introduction to Convolutional Codes, Tree Codes and Trellis Codes, Polynomial Description of Convolutional Codes (Analytical Representation), Notions for Convolutional Codes, The Generating Function, Matrix Description of Convolutional Codes, Veterbi Decoding of Convolutional Codes, Distance Bounds for Convolutional Codes, Performance Bounds, Known Good Convolutional Codes, Turbo Codes, Turbo Decoding 792.14 C

#### **TEXT BOOK**

- 1. Ranjan Bose, Information Theory, Coding and Cryptography, 2nd Edition, TMH, 2008 (ISBN: 9780070669017)
- 2. H. V. Poor, An Introduction to Signal Detection and Estimation, 2nd edition, Springer, 1994.
- 3. S. M. Kay, Fundamentals of Statistical Signal Processing: Detection Theory, Prentice Hall PTR, 1998.
- 4. S. M. Kay, Fundamentals of Statistical Signal Processing: Estimation Theory, Prentice Hall PTR, 1993.
- 5. H. L. Van Trees, Detection, Estimation and Modulation Theory, Part I, John Wiley, 1968.
- 6. D. L. Melsa and J. L. Cohn, Detection and Estimation Theory, McGraw Hill, 1978.
- L. L. Scharf, Statistical Signal Processing: Detection, Estimation, and Time Series Analysis, Addison-Wesley, 1990.
- 8. V. K. Rohatgi and A. K. M. E. Saleh, An Introduction to Probability and Statistics, 2nd edition, Wiley, 2000.

#### REFERENCE BOOK

- 1. J. H. van Lint, Introduction to Coding Theory, Springer, 2008, (ISBN: 9788181288400)
- 2. Shu Lin and Daniel J. Costello, Error Control Coding, 2nd Edition, Pearson, 2004 (ISBN: 9788131734407)

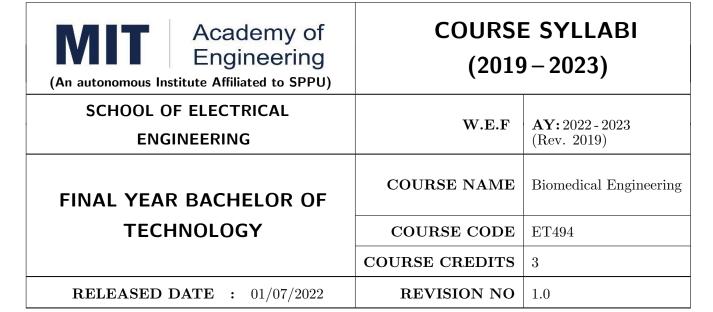

| TEACHIN | IG SCHEME |        | EXA | AMINAT | TION SCHEMI | E AND MARKS   |       |
|---------|-----------|--------|-----|--------|-------------|---------------|-------|
| (HOUR   | S/WEEK)   | THEORY |     |        | TUTORIAL/   | PRESENTATION/ | TOTAL |
| LECTURE | PRACTICAL | MSE    | ESE | IA     | PRACTICAL   | DEMONSTRATION |       |
| 3       | NIL       | 35     | 35  | 30     | NIL         | NIL           | 100   |

#### **COURSE OBJECTIVES:**

ET494.CEO.1: To study the anatomy and bio-signals related to various human body systems.

ET494.CEO.2: To explain the working of Biomedical measuring, Life-saving, and Diagnostic Instruments.

ET494.CEO.3: To study the significance and details of Electric Safety, Ethics, and Standards while designing Biomedical instruments.

ET494.CEO.4: To get the overview and applications of Smart Instrumentation and E-connected Healthcare systems.

#### **COURSE OUTCOMES:**

The students after completion of the course will be able to,

ET494.CO.1: Elaborate the origin of various bio-signals and the electrodes used to measure them.

ET494.CO.2: Illustrate the working of various biomedical measurements, Life savings, and Diagnostic Instruments.

ET494.CO.3: Relate the necessity of Electric Safety, Ethics, and Standards while designing Biomedical instruments.

ET494.CO.4: Correlate the need for Smart medical devices with the current requirements.

ET494.CO.5: Discover the opportunities for the development of E-connected Healthcare Systems.

#### THEORY COURSE CONTENT

#### UNIT 1 | Human Anatomy & Bio-signals

6 HOURS

Structure of cells, Physiological systems of the Body, Anatomy of the Nervous System, Anatomy of the Cardiovascular System. Bio-signals: Action & Resting potential, Propagation of action potential, Bioelectric Potentials / Bio-signals - ECG, EEG, EMG. Electrode Theory.

Self-Study: ERG, EOG, EGG, Types of Electrodes.

Case Study: Integration and interaction between different human body systems such as Respiration-Circulatory-Digestive-Urinary systems interaction

Charts, anatomical and working models for better understanding of anatomy and functioning of the Human body system.

#### UNIT 2 | Biomedical Instruments and measurements

10 HOURS

Introduction of Biomedical Instrumentation, Biometrics, Components of Man-Instruments System, ECG: Amplifiers, Electrodes & Leads, Einthoven Triangle, ECG Block diagram. Correlation of heart disorders with ECG. Angioplasty. EEG: Measurement, 10-20 Electrode System. Correlation of brain disorders with ECG. Blood Pressure: indirect methods and direct methods. Respiration Rate measurement.

**Self-Study:** Body Temperature measurement Digital thermometer and IR Thermometer.

Case Study: Camera Pill The latest technique of endoscopy

ECG, EEG, EMG Electrodes, measurement, and interpretation.

Measurement of Blood Pressure using sphygmomanometer/ Digital BP Instrument.

#### UNIT 3 | Life savings and diagnostic instruments

7 HOURS

Life-Saving devices/ methods - Pacemakers, Defibrillators, Ventilators, CPR (Cardio-Pulmonary Resuscitation). Medical imaging modalities Ultrasound, X-ray, CT-scan, MRI, Angiography

Self-Study: ICU monitoring instruments, Kidney Dialysis

Case study: fMRI

To measure the drip rate using an IR sensor detector while giving Saline / IV (Intravenous Therapy) fluids.

Lifesaving first-aid procedure - Cardiopulmonary resuscitation (CPR) Demonstration of working of Defibrillator machine on dummy object.

#### UNIT 4 | Electric Safety, Ethics, and Standards

5 HOURS

Physiological effects of Electrical Current, Shock Hazards from Electrical Equipment, Methods of Accident Prevention. Grounding and Shielding. Calibration of Biomedical instruments. Biomedical Ethics. Medical Standards - OHSAS 18001 / ISO 45001, ISO 13485,

Self-study: ISO 14001, ISO 50001: ISO 14001

Case study: Cases of Medical Ethics

#### UNIT 5 | Smart Instrumentation

5 HOURS

Healthcare 4.0 in line with Industry 4.0 Overview, necessity, technologies Smart and wearable medical devices IoMT (overview, architecture, and application)

Robotic surgery Overview and applications

**Self-Study:** Nanorobotics - Overview and applications in the medical field.

Case study: Smart Prosthetics

#### UNIT 6 | E-connected Healthcare System

5 HOURS

IT Healthcare, Biotelemetry system, Telemedicine system, M-healthcare system

Self-Study: e-Pharmacy

Case Study: Tele-ambulance, eICU

#### **Industrial Visit:**

Visit a Healthcare organization or Biomedical Industry to get real-world exposure to Biomedical instruments.

#### **TEXT BOOK**

- 1. L. Cromwell, F. J. Weibell and E. A. Pfeiffer, Biomedical Instrumentation and Measurements, Pearson Education, 2nd edition, ISBN: 81-317-0315-0.
- 2. R. S. Khandpur, Handbook of Biomedical Instrumentation, Tata McGraw-Hill, 2nd edition, ISBN: 02-07-047355-2

#### REFERENCE BOOK

- 1. G. S. Sawhney, Fundamentals of Biomedical Engineering, New Age International, 2007, ISBN-13: 978-81-224-2549-9
- 2. J. Enderle, S. Blanchard, and J. Bronzino, Introduction to Biomedical Engineering, Elsevier Academic Press Series, 2nd edition, Indian Reprint ISBN-13: 978-81-312-0002-5.
- 3. Markkula Center for Applied Ethics, Cases in Medical ethics, at Santa Clara University, Mar 1, 2005. Available online at: https://www.scu.edu/ethics/focus-areas/bioethics/resources/cases-in-medical-ethics-student-led-discussions/ [Accessed on 1st Nov. 2022]
- 4. D. Jude Hemanth (Editor), J. Anitha (Editor), George A. Tsihrintzis (Editor), Internet of Medical Things: Remote Healthcare Systems and Applications (Internet of Things)
- 5. Joel Rodrigues, Sandra Sendra Compte and Isabel Dez, e-Health Systems- Theory and Technical Applications, 1st Edition
- Jingshan Li & Pascale Carayon (2021) Health Care 4.0: A vision for smart and connected health care, IISE Transactions on Healthcare Systems Engineering, 11:3, 171-180, DOI: 10.1080/24725579.2021.1884627

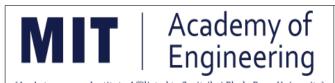

#### **COURSE SYLLABUS**

| (All Autonomous institute Anniated to Savid Dai Fitule Fulle Oniversity) |                |                        |
|--------------------------------------------------------------------------|----------------|------------------------|
| SCHOOL OF ELECTRICAL                                                     | W.D.D          | <b>AY:</b> 2022 - 2023 |
| ENGINEERING                                                              | W.E.F          | (Rev. 2019)            |
| FINAL YEAR BACHELOR OF                                                   | COURSE NAME    | Capstone Portfolio     |
| TECHNOLOGY                                                               | COURSE CODE    | ET480                  |
|                                                                          | COURSE CREDITS | 4                      |
| <b>RELEASE DATE</b> : 01/07/2022                                         | REVISION NO    | 0.0                    |

| TEACHIN | IG SCHEME | EXAMINATION SCHEME AND MARKS |            |     |           |               |       |
|---------|-----------|------------------------------|------------|-----|-----------|---------------|-------|
| (HOUR   | S/WEEK)   | THEORY                       |            |     | TUTORIAL/ | PRESENTATION/ | TOTAL |
| LECTURE | PRACTICAL | MSE                          | MSE ESE IA |     | PRACTICAL | DEMONSTRATION |       |
| NIL     | 8         | NIL                          | NIL        | NIL | NIL       | 150           | 150   |

#### PREREQUISITE: NIL

#### **COURSE OBJECTIVES:**

ET480.CEO.1: Improve individual perspectives to find solutions at different scales

ET480.CEO.2: Identify the capstone work, formulate the methodology along with a significant collection of artifacts and outcomes.

ET480.CEO.3: Synthesize a reflective report to effectively communicate and explore findings.

ET480.CEO.4: Create a professional portfolio that technically, graphically and verbally describes pertinent achievements and the progressive growth during the program.

#### **COURSE OUTCOMES:**

The students after completion of the course will be able to,

ET480.CO.1: Portray individual skill for solving the problem. (L4)

ET480.CO.2: Showcase the best techniques and suitable methodology. (L5)

ET480.CO.3: Cognize the significance of report and comprehend its reflections. (L4)

ET480.CO.4: Assimilate digital and visual literacies. (L5)

#### COURSE ABSTRACT

Capstone work is an individual, self-identified project that focuses on technical/non-technical issues. Capstone work requires taking risks, high productivity, strong design research, quick turnaround times, creating an advanced design. A Digital portfolio is an integrative collection of work that draws together skills gained from across the taught phase of the program. It comprises a structured set of papers that enabled application and critical reflection. It is an amalgamation of both written and visual content that draws out the evolution of thinking around the ways in which design, social constructs, and emerging technologies intercept. It exposed process, critical thinking, as well as final artifacts, concepts, and its contents articulated in depth. The student enables to learn powerful new methods to promote his online self-design profile. It will help to established a professional voice by writing a personal design philosophy and a reflective article for the Linked In profile page. The opportunity to choose the project, formulate solution, negotiate deliverable, work individually, and present digitally is what makes the Capstone portfolio unique.

Capstone portfolio is divided into two section

- a) Capstone work
- b) Digital Portfolio

#### CAPSTONE WORK

Individual student can choose the topic from one of the below capstones to carry out the work during the entire semester

- 1. Technical Capstone
  - Industry identified problem
  - Institute identified problem
  - Urban city identified problems
  - Rural Development
  - Environmental related problems
  - Student Conceived problems
  - Satisfactory solution to Open ended problems
  - Innovative Design stemming from Student/Faculty
  - Product Development
  - App/ Software Development
  - Multidisciplinary approach to existing problem
  - Modeling/Optimization/Analysis study

- 2. Writing Intensive Capstone
  - Design
  - Literature Survey
  - Commercial Survey
  - Social media Survey
  - Idea/ Design Philosophy
  - Research Methodology
  - Consultancy Project work
  - Collaborative Project work
  - Laboratory/Digital classroom
  - Manage/lead any Event/activity
- 3. General Capstone
  - State of art
  - Creating YouTube channel
  - Design Blog/Forum
  - Challenges and Prospect of Technology (Engineering)
     Education in Primary and Secondary Schools
  - Market Statistics

#### **DIGITAL PORTFOLIO**

Individual student should create there own digital portfolio by using the standard professional platforms/blogs based on the record during their entire Under Graduate program. Digital portfolio should be professional, amalgamation of technical, written, graphical/Visual content and Verbal culmination of the skills and knowledge that students have developed over their under graduate program.

- 1. Process Portfolio
- 2. Show case Portfolio
- 3. Hybrid Portfolio

Format No.: MITAOE/ACAD/002

Rev. No.: 2.0

#### **GUIDELINES**

- 1. Individual student will work for Capstone work for entire semester.
- 2. Individual student will create their own digital portfolio.
- 3. Individual student should choose the title of the capstone work with approval from the Supervisor and School Dean
- 4. Student should work on the topic approved with all necessary information, evidences and the measurable outcomes.
- 5. Student will have to write the graduation book on the capstone work.
- 6. Students have to follow the guidelines of plagiarism for graduation book.
- 7. If Student perceive exemplary achievement it can can consider as capstone work review 2. This will ensure the competency of students which they have learn during their undergraduate program. However supervisor can take stand if the capstone work is remarkable, he/she may ask to write a small report for the record. However supervisor can take stand if the capstone work is good, he/she may ask to write one small report.
  - Published Article in Scopus Index Journal
  - Approved Research Proposal
  - Winner for Design Competitions/Tech fest/ Workshop
  - Winner for State/National/International Event (Technical/Non-technical)
  - Valid score in Competitive exams (GATE/CAT/GRE-TOEFL/IELTS)
- 8. Capstone work and Digital portfolio need to be reviewed by supervisor and one faculty of same department to ensure whether student have followed all the guideline and work is appropriate and worth for evaluation.
- 9. Final examination will be conducted in the presence of Jury.

#### ASSESSMENT and EVALUATION

The Jury will be appointed to monitor the progress and continuous evaluation of each project. One of the member will be the Capstone work supervisor. Assessment shall be done jointly by the supervisor and jury members.

- 1. Capstone work Review 1 (25 Marks)
- 2. Capstone work Review 2 (25 Marks)
- 3. Creating Digital Portfolio (50 Marks)
- 4. Graduation book (25 Marks)
- 5. Final Demonstration (25 Marks)

Rev. Date: 01/07/2019

#### REFERENCES

- 1. https://design.berkeley.edu/
  - Berkeley M.Des. University of California, U.S.
- 2. https://design.gatech.edu/
  - Georgia Institute of Technology, College of Design Atlanta, U.S.
- 3. https://www.apus.edu/
  - American Public University
- 4. https://msu.edu/
  - Michigan State Universitys US
- 5. https://www.cranfield.ac.uk
  - Cranfield University, Shrivenham Swindon UK
- 6. https://my.bulbapp.com/personalized-learning/assessment-infographic-blog/
- 7. https://edtechjeffco.weebly.com
- 8. https://www.invisionapp.com/inside-design/10-portfolio-websites-to-show-off-your-design-work/

Format No.: MITAOE/ACAD/002

Rev. No.: 2.0

Rev. Date: 01/07/2019

| Academy of Engineering (An Autonomous Institute Affiliated to SPPU) | COURSE         | SYLLABUS                |
|---------------------------------------------------------------------|----------------|-------------------------|
| SCHOOL OF HUMANITIES AND ENGINEERING SCIENCES                       | W.E.F          | 2022 - 2023 (Rev. 2019) |
| FINAL YEAR BACHELOR OF TECHNOLOGY                                   | COURSE NAME    | Engineering Economics   |
| Of TECHNOLOGY                                                       | COURSE CODE    | HP405                   |
|                                                                     | COURSE CREDITS | 2                       |
| <b>RELEASE DATE</b> : 01/07/2022                                    | REVISION NO    | 1.0                     |

| TEACHIN | IG SCHEME | EXAMINATION SCHEME AND MARKS |            |    |           |               |       |
|---------|-----------|------------------------------|------------|----|-----------|---------------|-------|
| (HOUR   | S/WEEK)   | THEORY                       |            |    | TUTORIAL/ | PRESENTATION/ | TOTAL |
| LECTURE | PRACTICAL | MSE                          | MSE ESE IA |    | PRACTICAL | DEMONSTRATION |       |
| 2       | NIL       | NIL                          | 50         | 25 | NIL       | NIL           | 75    |

#### **COURSE OBJECTIVES:**

HP405.CEO.1: To study the basic concepts of economics

HP405.CEO.2: To use the practical applications of economic feasibility

HP405.CEO.3: To understand the concept of banking and features

HP405.CEO.4: To illustrate the financial planning and saving options

#### **COURSE OUTCOMES:**

The students after completion of the course will be able to,

HP405.CO.1: Relate the basic concepts of engineering economics

HP405.CO.2: Apply the economic viability of firm/organization under different market conditions

HP405.CO.3: Explain the bank structures and its schemes

HP405.CO.4: Execute the effective way of financial budget and skills

#### **THEORY**

#### UNIT 1 | Introduction to Economics

6 HOURS

Economic issues and concepts; How economist work, Theory of demand and supply; meaning, Determinants, Equilibrium between demand and supply; Elasticity of demand; Price elasticity; Income elasticity; Cross elasticity, Characteristics of an Indian economy, Concepts of foreign trade, Goods and Services Tax (GST), Globalization, Liberalization, Privatization, Global market indices, Foreign Direct Investment (FDI).

Case studies: Housing market, General raw products/fuel market, Electronic devices, Startups, etc. Further readings: Introduction to Crypto-currency, Impact and analysis in the foreign market.

#### UNIT 2 | Micro Economics and Macro Economy

6 HOURS

Revenue concepts, Cost concepts, Short run and long run cost concepts and curves, Opportunity cost. Markets; meaning, types of markets and their characteristics, National Income (NI); meaning, stock and flow concept, NI at current price, NI at constant price, Gross National Product (GNP), Gross Domestic Product (GDP), Net National Product (NNP), Net Domestic Product (NDP), Personal income, Disposal income, Inflation: meaning, types, causes, measures to control.

Case studies: Economics network, Economic influences of COVID-19 pandemic, etc.

#### UNIT 3 | Capital Cost Estimation and Economic Viability Study

5 HOURS

Typical capital cost component, Cost Index (CI), Typical operating cost components, Classes of cost estimates, Cost estimation by applying factors, Detailed cost estimation method, Financial viability calculation (Payback period, Break-even point, Internal rate of return (IRR) and Net present value (NPV); numerical), Cash flow diagrams, Profitability criteria – Project evaluation and index.

Case studies: Detailed spreadsheet of product cost, Determination of project cost, Net profit/loss, etc.

### UNIT 4 Introduction to Banking & Money Market

5 HOURS

Banking; meaning, types, functions, Commercial banks-Instruments in operation of an account, Central bank-Reserve Bank of India (RBI); its functions, Concepts and influences- Cash Reserve Ratio (CRR), Bank rate, Repo rate, Reverse repo rate, Statutory Liquidity Ratio (SLR), Introduction to money and capital market, Introduction to fiscal policy- meaning and tools.

Further readings: Retail banking, Demonetization, Banking management, etc.

#### UNIT 5 | Financial Literacy and Planning

6 HOURS

Importance of financial planning, literacy and budgeting, Savings related products, Insurance related products, Pension, Retirement and estate planning, Borrowing related products, Basic and advanced investing, Government schemes for various savings and investment options, Tax savings options.

Case studies: Shore Financial, Real life examples, Goal-Planning, etc.

**Self studies:** Protect your family financial and retirement planning.

#### REFERENCE BOOKS

- 1. N.G. Mankiw: Economics: Principles of Economics, Cengage Learning (2003), ISBN: 1305585127.
- 2. J. Bradfield, Introduction to the Economics of Financial Markets, Oxford University Press, New York (2007), ISBN: 9780195310634.
- 3. F. Vega-Redondo, Economics and the theory of games, Cambridge University Press (2003), ISBN: 9780521775908.
- 4. C. S. Park, Fundamentals of Engineering Economics, Prentice Hall (2003), ISBN: 9780130307910.
- 5. D. E. O'Connor, The Basics of Economics, Greenwood Publisher (2004), ISBN: 9780313325205.
- V. V. Mahajani, S. M. Mokashi, Chemical Project Economics, Macmillan India Ltd. (2005), ISBN: 1403928142.

Rev. Date: 01/07/2019

| Academy of Engineering (An Autonomous Institute Affiliated to SPPU) | COURSE         | SYLLABUS                |
|---------------------------------------------------------------------|----------------|-------------------------|
| SCHOOL OF HUMANITIES AND ENGINEERING SCIENCES                       | W.E.F          | 2022 - 2023 (Rev. 2019) |
| FINAL YEAR BACHELOR OF TECHNOLOGY                                   | COURSE NAME    | Psychology              |
| Of TECHNOLOGY                                                       | COURSE CODE    | HP406                   |
|                                                                     | COURSE CREDITS | 2                       |
| <b>RELEASE DATE</b> : 01/07/2022                                    | REVISION NO    | 1.0                     |

| TEACHIN | IG SCHEME | EXAMINATION SCHEME AND MARKS |            |    |           |               |       |
|---------|-----------|------------------------------|------------|----|-----------|---------------|-------|
| (HOUR   | S/WEEK)   | THEORY                       |            |    | TUTORIAL/ | PRESENTATION/ | TOTAL |
| LECTURE | PRACTICAL | MSE                          | MSE ESE IA |    | PRACTICAL | DEMONSTRATION |       |
| 2       | NIL       | NIL                          | 50         | 25 | NIL       | NIL           | 75    |

#### **COURSE OBJECTIVES:**

HP406.CEO.1: To introduce the basic concept of Psychology.

HP406.CEO.2: To explain how learning and conditioning occurs in everyday life through both nature and nurture factors.

HP406.CEO.3: To know the main schools of thought and prime contributors to the theory of workplace motivation.

HP406.CEO.4: To develop insight into one's own and others behavior and underlying mental processes.

HP406.CEO.5: To develop Positive Psychology interventions to increase personal well-being.

#### **COURSE OUTCOMES:**

The students after completion of the course will be able to,

HP406.CO.1: Explain the basic concepts of Psychology.

HP406.CO.2: Apply the concept of conditioning in day to day life.

HP406.CO.3: Explain the main schools of thought and prime contributors to the theory of workplace motivation.

HP406.CO.4: Demonstrate effetely the personality traits in regular life.

HP406.CO.5: Employ Positive Psychology interventions to increase personal well-being.

#### **THEORY**

#### UNIT 1 | Basics of Psychology

6 HOURS

Meaning, Nature, Objective of Psychology, Learning: meaning, classical conditioning, operant conditioning; Attention and Perception: definition, types of attention, determinants of attention.

#### UNIT 2 | Social Interactions

6 HOURS

Conformity, Compliance, Obedience, Stereotypes, Attitudes: nature, characteristics, attitude formation and attitude change; Prejudice and Discrimination- characteristics and types of prejudice, development and maintenance of prejudice and discrimination, manifestation of prejudice, methods of reducing prejudice and discrimination.

#### UNIT 3 | Need and Motivation

6 HOURS

Meaning; extrinsic and intrinsic motivation, Vroom's Expectancy Theory of Motivation, Herzberg's Motivators and Hygiene Factors, Maslow's Hierarchy of Needs.

#### UNIT 4 | Self and Identity

6 HOURS

Meaning and Need, Erik Erikson's Stages of Psychosocial Development, Carl Rogers' Theory of Personality, Thomas Harris's Transactional Analysis, Johari Window, SWOT.

#### UNIT 5 | Positive Psychology

4 HOURS

Introduction to Positive Psychology; From Learned Helplessness to Learned Optimism, 'Building the Skill of Gratitude, VIA Classification of Character Strengths and Virtues, Identifying and Using Your Signature Strengths, Resilience and Optimism, Cognitive Strategies to Increase Optimism and Resilient Thinking, Managing Anxiety and Increasing Positive Emotions .

#### TEXT BOOK

- 1. S. Cicearelli, J. Noland White, Psychology 4th Edition, Pearson Publisher, ISBN-13:9780208972241.
- 2. Robert A. Baron, Introduction to Psychology 3rd Edition, Pearson Education Company, ISBN-10:0536813906.
- 3. Stephen P. Robbins, Timothy. A. Judge, Organizational Behavior 15th Edition, Pearson Education Inc., ISBN-10:0-13-283487-1.
- 4. Robert. A. Baron, Nyla. R. Branscombe, Social Psychology 13th Edition, Pearson Education India, ISBN-13:978-9332569911.

#### REFERENCE BOOK

- 1. Kathleen M. Galotti, Cognitive Psychology 2nd Edition, SAGE Publications India Pvt. Ltd. ISBN:978-93-515-0277-7.
- 2. Robert S. Feldman, Understanding Psychology 10th Edition, McGraw Hill Education (India) ISBN:10: 1-25-900305-1.
- 3. Elliot Aronson, Timothy D. Wilson, Robin M. Akert, Social Psychology 8th Edition, Pearson Education, ISBN:9788131730898.
- 4. Calvin S. Hall, Gardner Lindzey, John B. Campbell, Theories of Personality 4th Edition Choudhary Press, Delhi, ISBN: 978-81-265-1092-4.

Rev. Date: 01/07/2019